### **HP Client Automation**

# Configuration Server Database

for Windows® operating system

Software Version: 8.10

### Reference Guide

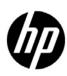

### **Legal Notices**

#### Warranty

The only warranties for HP products and services are set forth in the express warranty statements accompanying such products and services. Nothing herein should be construed as constituting an additional warranty. HP shall not be liable for technical or editorial errors or omissions contained herein.

The information contained herein is subject to change without notice.

#### Restricted Rights Legend

Confidential computer software. Valid license from HP required for possession, use or copying. Consistent with FAR 12.211 and 12.212, Commercial Computer Software, Computer Software Documentation, and Technical Data for Commercial Items are licensed to the U.S. Government under vendor's standard commercial license.

#### Copyright Notice

© Copyright 1993-2011 Hewlett-Packard Development Company, L.P.

#### Trademark Notices

Microsoft®, Windows®, Windows® XP, and Windows Vista® are U.S. registered trademarks of Microsoft Corporation.

UNIX® is a registered trademark of The Open Group.

#### Acknowledgements

This product includes software developed by the Apache Software Foundation (http://www.apache.org/).

This product includes cryptographic software written by Eric Young (eay@cryptsoft.com).

This product includes software developed by the OpenSSL Project for use in the OpenSSL Toolkit (http://www.openssl.org/).

This product includes software written by Tim Hudson (tjh@cryptsoft.com).

### **Documentation Updates**

The title page of this document contains the following identifying information:

- Software Version number, which indicates the software version.
- Document Release Date, which changes each time the document is updated.
- Software Release Date, which indicates the release date of this version of the software.

To check for recent updates or to verify that you are using the most recent edition of a document, go to:

#### http://h20230.www2.hp.com/selfsolve/manuals

This site requires that you register for an HP Passport and sign in. To register for an HP Passport ID, go to:

#### http://h20229.www2.hp.com/passport-registration.html

Or click the New users - please register link on the HP Passport login page.

You will also receive updated or new editions if you subscribe to the appropriate product support service. Contact your HP sales representative for details.

### **Support**

Visit the HP Software Support Online web site at:

#### www.hp.com/go/hpsoftwaresupport

This web site provides contact information and details about the products, services, and support that HP Software offers.

HP Software online support provides customer self-solve capabilities. It provides a fast and efficient way to access interactive technical support tools needed to manage your business. As a valued support customer, you can benefit by using the support web site to:

- Search for knowledge documents of interest
- Submit and track support cases and enhancement requests
- Download software patches
- Manage support contracts
- Look up HP support contacts
- Review information about available services
- Enter into discussions with other software customers
- Research and register for software training

Most of the support areas require that you register as an HP Passport user and sign in. Many also require a support contract. To register for an HP Passport user ID, go to:

#### http://h20229.www2.hp.com/passport-registration.html

To find more information about access levels, go to:

http://h20230.www2.hp.com/new\_access\_levels.jsp

# Contents

| ı | Introduction                           | 11 |
|---|----------------------------------------|----|
|   | The Configuration Server Database      | 11 |
|   | Abbreviations and Variables            | 12 |
|   | CSDB Files and Domains                 | 13 |
|   | Additional Domains                     | 14 |
|   | Additional Files                       |    |
|   | Class Attributes                       | 14 |
|   | How to Read the Class Reference Tables | 16 |
| 2 | The ADMIN Domain                       | 17 |
|   | Administrator IDs (ADMINID) Class      | 17 |
|   | Administrator Types (ZADMIN) Class     | 19 |
|   | Attribute Verify (ZVERA) Class         |    |
|   | Class Verify (ZVERC) Class             |    |
|   | Connection Rules (ZCONNECT) Class      |    |
|   | Console Privileges (ZCONUSER) Class    |    |
|   | Console User IDs (CONUSEID) Class      |    |
|   | Domain Verify (ZVERD) Class            |    |
|   | File Verify (ZVERF) Class              |    |
|   | Function Verify (ZVERFDCI) Class       |    |
|   | Instance Verify (ZVERI) Class          |    |
|   | Name Lists (8) (ZLIST) Class           |    |
|   | Name Lists (32) (ZLIST32) Class        |    |
| 3 | The AUDIT Domain                       | 35 |
| • | Application (ZSERVICE) Class           |    |
|   | Audit Packages (PACKAGE) Class         |    |
|   | Behavior Services (BEHAVIOR) Class     |    |
|   | Client Methods (CMETHOD) Class         |    |
|   | Desktop (DESKTOP) Class                |    |
|   | File (FILE) Class                      |    |
|   | File Scanner (FILESCAN) Class.         |    |
|   | File Scanner Filters (FILTER) Class    |    |
|   |                                        |    |
|   | Inventory Options (RIMOPTS) Class      |    |
|   | Inventory Scanners (SCANNER) Class     |    |
|   | Path (PATH) Class                      |    |
|   | Registry (REGISTRY) Class              |    |
|   | Scheduling (TIMER) Class               | 76 |

|   | UNIX Permissions (UNIXPERM) Class         | . 81 |
|---|-------------------------------------------|------|
|   | Virtual Mgr Location (MGRVLOC) Class      | . 82 |
|   | WBEM (WBEM) Class                         | . 83 |
| 4 | The CLIENT Domain                         | 87   |
| _ | Alert Management (RADALERT) Class         |      |
|   | Connect Defer Prefer (CDFCFG) Class       |      |
|   | Core and Satellite Servers (SERVER) Class |      |
|   | Core Settings (SETTINGS) Class            |      |
|   | Custom Exception (EXCEPT1-EXCEPT6) Class  |      |
|   | Diagnostics (DIAGS) Class                 |      |
|   | Hardware Scan Config (RADHWCFG) Class     |      |
|   | Load Balancers (BALANCER) Class           |      |
|   | Machine Exception (MACHINE) Class         |      |
|   | Network Locations (LOCATION) Class        |      |
|   |                                           |      |
|   | Notify Security (NTFYSEC) Class           |      |
|   | Reboot Defer Prefer (RBOOTCFG) Class      |      |
|   | RSM UI Preferences (RADUICFG) Class       |      |
|   |                                           |      |
|   | Server Connect Pool (SVRPOOL) Class       |      |
|   | Subnet (SUBNET) Class                     | 152  |
| 5 | The PRDMAINT Domain                       | 135  |
|   | Application (ZSERVICE) Class              | 135  |
|   | Application Packages (PACKAGE) Class      | 144  |
|   | File Resources (FILE) Class               | 146  |
|   | Mac File Resources (MACFILE) Class        | 153  |
|   | Maintenance Location (MAINTLOC) Class     | 158  |
|   | Path (PATH) Class                         | 158  |
|   | Product Maintenance (PRDMAINT) Class      | 159  |
|   | Scheduling (TIMER) Class                  | 160  |
|   | Unix File Resources (UNIXFILE) Class      | 164  |
| 6 | The PATCH Domain                          | 171  |
| U |                                           |      |
|   | Patch (PATCH) Class                       | 111  |
| 7 | The PATCHMGR Domain                       | 173  |
|   | Application Package (PACKAGE) Class       | 173  |
|   | AUTOPKG (AUTOPKG) Class                   | 175  |
|   | Bulletin (BULLETIN) Class                 | 176  |
|   | HTTP Codes (CODES) Class                  | 178  |
|   | Client Method (CMETHOD) Class             | 179  |
|   | Dialog Services (DIALOG) Class            | 180  |
|   | DOMVER (DOMVER) Class                     | 183  |
|   | File Change (FILECHG) Class               | 184  |
|   | File Resources (FILE) Class               | 185  |

|   | HP-US Fileset (HPFSET) Class          | 188               |
|---|---------------------------------------|-------------------|
|   | Location (LOCATION) Class             | 188               |
|   | Message Catalogs (MSGCAT) Class       | 190               |
|   | Metadata Resources (METADATA) Class   | 193               |
|   | Options (OPTIONS) Class               | 195               |
|   | Patch (PATCH) Class                   | 196               |
|   | Patch Arguments (PATCHARG) Class      | 199               |
|   | Patch Auth. Store (PASTORE) Class     | 199               |
|   | Patch Signature (PATCHSIG) Class      | 201               |
|   | Path (PATH) Class                     | 202               |
|   | Product (PRODUCT) Class               | 203               |
|   | Product Association (PG2PR) Class     | 204               |
|   | Publisher Error (PUBERROR) Class      | 205               |
|   | Registry Resources (REGCHG) Class     | 206               |
|   | Release (RELEASE) Class               | 207               |
|   | Services Packs (SP) Class             | 208               |
|   | Services (ZSERVICE) Class             | 209               |
| 8 | The POLICY Domain                     | 019               |
| O |                                       |                   |
|   | Country / Region (COUNTRY) Class      |                   |
|   | Departments (DEPT) Class              |                   |
|   | Machine Manufacturer (MANUFACT) Class |                   |
|   | Machine Models (MODEL) Class          |                   |
|   | Machine Roles (ROLE) Class            |                   |
|   | Machine Subnets (SUBNET) Class        |                   |
|   | Mobile Device Confg (MBLCONFG) Class  |                   |
|   | Multicast (MULTCAST) Class.           |                   |
|   | PDACONFG (PDACONFG) Class             |                   |
|   | Server Stagers (STAGER) Class         |                   |
|   | Users (USER) Class                    | $\frac{227}{230}$ |
|   | Workgroups (WORKGRP) Class            | 230               |
| 9 | The SECURITY Domain                   | 231               |
|   | Alert/Defer (ALERTDEF) Class          | 231               |
|   | Application (ZSERVICE) Class          | 233               |
|   | Application Control Class (APPCNTRL)  | 243               |
|   | Application Packages (PACKAGE) Class  | 245               |
|   | Auto Run (EXECUTE) Class              | 247               |
|   | Behavior Services (BEHAVIOR) Class    | 248               |
|   | Class Defaults (METACLAS) Class       | 254               |
|   | Desktop (DESKTOP) Class               | 255               |
|   | Dialog Services (DIALOG) Class        | 257               |
|   | File Resources (FILE) Class           |                   |
|   | HTTP Proxy (HTTP) Class               | 268               |
|   | IBM AIX Packages (AIX) Class.         |                   |

|    | Install Options (INSTALL) Class                                                                                                    | 272                                                                                                    |
|----|----------------------------------------------------------------------------------------------------|----------------------------------------------------------------------------------------------------|
|    | Linux RPM Packages (RPM) Class                                                                                                    | 276                                                                                                    |
|    | Mac Alias (MACALIAS) Class                                                                                                    | 279                                                                                                    |
|    | Mac File Resources (MACFILE) Class                                                                                                    | 281                                                                                                    |
|    | Mobile File Resources (RMMFILE) Class                                                                                                    | 285                                                                                                    |
|    | MSI Basic Resources (MSIBASIC) Class                                                                                                    | 288                                                                                                    |
|    | MSI Features (MSIFEATS) Class                                                                                                    | 291                                                                                                    |
|    | MSI Properties (MSIPROPS) Class                                                                                                    | 292                                                                                                    |
|    | MSI Resources (MSI) Class                                                                                                    | 292                                                                                                    |
|    | Panel Services (PANEL) Class                                                                                                    | 298                                                                                                    |
|    | Path (PATH) Class                                                                                                    | 303                                                                                                    |
|    | Registry Resources (REGISTRY) Class                                                                                                    | 305                                                                                                    |
|    | Replace Application (REPLACE) Class                                                                                                    | 309                                                                                                    |
|    | Scheduling (TIMER) Class                                                                                                    | 310                                                                                                    |
|    | SD Packages (SD) Class                                                                                                    | 314                                                                                                    |
|    | Solaris Patches (SOLPATCH) Class                                                                                                    | 319                                                                                                    |
|    | SVR4 Packages (SVR4) Class                                                                                                    | 322                                                                                                    |
|    | TPM Configuration (TPMCFG) Class                                                                                                    | 328                                                                                                    |
|    | Unix File Resources (UNIXFILE) Class                                                                                                    | 329                                                                                                    |
|    | Version Groups (VGROUP) Class                                                                                                    | 334                                                                                                    |
|    | Versions (VERSION) Class                                                                                                    | 336                                                                                                    |
|    | WTS App Comp Scripts (WTSACS) Class                                                                                                    | 337                                                                                                    |
|    |                                                                                                    | 000                                                                                                    |
|    | WTS Control (WTSCTRL) Class                                                                                                    | 339                                                                                                    |
| 10 |                                                                                                    |                                                                                                    |
| 10 | The SOFTWARE Domain                                                                                                    | 341                                                                                                    |
| 10 | The SOFTWARE Domain                                                                                                    | 341<br>341                                                                                                   |
| 10 | The SOFTWARE Domain  Alert/Defer (ALERTDEF) Class  Application (ZSERVICE) Class                                                                                                    | 341<br>341<br>343                                                                                            |
| 10 | The SOFTWARE Domain  Alert/Defer (ALERTDEF) Class  Application (ZSERVICE) Class  Application Packages (PACKAGE) Class                                                                                                    | 341<br>341<br>343<br>352                                                                                     |
| 10 | The SOFTWARE Domain  Alert/Defer (ALERTDEF) Class  Application (ZSERVICE) Class  Application Packages (PACKAGE) Class  Auto Run (EXECUTE) Class                                                                                                    | 341<br>341<br>343<br>352<br>354                                                                              |
| 10 | The SOFTWARE Domain  Alert/Defer (ALERTDEF) Class  Application (ZSERVICE) Class  Application Packages (PACKAGE) Class  Auto Run (EXECUTE) Class  Behavior Services (BEHAVIOR) Class                                                                                                    | 341<br>341<br>343<br>352<br>354<br>356                                                                       |
| 10 | The SOFTWARE Domain  Alert/Defer (ALERTDEF) Class  Application (ZSERVICE) Class  Application Packages (PACKAGE) Class  Auto Run (EXECUTE) Class  Behavior Services (BEHAVIOR) Class  Class Defaults (METACLAS) Class                                                                                                    | 341<br>343<br>352<br>354<br>356<br>362                                                                       |
| 10 | The SOFTWARE Domain  Alert/Defer (ALERTDEF) Class  Application (ZSERVICE) Class  Application Packages (PACKAGE) Class  Auto Run (EXECUTE) Class  Behavior Services (BEHAVIOR) Class  Class Defaults (METACLAS) Class  Desktop (DESKTOP) Class                                                                                                    | 341<br>343<br>352<br>354<br>356<br>362<br>363                                                                |
| 10 | The SOFTWARE Domain  Alert/Defer (ALERTDEF) Class  Application (ZSERVICE) Class  Application Packages (PACKAGE) Class  Auto Run (EXECUTE) Class  Behavior Services (BEHAVIOR) Class  Class Defaults (METACLAS) Class  Desktop (DESKTOP) Class  Dialog Services (DIALOG) Class                                                                                                    | 341<br>343<br>352<br>354<br>356<br>362<br>363<br>365                                                         |
| 10 | The SOFTWARE Domain  Alert/Defer (ALERTDEF) Class  Application (ZSERVICE) Class  Application Packages (PACKAGE) Class  Auto Run (EXECUTE) Class  Behavior Services (BEHAVIOR) Class  Class Defaults (METACLAS) Class  Desktop (DESKTOP) Class  Dialog Services (DIALOG) Class  File Resources (FILE) Class                                                                                                    | 341<br>343<br>352<br>354<br>356<br>363<br>363<br>370                                                         |
| 10 | The SOFTWARE Domain  Alert/Defer (ALERTDEF) Class  Application (ZSERVICE) Class  Application Packages (PACKAGE) Class  Auto Run (EXECUTE) Class  Behavior Services (BEHAVIOR) Class  Class Defaults (METACLAS) Class  Desktop (DESKTOP) Class  Dialog Services (DIALOG) Class  File Resources (FILE) Class  HTTP Proxy (HTTP) Class                                                                                                    | 341<br>343<br>352<br>354<br>356<br>362<br>363<br>365<br>370<br>376                                           |
| 10 | The SOFTWARE Domain  Alert/Defer (ALERTDEF) Class  Application (ZSERVICE) Class  Application Packages (PACKAGE) Class  Auto Run (EXECUTE) Class  Behavior Services (BEHAVIOR) Class  Class Defaults (METACLAS) Class  Desktop (DESKTOP) Class  Dialog Services (DIALOG) Class  File Resources (FILE) Class  HTTP Proxy (HTTP) Class  IBM AIX Packages (AIX) Class                                                                                                    | 341<br>343<br>352<br>354<br>356<br>362<br>363<br>365<br>370<br>376                                           |
| 10 | The SOFTWARE Domain Alert/Defer (ALERTDEF) Class Application (ZSERVICE) Class Application Packages (PACKAGE) Class Auto Run (EXECUTE) Class Behavior Services (BEHAVIOR) Class Class Defaults (METACLAS) Class Desktop (DESKTOP) Class Dialog Services (DIALOG) Class File Resources (FILE) Class HTTP Proxy (HTTP) Class IBM AIX Packages (AIX) Class Install Options (INSTALL) Class                                                                                                    | 341<br>343<br>352<br>354<br>356<br>363<br>365<br>370<br>376<br>377<br>380                                    |
| 10 | The SOFTWARE Domain Alert/Defer (ALERTDEF) Class Application (ZSERVICE) Class Application Packages (PACKAGE) Class Auto Run (EXECUTE) Class Behavior Services (BEHAVIOR) Class Class Defaults (METACLAS) Class Desktop (DESKTOP) Class Dialog Services (DIALOG) Class File Resources (FILE) Class HTTP Proxy (HTTP) Class IBM AIX Packages (AIX) Class Install Options (INSTALL) Class Linux RPM Packages (RPM) Class                                                                                                    | 341<br>343<br>352<br>354<br>356<br>362<br>363<br>365<br>370<br>376<br>377<br>380<br>384                      |
| 10 | The SOFTWARE Domain Alert/Defer (ALERTDEF) Class Application (ZSERVICE) Class. Application Packages (PACKAGE) Class Auto Run (EXECUTE) Class. Behavior Services (BEHAVIOR) Class Class Defaults (METACLAS) Class Desktop (DESKTOP) Class. Dialog Services (DIALOG) Class. File Resources (FILE) Class HTTP Proxy (HTTP) Class IBM AIX Packages (AIX) Class Install Options (INSTALL) Class Linux RPM Packages (RPM) Class Mac Alias (MACALIAS) Class.                                                                                                    | 341<br>343<br>352<br>354<br>356<br>363<br>365<br>370<br>376<br>377<br>380<br>384<br>387                      |
| 10 | The SOFTWARE Domain Alert/Defer (ALERTDEF) Class Application (ZSERVICE) Class Application Packages (PACKAGE) Class Auto Run (EXECUTE) Class Behavior Services (BEHAVIOR) Class Class Defaults (METACLAS) Class Desktop (DESKTOP) Class Dialog Services (DIALOG) Class File Resources (FILE) Class HTTP Proxy (HTTP) Class IBM AIX Packages (AIX) Class Install Options (INSTALL) Class Linux RPM Packages (RPM) Class Mac Alias (MACALIAS) Class Mac File Resources (MACFILE) Class                                                                                                    | 341<br>343<br>352<br>354<br>356<br>363<br>365<br>370<br>376<br>377<br>380<br>384<br>387<br>389               |
| 10 | The SOFTWARE Domain Alert/Defer (ALERTDEF) Class Application (ZSERVICE) Class Application Packages (PACKAGE) Class Auto Run (EXECUTE) Class Behavior Services (BEHAVIOR) Class Class Defaults (METACLAS) Class Desktop (DESKTOP) Class Dialog Services (DIALOG) Class File Resources (FILE) Class HTTP Proxy (HTTP) Class IBM AIX Packages (AIX) Class Install Options (INSTALL) Class Linux RPM Packages (RPM) Class Mac Alias (MACALIAS) Class Mac File Resources (MACFILE) Class Mobile File Resources (RMMFILE) Class                                                                                                    | 341<br>343<br>352<br>354<br>356<br>363<br>365<br>370<br>376<br>377<br>380<br>384<br>387<br>389<br>393        |
| 10 | The SOFTWARE Domain Alert/Defer (ALERTDEF) Class Application (ZSERVICE) Class. Application Packages (PACKAGE) Class Auto Run (EXECUTE) Class Behavior Services (BEHAVIOR) Class Class Defaults (METACLAS) Class Desktop (DESKTOP) Class Dialog Services (DIALOG) Class. File Resources (FILE) Class HTTP Proxy (HTTP) Class IBM AIX Packages (AIX) Class Install Options (INSTALL) Class Linux RPM Packages (RPM) Class Mac Alias (MACALIAS) Class Mac File Resources (MACFILE) Class Mobile File Resources (RMMFILE) Class MSI Basic Resources (MSIBASIC) Class                                                                | 341<br>343<br>352<br>354<br>356<br>363<br>365<br>370<br>376<br>377<br>380<br>384<br>387<br>389<br>393        |
| 10 | The SOFTWARE Domain Alert/Defer (ALERTDEF) Class Application (ZSERVICE) Class Application Packages (PACKAGE) Class Auto Run (EXECUTE) Class Behavior Services (BEHAVIOR) Class Class Defaults (METACLAS) Class Desktop (DESKTOP) Class Dialog Services (DIALOG) Class File Resources (FILE) Class HTTP Proxy (HTTP) Class IBM AIX Packages (AIX) Class Install Options (INSTALL) Class Linux RPM Packages (RPM) Class Mac Alias (MACALIAS) Class Mac File Resources (MACFILE) Class Mac File Resources (MACFILE) Class Mobile File Resources (RMMFILE) Class MSI Basic Resources (MSIBASIC) Class MSI Features (MSIFEATS) Class | 341<br>343<br>352<br>354<br>356<br>363<br>365<br>370<br>376<br>377<br>380<br>384<br>387<br>389<br>393        |
| 10 | The SOFTWARE Domain Alert/Defer (ALERTDEF) Class Application (ZSERVICE) Class. Application Packages (PACKAGE) Class Auto Run (EXECUTE) Class Behavior Services (BEHAVIOR) Class Class Defaults (METACLAS) Class Desktop (DESKTOP) Class Dialog Services (DIALOG) Class. File Resources (FILE) Class HTTP Proxy (HTTP) Class IBM AIX Packages (AIX) Class Install Options (INSTALL) Class Linux RPM Packages (RPM) Class Mac Alias (MACALIAS) Class Mac File Resources (MACFILE) Class Mobile File Resources (RMMFILE) Class MSI Basic Resources (MSIBASIC) Class                                                                | 341<br>343<br>352<br>354<br>356<br>363<br>365<br>370<br>376<br>377<br>380<br>384<br>387<br>389<br>393<br>401 |

|    | Panel Services (PANEL) Class                                                                                                    | 408                                                  |
|----|----------------------------------------------------------------------------------------------------|------------------------------------------------------|
|    | Path (PATH) Class                                                                                                    | 414                                                  |
|    | Registry Resources (REGISTRY) Class                                                                                                    | 416                                                  |
|    | Replace Application (REPLACE) Class                                                                                                    | 420                                                  |
|    | Scheduling (TIMER) Class                                                                                                    | 421                                                  |
|    | SD Packages (SD) Class                                                                                                    | 425                                                  |
|    | Solaris Patches (SOLPATCH) Class                                                                                                    | 431                                                  |
|    | SVR4 Packages (SVR4) Class                                                                                                    | 434                                                  |
|    | TPM Configuration (TPMCFG) Class                                                                                                    | 440                                                  |
|    | Unix File Resources (UNIXFILE) Class                                                                                                    | 441                                                  |
|    | Version Groups (VGROUP) Class                                                                                                    | 446                                                  |
|    | Versions (VERSION) Class                                                                                                    | 448                                                  |
|    | WTS App Comp Scripts (WTSACS) Class                                                                                                    | 449                                                  |
|    | WTS Control (WTSCTRL) Class                                                                                                    | 450                                                  |
|    | The SYSTEM Domain                                                                                                    | 153                                                  |
| Ш  |                                                                                                    | 400                                                  |
| П  |                                                                                                    |                                                      |
| 11 | Application Manager (ZCOMMAND) Class                                                                                                    | 453                                                  |
| 11 | Application Manager (ZCOMMAND) Class                                                                                                    | 453<br>454                                           |
| 11 | Application Manager (ZCOMMAND) Class                                                                                                    | 453<br>454<br>455                                    |
| 11 | Application Manager (ZCOMMAND) Class  Consoles (ZCONSOLE) Class  DB Version (DBVER) Class  LICENSE (LICENSE) Class                                                                                                    | 453<br>454<br>455<br>455                             |
| 11 | Application Manager (ZCOMMAND) Class  Consoles (ZCONSOLE) Class  DB Version (DBVER) Class  LICENSE (LICENSE) Class  Methods (ZMETHOD) Class                                                                                                    | 453<br>454<br>455<br>455<br>456                      |
| 11 | Application Manager (ZCOMMAND) Class  Consoles (ZCONSOLE) Class  DB Version (DBVER) Class  LICENSE (LICENSE) Class  Methods (ZMETHOD) Class  Radia Intent Class (ZINTENT) Class                                                                    | 453<br>454<br>455<br>455<br>456<br>457               |
| 11 | Application Manager (ZCOMMAND) Class  Consoles (ZCONSOLE) Class  DB Version (DBVER) Class  LICENSE (LICENSE) Class  Methods (ZMETHOD) Class                                                                                                    | 453<br>454<br>455<br>455<br>456<br>457<br>457        |
| 11 | Application Manager (ZCOMMAND) Class  Consoles (ZCONSOLE) Class  DB Version (DBVER) Class  LICENSE (LICENSE) Class  Methods (ZMETHOD) Class  Radia Intent Class (ZINTENT) Class  Radia Processes (PROCESS) Class                                   | 453<br>454<br>455<br>455<br>456<br>457<br>457<br>458 |
| 11 | Application Manager (ZCOMMAND) Class  Consoles (ZCONSOLE) Class  DB Version (DBVER) Class  LICENSE (LICENSE) Class  Methods (ZMETHOD) Class  Radia Intent Class (ZINTENT) Class  Radia Processes (PROCESS) Class  Radia Processes (ZPRODUCT) Class | 453<br>454<br>455<br>456<br>457<br>457<br>458<br>459 |

### 1 Introduction

### The Configuration Server Database

The Configuration Server Database (CSDB) is an object-oriented database that stores all the information needed to manage assets on a device, including the software, patches, OS images and/or data that HPCA distributes, the policies that determine which users are entitled to which resources, and security and access rules for administrators.

The master CSDB on a Core server is the authoritative repository source for replicated CDSBs on Satellite servers. Satellite CDSBs are always replicated from an upstream Core or Satellite server.

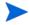

Do not make changes to the HPCA CSDB that is located on a Satellite server because it is a replication of its upstream server's (on either a Core or another Satellite) and any database changes at this level will be lost on the next synchronization with that upstream server.

The CSDB has a hierarchical structure containing four levels: files, domains, classes, and instances. Use the HP Client Administration Administrator Configuration Server Database Editor (CSDB Editor) to view and manipulate the CSDB components.

Table 1 CSDB structure

| Term   | Description                                                                                                    |
|--------|----------------------------------------------------------------------------------------------------|
| File   | Highest level in the hierarchy of the CSDB. Groups similar domains together.                                                                       |
|        | <b>Example</b> : The PRIMARY File is used to define and maintain the desired state. This is one of the pre-configured files distributed with HPCA. |
| Domain | Logically partitions a HPCA file. Groups similar classes together.                                                                                 |
|        | <b>Example:</b> The POLICY Domain contains the classes needed to create users and groups.                                                          |

Table 1 CSDB structure

| Term                          | Description                                                                                                    |
|-------------------------------|----------------------------------------------------------------------------------------------------|
| Class                         | A category of the desired state. The class is a template for the attributes needed to create an instance of the class.                                                                                                    |
|                               | <b>Example:</b> The USER Class of the POLICY Domain defines subscribers of HPCA-managed applications. It defines all of the attributes necessary to identify the agent computer to be managed by HPCA.                                                                                  |
| Class Instance<br>or Instance | An object containing a specific occurrence of a class. This is analogous to a row in a relational data table, or a record in a traditional flat file. The attributes of a class instance object contain data describing one specific entity of that class.                              |
|                               | <b>Example:</b> A USER instance is an object created from the USER Class, containing the information needed to identify a subscriber's agent computer.                                                                                                    |
| Attribute Attribute Value     | An attribute is a data element of a class. The class contains the definition (e.g., the name, data type, description, and length) for each attribute comprising the class. Each class instance created from the class contains a value for each of the attributes defined in the class. |
|                               | <b>Example:</b> The NAME attribute of a USER Class contains the name of the subscriber, and the USERID attribute contains the User ID, as specified by the HPCA administrator.                                                                                                    |

### Abbreviations and Variables

This guide uses the abbreviations and variables defined in the following tables.

Table 2 Abbreviations Used in this Guide

| Abbreviation       | Definition                                                                                                    |
|--------------------|----------------------------------------------------------------------------------------------------|
| HPCA               | HP Client Automation                                                                                                    |
| Core and Satellite | HPCA Enterprise environment consisting of one Core server and one or more Satellite servers. All features are installed as part of the Core or Satellite server installation. |
| CSDB               | Configuration Server Database                                                                                                    |
| Portal             | HPCA Portal                                                                                                    |

Table 3 Variables Used in this Guide

| Variable    | Description                                                           | Default Values                                                                                                    |
|-------------|-----------------------------------------------------------------------|----------------------------------------------------------------------------------------------------|
| InstallDir  | Location where<br>the HPCA server<br>is installed                     | For a 32-bit OS: C:\Program Files\Hewlett-Packard\HPCA For a 64-bit OS: C:\Program Files(x86)\Hewlett-Packard\HPC A |
| SystemDrive | Drive label for<br>the drive where<br>the HPCA server<br>is installed | C:                                                                                                    |

#### **CSDB** Files and Domains

When you install the Configuration Server, LICENSE and PRIMARY are the only two files available. As you use HPCA, your CSDB may change.

- The LICENSE File is read-only and used for Configuration Server processing. This file is for internal use and should not be modified.
- The PRIMARY File is where you will find most information regarding software management. Within the PRIMARY File, there are eight default domains and four optional domains. This guide describes the eight default installation domains:
- Use the ADMIN Domain to define administrative rights and rules for connecting classes.
- Use the AUDIT domain to configure tasks that will inventory, or audit, agent computers'
  assets. See the HP Client Automation Inventory Manager Reference Guide for more
  information.
- Use the CLIENT Domain to configure Client Operations Profiles, including setting access points for application data. For more information, see the *HP Client Automation Core and Satellite Enterprise Edition User Guide*.
- Use the PRDMAINT Domain to store packages for self-maintenance. See the *HP Client Automation Application Manager and Application Self-Service Manager Installation and Configuration Guide* for more information.
- Use the PATCH Domain to store the list of available patches within a PATCH CLASS. See the *HP Client Automation Administrator Installation and User Guide* for more information.
- Use the POLICY Domain to create users and groups, and to assign users to groups. For more information, see *HP Client Automation Administrator Installation and User Guide*.
- The SOFTWARE Domain contains information about the software being managed and the methods used to deploy the software.
- The SYSTEM Domain contains administrative and process control definitions.
- Use the SECURITY Domain to configure the services used to collect and manage vulnerability, SCAP, and Security Tools information from devices in your environment.
- Use the SETTINGS Domain to create, modify, and delete settings profiles. Settings profiles allow you to create groups of configuration settings for software installed on the managed devices in your environment.

Introduction 13

The APPMGMT Domain contains.

#### Additional Domains

Additional domains may be added to the database depending on which products you install. These include:

- MACHINE (see the HP Client Automation OS Management Reference Guide)
- OS, OSKICK, and OSYAST (see the *HP Client Automation OS Management Reference Guide*)
- PATCHMGR (see the HP Client Automation Enterprise Patch Management Reference Guide)
- USAGE (see the *HP Client Automation Enterprise Application Usage Manager Reference Guide*)
- APPMGMT (see the HP Client Automation Application Management Profiles User Guide)

See the *HPCA product documentation* for more information about these domains and their classes and attributes.

#### Additional Files

The NOTIFY File contains information about attempts by the Notify function to update, remove or e-mail subscribers. This file appears after the first attempted Notify.

#### Class Attributes

Within each of these domains, you will find classes that divide the files into functional categories. Class attributes can be one of four types as described in Table 4 below

Table 4 Class Attribute Types and their Functions

| Attribute Type<br>Icon | Usage                                                                                                    |
|------------------------|----------------------------------------------------------------------------------------------------|
| Expression             | Contains a single line REXX command that is executed during resolution. In an attribute named ZSTOP, causes resolution of the current instance to terminate, if the expression evaluates to "true". |

Table 4 Class Attribute Types and their Functions

| Table 4 Class Attribute Types and their Functions                                                                                                    |                                                                                                    |  |
|----------------------------------------------------------------------------------------------------|----------------------------------------------------------------------------------------------------|--|
| Variable                                                                                                    | A piece of named storage containing a variable value. The variable's value forms a part of the client's resolved desired state, and can influence the resolution process through messaging or symbolic substitution.                                                                                                    |  |
| Connection (available)  Connection (set)  Note: The letter in the icon denotes the connection type:  A – Always  C – Class  I – Includes  R – Requires | Class connections determine the path of resolution of an agent's desired state during the agent connection process.  Available connections are attributes into which a connection to another class may be set. Set connections are attributes containing a specification for a connection to another class.  A class connection is, in effect, a branch in the resolution process. Refer to the HP Client Automation Administrator Installation and User Guide for more information.  • An Always connection is always resolved, no matter what the name of its attribute.  • A Class connection is resolved if its attribute's name is _ALWAYS_, or if the name of its attribute matches the current value of the system message.  • An Includes connection is always resolved, no matter what the name of its attribute.  • A Requires connection blocks resolution of instances in the required instance and its children, whose instance names are identical to instance names in the requiring instance and its children.  Requires and Includes connection types are useful, among other uses, for expressing inter-package relationships, connecting instances of the PACKAGE Class.  When one package Requires another, components of the required package are superceded by the same component in the requiring package.  When one package Includes another, both are deployed as a single entity. |  |
| Method                                                                                                    | Methods are programs executed as part of the resolution process. The method attribute identifies the program to be executed.                                                                                                    |  |

Introduction 15

### How to Read the Class Reference Tables

The *HP Client Automation Administrator Installation and User Guide* describes the attributes of the classes in the default domains in the PRIMARY File. Also included is an explanation of the different components of the class reference tables.

The first page of each class provides a brief overview. It identifies the file and domain that contain the class, the class name and icon, a description of the class including an explanation of what instances of the class are used for, and a list of permitted class connections for the class. The attributes in each class are listed alphabetically in table format.

Table 5 Class attribute reference table columns

| Column                    | Description                                                                                                    |  |
|---------------------------|----------------------------------------------------------------------------------------------------|--|
| Attribute Name            | Lists the class attributes. Attributes are not alphabetized; they appear in the order that you will find them in the CSDB Editor.                                               |  |
| Explanation               | Defines the attribute. Here you will find a more detailed description of the attribute. Where necessary, the column includes information on how and why this attribute is used. |  |
| Value of Base<br>Instance | The default value of the base instance.                                                                                                    |  |
| Length                    | The total number of characters allowed for the attribute.                                                                                                    |  |
| Туре                      | A code indicating the attribute type, as follows:                                                                                                    |  |
|                           | C: Class connection                                                                                                    |  |
|                           | M: Method                                                                                                    |  |
|                           | V: Variable                                                                                                    |  |
|                           | E: Expression                                                                                                    |  |
|                           | I: Included                                                                                                    |  |
|                           | R Required                                                                                                    |  |
|                           | A Always                                                                                                    |  |

### 2 The ADMIN Domain

Use the ADMIN Domain to define administrative rights and rules for connecting classes. For more information, see the HP support web site and *the HP Client Automation Administrator Installation and User Guide*. To read the class reference tables, see the section How to Read the Class Reference Tables on page 16.

### Administrator IDs (ADMINID) Class

| File:           | PRIMARY                                                                                                    |
|-----------------|----------------------------------------------------------------------------------------------------|
| Domain:         | ADMIN                                                                                                    |
| Class:          | ADMINID                                                                                                    |
| Icon:           |                                                                                                    |
| Description:    | The ADMINID Class contains one instance for each authorized administrator. Each instance connects to one instance of the ZADMIN Class. |
| Can connect to: | ZADMIN                                                                                                    |

 Table 6
 ADMINID Class Attribute Reference

| Attribute Name           | Explanation                                                                                                    | Value of Base<br>Instance | Length Type |
|--------------------------|----------------------------------------------------------------------------------------------------|---------------------------|-------------|
| _ALWAYS_                 | ZADMIN Connect to Used to connect the ADMINID instance to the ZADMIN instance. &ZADMFUNC must be passed as the message to the ZADMIN Class.                                                                  |                           | 50 C        |
| ADMDPT1<br>to<br>ADMDPT5 | Department Prefix Used to restrict access to policy-related class instances by the departments or workgroups assigned to an administrator. Used to control the DEPT, LAN, and PKGR types of administrators.  | _NULL_                    | 20 V        |
| ADMNAME                  | Administrator<br>Name                                                                                                    |                           | 25 V        |
| ADMPFX1to<br>ADMPFX10    | Application Prefix Used to restrict access to application-related class instances by the application prefixes assigned to an administrator. Used to control the DEPT, LAN, and PKGR types of administrators. | _NULL_                    | 20 V        |

## Administrator Types (ZADMIN) Class

| File:           | PRIMARY                                                                                                    |
|-----------------|----------------------------------------------------------------------------------------------------|
| Domain:         | ADMIN                                                                                                    |
| Class:          | ZADMIN                                                                                                    |
| Icon:           |                                                                                                    |
| Description:    | The ZADMIN Class describes the different administrator types. Instances of the ZADMIN Class define what files, domains, classes, and instances can be accessed and changed by each type of HPCA administrator. Also, class instance connection rules, as articulated by instances of the ZLIST Class, can be specified for each instance of the ZADMIN Class. |
| Can connect to: | ZCONNECT, ZLIST, ZLIST32, ZVERC,<br>ZVERD, ZVERF, ZVERFDCI, ZVERI                                                                                                    |

 Table 7
 ZADMIN Class Attribute Reference

| Attribute Name | Explanation                                                                                                    | Value of Base<br>Instance | Lengt<br>h<br>Type |
|----------------|----------------------------------------------------------------------------------------------------|---------------------------|--------------------|
| CONNECT        | Class Connection Rules Connect this field to the appropriate ZLIST or ZCONNECT Class instance. It defines the class connection rules you want an HPCA administrator to have access to. |                           | 50 C               |
| DELOBJ         | Delete Object                                                                                                    |                           | 50 C               |
| GETINFO        | Get Control Information for Classes                                                                                                    |                           | 50 C               |
| LISTCLAS       | List Domain Classes  Connect this field to the ZLIST Class instance. It defines the access an HPCA administrator will have to classes.                                                 |                           | 50 C               |
| LISTDOMN       | List File Domains  Connect this field to the ZLIST Class instance. It defines the level of access you want an HPCA administrator to have.                                              |                           | 50 C               |

 Table 7
 ZADMIN Class Attribute Reference

| Attribute Name | Explanation                                                                                                    | Value of Base<br>Instance | Lengt<br>h<br>Type |
|----------------|----------------------------------------------------------------------------------------------------|---------------------------|--------------------|
| LISTFILE       | List Files                                                                                                    |                           | 50 C               |
|                | Connect this field to the ZLIST32 Class instance. It defines the access you want a HPCA administrator to have.         |                           |                    |
| LISTINST       | List Class Instances                                                                                                   |                           | 50 C               |
|                | Connect this field to the appropriate ZLIST Class instance. It defines filters for HPCA files.                         |                           |                    |
| MASKCLAS       | List Class Masks                                                                                                    |                           | 50 C               |
|                | Connect this field to the ZLIST Class instance.<br>It defines the access a HPCA administrator<br>will have to classes. |                           |                    |
| MASKDOMN       | List Domain Masks                                                                                                    |                           | 50                 |
| MASKFILE       | List File Masks                                                                                                    |                           | 50 C               |
|                | Connect this field to the ZLIST32 Class instance. It defines filters for HPCA files                                    |                           |                    |
| MASKINST       | List Instance Masks                                                                                                    |                           | 50 C               |
| VEROBJ         | List Discrete Instances                                                                                                |                           | 50 C               |

## Attribute Verify (ZVERA) Class

| File:        | PRIMARY                                                                                                    |
|--------------|----------------------------------------------------------------------------------------------------|
| Domain:      | ADMIN                                                                                                    |
| Class:       | ZVERA                                                                                                    |
| Icon:        | <b>✓</b>                                                                                                    |
| Description: | Instances of the ZVERA Class can be used to group instances of the ZLIST Class that define attribute access in your administrator schema. |

 Table 8
 ZVERA Class Attribute Reference

| Attribute Name | Explanation      | Value of Base<br>Instance | Length Type |
|----------------|------------------|---------------------------|-------------|
| ADD            | Add Filter       |                           | 50 C        |
| DELETE         | Delete Filter    |                           | 50 C        |
| DRAGDROP       | Drag Drop Filter |                           | 50 C        |
| EXECUTE        | Execute Filter   |                           | 50 C        |
| LIST           | List Filter      |                           | 50 C        |
| MASK           | Mask Filter      |                           | 50 C        |
| UPDATE         | Update Filter    |                           | 50 C        |

## Class Verify (ZVERC) Class

| File:           | PRIMARY                                                                                                    |
|-----------------|----------------------------------------------------------------------------------------------------|
| Domain:         | ADMIN                                                                                                    |
| Class:          | ZVERC                                                                                                    |
| Icon:           | <u>√</u>                                                                                                    |
| Description:    | Instances of the ZVERC Class can be used to group instances of the ZLIST Class that define class access in your administrator schema. |
| Can connect to: | ZLIST                                                                                                    |

 Table 9
 ZVERC Class Attribute Reference

| Attribute Name | Explanation      | Value of Base<br>Instance | Length Type |
|----------------|------------------|---------------------------|-------------|
| ADD            | Add Filter       |                           | 50 C        |
| DELETE         | Delete Filter    |                           | 50 C        |
| DRAGDROP       | Drag Drop Filter |                           | 50 C        |
| EXECUTE        | Execute Filter   |                           | 50 C        |
| LIST           | List Filter      |                           | 50 C        |

 Table 9
 ZVERC Class Attribute Reference

| Attribute Name | Explanation   | Value of Base<br>Instance | Length Type |
|----------------|---------------|---------------------------|-------------|
| MASK           | Mask Filter   |                           | 50 C        |
| QUERY          | Query Filter  |                           | 50 C        |
| UPDATE         | Update Filter |                           | 50 C        |

### Connection Rules (ZCONNECT) Class

| File            | PRIMARY                                                                        |
|-----------------|--------------------------------------------------------------------------------|
| Domain:         | ADMIN                                                                          |
| Class:          | ZCONNECT                                                                       |
| Icon:           |                                                                                |
| Description:    | The ZCONNECT Class lists the rules for what can be connected to other classes. |
| Can connect to: | ZLIST                                                                          |

Table 10 ZCONNECT Class Attribute Reference

| Attribute Name | Explanation                                                                                                    | Value of<br>Base<br>Instance | Length<br>Type |
|----------------|----------------------------------------------------------------------------------------------------|------------------------------|----------------|
| ADMINID        | ADMINID Connect List This connection field allows you to connect a ADMINID Class instance to instances of the ZLIST Class.   |                              | 50 C           |
| BEHAVIOR       | BEHAVIOR Connect List This connection field allows you to connect a BEHAVIOR Class instance to instances of the ZLIST Class. |                              | 50 C           |
| CONUSEID       | CONUSEID Connect List This connection field allows you to connect a CONUSEID Class instance to instances of the ZLIST Class. |                              | 50 C           |

Table 10 ZCONNECT Class Attribute Reference

| Attribute Name | Explanation                                                                                                    | Value of<br>Base<br>Instance | Length<br>Type |
|----------------|----------------------------------------------------------------------------------------------------|------------------------------|----------------|
| DEPT           | DEPT Connect List                                                                                                    |                              | 50 C           |
|                | An alphanumeric name that connects the DEPT defined in this class. This connection field allows you to connect a DEPT Class instance to instances of the ZLIST Class. |                              |                |
| DESKTOP        | DESKTOP Connect List                                                                                                    |                              | 50 C           |
|                | This connection field allows you to connect a DESKTOP Class instance to instances of the ZLIST Class.                                                                 |                              |                |
| DIALOG         | DIALOG Connect List                                                                                                    |                              | 50 C           |
|                | This connection field allows you to connect a DIALOG Class instance to instances of the ZLIST Class                                                                   |                              |                |
| DRIVEMAP       | DRIVEMAP Connect List                                                                                                    |                              | 50 C           |
| FILE           | FILE Connect List                                                                                                    |                              | 50 C           |
|                | This connection field allows you to connect a FILE Class instance to instances of the ZLIST Class.                                                                    |                              |                |
| LDS            | LDS Connect List                                                                                                    |                              | 50 C           |
| LME            | LME Connect List                                                                                                    |                              | 50 C           |
| LOCATION       | Location Connect List This connection field allows you to connect a LOCATION Class instance to instances of the ZLIST Class.                                          |                              | 50 C           |
| MANUFACT       | MANUFACT Connect List                                                                                                    |                              | 50 C           |
| METACLAS       | METACLAS Connect List                                                                                                    |                              | 50 C           |
|                | This connection field allows you to connect a METACLAS Class instance to instances of the ZLIST Class.                                                                |                              |                |
| MODEL          | Model Connect List                                                                                                    |                              | 50 C           |
| PACKAGE        | PACKAGE Connect List                                                                                                    |                              | 50 C           |
|                | This connection field allows you to connect a PACKAGE Class instance to instances of the ZLIST Class.                                                                 |                              |                |
| PANEL          | PANEL Connect List                                                                                                    |                              | 50 C           |
|                | This connection field allows you to connect a PANEL Class instance to instances of the ZLIST Class.                                                                   |                              |                |

Table 10 ZCONNECT Class Attribute Reference

| Attribute Name | Explanation                                                                                                    | Value of<br>Base<br>Instance | Length<br>Type |
|----------------|----------------------------------------------------------------------------------------------------|------------------------------|----------------|
| DEPT           | DEPT Connect List                                                                                                    |                              | 50 C           |
|                | An alphanumeric name that connects the DEPT defined in this class. This connection field allows you to connect a DEPT Class instance to instances of the ZLIST Class. |                              |                |
| DESKTOP        | DESKTOP Connect List                                                                                                    |                              | 50 C           |
|                | This connection field allows you to connect a DESKTOP Class instance to instances of the ZLIST Class.                                                                 |                              |                |
| DIALOG         | DIALOG Connect List                                                                                                    |                              | 50 C           |
|                | This connection field allows you to connect a DIALOG Class instance to instances of the ZLIST Class                                                                   |                              |                |
| DRIVEMAP       | DRIVEMAP Connect List                                                                                                    |                              | 50 C           |
| FILE           | FILE Connect List                                                                                                    |                              | 50 C           |
|                | This connection field allows you to connect a FILE Class instance to instances of the ZLIST Class.                                                                    |                              |                |
| LDS            | LDS Connect List                                                                                                    |                              | 50 C           |
| LME            | LME Connect List                                                                                                    |                              | 50 C           |
| LOCATION       | Location Connect List This connection field allows you to connect a LOCATION Class instance to instances of the ZLIST Class.                                          |                              | 50 C           |
| MANUFACT       | MANUFACT Connect List                                                                                                    |                              | 50 C           |
| METACLAS       | METACLAS Connect List                                                                                                    |                              | 50 C           |
|                | This connection field allows you to connect a METACLAS Class instance to instances of the ZLIST Class.                                                                |                              |                |
| MODEL          | Model Connect List                                                                                                    |                              | 50 C           |
| PACKAGE        | PACKAGE Connect List                                                                                                    |                              | 50 C           |
|                | This connection field allows you to connect a PACKAGE Class instance to instances of the ZLIST Class.                                                                 |                              |                |
| PANEL          | PANEL Connect List                                                                                                    |                              | 50 C           |
|                | This connection field allows you to connect a PANEL Class instance to instances of the ZLIST Class.                                                                   |                              |                |

Table 10 ZCONNECT Class Attribute Reference

| Attribute Name | Explanation                                                                                                    | Value of<br>Base<br>Instance | Length<br>Type |
|----------------|----------------------------------------------------------------------------------------------------|------------------------------|----------------|
| PRDMAINT       | PRDMAINT Connect List                                                                                                    |                              |                |
|                | This connection field allows you to connect a PRDMAINT Class instance to instances of the ZLIST Class.                                                            |                              |                |
| REGISTRY       | REGISTRY Connect List                                                                                                    |                              | 50 C           |
|                | This connection field allows you to connect a REGISTRY Class instance to instances of the ZLIST Class.                                                            |                              |                |
| ROLE           | ROLE Connect List                                                                                                    |                              | 50 C           |
| SCANNER        | SCANNER Connect List                                                                                                    |                              | 50 C           |
|                | This connection field allows you to connect a SCANNER Class instance to instances of the ZLIST Class.                                                             |                              |                |
| SUBNET         | SUBNET Connect List                                                                                                    |                              | 50 C           |
| UNIXFILE       | UNIX File Connect List This connection field allows you to connect a UNIX FILE Class instance to instances of the ZLIST Class.                                    |                              | 50 C           |
| USER           | USER Connect List                                                                                                    |                              | 50 C           |
|                | This connection field allows you to connect a USER Class instance to instances of the ZLIST Class. An alphanumeric name defining a new USER instance.             |                              |                |
| WMI            | WMI Connect List                                                                                                    |                              | 50 C           |
|                | This connection field allows you to connect a WMI Class instance to instances of the ZLIST Class                                                                  |                              |                |
| WORKGRP        | WORKGRP Connect List                                                                                                    |                              | 50 C           |
|                | This connection field allows you to connect a WORKGRP Class instance to instances of the ZLIST Class. An alphanumeric name defining a new WORKGRP instance.       |                              |                |
| ZADMIN         | ZADMIN Connect List                                                                                                    |                              | 50 C           |
|                | This connection field allows you to connect an Administrator Class instance to instances of the ZLIST Class. An alphanumeric name defining a new ZADMIN instance. |                              |                |

Table 10 ZCONNECT Class Attribute Reference

| Attribute Name | Explanation                                                                                                    | Value of<br>Base<br>Instance | Length<br>Type |
|----------------|----------------------------------------------------------------------------------------------------|------------------------------|----------------|
| ZCONNECT       | ZCONNECT Connect List This connection field allows you to connect a ZCONNECT Class instance to instances of the ZLIST Class. An alphanumeric name defining a new ZCONNECT instance. |                              | 50 C           |
| ZSERVICE       | ZSERVICE Connect List This connection field allows you to connect a ZSERVICE Class instance to instances of the ZLIST Class. An alphanumeric name defining a new ZSERVICE instance. |                              | 50 C           |
| ZVERC          | ZVERC Connect List This connection field allows you to connect a ZVERC Class instance to instances of the ZLIST Class. An alphanumeric name defining a new ZVERC instance.          |                              | 50 C           |
| ZVERD          | ZVERD Connect List This connection field allows you to connect a ZVERD Class instance to instances of the ZLIST Class. An alphanumeric name defining a new ZVERD instance.          |                              | 50 C           |
| ZVERF          | ZVERF Connect List This connection field allows you to connect a ZVERF Class instance to instances of the ZLIST Class. An alphanumeric name defining a new ZVERF instance.          |                              | 50 C           |
| ZVERFDCI       | ZVERFDCI Connect List This connection field allows you to connect a ZVERFDCI Class instance to instances of the ZLIST Class. An alphanumeric name defining a new ZVERFDCI instance. |                              | 50 C           |
| ZVERI          | ZVERI Connect List This connection field allows you to connect a ZVERFDCI Class instance to instances of the ZLIST Class. An alphanumeric name defining a new ZVERI.                |                              | 50 C           |

## Console Privileges (ZCONUSER) Class

| File:        | PRIMARY                  |
|--------------|--------------------------|
| Domain:      | ADMIN                    |
| Class:       | ZCONUSER                 |
| Icon:        | with the second          |
| Description: | Reserved for future use. |

Table 11 ZCONUSER Class Attribute Reference

| Attribute Name | Explanation                                                                                                    | Value of<br>Base<br>Instance | Length Type |
|----------------|----------------------------------------------------------------------------------------------------|------------------------------|-------------|
| _ALWAYS_       | Connect to Class connections determine the path of resolution of an agent's desired state. An _ALWAYS_ class connection is always resolved. |                              | 50 C        |

# Console User IDs (CONUSEID) Class

| File:           | PRIMARY                  |
|-----------------|--------------------------|
| Domain:         | ADMIN                    |
| Class:          | CONUSEID                 |
| Icon:           |                          |
| Description:    | Reserved for future use. |
| Can connect to: | ZCONUSER                 |

 Table 12
 CONUSEID Class Attribute Reference

| Attribute<br>Name | Explanation                                                                                                    | Value of<br>Base<br>Instance | Length<br>Type |
|-------------------|----------------------------------------------------------------------------------------------------|------------------------------|----------------|
| _ALWAYS           | ZCONUSER Connect to Class connections determine the path of resolution of an agent's desired state. An _ALWAYS_ class connection is always resolved. |                              | 50 C           |
| CONNAME           | Console User Name                                                                                                    |                              | 25 V           |

## Domain Verify (ZVERD) Class

| File:           | PRIMARY                                                                                                    |
|-----------------|----------------------------------------------------------------------------------------------------|
| Domain:         | ADMIN                                                                                                    |
| Class:          | ZVERD                                                                                                    |
| Icon:           | <b>★</b>                                                                                                    |
| Description:    | Instances of the ZVERD Class can be used to group instances of the ZLIST Class that define domain access in your administrator schema. |
| Can connect to: | ZLIST                                                                                                    |

Table 13 ZVERD Class Attribute Reference

| Attribute Name | Explanation      | Value of Base<br>Instance | Length Type |
|----------------|------------------|---------------------------|-------------|
| ADD            | Add Filter       |                           | 50 C        |
| DELETE         | Delete Filter    |                           | 50 C        |
| DRAGDROP       | Drag Drop Filter |                           | 50 C        |
| EXECUTE        | Execute Filter   |                           | 50 C        |
| LIST           | List Filter      |                           | 50 C        |
| LIST           | Filtering Method |                           | 50 M        |
| MASK           | Mask Filter      |                           | 50 C        |
| UPDATE         | Update Filter    |                           | 50 C        |

### File Verify (ZVERF) Class

| File:           | PRIMARY                                                                                                    |
|-----------------|----------------------------------------------------------------------------------------------------|
| Domain:         | ADMIN                                                                                                    |
| Class:          | ZVERF                                                                                                    |
| Icon:           | <u></u>                                                                                                    |
| Description:    | Instances of the ZVERF Class can be used to group instances of the ZLIST Class that define file access in your administrator schema. |
| Can connect to: | ZLIST32                                                                                                    |

#### Table 14 ZVERF Class Attribute Reference

| Attribute Name | Explanation      | Value of Base<br>Instance | Length Type |
|----------------|------------------|---------------------------|-------------|
| ADD            | Add Filter       |                           | 50 C        |
| DELETE         | Delete Filter    |                           | 50 C        |
| DRAGDROP       | Drag Drop Filter |                           | 50 C        |
| EXECUTE        | Execute Filter   |                           | 50 C        |
| LIST           | List Filter      |                           | 50 C        |
| MASK           | Mask Filter      |                           | 50 C        |
| UPDATE         | Update Filter    |                           | 50 C        |

## Function Verify (ZVERFDCI) Class

| File:   | PRIMARY  |
|---------|----------|
| Domain: | ADMIN    |
| Class:  | ZVERFDCI |

| File:           | PRIMARY                                                                                                    |
|-----------------|----------------------------------------------------------------------------------------------------|
| Icon:           | <b>✓</b>                                                                                                    |
| Description:    | Instances of the ZVERFDCI Class can be used to group instances of the ZLIST Class that define function access in your administrator schema. |
| Can connect to: | ZLIST, ZLIST32, ZVERC, ZVERD, ZVERF, ZVERI                                                                                                  |

Table 15 ZVERFDCI Class Attribute Reference

| Attribute Name | Explanation            | Value of Base<br>Instance | Length Type |
|----------------|------------------------|---------------------------|-------------|
| A              | <a></a>                |                           | 50 C        |
| A              | <a></a>                |                           | 50 M        |
| С              | Class Verify           |                           | 50 C        |
| С              | Class Ver Method       |                           | 50 M        |
| D              | Domain Verify          |                           | 50 M        |
| D              | Domain Ver Verify      |                           | 50 M        |
| F              | File Verify            | ZVERFDCI.LIMITE<br>D      | 50 C        |
| F              | File Ver Method        |                           | 50 M        |
| I              | Instance Verify        |                           | 50 C        |
| I              | Instance Ver<br>Method |                           | 50 M        |

# Instance Verify (ZVERI) Class

| File:   | PRIMARY |
|---------|---------|
| Domain: | ADMIN   |
| Class:  | ZVERI   |

| File:           | PRIMARY                                                                                                    |
|-----------------|----------------------------------------------------------------------------------------------------|
| Icon:           | <b>≤</b> 1                                                                                                    |
| Description:    | Instances of the ZVERI Class can be used to group instances of the ZLIST Class that define instance access in your administrator schema. |
| Can connect to: | ZLIST32                                                                                                    |

Table 16 ZVERI Class Attribute Reference

| Attribute Name | Explanation      | Value of Base<br>Instance | Length Type |
|----------------|------------------|---------------------------|-------------|
| ADD            | Add Filter       |                           | 50 C        |
| DELETE         | Delete Filter    |                           | 50 C        |
| DRAGDROP       | Drag Drop Filter |                           | 50 C        |
| EXECUTE        | Execute Filter   |                           | 50 C        |
| LIST           | List Filter      |                           | 50 C        |
| LIST           | Filtering Method |                           | 50 M        |
| MASK           | Mask Filter      |                           | 50 C        |
| QUERY          | Query Filter     |                           | 50 C        |
| UPDATE         | Update Filter    |                           | 50 C        |

## Name Lists (8) (ZLIST) Class

| File:        | PRIMARY                                                                                                    |
|--------------|----------------------------------------------------------------------------------------------------|
| Domain:      | ADMIN                                                                                                    |
| Class:       | ZLIST                                                                                                    |
| Icon:        |                                                                                                    |
| Description: | The ZLIST Class allows you to specify access to eight-character files and class instances. The instances of the ZLIST Class specify access to VM domains and classes, and articulate class connection rules. An instance of this class relates the files, domains, classes, and instances to the rules that govern their manipulation by an HPCA administrator. |

Table 17 ZLIST Class Attribute Reference

| Attribute Name | Explanation                                                                                                    | Value of Base<br>Instance | Length Type |
|----------------|----------------------------------------------------------------------------------------------------|---------------------------|-------------|
| ZNAME01        | Name                                                                                                    |                           | 8 V         |
| to<br>ZNAME20  | Allows you to enter access controls for HPCA domains and classes. You can use a wildcard character to specify access to all domains, or limit access by entering one or more valid eight-character domain names. |                           |             |

# Name Lists (32) (ZLIST32) Class

| File:        | PRIMARY                                                                                                    |
|--------------|----------------------------------------------------------------------------------------------------|
| Domain:      | ADMIN                                                                                                    |
| Class:       | ZLIST32                                                                                                    |
| Icon:        |                                                                                                    |
| Description: | The ZLIST32 Class allows you to specify access to 32-character files and class instances. You can also create instances of the ZLIST32 Class to predefine filters for class instances. |

Table 18 ZLIST32 Class Attribute Reference

| Attribute Name | Explanation                                                                                                    | Value of Base<br>Instance | Length Type |
|----------------|----------------------------------------------------------------------------------------------------|---------------------------|-------------|
| ZNAME001       | Instance Name                                                                                                    |                           | 32 V        |
| to<br>ZNAME020 | Allows you to enter access controls for HPCA files and class instances. You can use a wildcard character or limit access by entering one or more valid 32-character file or class instance names. |                           |             |

# 3 The AUDIT Domain

Use the AUDIT Domain to configure tasks that will inventory or audit agent computers' assets. Refer to the *HP Client Automation Inventory Manager Reference Guide* for additional information. To read the class reference tables, see the section How to Read the Class Reference Tables on page 16

## Application (ZSERVICE) Class

| File:           | PRIMARY                                                                                                    |
|-----------------|----------------------------------------------------------------------------------------------------|
| Domain:         | AUDIT                                                                                                    |
| Class:          | ZSERVICE                                                                                                    |
| Icon:           |                                                                                                    |
| Description:    | These are sample services distributed with the HP Client Automation Inventory Manager (Inventory Manager). The AUDIT.ZSERVICE instance is connected to a policy instance. A policy instance can be an instance of the Users, Departments, or Workgroups class. It can also be a customer-defined class within the POLICY Domain. Each of the sample ZSERVICE Classes is connected to the PACKAGE instances. |
| Can connect to: | PACKAGE, FILE, BEHAVIOR, DIALOG, DEPT, WORKGRP, TIMER, VGROUP, STAGER, HTTP, EXECUTE, ZSERVICE, PDACONFG                                                                                                    |

 Table 1
 ZSERVICE Class Attribute Reference

| Attribute Name | Explanation                                                                                                    | Value of Base<br>Instance              | Length<br>Type |
|----------------|----------------------------------------------------------------------------------------------------|----------------------------------------|----------------|
| _ALWAYS_       | Contains Class connections determine the path of resolution of an agent's desired state. An _ALWAYS_ class connection is always resolved.                                                                   |                                        | 50 C           |
| _ALWAYS_       | Contains An _ALWAYS_ class connection is always resolved. An Includes connection is used to express inter-package relationships.                                                                            | AUDIT.RIMOPTS .DIFF_INSTALL _UPDATE    | 50 I           |
| _ALWAYS_       | Contains An _ALWAYS_ class connection is always resolved. An Includes connection is used to express inter-package relationships.                                                                            | AUDIT.PACKAGE .AUDIT_EXECUTE _BEHAVIOR | 50 I           |
| _ALWAYS_       | Utility Resolution Method Any method you specify for this attribute is unconditionally executed by HPCA when this instance is resolved. A valid method name, for example, ZSYSTEM.ZMETHOD. PUT_ZERROR_HIST. |                                        | 51<br>M        |

 Table 1
 ZSERVICE Class Attribute Reference

| Attribute Name | Explanation                                                                                                    | Value of Base<br>Instance | Length<br>Type |
|----------------|----------------------------------------------------------------------------------------------------|---------------------------|----------------|
| ADAPTIVE       | Auto Adaptability [Y/N] Indicates whether the installed package is dependent on client settings that must be monitored periodically. If the settings change, the client must reconnect to the Configuration Server to get new or different components. Useful for "plug and play" services.                                                                                                    |                           | 1 V            |
| AUTHOR         | Author Name Name of the author of the service that appears in the properties for the service in the Service List.                                                                                                    |                           | 50<br>V        |
| BDELETE        | Service Pre-Delete Method  Method to run before deleting the service.                                                                                                    |                           | 100<br>M       |
| BUPDATE        | Service Pre-Update Method  Method to run before updating the service.                                                                                                    |                           | 100<br>M       |
| BREPAIR        | Service Pre-Repair Method  Method to run before repairing the service.                                                                                                    |                           | 100<br>M       |
| CACHE          | App Element Caching [Y/N]                                                                                                    |                           | 1 V            |
| CACHELIM       | Percent Disk Limit for Cache Cache limit, which is defined as the percentage of used drive space. Type a number between 000 and 100. Note: Used for Windows Installer applications only. If the percentage of used space is greater than the cache limit, then all of the cached files for the product are removed and the cache folder is deleted. This is checked after every file is cached on the disk. | 000                       | 3V             |

 Table 1
 ZSERVICE Class Attribute Reference

| Attribute Name | Explanation                                                                                                    | Value of Base<br>Instance | Length<br>Type |
|----------------|----------------------------------------------------------------------------------------------------|---------------------------|----------------|
| CACHELOC       | CACHE Location on Client                                                                                                    |                           | 254            |
|                | For Windows Installer applications only.                                                                                                    |                           | V              |
|                | Location of the folder on the agent<br>computer that is used to cache the<br>compressed application files needed<br>for the product.                                    |                           |                |
|                | CM support for Windows Installer tags the PRODGUID value to this value to create the folder. For example,                                                               |                           |                |
|                | ${ m if}$ CACHELOC=C:\progra~1\HP                                                                                                    |                           |                |
|                | and PRODGUID = 12345_XXXX                                                                                                    |                           |                |
|                | the cache folder would be:                                                                                                    |                           |                |
|                | c:\progra~1\HP\12345_XXXX\ca<br>che                                                                                                    |                           |                |
|                | <b>Note:</b> The folder name \cache is automatically appended to PRODGUID.                                                                                              |                           |                |
|                | If you are not deploying a Windows Installer-enabled application, the files will be cached in IDMDATAUNDEF_                                                             |                           |                |
| CATGROUP       | Catalog Group Name                                                                                                    |                           | 30             |
|                | Type a name for the catalog that will<br>be displayed to subscribers when<br>they click <b>Properties</b> in the<br>Application Self-service Manager<br>user interface. |                           | V              |
| COMPSIZE       | Application Size - Compressed                                                                                                    |                           | 12             |
|                | The size of the compressed application displayed to the subscribers when they click <b>Properties</b> in the Application Self-Service Manager user interface.           |                           | V              |
|                | Cumulative value of the COMPSIZE defined in the PACKAGE Class.                                                                                                    |                           |                |
| DELDATE        | Delete Date                                                                                                    |                           | 32             |
|                | Indicates when the application was removed (in local time) from the agent computer. The Agent manages and maintains this attribute.                                     |                           | V              |

 Table 1
 ZSERVICE Class Attribute Reference

| Attribute Name | Explanation                                                                                                    | Value of Base<br>Instance | Length<br>Type |
|----------------|----------------------------------------------------------------------------------------------------|---------------------------|----------------|
| DESCRIPT       | Application Description                                                                                                    |                           | 255            |
|                | Description of the service that appears in the properties for the service in the Service List.                                                                                              |                           | V              |
|                | Value is set initially in the Long<br>Description field in the New<br>Application Wizard (used to create a<br>service).                                                                     |                           |                |
| ERTYPE         | Event Reporting Method [O/E/X]                                                                                                    | 0                         | 1              |
|                | Set on the Configuration Server, this sends an APPEVENT object to the Configuration Server.                                                                                                 |                           | V              |
|                | Currently supports object format only                                                                                                    |                           |                |
| EVENTS         | Events to Report                                                                                                    | AI=B                      | 50 V           |
|                | Indicates which events to report on.                                                                                                    | AD=B                      |                |
|                |                                                                                                    | AU=B                      |                |
|                |                                                                                                    | AR=B                      |                |
|                |                                                                                                    | AV=F                      |                |
|                |                                                                                                    | VA=B                      |                |
|                |                                                                                                    | VD=B                      |                |
| INSTDATE       | Installed Date                                                                                                    |                           | 32 V           |
|                | Indicates when the application was installed (in local time) on the agent computer. The Agent manages and maintains this attribute. The date is in text form, as in: Jan 28, 1998 16:10:00. |                           |                |
| ITEMS          | Number of Component<br>Instances                                                                                                    |                           | 7 V            |
| LREPAIR        | Local Repair [Y/N]                                                                                                    |                           | 1              |
|                | Enables local repair of broken applications. If an application is broken because of missing files, the files (stored locally) can be used to repair the application.                        |                           | V              |
| MCELIGBL       | Service Multicast Eligible [Y/N]                                                                                                    | Y                         | 1              |
|                | Indicates if the application is eligible for multi-casting.                                                                                                    |                           | V              |

Table 1 ZSERVICE Class Attribute Reference

| Attribute Name | Explanation                                                                                                    | Value of Base<br>Instance | Length<br>Type |
|----------------|----------------------------------------------------------------------------------------------------|---------------------------|----------------|
| NAME           | Friendly Name                                                                                                    |                           | 80             |
|                | Friendly name for the service. This appears in the properties for the service in the Service List.                                                               |                           | V              |
| OWNER          | Application Contact                                                                                                    |                           | 80             |
|                | Package owner, as documented by the Admin Publisher.                                                                                                    |                           | V              |
| PRICE          | Price                                                                                                    |                           | 10             |
|                | Type the price of an application that will be displayed to subscribers when they click <b>Properties</b> in the Application Self-service Manager user interface. |                           | V              |
| PUBDATE        | Published Date of Service                                                                                                    |                           | 32             |
|                | Date service was published.                                                                                                    |                           | V              |
| REBOOT         | Install/Update/Delete/Version<br>Change                                                                                                    |                           | 64<br>V        |
|                | Used to restart the agent computer after the service is installed.                                                                                               |                           | ·              |
|                | <b>Blank</b> = Restart only if a file being deployed is already in use by an application on the agent computer.                                                  |                           |                |
|                | <b>INSTALL,DELETE</b> = Restart if an application is installed or deleted, or if a file being deployed is already in use.                                        |                           |                |
|                | <b>VERSION CHANGE</b> = Restart if an application is changing versions, or if a file being deployed is already in use.                                           |                           |                |
|                | <b>UPDATE</b> = Restart if an application is updated or repaired during the agent connect process, or if a file being deployed is already in use.                |                           |                |
| RECONFIG       | Reconfiguration Enabled [Y/N]                                                                                                    |                           | 1              |
|                | Indicates whether an application can be relocated after it has been installed.                                                                                   |                           | V              |

 Table 1
 ZSERVICE Class Attribute Reference

| Attribute Name | Explanation                                                                                                    | Value of Base<br>Instance | Length<br>Type |
|----------------|----------------------------------------------------------------------------------------------------|---------------------------|----------------|
| REMOVAL        | Un-Managed Behavior [A/D/U]                                                                                                    | D                         | 1              |
|                | Controls removal of the service.                                                                                                    |                           | V              |
|                | If <b>ZVCMO</b> is set to <b>M</b> , set <b>REMOVAL</b> to:                                                                                                    |                           |                |
|                | A = Abandon (deletes the objects, but not the components)                                                                                                    |                           |                |
|                | <b>D</b> = Delete (deletes the objects and components)                                                                                                    |                           |                |
|                | If <b>ZVCMO</b> is set to <b>O</b> , set <b>REMOVAL</b> to:                                                                                                    |                           |                |
|                | A = Abandon (deletes the objects, but not the components)                                                                                                    |                           |                |
|                | <b>D</b> = Delete (deletes the objects and components)                                                                                                    |                           |                |
|                | <b>U</b> = Unmanage (does not delete the objects or components                                                                                                  |                           |                |
| RSTRSIZE       | Download Restart Threshold                                                                                                    | 0                         | 11             |
|                | (in bytes)                                                                                                    |                           | V              |
| RUNDLG         | Dialog Processing [Y/N]                                                                                                    | N                         | 1              |
|                | Specifies whether to enable processing of dialog boxes during the installation of the service.                                                                  |                           | V              |
| SCHEDOK        | Update Schedule Locally [Y/N]                                                                                                    |                           | 1              |
|                | Specifies whether the subscribers are allowed to change the update schedule for the service locally.                                                            |                           | V              |
|                | <b>Y</b> = Subscriber is allowed to change the schedule.                                                                                                    |                           |                |
|                | <b>N</b> = Configuration Server controls the update schedule.                                                                                                   |                           |                |
| SIZE           | Application Size –<br>Uncompressed                                                                                                    |                           | 12<br>V        |
|                | The size of the uncompressed application displayed to the subscribers when they click <b>Properties</b> in the Application Self-service Manager user interface. |                           | ·              |

 Table 1
 ZSERVICE Class Attribute Reference

| Attribute Name | Explanation                                                                                                    | Value of Base<br>Instance | Length<br>Type |
|----------------|----------------------------------------------------------------------------------------------------|---------------------------|----------------|
| UIOPTION       | Progress Indicator [NONE/<br>FULL/INFO]                                                                                                    |                           | 4<br>V         |
|                | Controls whether the status window appears.                                                                                                    |                           | •              |
|                | <b>NONE</b> = No interface appears.                                                                                                    |                           |                |
|                | <b>FULL</b> = Interface appears and Cancel button is available.                                                                                                    |                           |                |
|                | <b>INFO</b> = Interface appears with no option to cancel.                                                                                                    |                           |                |
| UIOPTMSI       | MSI Progress Indicator [NONE/<br>FULL/INFO]                                                                                                    |                           |                |
|                | Controls whether the MSI status window appears.                                                                                                    |                           |                |
|                | <b>NONE</b> = No interface appears.                                                                                                    |                           |                |
|                | <b>FULL</b> = Displays what is happening on the agent computer and provides the subscriber with controls to make changes.                                                                                                    |                           |                |
|                | INFO = Displays what is happening on the agent computer, but disables all the controls so that the subscriber cannot make any changes. See the Setup log files and Event Viewer for warnings, errors, successes, failures, and other details.                                 |                           |                |
| UPDDATE        | Upgrade Date (Programmatic)                                                                                                    |                           | 12             |
|                | Stores the date when the file was updated on the Configuration Server.                                                                                                    |                           | V              |
| UPGDATE        | When Application was<br>Upgraded                                                                                                    |                           | 32<br>V        |
|                | Stores the date when the application was last upgraded (in local time) on the agent computer. This value is set by the HPCA user after the dialogs have been installed. This date can be used for reporting purposes. The date is in text form, as in: Jan 28, 1998 16:10:00. |                           |                |

 Table 1
 ZSERVICE Class Attribute Reference

| Attribute Name | Explanation                                                                                                    | Value of Base<br>Instance | Length<br>Type |
|----------------|----------------------------------------------------------------------------------------------------|---------------------------|----------------|
| URL            | WEB URL Name                                                                                                    |                           | 255            |
|                | Address of a Web page where the subscriber can find additional information about the service.                                           |                           | V              |
| VENDOR         | Vendor Name                                                                                                    |                           | 24             |
|                | Name of the vendor of the service.                                                                                                    |                           | V              |
| VERDATE        | Verified Date of Service                                                                                                    |                           | 12             |
|                | Indicates when the application was last verified (in local time) on the agent computer. The Agent manages and maintains this attribute. |                           | V              |
| VERSION        | Version Description                                                                                                    |                           | 255            |
|                |                                                                                                    |                           | V              |
| ZAVIS          | Available, Verified, Installed,<br>Sync F                                                                                               | YXNX                      | 4<br>V         |
|                | The Agent manages and maintains this attribute to show the different states of the application in the Service List.                     |                           | ·              |
|                | Y = Yes                                                                                                    |                           |                |
|                | N = No                                                                                                    |                           |                |
|                | X = Unknown                                                                                                    |                           |                |
|                | The four states are:                                                                                                    |                           |                |
|                | <b>Available</b> indicates whether a service is available from the Configuration Server.                                                |                           |                |
|                | <b>Verified</b> indicates whether a service has been verified.                                                                          |                           |                |
|                | <b>Installed</b> indicates whether the service has been installed.                                                                      |                           |                |
|                | <b>Synchronized</b> indicates whether the installed service has all of the latest changes from the Configuration Server.                |                           |                |

Table 1 ZSERVICE Class Attribute Reference

| Attribute Name | Explanation                                                                                                    | Value of Base<br>Instance | Length<br>Type |
|----------------|----------------------------------------------------------------------------------------------------|---------------------------|----------------|
| ZBITARCH       | Target Bit Architecture [ /32/64]                                                                                                    |                           | 8              |
|                | Set to 32 to deploy to 32-bit architectures.                                                                                                    |                           | V              |
|                | Set to 64 to deploy to 64-bit architectures.                                                                                                    |                           |                |
|                | Set to blank to deploy to all architectures.                                                                                                    |                           |                |
| ZCONTEXT       | Component Context [M/U]                                                                                                    |                           | 1              |
|                |                                                                                                    |                           | V              |
| ZCREATE        | Service Installation Method                                                                                                    |                           | 100            |
|                | HPCA-supplied method or fully qualified, user-defined method.                                                                                                    |                           | M              |
| ZDELETE        | Service Delete Method                                                                                                    |                           | 100            |
|                | HPCA-supplied method or fully qualified, user-defined method.                                                                                                    |                           | M              |
| ZDISCONN       | Disconnect on Install [Y/N]                                                                                                    | Y                         | 1              |
|                | Allows the client to disconnect from<br>the Configuration Server if there is<br>an open session with it.                                                                                                    |                           | V              |
|                | <b>Y</b> = Disconnects the client from the Configuration Server.                                                                                                    |                           |                |
|                | N = Does not disconnect from the client from the Configuration Server.                                                                                                    |                           |                |
| ZINIT          | Service Initialization Method                                                                                                    |                           | 100            |
|                | A fully qualified, user-defined method.                                                                                                    |                           | M              |
| ZREPAIR        | Service Repair Method                                                                                                    |                           | 100            |
|                |                                                                                                    |                           | M              |
| ZSTOP000       | Stop Resolution Expression                                                                                                    |                           | 255            |
| to<br>ZSTOP002 | Expressions evaluating to "true" in ZSTOP attributes cause resolution of the instance to be skipped. If left blank, the instance is not skipped, and resolution continues. This is useful for assigning a version to a specific set of users. Use the CSDB Editor to set this attribute. |                           | E              |

 Table 1
 ZSERVICE Class Attribute Reference

| Attribute Name | Explanation                                                                                                    | Value of Base<br>Instance          | Length<br>Type |
|----------------|----------------------------------------------------------------------------------------------------|------------------------------------|----------------|
| ZSTOP999       | Stop Unless Radia Connect                                                                                                    | "\(UPPER(EDMGET                    | 50             |
|                |                                                                                                    | V(ZMASTER,ZDOM<br>NAME))='AUDIT')" | Е              |
| ZSVCCAT        | Service Visible in Catalog? [Y/N]                                                                                                    |                                    | 1              |
|                |                                                                                                    |                                    | V              |
| ZSVCCSTA       | Service Status on Client (999)                                                                                                    | 999                                | 3              |
|                | Service status code.                                                                                                    |                                    | V              |
|                | <b>000</b> = All actions for service completed.                                                                                                    |                                    |                |
|                | <b>008</b> = At least one resource had a writer error.                                                                                                    |                                    |                |
|                | <b>014</b> = No disk space for at least one resource.                                                                                                    |                                    |                |
|                | <b>015</b> = ZDLIMIT exceeded for at least one resource.                                                                                                    |                                    |                |
|                | <b>024</b> = A method timed out.                                                                                                    |                                    |                |
|                | <b>036</b> = A create method set ZBRC>7.                                                                                                    |                                    |                |
|                | 900 = Not all files were verified. No work done for service.                                                                                                    |                                    |                |
| ZSVCMO         | Mandatory/Optional Service [M/O/MO/OM]                                                                                                    | M                                  | 1<br>V         |
|                | Indicates whether the service is mandatory or optional on the Agent. If you are using Application Manager and Application Self-service Manager, you could also specify mandatory and then optional, <b>MO</b> , or optional then mandatory, <b>OM</b> . The first character indicates how the application should be handled before installation. The second character indicates how the application should be handled after installation. |                                    |                |

Table 1 ZSERVICE Class Attribute Reference

| Attribute Name | Explanation                                                                                                    | Value of Base<br>Instance | Length<br>Type |
|----------------|----------------------------------------------------------------------------------------------------|---------------------------|----------------|
| ZSVCMODE       | Application Context [M/U/MU/<br>EMU]                                                                                                    |                           | 2              |
|                | Specifies whether the service is to be installed in the Machine or User context.                                                                                                  |                           | V              |
|                | M = Machine                                                                                                    |                           |                |
|                | U = User                                                                                                    |                           |                |
|                | MU = Both machine and user components. Verify that the machine components have been installed before installing the user components.                                              |                           |                |
|                | <b>EMU</b> = Enhanced machine and user components.                                                                                                    |                           |                |
| ZSVCNAME       | Service Name/Description                                                                                                    | Unknown Service           | 24             |
|                | For example, VB Calculator.                                                                                                    |                           | V              |
| ZSVCPRI        | Service Create Ordering [01-99]                                                                                                    |                           | 2              |
|                | Enables you to specify a priority level for this service. If disk space on the client desktop is not available, services will be downloaded based on the priority level set here. |                           | V              |
|                | 01 = Highest priority                                                                                                    |                           |                |
|                | 10 = Default value                                                                                                    |                           |                |
|                | 99 = Lowest priority                                                                                                    |                           |                |
| ZSVCRASH       | Verify Attributes [Y/F/D/N]                                                                                                    |                           | 1              |
|                | The Agent will check permissions on files and/or directories when ZSVCRASH is set. Valid values are:                                                                              |                           | V              |
|                | Y – verify files and directories                                                                                                    |                           |                |
|                | $\mathbf{F}$ – verify files only                                                                                                    |                           |                |
|                | <b>D</b> – verify directories only                                                                                                    |                           |                |
|                | ${f N}$ – do not verify permissions                                                                                                    |                           |                |
| ZSVCTTYP       | Application Target Type [A/S]                                                                                                    | Y                         | 2              |
|                | Indicates which Client Automation agent will receive this application.                                                                                                    |                           | V              |
|                | $\mathbf{A}$ = Application Manager                                                                                                    |                           |                |
|                | S = Application Self-Service<br>Manager                                                                                                    |                           |                |

 Table 1
 ZSERVICE Class Attribute Reference

| Attribute Name | Explanation                                                                              | Value of Base<br>Instance | Length<br>Type |
|----------------|------------------------------------------------------------------------------------------|---------------------------|----------------|
| ZSYSACCT       | Install Under System Account [Y/N/M]                                                     | Y                         | 1<br>V         |
|                | Specifies whether to install the service under the system account or the user's account. |                           | •              |
|                | Y = The application is installed using the system rights.                                |                           |                |
|                | <b>N</b> = The application is installed using the rights of the user who is logged on.   |                           |                |
| ZUPDATE        | Service Update Method                                                                    |                           | 100            |
|                | HPCA-supplied method or fully qualified, user-defined method.                            |                           | M              |
| ZVERIFY        | Service Verify Method                                                                    |                           | 100            |
|                |                                                                                          |                           | M              |

# Audit Packages (PACKAGE) Class

| File:           | PRIMARY                                                                                                    |
|-----------------|----------------------------------------------------------------------------------------------------|
| Domain:         | AUDIT                                                                                                    |
| Class:          | PACKAGE                                                                                                    |
| Icon:           |                                                                                                    |
| Description:    | Defines what information to collect, and then what actions to take. These packages would contain various audit components. A good example is an audit of running services on a desktop. The AUDIT.ZSERVICE instance must contain a connection to an AUDIT.PACKAGE instance. |
| Can connect to: | DESKTOP, FILE, PATH, MSIFEATS, MSI, PACKAGE, PDACONFG, REGISTRY                                                                                                    |

 Table 2
 PACKAGE Class Attribute Reference

| Attribute Name | Explanation                                                                                                    | Value of Base<br>Instance | Length<br>Type |
|----------------|----------------------------------------------------------------------------------------------------|---------------------------|----------------|
| _ALWAYS_       | Connect to                                                                                                    |                           | 50             |
|                | Class connections determine the path of resolution of an agent's desired state. An _ALWAYS_ class connection is always resolved. |                           | C              |
| _ALWAYS_       | Package Includes                                                                                                    |                           | 50             |
|                | Class connections determine the path of resolution of an agent's desired state. An _ALWAYS_ class connection is always resolved. |                           | C              |
| BEHAVIOR       | Behavior                                                                                                    |                           | 255            |
|                | Includes connection to BEHAVIOR Class instances.                                                                                 |                           | I              |
| COMPSIZE       | Package Compressed Resource<br>Size                                                                                              |                           | 12<br>V        |
|                | Compressed size of package (in bytes).                                                                                           |                           | V              |
| DESCRIPT       | Application Description                                                                                                    |                           | 255            |
|                | Description of the service that appears in the properties for the service in the Service List.                                   |                           | V              |
|                | Value is set initially in the Long<br>Description field in the New<br>Application Wizard (used to create a<br>service).          |                           |                |
| DESKTOP        | Desktop                                                                                                    |                           | 255            |
|                | Includes connection to DESKTOP Class instances.                                                                                  |                           | I              |
| FILE           | File                                                                                                    |                           | 255            |
|                | Includes connection to FILE Class instances.                                                                                     |                           | I              |
| INCLUDES       | Package Includes                                                                                                    |                           | 50             |
|                | Generic Includes connection.                                                                                                    |                           | I              |
| ITEMS          | Number of Component Instances                                                                                                    |                           | 7              |
|                | Number of component instances in a package at time of publishing.                                                                |                           | V              |
| NAME           | Friendly Name                                                                                                    |                           | 80             |
|                |                                                                                                    |                           | V              |

 Table 2
 PACKAGE Class Attribute Reference

| Attribute Name | Explanation                                                         | Value of Base<br>Instance | Length<br>Type |
|----------------|---------------------------------------------------------------------|---------------------------|----------------|
| OWNER          | Application Contact                                                 |                           | 80             |
|                | Package owner, as documented by the Admin Publisher.                |                           | V              |
| PATH           | Path                                                                |                           | 255            |
|                | Includes connection to PATH Class instances.                        |                           | I              |
| PKGNAME        | Package Name                                                        |                           | 80             |
|                |                                                                     |                           | V              |
| REGISTRY       | Registry                                                            |                           | 255            |
|                | Includes connection to REGISTRY Class instances.                    |                           | I              |
| RELEASE        | Package Release                                                     |                           | 80             |
|                | Release level of the package, as documented by the Admin Publisher. |                           | V              |
| REQUIRES       | Required Package Level                                              |                           | 80             |
|                | Generic Requires connection.                                        |                           | C              |
| SIZE           | Package Resource Size                                               |                           | 12             |
|                | Size of package (in bytes).                                         |                           | V              |
| UNIXFILE       | UNIX File                                                           |                           | 255            |
|                | Includes connection to UNIXFILE Class instances.                    |                           | I              |

 Table 2
 PACKAGE Class Attribute Reference

| Attribute Name | Explanation                                                                                                    | Value of Base<br>Instance | Length<br>Type |
|----------------|----------------------------------------------------------------------------------------------------|---------------------------|----------------|
| ZBITARCH       | Target Bit Architecture [ /32/64]                                                                                                    |                           | 8              |
|                | • Set to 32 to deploy to 32-bit architectures.                                                                                                    |                           | V              |
|                | • Set to 64 to deploy to 64-bit architectures.                                                                                                    |                           |                |
|                | Set to blank to deploy to all architecture.                                                                                                    |                           |                |
| ZSTOP000       | Stop Resolution Expression                                                                                                    |                           | 255            |
|                | Expressions evaluating to "true" in ZSTOP attributes cause resolution of the instance to be skipped. If left blank, the instance is not skipped, and resolution continues. This is useful for assigning a version to a specific set of users. Use the CSDB Editor to set this attribute. |                           | V              |
| ZSTOP001to     | Stop Resolution Expression                                                                                                    |                           | 255            |
| ZSTOP003       | Expressions evaluating to "true" in ZSTOP attributes cause resolution of the instance to be skipped. If left blank, the instance is not skipped, and resolution continues. This is useful for assigning a version to a specific set of users. Use the CSDB Editor to set this attribute. |                           | Е              |

### Behavior Services (BEHAVIOR) Class

| File:   | PRIMARY  |
|---------|----------|
| Domain: | AUDIT    |
| Class:  | BEHAVIOR |

| File:           | PRIMARY                                                                                                    |
|-----------------|----------------------------------------------------------------------------------------------------|
| Icon:           |                                                                                                    |
| Description:    | Defines instances that enable the execution of auditing on the client. Normally, there is no need to add or modify instances in this class. |
| Can connect to: | PACKAGE                                                                                                    |

 Table 3
 BEHAVIOR Class Attribute Reference

| Attribute<br>Name | Explanation                                                                                                    | Value of Base<br>Instance | Length<br>Type |
|-------------------|----------------------------------------------------------------------------------------------------|---------------------------|----------------|
| _ALWAYS_          | Connect to                                                                                                    |                           | 50             |
|                   | Class connections determine the path of resolution of an agent's desired state. An _ALWAYS_ class connection is always resolved. |                           | С              |
| CMPMD5            | Compressed File MD5 Signature                                                                                                    | _UNDEF_                   | 32             |
|                   |                                                                                                    |                           | V              |
| FILEMD5           | File MD5 Signature                                                                                                    | _UNDEF_                   | 32             |
|                   |                                                                                                    |                           | V              |
| LOCATION          | Location                                                                                                    |                           | 255            |
|                   |                                                                                                    |                           | V              |
| NAME              | Friendly Name                                                                                                    |                           | 80             |
|                   | Name that appears in the CSDB Editor for this class.                                                                             |                           | V              |
| OBJGUID           | Instance GUID                                                                                                    | _UNDEF_                   | 32             |
|                   | Object Global Unique Identification – for future use.                                                                            |                           | V              |
| ZCMPKEY           | Compression Key                                                                                                    |                           | 80             |
|                   |                                                                                                    |                           | V              |
| ZCMPSIZE          | Compressed File Size                                                                                                    |                           | 11             |
|                   | From promotion process if the compressed file option was selected. The size of the compressed file.                              |                           | V              |
| ZCREATE           | Method to Install Behavior                                                                                                    |                           | 50             |
|                   | HPCA-supplied method or fully qualified, user-defined method.                                                                    |                           | M              |

 Table 3
 BEHAVIOR Class Attribute Reference

| Attribute<br>Name | Explanation                                                                                                    | Value of Base<br>Instance | Length<br>Type |
|-------------------|----------------------------------------------------------------------------------------------------|---------------------------|----------------|
| ZDELETE           | Method to De-install Behavior                                                                                                    | EDMREMF                   | 50             |
|                   | HPCA-supplied method or fully qualified, user-defined method.                                                                               |                           | M              |
| ZFILEUPD          | Client File Update/Add Method                                                                                                    |                           | 50             |
|                   | If a file has been updated by an administrator, this method will be executed. HPCA-supplied method or fully qualified, user-defined method. |                           | M              |
| ZINIT             | Resource Initialization Method                                                                                                    |                           | 50             |
|                   | A fully qualified, user-defined method.                                                                                                    |                           | M              |
| ZOPENERR          | Client Method on File Open Error                                                                                                    | EDMLKM                    | 50             |
|                   | HPCA-supplied method or a fully qualified, user-defined method.                                                                             |                           | M              |
| ZRSCCFIL          | Behavior File Name                                                                                                    |                           | 255            |
|                   | Specific file to be distributed. A generic pattern (a wildcard character, such as *) or an explicit filename.                               |                           | V              |
| ZRSCCKPT          | Resource Checkpoint                                                                                                    |                           | 1              |
|                   | Not used. Replaced by ZRSCRSTR.                                                                                                    |                           | V              |
| ZRSCCONF          | Confirm File Download [Y/N]                                                                                                    | N                         | 1              |
|                   | Y enables you to confirm that the resource was downloaded.                                                                                  |                           | V              |
| ZRSCCRC           | Resource CRC                                                                                                    |                           | 8              |
|                   | From the promotion process if the CRC option was selected. Eight-character calculated hexadecimal value.                                    |                           | V              |

 Table 3
 BEHAVIOR Class Attribute Reference

| Attribute<br>Name | Explanation                                                                                              | Value of Base<br>Instance | Length<br>Type |
|-------------------|----------------------------------------------------------------------------------------------------|---------------------------|----------------|
| ZRSCCSTA          | Client File Status                                                                                       | 999                       | 3              |
|                   | Resource status code.                                                                                    |                           | V              |
|                   | 000 = Successfully downloaded                                                                            |                           |                |
|                   | 001 = Data can be found in EDMDATA directory                                                             |                           |                |
|                   | <b>004</b> = Resource with no data                                                                       |                           |                |
|                   | 008 = Could not create the file                                                                          |                           |                |
|                   | 009 = No disk space for file (ZRSCMO=O)                                                                  |                           |                |
|                   | 010 = ZDLIMIT was exceeded (ZRSCMO=O)                                                                    |                           |                |
|                   | 011 = No data in HPCA for resource                                                                       |                           |                |
|                   | 014 = No disk space (ZRSCMO=M)                                                                           |                           |                |
|                   | 015 = ZDLIMIT was exceeded (ZRSCMO=M)                                                                    |                           |                |
|                   | <b>024</b> = Time-out waiting for method.                                                                |                           |                |
|                   | 036 = A method was set ZBRC>7                                                                            |                           |                |
|                   | 999 = No work done for resource                                                                          |                           |                |
| ZRSCDATE          | Behavior Date Stamp                                                                                      |                           | 8              |
|                   | Date stamp on resource file from promote process.                                                        |                           | V              |
| ZRSCMDAT          | Mgr. Stores Data [Y/N]                                                                                   | Y                         | 1              |
|                   |                                                                                                    |                           | v              |
| ZRSCMMEM          | PDS Member Name                                                                                          |                           | 8              |
|                   | PDS where resource actually resides. PDS name where resource resides in Configuration Server (MVS only). |                           | V              |
| ZRSCMO            | Mandatory/Optional [M/O]                                                                                 | M                         | 1              |
|                   |                                                                                                    |                           | V              |
| ZRSCNAME          | Behavior Name                                                                                            | &ZRSCCFIL                 | 30             |
|                   | Name or description of resource. Valid name of resource to distribute to the Agent.                      |                           | V              |
| ZRSCOBJN          | Persistent Object Name                                                                                   |                           | 8              |
|                   | The name of the in-storage object. Valid only when the ZLOCMGR location is STORAGE.                      |                           | V              |

 Table 3
 BEHAVIOR Class Attribute Reference

| Attribute<br>Name | Explanation                                                                                                    | Value of Base<br>Instance | Length<br>Type |
|-------------------|----------------------------------------------------------------------------------------------------|---------------------------|----------------|
| ZRSCPRI           | Create Sequence Priority                                                                                                    | 10                        | 2              |
|                   | Enables you to specify a priority level for this resource. If disk space on the client desktop is not available, resources will be downloaded based on the priority set here.  O1 = Highest priority  10 = Default value |                           | V              |
|                   | 99 = Lowest priority                                                                                                    |                           |                |
| ZRSCRASH          | DOS File Attribute [R/A/S/H] Enables you to specify file attributes for a resource. Read-only Archive System Hidden.                                                                                                    |                           | 4<br>V         |
| ZRSCRSTR          | Restart [Y/N] You can either restart a download process at the point it was interrupted (Yes), or resend the entire object (No).                                                                                         | N                         | 3<br>V         |
| ZRSCSIZE          | Behavior Size Byte count of resource file from promote process.                                                                                                    |                           | 11<br>V        |
| ZRSCSRC           | Resource Source that is Publisher                                                                                                    |                           | 20<br>V        |
| ZRSCSRC           | Resource Source                                                                                                    |                           | 1<br>V         |
| ZRSCSTYP          | Server File Type [BINARY/TEXT] File format for file download: Binary, Text, or Object.                                                                                                    | BINARY                    | 8<br>V         |
| ZRSCSVRB          | Version Skip Rebuild Flag [Y/N] Enables you to skip the reactivation of version resources if the version is already active.  Y = Skip the rebuilding of version resources N = Rebuild version resources                  | Y                         | 1<br>V         |
| ZRSCTIME          | Behavior Time Stamp Time stamp on resource file from promote process.                                                                                                    |                           | 8<br>V         |

 Table 3
 BEHAVIOR Class Attribute Reference

| Attribute<br>Name | Explanation                                                                                                    | Value of Base<br>Instance | Length<br>Type |
|-------------------|----------------------------------------------------------------------------------------------------|---------------------------|----------------|
| ZRSCVERS          | Resource Version - From Promote                                                                                                    |                           | 12             |
|                   | Version number of resource from promotion process.                                                                                                    |                           | V              |
| ZRSCVRFY          | Verify Resource File on Connect                                                                                                    | Y                         | 1              |
|                   | Verifies the file statistics of a resource file on<br>the desktop during each agent connect<br>process.                                                 |                           | V              |
|                   | If you are deploying versioned resources, this attribute is ignored.                                                                                    |                           |                |
|                   | The rules for the E(xist) flag apply to both HPCA - and non-HPCA distributed files. (For example, a HPCA -managed application file or CONFIG.SYS file.) |                           |                |
|                   | Thus, you must specify Y or N for an existing file to be distributed.                                                                                   |                           |                |
|                   | <b>Y</b> = The file will be distributed if one or more of the following conditions is met:                                                              |                           |                |
|                   | The file has not been distributed before.                                                                                                    |                           |                |
|                   | The date, time, or size of the file has changed.                                                                                                    |                           |                |
|                   | The file was re-promoted.                                                                                                    |                           |                |
|                   | N = The file will be distributed if:                                                                                                    |                           |                |
|                   | The file has not been distributed before. Or,                                                                                                    |                           |                |
|                   | The file was re-promoted.                                                                                                    |                           |                |
|                   | $\mathbf{E}$ = The file will be distributed only if it                                                                                                  |                           |                |

 Table 3
 BEHAVIOR Class Attribute Reference

| Attribute<br>Name | Explanation                                                                                                    | Value of Base<br>Instance | Length<br>Type |
|-------------------|----------------------------------------------------------------------------------------------------|---------------------------|----------------|
|                   | does not currently exist on the desktop.                                                                                                    |                           |                |
|                   | M = Reserved for HPCA maintenance files.  During the last step of the connect, the file is moved from the EDMDATA subdirectory to its proper location. Example: can be used to update EDMGETRS.EXE.                                                                                                    |                           |                |
|                   | $\mathbf{S}$ = This file is distributed if the file size has changed.                                                                                                    |                           |                |
|                   | <b>T</b> = The file is distributed if the file time has changed.                                                                                                    |                           |                |
|                   | <b>D</b> = File is distributed if the file date has changed.                                                                                                    |                           |                |
|                   | L = Forces the lock method to be used. The file will be automatically queued up to be deployed on restart, and the reboot flag will be set. If the L flag is not specified, and the file to be deployed is currently in use (locked) the lock method is automatically used anyway. What the L flag does is force the lock method to be always used to deploy this file, whether or not it is currently in use (locked). The L flag will also skip decompression and dispatch the open error method (RADLKM). This is used for system dlls that must be replaced. Note that for the file to be verified during subsequent connects, you must also set this variable to Y. |                           |                |
|                   | <b>U</b> = File is distributed only if the date and time on the CONFIGURATION SERVER is newer than the date and time on the desktop.                                                                                                    |                           |                |
|                   | $\mathbf{R}$ = Resource Stamp. For internal use only.                                                                                                    |                           |                |
|                   | V = (Windows only) Used in when normal date/time stamp check cannot be used. Usually when a .dll or .exe is involved and the date and time stamp are changing frequently. Radconct.exe checks the internal version number of the target file and compares it with the one that HPCA has. If the incoming file has a higher internal version number than it will be placed on the desktop over the existing file.                                                                                                    |                           |                |
|                   | <b>P</b> = (Windows only) Set during packaging, enforces Windows System File Protection (SFP). If the verification is successful,                                                                                                    |                           |                |

 Table 3
 BEHAVIOR Class Attribute Reference

| Attribute<br>Name | Explanation                                                                                                    | Value of Base<br>Instance | Length<br>Type |
|-------------------|----------------------------------------------------------------------------------------------------|---------------------------|----------------|
|                   | the resource is in the desired state and no further verification is necessary. If the verification fails, HPCA checks to see if System File Protection protects the file. If the file is protected, it will not be deployed. If the ZRSCVRFY attribute is set to P and deployment of this resource and the service are marked as failed due to SFP processing. If you do not enforce SFP, the file is marked as having passed verification. |                           |                |
| ZSTOP             | Stop Resolution Expression                                                                                                    |                           | 255            |
|                   | Expressions evaluating to "true" in ZSTOP attributes cause resolution of the instance to be skipped. If left blank, the instance is not skipped, and resolution continues. This is useful for assigning a version to a specific set of users. Use the CSDB Editor to set this attribute.                                                                                                    |                           | Е              |
| ZUPDATE           | Client Instance Update Method                                                                                                    |                           | 50             |
|                   | If an object (resource instance) has been updated by an administrator, this method will be executed.                                                                                                    |                           | M              |
| ZRUSERID          | Admin ID                                                                                                    |                           | 30             |
|                   |                                                                                                    |                           | V              |

# Client Methods (CMETHOD) Class

| File:   | PRIMARY |
|---------|---------|
| Domain: | AUDIT   |
| Class:  | CMETHOD |

| File:           | PRIMARY                                                                                                    |
|-----------------|----------------------------------------------------------------------------------------------------|
| Icon:           |                                                                                                    |
| Description:    | This class is used to configure method points for Tcl inventory scans. The base instance of the SCANNER Class is connected to the CMETHOD.INV_FULL instance. This instance can be used for all inventory scans defined in the SCANNER Class. |
| Can connect to: | RESEARCH                                                                                                    |

**Table 4 CMETHOD Class Attribute Reference** 

| Attribute<br>Name | Explanation                                                                                                    | Value of Base<br>Instance | Length<br>Type |
|-------------------|----------------------------------------------------------------------------------------------------|---------------------------|----------------|
| _ALWAYS_          | Connect to                                                                                                    |                           | 50             |
|                   | Class connections determine the path of resolution of an agent's desired state. An _ALWAYS_ class connection is always resolved. |                           | C              |
| NAME              | Friendly Name                                                                                                    | Defaults                  | 80<br>V        |
| ZCREATE           | Method to Install Resource                                                                                                    | Hide nvdkit               | 50             |
|                   | HPCA-supplied method or fully qualified, user-defined method.                                                                    | method                    | M              |
| ZDELETE           | Method to De-install Resource                                                                                                    |                           | 50             |
|                   | HPCA-supplied method or fully qualified, user-defined method.                                                                    |                           | M              |
| ZINIT             | Resource Initialization Method                                                                                                   |                           | 50             |
|                   | A fully qualified, user-defined method.                                                                                          |                           | M              |
| ZREPAIR           | Client Instance Repair Method                                                                                                    | Hide nvdkit               | 50             |
|                   |                                                                                                    | method                    | M              |

**Table 4 CMETHOD Class Attribute Reference** 

| Attribute<br>Name | Explanation                                                                                                    | Value of Base<br>Instance | Length<br>Type |
|-------------------|----------------------------------------------------------------------------------------------------|---------------------------|----------------|
| ZSTOP             | Stop Resolution Expression                                                                                                    |                           | 255            |
|                   | Expressions evaluating to "true" in ZSTOP attributes cause resolution of the instance to be skipped. If left blank, the instance is not skipped, and resolution continues. This is useful for assigning a version to a specific set of users. Use the CSDB Editor to set this attribute. |                           | E              |
| ZUPDATE           | Client Instance Update Method Hide nvdkit method                                                                                                    | Hide nvdkit<br>method     | 50<br>M        |
| ZVERIFY           | Client Instance Verify Method Hide nvdkit method                                                                                                    | Hide nvdkit<br>method     | 50<br>M        |

# Desktop (DESKTOP) Class

| File:           | PRIMARY                                |
|-----------------|----------------------------------------|
| Domain:         | AUDIT                                  |
| Class:          | DESKTOP                                |
| Icon:           | <u> </u>                               |
| Description:    | This class is reserved for future use. |
| Can connect to: | CATALOG, ZSERVICE                      |

 Table 5
 DESKTOP Class Attribute Reference

| Attribute Name | Explanation                                                                                                    | Value of Base<br>Instance | Length<br>Type |
|----------------|----------------------------------------------------------------------------------------------------|---------------------------|----------------|
| _ALWAYS_       | Connect to                                                                                                    |                           | 50             |
|                | Class connections determine the path of resolution of an agent's desired state. An _ALWAYS_ class connection is always resolved.                                                                                                    |                           | С              |
| JITARGS        | Application Manager Arguments                                                                                                    |                           | 255            |
|                | Stores the arguments to be passed to the just-in-time executable.                                                                                                    |                           | V              |
| JITLNK         | Application Manager Installation [Y/N]                                                                                                    |                           | 1<br>V         |
| JITPATH        | Application Manager Path                                                                                                    |                           | 255            |
|                | Stores the fully qualified name of the just-in-time executable. Should be a fully qualified path name with the drive and directory. If the directory name contains embedded spaces then the whole value should be in double quotes, e.g., "c:\program files\HP\test.exe". |                           | V              |
| MACHUSER       | Machine User                                                                                                    |                           | 32<br>V        |
| NAME           | Friendly Name                                                                                                    |                           | 80<br>V        |
| VERIFY         | Verify [Y/E/N]                                                                                                    |                           | 1<br>V         |
| ZCONTEXT       | Component Context                                                                                                    |                           | 8<br>V         |
| ZCREATE        | Method to Create Link                                                                                                    | RADCLNK                   | 50             |
|                | HPCA-supplied method or fully qualified, user-defined method.                                                                                                    |                           | M              |
| ZDELETE        | Method to Delete Link HPCA-supplied method or fully qualified, user-defined method. RADDLNK                                                                                                    |                           | 50<br>M        |
| ZINSTALL       | Method CLNK Processing [Y/N] Stores if the links/icons have to be installed.                                                                                                    |                           | 1<br>V         |
| ZOBJPRI        | Priority [00-99]                                                                                                    | 60                        | 2<br>V         |

 Table 5
 DESKTOP Class Attribute Reference

| Attribute Name | Explanation                                                                                                    | Value of Base<br>Instance | Length<br>Type |
|----------------|----------------------------------------------------------------------------------------------------|---------------------------|----------------|
| ZPUBVER        | Publisher Version                                                                                                    | _UNDEF_                   | 8<br>V         |
| ZRSCLFIL       | Link Path  Stores the fully qualified name for the link. The links are usually created in the Windows folder, which might appear in different drives for different users. The Windows system directory is usually stored in the ZMASTER object in ZWINDRV and ZWINDIR variables. A special variable, \$NTUSER\$, can be used to distinguish between different user directories. This variable is interpreted by the EDMCLNK. Create method to store the value of the current user. |                           | 255<br>V       |
| ZRSCMO         | Mandatory/Optional                                                                                                    | О                         | 1<br>V         |
| ZSTATUS        | Client Status                                                                                                    | 999                       | 3<br>V         |
| ZSTOP          | Stop Resolution Expression Expressions evaluating to "true" in ZSTOP attributes cause resolution of the instance to be skipped. If left blank, the instance is not skipped, and resolution continues. This is useful for assigning a version to a specific set of users. Use the CSDB Editor to set this attribute.                                                                                                    |                           | 255<br>E       |
| ZW95ARGS       | Command Line Parameters Stores the arguments to be passed to the executable specified in the ZW95PATH field.                                                                                                    |                           | 255<br>V       |
| ZW95DESC       | Icon Description A brief description for the icon/link.                                                                                                    |                           | 60<br>V        |
| ZW95HOTK       | Hot Key Assigned by MS Windows                                                                                                    |                           | 12<br>V        |
| ZW95ICON       | Icon File                                                                                                    |                           | 128<br>V       |
| ZW95INDX       | Index of Icon                                                                                                    |                           | 60<br>V        |

 Table 5
 DESKTOP Class Attribute Reference

| Attribute Name | Explanation                                                                                                    | Value of Base<br>Instance | Length<br>Type |
|----------------|----------------------------------------------------------------------------------------------------|---------------------------|----------------|
| ZW95PATH       | Command Line                                                                                                    |                           | 128            |
|                | Stores the name of the executable associated with this icon/link.                                                                                                    |                           | V              |
| ZW95SHOC       | Visibility Flag [00000000/00000001]                                                                                                    |                           | 8              |
|                | 0000001                                                                                                    |                           | V              |
| ZW95WDIR       | Working Directory                                                                                                    |                           | 120            |
|                | Stores the starting directory for the program associated with the icon or link.                                                                                                    |                           | V              |
|                | Should be a fully qualified path name with the drive and directory. If the directory name contains embedded spaces then the whole value should be in double quotes, e.g., "c:\program files\HP". |                           |                |

### File (FILE) Class

| File:        | PRIMARY                                           |
|--------------|---------------------------------------------------|
| Domain:      | AUDIT                                             |
| Class:       | FILE                                              |
| Icon:        |                                                   |
| Description: | Defines file scans, such as auditing system DLLs. |

 Table 6
 FILE Class Attribute Reference

| Attribute<br>Name | Explanation                                                                                                    | Value of<br>Base<br>Instance | Length<br>Type |
|-------------------|----------------------------------------------------------------------------------------------------|------------------------------|----------------|
| _ALWAYS_          | Connect to                                                                                                    |                              | 50             |
|                   | Class connections determine the path of resolution of an agent's desired state. An _ALWAYS_ class connection is always resolved.                                          |                              | С              |
| ACTION            | Report Flags [I,N,C,D,S,D,C]                                                                                                    | YYYYNNN                      | 7              |
|                   | RIMDIFF method performs actions on the files discovered on the user's computer during the agent connect.                                                                  |                              | V              |
|                   | Y configures RIMDIFF to perform the action.                                                                                                    |                              |                |
|                   | N configures RIMDIFF to not perform the action.                                                                                                    |                              |                |
|                   | The first four flags determine when to report that the files were found:                                                                                                  |                              |                |
|                   | Report on: Initial, New, Changed, Deleted                                                                                                    |                              |                |
|                   | <b>Initial</b> means that the file was found during the first scan of the agent computer.                                                                                 |                              |                |
|                   | <b>New</b> means that the file was found during the current scan. The file was not present during the previous scan.                                                      |                              |                |
|                   | <b>Changed</b> means that the file was present during the previous scan and is different from the file found during the current scan.                                     |                              |                |
|                   | <b>Deleted</b> means that the file was found during the previous scan. The file is not present for the current scan.                                                      |                              |                |
|                   | The last three flags control the actions to take on the files detected during the current scan.                                                                           |                              |                |
|                   | Action to take on discovery: Send, Delete, Custom                                                                                                    |                              |                |
|                   | <b>Send</b> means to send the files to the Configuration<br>Server and store them in the location indicated by<br>the ZRSCVLOC attribute (see ZRSCVLOC in this<br>table). |                              |                |
|                   | <b>Delete</b> means to delete the files from the user's computer.                                                                                                    |                              |                |
|                   | <b>Custom</b> means to execute the method indicated in the CUSTOM attribute.                                                                                              |                              |                |
|                   | YYYYNYN – Report whenever encountered and delete the files.                                                                                                    |                              |                |
|                   | NNYYNNN – Report when changed or deleted and take no action.                                                                                                    |                              |                |
|                   | NYYNYYN – Report when the files are new or changed. Then send and delete the files.                                                                                       |                              |                |

 Table 6
 FILE Class Attribute Reference

| Attribute<br>Name | Explanation                                                                                                    | Value of<br>Base<br>Instance | Length<br>Type |
|-------------------|----------------------------------------------------------------------------------------------------|------------------------------|----------------|
| GROUP             | Group Name for Audited Component Optional way to identify a set of scan results. This maybe useful for querying and reporting on the audited files from the database where audit results can be stored. |                              | 50<br>V        |
| INTERNAL          | Internal Name                                                                                                    |                              | 32<br>V        |
| LANGUAGE          | Language                                                                                                    |                              | 16<br>V        |
| LOCATION          | Location                                                                                                    |                              | 255<br>V       |
| NAME              | Friendly Name                                                                                                    | Defaults                     | 80<br>V        |
| ORGNAME           | Original File Name                                                                                                    |                              | 32<br>V        |
| OUTPUT            | Output Object Name                                                                                                    | FILEAUDT                     | 8<br>V         |
| PRODUCT           | Product Name For more details, see ZVERINFO on page 66.                                                                                                    |                              | 26<br>V        |
| PRODVERS          | Version For more details, see ZVERINFO on page 66.                                                                                                    |                              | 16<br>V        |
| SCANFOR           | File Name or Pattern to Search for Indicate a fully qualified path and file name to search for. Wildcard characters are permitted.                                                                      | C:\*\*.*                     | 80<br>V        |
| TYPE              | Scan Type [FILE] Scan different file locations. Available scans are Behavior Services, Desktop, File, Path, Registry, and WBEM.                                                                         | FILE                         | 8<br>V         |
| VENDOR            | Vendor                                                                                                    |                              | 32<br>V        |
| VERSION           | Product Version                                                                                                    |                              | 16<br>V        |
| ZCRCINFO          | Collect File CRC (Y/N)                                                                                                    |                              | 1<br>V         |
| ZINIT             | Resource Initialization Method A fully qualified, user-defined method.                                                                                                    |                              | 50<br>M        |

 Table 6
 FILE Class Attribute Reference

| Attribute<br>Name | Explanation                                                                                                    | Value of<br>Base<br>Instance | Length<br>Type |
|-------------------|----------------------------------------------------------------------------------------------------|------------------------------|----------------|
| ZRSCCRC           | Resource CRC From the promotion process if the CRC option was selected. Eight-character calculated hexadecimal value.                                                                                                    |                              | 8<br>V         |
| ZRSCMFIL          | Manager Directory Location                                                                                                    |                              | 80<br>V        |
| ZRSCMMEM          | PDS Member Name This field is optional.                                                                                                    |                              | 8<br>V         |
| ZRSCOBJN          | Persistent Object Name                                                                                                    |                              | 8<br>V         |
| ZRSCPADM          | Admin ID                                                                                                    |                              | 30<br>V        |
| ZRSCSRC           | Resource Source, i.e. Publisher                                                                                                    |                              | 20<br>V        |
| ZRSCSTYP          | Service File Type Server file type. This can be either Binary or Text. The administrator does not set this.                                                                                                    | BINARY                       | 8<br>V         |
| ZRSCVLOC          | Virtual Manager Location The location on the Configuration Server where the files are stored because of the Send Action (see ACTION in this table). This variable needs to be configured when sending a file back to the Configuration Server. The variable should contain the name of the MGRVLOC instance that will be used to resolve the location to store the uploaded file.  systemdrive:\Data\&(ZOBJPID)\&(name) | _BASE_<br>INSTANCE<br>-      | 32<br>V        |

 Table 6
 FILE Class Attribute Reference

| Attribute<br>Name | Explanation                                                                                                    | Value of<br>Base<br>Instance | Length<br>Type |
|-------------------|----------------------------------------------------------------------------------------------------|------------------------------|----------------|
| ZSTOP             | Stop Resolution Expression                                                                                                    |                              | 255            |
|                   | Expressions evaluating to "true" in ZSTOP attributes cause resolution of the instance to be skipped. If left blank, the instance is not skipped, and resolution continues. This is useful for assigning a version to a specific set of users. Use the CSDB Editor to set this attribute.                                                                                                    |                              | E              |
| ZVERINFO          | Collect Extended Info [1/0]                                                                                                    | 1                            | 1              |
|                   | Collect extended information.                                                                                                    |                              | V              |
|                   | Set value to 1 to collect additional information for a file.                                                                                                    |                              |                |
|                   | Set value to 0 to not collect additional information.                                                                                                    |                              |                |
|                   | In order for this data to be collected, the associated attribute must exist in the AUDIT.FILE Class template.                                                                                                    |                              |                |
|                   | You can limit the scan to only those files that have some particular values in their extended information. You do so by supplying a value (either 1 or 0) for any of the associated attributes in an AUDIT.FILE instance. This causes the scan to be filtered. Only those files whose extended information data element contains the value you specify in its associated attribute will be scanned. |                              |                |
|                   | Extended file information consists of one ore more of the following data elements. The associated attribute name for the data element is in parentheses:                                                                                                    |                              |                |
|                   | (VENDOR) – Seller of the file/product.                                                                                                    |                              |                |
|                   | (PRODUCT) – Name of item for which the file is a part.                                                                                                    |                              |                |
|                   | (PRODVERS) – Version of product of which file is                                                                                                    |                              |                |
|                   | a part.  (OPCNAME) Name of the organization                                                                                                    |                              |                |
|                   | (ORGNAME) – Name of the organization. (INTERNAL) – Internal data element encoded in the file.                                                                                                    |                              |                |
|                   | (VERSION) – Version of the file.                                                                                                    |                              |                |
|                   | (LANGUAGE) – Language of the file.                                                                                                    |                              |                |
| ZMD5INFO          | Collect MD5 [Y/N]                                                                                                    |                              | 1              |
|                   |                                                                                                    |                              | V              |

### File Scanner (FILESCAN) Class

| File:        | PRIMARY                                                                                                    |
|--------------|----------------------------------------------------------------------------------------------------|
| Domain:      | AUDIT                                                                                                    |
| Class:       | FILESCAN                                                                                                    |
| Icon:        |                                                                                                    |
| Description: | Persistent component class used to configure<br>an inventory scan. Adding File Scanner<br>components to an audit package creates<br>instances of the FILESCAN Class. |

 Table 7
 FILESCAN Class Attribute Reference

| Attribute Name | Explanation                                                                                                    | Value of<br>Base<br>Instance | Length<br>Type |
|----------------|----------------------------------------------------------------------------------------------------|------------------------------|----------------|
| _ALWAYS_       | Connect to Class connections determine the path of resolution of an agent's desired state. An _ALWAYS_ class connection is always resolved.                                                  | CMETHOD<br>.FILESCAN         | 50<br>C        |
| DIFF           | Difference [Y/N] Specifies if differencing is to be done or not. If DIFF = Y, then the information from the scanned files will be compared with the information from the previous file scan. | Y                            | 1<br>V         |
| INCLUDES       | Includes Connection                                                                                                    |                              | 50<br>I        |
| NAME           | Friendly Name                                                                                                    | Default                      | 50<br>V        |
| OUTPUT         | Output Object Prefix  Specifies the prefix to be used for the object names created. If OUTPUT=FILE, then FILEAUDIT, FILEPREV objects will be created on the agent computer.                  | FILE                         | 4<br>V         |

### File Scanner Filters (FILTER) Class

| File:        | PRIMARY                                                                                                    |
|--------------|----------------------------------------------------------------------------------------------------|
| Domain       | AUDIT                                                                                                    |
| Class:       | FILTER                                                                                                    |
| Icon:        |                                                                                                    |
| Description: | Persistent component class used to configure<br>an inventory scan. Adding FILE Scanner<br>Filters components to an audit package<br>creates instances of the FILTER Class. |

 Table 8
 FILTER Class Attribute Reference

| Attribute Name | Explanation                                                                                                    | Value of<br>Base<br>Instance | Length<br>Type |
|----------------|----------------------------------------------------------------------------------------------------|------------------------------|----------------|
| ACTION         | Report Flags [I,N,C,D,S,D,C]  I – Initial (Used for file auditing only [not currently supported])  N – New  C – Changed  D – Deleted  S – Send (upload to Configuration Server)  D – Delete (not currently supported)  C – Custom (not currently supported) | YYYYNNN                      | 7<br>V         |
| COMPRESS       | Compress [Y/N]                                                                                                    | N                            | 1<br>V         |
| DEPTH          | # Subdirectory Levels to Scan Number of subdirectory levels to scan Values: -1root directory and all of its subdirectories 0root directory only 1root directory and its files >1root directory and its files down to the specified depth                    | -1                           | 2<br>V         |
| DIR            | Directory to Scan                                                                                                    |                              | 255<br>V       |

 Table 8
 FILTER Class Attribute Reference

| Attribute Name | Explanation                                                                                                    | Value of<br>Base<br>Instance | Length<br>Type |
|----------------|----------------------------------------------------------------------------------------------------|------------------------------|----------------|
| EXCLUDE        | Exclude Globe Pattern                                                                                                    |                              | 255<br>V       |
| INCLUDE        | Include Globe Pattern                                                                                                    | *                            | 255<br>V       |
| NAME           | Friendly Name                                                                                                    | Filter for File<br>Scanner   | 50<br>V        |
| ZRSCVLOC       | RCS Directory Location  Name of an instance in the PRIMARY.AUDIT.MGRVLOC Class that defines the location to place the uploaded scanned files. Default is RADIA_UPLOAD. | RADIA_UPL<br>OAD             | 255<br>V       |

# Inventory Options (RIMOPTS) Class

| File:        | PRIMARY                                                                                                    |
|--------------|----------------------------------------------------------------------------------------------------|
| Domain:      | AUDIT                                                                                                    |
| Class:       | RIMOPTS                                                                                                    |
| Icon:        | <b>2</b>                                                                                                    |
| Description: | Contains the attributes that offer options that control an inventory management task. For additional information, see the <i>HP Client Automation Inventory Manager Reference Guide</i> . |

Table 9 RIMOPTS Class Attribute Reference

| Attribute Name | Explanation                                                                                                    | Value of<br>Base<br>Instance | Length<br>Type |
|----------------|----------------------------------------------------------------------------------------------------|------------------------------|----------------|
| COLLECT        | Audit Collection Type [Diff/Full] Select Diff to report difference between the previous information collected for the service and the information collected during the current client audit. This is the default setting. Select Full to report the information collected for the service during the current agent connect process without differencing against the previous collection. | Diff                         | 7<br>V         |
| NAME           | Friendly Name Name displayed for the instance in the tree view of the CSDB Editor.                                                                                                    | Default                      | 80<br>V        |
| RUNEXEC        | Run Execute on [I,V,U] Indicated what actions the Inventory Manager will take upon connection. I – invokes collection of information when the service is installed (default). U – invokes collection of information when the service is updated (default). V – invokes collection of information when the service is verified.                                                           | IU                           | 10<br>V        |
| ZSVCTYPE       | Service Type Contains code that is used internally by the Inventory Manager agent. In all cases, this values should remain set to I.                                                                                                    | I                            | 1<br>V         |

### Inventory Scanners (SCANNER) Class

| File:           | PRIMARY                                                                                                    |
|-----------------|----------------------------------------------------------------------------------------------------|
| Domain:         | AUDIT                                                                                                    |
| Class:          | SCANNER                                                                                                    |
| Icon:           |                                                                                                    |
| Description:    | This persistent component class is used to configure an inventory scan. Create instances of the SCANNER Class by adding Inventory Scanners components to an audit package. |
| Can connect to: | CMETHOD                                                                                                    |

Table 10 SCANNER Class Attribute Reference

| Attribute Name | Explanation                                                                                                    | Value of Base<br>Instance  | Length<br>Type |
|----------------|----------------------------------------------------------------------------------------------------|----------------------------|----------------|
| _ALWAYS_       | Connect To  Class connections determine the path of resolution of an agent's desired state. An _ALWAYS_ class connection is always resolved.                                                                                                    | AUDIT.CMETHOD<br>.INV_FULL | 50<br>C        |
| ACTION         | Report Flags [I, N, C, D, S, D, C] Report on: Initial, New, Changed, Deleted, Scan, Delete, Custom Initial means that the file was found during the first scan of the agent computer.  New means that the file was found during the current scan. The file was not present during the previous scan.  Changed means that the file was present during the previous scan and is different from the file found during the current scan.  Deleted means that the file was found during the previous scan. The file is not present for the current scan.  Scan means that the file was found during the current scan.  Delete means that the file was found during the previous scan. The file is not present for the current scan.  Custom means that the file was found during a custom scan. | YYYXXN                     | 7<br>V         |
| CLASS          | Class                                                                                                    |                            | 50<br>V        |
| DIFF           | Difference [Y/N] Specifies if differencing is to be done or not. If DIFF = Y, then the information from the scanned files will be compared with the information from the previous file scan.                                                                                                    | Y                          | 1<br>V         |
| KEYS           | Class Keys                                                                                                    |                            | 50<br>V        |
| NAME           | Friendly Name                                                                                                    |                            | 80<br>V        |

Table 10 SCANNER Class Attribute Reference

| NAMSPACE | Name Space                                             | RADIA | 80<br>V  |
|----------|--------------------------------------------------------|-------|----------|
| OUTPUT   | Output Object Prefix                                   | WBEM  | 4<br>V   |
| PARMS    | Parameters                                             |       | 50<br>V  |
| SCHEMA   | Schema<br>[Table is <schema>_<class>]</class></schema> | SITE  | 16<br>V  |
| TYPE     | Scan Type                                              | WBEM  | 4<br>V   |
| URL      | Post Audit Data to URL                                 |       | 80<br>V7 |

### Path (PATH) Class

| File:           | PRIMARY                                                                                                    |
|-----------------|----------------------------------------------------------------------------------------------------|
| Domain:         | AUDIT                                                                                                    |
| Class:          | PATH                                                                                                    |
| Icon:           | 4                                                                                                    |
| Description:    | This class stores the drive and directory required to install a resource. Packages can be relocated by updating instances of this class. |
| Can connect to: | DESKTOP, FILE, PATH, MSIFEATS, MSI, PACKAGE, PDACONFG, REGISTRY                                                                          |

Table 11 ZSERVICE Class Attribute Reference

| Attribute Name | Explanation | Value of<br>Base<br>Instance | Length<br>Type |
|----------------|-------------|------------------------------|----------------|
| DIR            | Directory   |                              | 255<br>V       |
| DRIVE          | Drive       |                              | 20<br>V        |

The AUDIT Domain 73

Table 11 ZSERVICE Class Attribute Reference

| Attribute Name | Explanation              | Value of<br>Base<br>Instance | Length<br>Type |
|----------------|--------------------------|------------------------------|----------------|
| NAME           | Friendly Name            |                              | 255<br>V       |
| ZRSCMO         | Mandatory/Optional [M/O] | M                            | 1<br>V         |
| ZRSCPRI        | Priority                 | 5                            | 2<br>V         |

# Registry (REGISTRY) Class

| File:        | PRIMARY                                                                     |
|--------------|-----------------------------------------------------------------------------|
| Domain:      | AUDIT                                                                       |
| Class:       | REGISTRY                                                                    |
| Icon:        |                                                                             |
| Description: | The REGISTRY Class uses WMI to obtain a Registry scan of a Windows machine. |

Table 12 REGISTRY Class Attribute Reference

| Attribute Name | Explanation                                                  | Value of Base<br>Instance                       | Length<br>Type |
|----------------|--------------------------------------------------------------|-------------------------------------------------|----------------|
| ACTION         | Report Flags (I, N, C, D, S, D, C) Y, X, or N for each flag. | YYYYXXN7.                                       | 7<br>V         |
| CLASS          | WBEM Class Do not change                                     | StdRegProv                                      | 50<br>V        |
| CNDITION       | Registry subkey Any Windows registry subkey.                 | SOFTWARE\Mi<br>crosoft\Int<br>ernet<br>Explorer | 255<br>V       |

Table 12 REGISTRY Class Attribute Reference

| Attribute Name | Explanation                                                                                                    | Value of Base<br>Instance | Length<br>Type |
|----------------|----------------------------------------------------------------------------------------------------|---------------------------|----------------|
| DEPTH          | Starting at the registry subkey named in the CNDITION attribute, depth specifies the number of descendent key levels to include in the scan:  0 = Only scan current subkey  -1 = Scan all subkey levels  1 to n = Scan current subkey and the | 0                         | 2<br>V         |
|                | specified subkeys levels deep                                                                                                    |                           |                |
| FORMAT         | Output format Do not change.                                                                                                    | REGISTRY                  | 8<br>V         |
| NAME           | Friendly Name Friendly name for this instance displayed in CSDB Editor.                                                                                                    | Default                   | 80<br>V        |
| NAMSPACE       | Name Space Do not change.                                                                                                    | root\default              | 80<br>V        |
| OUTPUT         | Output Object Name                                                                                                    | WBEMAUDT                  | 8<br>V         |
| PROPERTY       | Registry hive Any Windows registry hive: HKEY_CLASSES_ROOT HKEY_CURRENT_USER HKEY_LOCAL_MACHINE HKEY_USERS HKEY_CURRENT_CONFIG HKEY_DYN_DATA                                                                                                  | HKEY_LOCAL<br>_MACHINE    | 255<br>V       |
| RPTCLASS       | Report Class Name A valid table name. If blank "StdRegProv" will be used.                                                                                                    | Registry                  | 32<br>V        |
| TYPE           | Scan Type (WBEM) Do not change.                                                                                                    | WBEM                      | 4<br>V         |

The AUDIT Domain 75

# Scheduling (TIMER) Class

| File:        | PRIMARY                                                                                                    |
|--------------|----------------------------------------------------------------------------------------------------|
| Domain:      | AUDIT                                                                                                    |
| Class:       | TIMER                                                                                                    |
| Icon:        | <u>\$\tilde{\beta}_{\text{}}\tag{2}\tag{2}</u>                                                                                                    |
| Description: | This class contains the instances that enable the HPCA administrator to set a timer on agent computers. One or multiple auditing services can be processed whenever the timer expires. |

Table 13 TIMER Class Attribute Reference

| Attribute<br>Name | Explanation                                                                                                    | Value of<br>Base<br>Instance | Length<br>Type |
|-------------------|----------------------------------------------------------------------------------------------------|------------------------------|----------------|
| _ALWAYS_          | Connect to                                                                                                    |                              | 50             |
|                   | Class connections determine the path of resolution of an agent's desired state. An _ALWAYS_ class connection is always resolved. |                              | C              |
| APPSVC            | Application                                                                                                    |                              | 32             |
|                   |                                                                                                    |                              | V              |
| DOMAIN            | Server Domain Name                                                                                                    | &[ZMASTER                    | 32             |
|                   |                                                                                                    | .ZDOMNAM<br>E]               | V              |
| IPADDR            | Server IP Address/Name                                                                                                    | &[ZMASTER                    | 32             |
|                   |                                                                                                    | .ZIPADDR]                    | V              |
| MGRNAME           | Server Name                                                                                                    | &[ZMASTER                    | 32             |
|                   |                                                                                                    | .ZMGRNAM<br>E]               | V              |
| NAME              | Friendly Name                                                                                                    |                              | 80             |
|                   |                                                                                                    |                              | V              |
| NETAVAIL          | Check Network Availability [Y/N/W]                                                                                               |                              | 1              |
|                   | Checks for network availability before executing the command.                                                                    |                              | V              |

**Table 13 TIMER Class Attribute Reference** 

| Attribute<br>Name | Explanation                                                                                                    | Value of<br>Base<br>Instance | Length<br>Type |
|-------------------|----------------------------------------------------------------------------------------------------|------------------------------|----------------|
| OBJGUID           | Instance GUID: Object Global Unique Identification – for future use.                                                                                         | _UNDEF_                      | 32<br>V        |
| PINGCNT           | Number of Ping Attempts This attribute sets the number of ping attempts to be made by the Configuration Server.                                              |                              | 32<br>V        |
| PINGDLAY          | Time between Pings (in msec) This attribute sets the amount of time between pings in msec.                                                                   | 2000                         | 6<br>V         |
| REQUEST           | Application Request                                                                                                    | "Apply<br>Updates"           | 32<br>V        |
| RETRYFLG          | Enable Retry Support [Y/N]                                                                                                    |                              | 1<br>V         |
| RETRYINT          | Time between Retries (in minutes)                                                                                                    |                              | 3<br>V         |
| RETRYLMT          | Number of Retry Attempts                                                                                                    |                              | 3<br>V         |
| RETRYRC           | Valid Retry RC's (Blank = 200)                                                                                                    |                              | 32<br>V        |
| RUNSYNC           | Synchronous Timer Execution [Y/N] This attribute sets the value of Yes or No for the synchronous timer execution. The default value is Yes.                  | Y                            | 1<br>V         |
| SOCKET            | Server Socket Number                                                                                                    | &[ZMASTER<br>.ZDSTSOCK]      | 32<br>V        |
| ZCHNNAME          | Channel [DOMAIN] Name<br>&(ZSERVICE<br>.ZOBJDOMN)                                                                                                    |                              | 32<br>V        |
| ZCREATE           | Client Create Method HPCA-supplied method or fully qualified, user-defined method. This value is inherited from the base instance and should not be changed. | radtimeq                     | 80<br>M        |

The AUDIT Domain 77

Table 13 TIMER Class Attribute Reference

| Attribute<br>Name | Explanation                                                                                                    | Value of<br>Base<br>Instance | Length<br>Type |
|-------------------|----------------------------------------------------------------------------------------------------|------------------------------|----------------|
| ZDELETE           | Client Delete Method  HPCA-supplied method or fully qualified, user-defined method. This value is inherited from the base instance and should not be changed.                                                                                                    | radtimeq                     | 80<br>M        |
| ZNOPING           | Stop RCS Detection [Y/N] Controls the automatic sensing of a network connection between the agent computer and the Configuration Server.  An expired time will continually evaluate whether communications with the Configuration Server can be established. When communications are established, the command line associated with the time is executed. After executing the command line, the Scheduler service resumes normal evaluation of whether the timer has expired again.  This attribute is especially useful for mobile users.  Note: In order to use this attribute, you must add it to the TIMER Class template. | Y                            | 1<br>V         |
| ZOBJPRI           | Priority [00-99] Sets the priority for deployment of the ZTIMEQ object. The ZTIMEQ object is deployed relative to the other elements being deployed during the agent connect. The elements with a priority number less than the value of ZOBJPRI are deployed before the ZTIMEQ object. A value of 90 is inherited from the base instance and should not be changed.                                                                                                    | 90                           | 2<br>V         |
| ZPRVNAME          | Provider (Manager) Name                                                                                                    | &(ZSERVIC<br>E.ZMGRNA<br>ME) | 32<br>V        |
| ZRSCCMDL          | Command Line to Execute This attribute indicates the command line that is executed on the subscriber's computer when the timer expires.                                                                                                    | radskman<br>req=             | 255<br>V       |

**Table 13 TIMER Class Attribute Reference** 

| Attribute<br>Name | Explanation                                                                                                    | Value of<br>Base<br>Instance | Length<br>Type |
|-------------------|----------------------------------------------------------------------------------------------------|------------------------------|----------------|
| ZSCHDEF           | Time Parameter                                                                                                    |                              | 50             |
|                   | Indicates when the timer expires. The syntax varies depending on the frequency of expiration that can be DAILY, HOURLY, INTERVAL, NUMDAY, WEEKDAY, WEEKLY. |                              | V              |
| ZSCHFREQ          | Frequency [PERIODIC/ONCE/<br>RANDOM]                                                                                                    | PERIODIC                     | 10<br>V        |
|                   | This attribute indicates how often the timer should expire according to the frequency specified in the ZSCHDEF attribute.                                  |                              | ·              |
|                   | Once for a one-time expiration.                                                                                                    |                              |                |
|                   | Periodic for a repeated expiration.                                                                                                    |                              |                |
|                   | Random for random intervals.                                                                                                    |                              |                |
| ZSCHMODE          | Time Owner [MANAGER/DEFAULT]                                                                                                    | DEFAULT                      | 32             |
|                   | This attribute specifies the timer owner. We recommend that you leave the default configuration of USER.                                                   |                              | V              |

The AUDIT Domain 79

Table 13 TIMER Class Attribute Reference

| Attribute<br>Name | Explanation                                                                                                    | Value of<br>Base<br>Instance | Length<br>Type |
|-------------------|----------------------------------------------------------------------------------------------------|------------------------------|----------------|
| ZSCHTYPE          | Type [IMMEDIATE/DEFERRED]                                                                                                    | DEFERRED                     | 10             |
|                   | Used only when ZSCHFREQ = PERIODIC.                                                                                                    |                              | V              |
|                   | Set ZSCHTYPE to DEFERRED to indicate that the first time you attempt to launch an event, it will be deferred until the next scheduled time, no matter when the timer instance is evaluated. This will handle a daily 4 AM (non-peak) scheduled event that is sent to the agent computer during the day. If it was not deferred, it would launch during the day instead of "waiting" until the next morning.  Example 1: |                              |                |
|                   | If you create and deploy a timer with the ZSCHDEF = DAILY(&ZSYSDATE,4:00:00)                                                                                                    |                              |                |
|                   | If ZSCHTYPE = IMMEDIATE and it is:                                                                                                    |                              |                |
|                   | Before 4:00:00, the command in the instance will be executed the same day at 4:00:00                                                                                                    |                              |                |
|                   | After 4:00:00, the command in the instance will be executed immediately                                                                                                    |                              |                |
|                   | If ZSCHTYPE = DEFERRED and it is:                                                                                                    |                              |                |
|                   | Before 4:00:00, the command in the instance will be executed the next day at 4:00:00                                                                                                    |                              |                |
|                   | After 4:00:00, the command in the instance will be executed the next day at 4:00:00                                                                                                    |                              |                |
|                   | Example 2:                                                                                                    |                              |                |
|                   | Suppose you create and deploy a timer with<br>the ZSCHDEF =<br>WEEKDAY(FRIDAY,4:00:00)                                                                                                    |                              |                |
|                   | If ZSCHTYPE = IMMEDIATE and it is:                                                                                                    |                              |                |
|                   | Not Friday or Friday and before 4:00:00, the command in the instance will be executed on Friday at 4:00:00                                                                                                    |                              |                |
|                   | Friday and after 4:00:00, the command in the instance will be executed immediately                                                                                                    |                              |                |
|                   | If ZSCHTYPE = DEFERRED and it is:                                                                                                    |                              |                |
|                   | Not Friday or Friday and before 4:00:00, the command in the instance will be executed a week later on Friday at 4:00:00                                                                                                    |                              |                |
|                   | Friday and after 4:00:00, the command in the instance will be executed a week later on Friday at 4:00:00                                                                                                    |                              |                |

**Table 13 TIMER Class Attribute Reference** 

| Attribute<br>Name | Explanation                                                                                                    | Value of<br>Base<br>Instance | Length<br>Type |
|-------------------|----------------------------------------------------------------------------------------------------|------------------------------|----------------|
| ZSTOP             | Stop Resolution Expression Use to assign timer conditions. Indicate true to cause resolution of the instance to be skipped. The timer is not deployed for end users. Leave blank for the instance to be accepted, and resolution will continue. |                              | 255<br>E       |
| ZSVCOID           | Service ID  This attribute specifies the object ID of the Application instance that this Scheduling instance is connected to. This value is inherited from the base instance and should not be modified.                                        | &(ZSERVIC<br>E.ZOBJID)       | 80<br>V        |
| ZUPDATE           | Client Update Method The Scheduler UPDATE method that runs on the agent computer. This value is inherited from the base instance and should not be changed.                                                                                     | radtimeq                     | 80<br>M        |
| ZVERIFY           | Client Verify Method                                                                                                    | radtimeq                     | 80<br>M        |

# UNIX Permissions (UNIXPERM) Class

| File:        | PRIMARY           |
|--------------|-------------------|
| Domain:      | AUDIT             |
| Class:       | UNIXPERM          |
| Icon:        |                   |
| Description: | UNIX permissions. |

The AUDIT Domain 81

 Table 14
 UNIXPERM Class Attribute Reference

| Attribute Name | Explanation           | Value of Base<br>Instance                                                  | Length<br>Type |
|----------------|-----------------------|----------------------------------------------------------------------------|----------------|
| ZSTOP000       | <zstop000></zstop000> | WORDPOS(EDMGETV(ZMASTER,ZOS),'U<br>NIXHPUX UNIXSOL UNIXAIX<br>UNIXLNUX')=0 | 255<br>E       |
| ZRSCRASH       | <zrscrash></zrscrash> | 0666                                                                       | 4<br>V         |
| NAME           | <name></name>         | Base Instance                                                              | 80<br>V        |

### Virtual Mgr Location (MGRVLOC) Class

| File:        | PRIMARY                                                                                                    |
|--------------|----------------------------------------------------------------------------------------------------|
| Domain:      | AUDIT                                                                                                    |
| Class:       | MGRVLOC                                                                                                    |
| Icon:        |                                                                                                    |
| Description: | This class is used to specify the initial path for files being transferred to the Configuration Server during a FILE audit. |

Table 15 MGRVLOC Class Attribute Reference

| Attribute Name | Explanation     | Value of Base<br>Instance | Length<br>Type |
|----------------|-----------------|---------------------------|----------------|
| ZRSCMFIL       | Audit File Path |                           | 255<br>V       |

# WBEM (WBEM) Class

| File:        | PRIMARY                                                                                                    |
|--------------|----------------------------------------------------------------------------------------------------|
| Domain:      | AUDIT                                                                                                    |
| Class:       | WBEM                                                                                                    |
| Icon:        | FE SELLE SELLE SEL |
| Description: | This class contains instances that define Inventory Manager scans of WMI Classes. These can include any class in the WMI database such as Win32_ Services. This example would provide information on Windows 2000 services.                                                                                                    |

The AUDIT Domain 83

Table 16 WBEM Class Attribute Reference

| Attribute<br>Name | Explanation                                                                                                    | Value of<br>Base<br>Instance | Length<br>Type |
|-------------------|----------------------------------------------------------------------------------------------------|------------------------------|----------------|
| ACTION            | Report Flags [I, N, C, D, S, D, C]                                                                                                   | YYYYXXN                      | 7              |
|                   | The RIMDIFF method performs actions on the WBEM namespaces (s) instances discovered on the user's computer during the agent connect. |                              | V              |
|                   | • Y configures RIMDIFF to perform the reporting action.                                                                              |                              |                |
|                   | • N configures RIMDIFF to not perform the reporting action.                                                                          |                              |                |
|                   | • The first four flags determine when to report that the WBEM namespace instance was found:                                          |                              |                |
|                   | • Report on: Initial, New, Changed, Deleted,<br>Scan, Delete, Custom                                                                 |                              |                |
|                   | <ul> <li>Initial means that the file was found during<br/>the first scan of the agent computer.</li> </ul>                           |                              |                |
|                   | • New means that the file was found during the current scan. The file was not present during the previous scan.                      |                              |                |
|                   | • Changed means that the file was present during the previous scan and is different from the file found during the current scan.     |                              |                |
|                   | • Deleted means that the file was found during the previous scan. It is not present for the current scan.                            |                              |                |
|                   | Scan means that the file was found during the current scan.                                                                          |                              |                |
|                   | • Delete means that the file was found during the previous scan. It is not present for the current scan.                             |                              |                |
|                   | • Custom means that the file was found during a custom scan.                                                                         |                              |                |
|                   | The last three flags are not applicable to WBEM audits.                                                                              |                              |                |
| CLASS             | WBEM Class                                                                                                    |                              | 50             |
|                   | The name of the WBEM Class to query or HARDWARE.                                                                                     |                              | V              |
| CNDITION          | <b>Query Condition Statement</b>                                                                                                    |                              | 255            |
|                   | An optional condition to narrow results of an audit.                                                                                 |                              | V              |

Table 16 WBEM Class Attribute Reference

| Attribute<br>Name | Explanation                                                                                                    | Value of<br>Base<br>Instance | Length<br>Type |
|-------------------|----------------------------------------------------------------------------------------------------|------------------------------|----------------|
| NAME              | Friendly Name This name will appear in the CSDB Editor's tree view to identify this instance.                                                                                                    | Default                      | 80<br>V        |
| NAMSPACE          | Name Space The name of the WBEM namespace to query or HARDWARE.                                                                                                    | root\cimv2                   | 80<br>V        |
| OUTPUT            | Output Object Name This is the name of the object to send to the Configuration Server.                                                                                                    | WEBMAUDY                     | 8<br>V         |
| PROPERTY          | Property Values to Collect Specify one or more property names to be queried and reported. Use commas to separate more than one property name.  If this attribute is blank, all properties in the class will be queried and reported. | *                            | 255<br>V       |
| RPTCLASS          | WBEM Reporting Class                                                                                                    |                              | 50<br>V        |
| TIMEOUT           | Query Timeout (Seconds)                                                                                                    |                              | 4<br>V         |
| TYPE              | Scan Type [WBEM] Indicates that WBEM scan is to be employed for this audit package.                                                                                                    | WEBM                         | 4<br>V         |

The AUDIT Domain 85

Use the CLIENT Domain to configure Client Operations Profiles, including setting access points for application data. For more information, see the *HP Client Automation Core and Satellite Enterprise Edition User Guide*. To read the class reference tables, see the section How to Read the Class Reference Tables on page 16.

#### Alert Management (RADALERT) Class

| File:       | PRIMARY                                |
|-------------|----------------------------------------|
| Domain:     | CLIENT                                 |
| Class:      | RADALERT                               |
| Icon:       | <u>D</u>                               |
| Description | This class is reserved for future use. |

Table 17 RADLERT Class Attribute Reference

| Attribute Name | Explanation                       | Value of Base<br>Instance | Length<br>Type |
|----------------|-----------------------------------|---------------------------|----------------|
| ALRTDISP       | Display WMI Events Locally [Y/N]  | N                         | 1              |
|                |                                   |                           | V              |
| DISPCTG        | CSV Event Categories to Display   |                           | 200            |
|                |                                   |                           | V              |
| DISPSEV        | Minimum Alert Severity to Display | 0                         | 3              |
|                |                                   |                           | V              |
| REPCTG         | CSV Event Categories to Report    |                           | 200            |
|                |                                   |                           | V              |

Table 17 RADLERT Class Attribute Reference

| Attribute Name | Explanation                        | Value of Base<br>Instance | Length<br>Type |
|----------------|------------------------------------|---------------------------|----------------|
| REPSEV         | Minimum Alert Severity to Report   | 0                         | 3              |
|                |                                    |                           | V              |
| TIMEOUT        | Timeout for Local Event to Display | 5                         | 3              |
|                |                                    |                           | V              |
| WMIALERT       | Monitor WMI BIOS Events [Y/N]      | N                         | !              |
|                |                                    |                           | V              |

### Connect Defer Prefer (CDFCFG) Class

| File:        | PRIMARY                                                               |
|--------------|-----------------------------------------------------------------------|
| Domain:      | CLIENT                                                                |
| Class:       | CDFCFG                                                                |
| Icon:        | <u>D</u>                                                              |
| Description: | Use this class to configure the user-facing Connect Defer dialog box. |

Table 18 CDFCFG Class Attribute Reference

| Attribute Name | Explanation                      | Value of Base<br>Instance | Length<br>Type |
|----------------|----------------------------------|---------------------------|----------------|
| ABORT          | Allow / Disallow abort [Y/N]     | Y                         | 1              |
|                |                                  |                           | V              |
| DESCTEXT       | Descriptive text for CDF dialog  |                           | 255            |
|                |                                  |                           | V              |
| DESCTXT2       | More descriptive text for dialog |                           | 25             |
|                |                                  |                           | V              |
| DOMAINS        | Allowable domains for CDF        | SOFTWARE,                 | 255            |
|                |                                  | PATCHMGR, OS              | V              |
| ENABLE         | Enable / Disable CDF [Y/N]       | Y                         | 1              |
|                |                                  |                           | V              |

Table 18 CDFCFG Class Attribute Reference

| Attribute Name | Explanation                       | Value of Base<br>Instance | Length<br>Type |
|----------------|-----------------------------------|---------------------------|----------------|
| NAME           | Friendly Name                     |                           | 32             |
|                |                                   |                           | V              |
| os             | Max days since last os conn       |                           | 3              |
|                |                                   |                           | V              |
| PATCHMGR       | Max days since last patch conn    |                           | 3              |
|                |                                   |                           | V              |
| SOFTWARE       | Max days since last software conn |                           | 3              |
|                |                                   |                           | V              |
| TIMEOUT        | Dialog timeout in minutes         | 5                         | 3              |
|                |                                   |                           | V              |
| DEFAULT        | Default max days since last conn  |                           | 3              |
|                |                                   |                           | V              |

# Core and Satellite Servers (SERVER) Class

| File:        | PRIMARY                                                                                                    |
|--------------|----------------------------------------------------------------------------------------------------|
| Domain:      | CLIENT                                                                                                    |
| Class:       | SERVER                                                                                                    |
| Icon:        | <b></b>                                                                                                    |
| Description: | Each instance is a Core or a Satellite, automatically created and managed by the Core and the Satellite server. There is a bi-directional link to and from the Portal for modeling. Each instance contains a direct connection to its managed SAPs.                     |
|              | Any manual changes to the SERVER class will be lost during the next automatic Satellite management update process. Changes should be made to the Satellite server directly, which will then update its respective SERVER and SAP instances.                             |
|              | It is not recommended to make manual changes directly to the CSDB. All changes should be performed through the HPCA Core Console. If manual changes are required, they should be performed under the direction of HP Support. Manual changes could impact UI operation. |

Table 19 SERVER Class Attribute Reference

| Attribute<br>Name | Explanation                                                                                                  | Value of<br>Base<br>Instance | Length<br>Type |
|-------------------|----------------------------------------------------------------------------------------------------|------------------------------|----------------|
| NAME              | Display name                                                                                                 |                              | 80             |
|                   | The display name of the Core or the Satellite server.                                                        |                              | V              |
| DESCRIPT          | Description                                                                                                  |                              | 255            |
|                   | The description of the Core or the Satellite server.                                                         |                              | V              |
| TYPE              | Server type                                                                                                  |                              | 32             |
|                   | This value is automatically filled in for the Core or the Satellite server, based on the server type.        |                              | V              |
| ENABLED           | Enable server [Y/N]                                                                                          | Y                            | 1              |
|                   | Enable or disable this server. When disabled, the client does not use this server or its SAPs for resources. |                              | V              |
| DEVDN             | Portal device DN                                                                                             |                              | 100            |
|                   | This value defines how the server is represented in the Portal.                                              |                              | V              |

Table 19 SERVER Class Attribute Reference

| Attribute<br>Name | Explanation                                                                                                    | Value of<br>Base<br>Instance                     | Length<br>Type |
|-------------------|----------------------------------------------------------------------------------------------------|--------------------------------------------------|----------------|
| HOSTNAME          | Fully qualified hostname  This value is automatically set to the fully qualified hostname of the Core or the Satellite server.                                  |                                                  | 100<br>V       |
| _ALWAYS_          | Server parameter override method The method SYSTEM_ZMETHOD_SERVER_PARAM_OVERRIDE is called to check whether the server should be part of the resolution or not. | SYSTEM_ZM<br>ETHOD_SER<br>VER_PARAM<br>_OVERRIDE | 100<br>M       |
| _ALWAYS_          | Connect to SAP This instance always connects to the SAP instance.                                                                                               |                                                  | 100<br>A       |

# Core Settings (SETTINGS) Class

| File:        | PRIMARY                                                                                                    |
|--------------|----------------------------------------------------------------------------------------------------|
| Domain:      | CLIENT                                                                                                    |
| Class:       | SETTINGS                                                                                                    |
| Icon:        | <u>D</u>                                                                                                    |
| Description: | Use an instance in the SETTINGS Class to define how to use your Server Access Profile, define scripts you want to use in pre-configuration processing, and other global parameters. |

Table 20 SETTINGS Class Attribute Reference

| Attribute Name | Explanation                                                                                                    | Value of Base<br>Instance | Length<br>Type |
|----------------|----------------------------------------------------------------------------------------------------|---------------------------|----------------|
| ACTMAINT       | Maintenance Activation [I/D] Set to I to immediately run the HPCA maintenance module, Upgrdmaint. It is launched to activate the staged maintenance by moving the maintenance modules into their live locations. Upgrdmaint can be launched by radskman immediately after the maintenance is staged or on an independent schedule. This will be controlled by a variable in COP called ACTMAINT (set to Immediate or Deferred). If radskman launches Upgrdmaint, it should only do so after it first checks if there is any new maintenance in the staging directory | I                         |                |
| ADINFO         | Query Active Directory Info [Y/N] Specify Y if you want to collect the agent computer's active directory information. The information is stored in the ADINFO object in the RADSETUP directory. The default location for the RADSETUP directory is <installdir>\Lib\RADSETUP. This information will be sent to the Configuration Server for all resolution processes.</installdir>                                                                                                    | Y                         | 1<br>V         |
| ALWAYSD        | Always Download CFG Objects [Y/N] Set to Y to always download pre-configuration objects. This guarantees that your SAP or persistent objects are downloaded even if nothing has changed. If your SAP client object is corrupted for any reason, then it will be re-downloaded even if the desired state did not change. In addition, if one of the variables is a substitution then you will download the object with the new values since a variable change by substitution does not change the desired state.                                                      | Y                         | 1<br>V         |
| ALWAYSS        | Always Upload CFG Objects [Y/N] Always upload all objects in the RADSETUP directory. The default location for the RADSETUP directory is <installdir>\Lib\RADSETUP</installdir>                                                                                                    | Y                         | 1<br>V         |

Table 20 SETTINGS Class Attribute Reference

| Attribute Name | Explanation                                                                                                    | Value of Base<br>Instance | Length<br>Type |
|----------------|----------------------------------------------------------------------------------------------------|---------------------------|----------------|
| BANDWDTH       | Bandwidth Percentage (1-99) Specify the percentage of bandwidth to use between 1 and 99. If the value is blank or the variable does not exist, then all of the bandwidth will be used.                                                                               |                           | 2<br>V         |
| CMETHOD        | Post Catalog Script Specify a script that can run after catalog resolution, but before service processing                                                                                                    |                           |                |
| DEFROLE        | Default SAP ROLE (A,O,S,M,R)  Specify roles for the Configuration Server specified on the command line. If not specified, the ROLE is set to A (All), and the Configuration Server will be able to perform any ROLE.  Note: USEDEFS must be set to Y to use DEFROLE. |                           |                |
| DETPROXY       | Internet Proxy detection [Y/N] Set to N to skip running Internet proxy detection at the beginning of the agent connect.                                                                                                    |                           |                |
| DISKFREE       | Minimum Free Disk Space Threshold Specify a minimum of free disk space for HPCA to maintain. If a service is over the limit, it will not be installed.                                                                                                    |                           |                |
| EQUISORT       | Secondary SAP Priority [R/S] If several SAP instances have the same priority, set this to R to randomly select which one to use. Set to S to use the SAP with faster network speed. SAPPING must be set to Y to use EQUISORT= S. Use R for workload balancing.       | R                         | 1<br>V         |
| EXASETUP       | Post Config Resolution Script Specify a script to run after pre-configuration processing. This script must be in the agent computer's IDMSYS directory. The default location is <installdir>\ConfigurationServr.</installdir>                                        | INITMETH<br>.REX          | 80<br>V        |

Table 20 SETTINGS Class Attribute Reference

| Attribute Name | Explanation                                                                                                    | Value of Base<br>Instance | Length<br>Type |
|----------------|----------------------------------------------------------------------------------------------------|---------------------------|----------------|
| EXBEXIT        | Post Connection Script                                                                                                    |                           | 80             |
|                | Specify a script to execute before RADSKMAN ends. If you are doing a customized reboot process, this is where you would specify it. This script must be in the agent computer's IDMSYS directory. The default location is <installdir>\ConfigurationServer.</installdir>                                                                                                    |                           | V              |
| EXBOUTBX       | Pre Outbox Script                                                                                                    |                           |                |
|                | Specify a script that can run after service processing, but before the objects in the outbox are flushed to the Configuration Server                                                                                                    |                           |                |
| EXBSETUP       | Pre Config Resolution Script                                                                                                    | PRESETUP                  | 80             |
|                | Specify a script to run before pre-configuration processing. This script must be in the agent computer's IDMSYS directory. The default location is <pre><installdir>\ConfigurationServer.</installdir></pre>                                                                                                    | .REX                      | V              |
| FLUSHU         | User Reporting Option [Y/N/A]                                                                                                    | Y                         | 1              |
|                | Supports flushing objects for all users during a connect or saving the objects locally for transfer at a later time.  A All Users Y Always flush the outbox (default) N Never flush the outbox Sample usage: Specify FLUSHU=N on user connects to build up reporting objects in each user's outbox folder. During a machine connect specify FLUSHU=A to transfer all objects. The default (Y), will always send the current connecting client's reporting objects from the outbox folder. |                           | V              |

Table 20 SETTINGS Class Attribute Reference

| Attribute Name | Explanation                                                                                                    | Value of Base<br>Instance | Length<br>Type |
|----------------|----------------------------------------------------------------------------------------------------|---------------------------|----------------|
| LSCRIPT        | Disable Connect on UI Reboot [Y/N]                                                                                                    | Y                         | 1              |
|                | If you have set a service to perform an immediate reboot and you run RADSKMAN from a login script, set this to Y to run RADSKMAN from the login script.                                                                                                    |                           | V              |
|                | If you have set a service to perform an immediate reboot, and you want radskman to be restarted in the User context when a user logs, set this to N.                                                                                                    |                           |                |
|                | In other words, if your users are configured to connect to Configuration Server when they log in, set this to N. If you want to do an immediate reboot with context=u, and you want the user to re-establish connection with the Configuration Server, then set LSCRIPT=Y. |                           |                |
| NAME           | Friendly Name                                                                                                    |                           | 50             |
|                | Type the friendly name of the instance.                                                                                                    |                           | V              |
| NETSPEED       | Speed Check Method                                                                                                    |                           | 1              |
|                | C = Detect using ICMP and Link Speed as failsafe (Default - original behavior) C will first try ICMP and fall back to max.                                                                                                    |                           | V              |
|                | <b>M</b> =Use the max value of both detect methods. Max will bypass ICMP checking and enumerate the available network connections. Reports the highest speed regardless of loading/latency.                                                                                |                           |                |
|                | <b>N</b> =Do not run netspeed checking. (Will not display error).                                                                                                    |                           |                |
|                | <b>H</b> = Perform a high-resolution speed calculation that differentiates between SAPs (for COP) on a network. Uses ICMP.                                                                                                    |                           |                |
| NETTTL         | Network Time to Live (0-999)                                                                                                    |                           | 3              |
|                | Controls the maximum number of network segment hops allowed when calculating the speed of network connections. If NETTTL is not available or blank, the default value of 3 is used.                                                                                        |                           | V              |
| PUSHBACK       | Push Back (0-999 retries)                                                                                                    | 0                         | 1              |
|                | Set to 0 to skip a Configuration Server if the Configuration Server pushes back on the agent connect. Set to 1 to 999 for number of retries if the Configuration Server pushes back.                                                                                       |                           | V              |

Table 20 SETTINGS Class Attribute Reference

| Attribute Name | Explanation                                                                                                    | Value of Base<br>Instance | Length<br>Type |
|----------------|----------------------------------------------------------------------------------------------------|---------------------------|----------------|
| RAD2XUI        | Enable RADUI 2.x                                                                                                    |                           |                |
|                | Specify Y to view the vintage UI dialogs. Use this if you are not using System Tray or if you want a message to pop up on the screen in addition to the System Tray.                                                                                                    |                           |                |
| RADTRAY        | Radtray Command Line Arguments                                                                                                    |                           |                |
|                | Set command line arguments you want to use for the System Tray. Specify Y for the first argument to enable the System Tray, and N to disable it. If set to Y, you can then specify other parameters separated from the Y with a comma. Possible parameters are:  /C = Show the System Tray in console mode when it starts  /NOCANCEL = Hide the Cancel button.  /NOPAUSE = Hide the Pause button.  /D = Add debug message to the log for troubleshooting. |                           |                |
|                | Example: Y, /C /NOPAUSE enables the System Tray in console mode and does not display the PAUSE button.                                                                                                    |                           |                |
| RCSDATA        | Download DATA from RCS [Y/N]                                                                                                    | Y                         | 1              |
|                | After using all of the TYPE = DATA SAPS, if all the needed data has not been downloaded then specify Y to go to SAPs with TYPE = RCS. If you do not want the agent computers to use Configuration Servers, set RCSDATA to N.  For Multicast to work, the RCSDATA value should be set to Y.                                                                                                    |                           | V              |
| REMUNINS       | Allow Remote Notify Uninstall [Y/N] Specify Y to stops notifies from remote machines from uninstalling a service. This does not stop applications from being un-installed as part of a policy change if a normal agent connect is started from a remote notify. The remove notify string must contain the text req="Un-install."                                                                                                    |                           |                |

Table 20 SETTINGS Class Attribute Reference

| Attribute Name | Explanation                                                                                                    | Value of Base<br>Instance | Length<br>Type |
|----------------|----------------------------------------------------------------------------------------------------|---------------------------|----------------|
| RSTROPT        | Bandwidth Checkpoint Restart                                                                                                    |                           |                |
|                | Use this attribute to determine when a file is eligible for checkpoint restart based on calculated network bandwidth. This will apply to all files to be downloaded in this agent connect. Specify eligibility in the format (Below Threshold limit, Network Threshold Value, Above Threshold). Suppose you set RSTROPT to 100 KB, 86 KB, 10 MB. First the client calculates the network bandwidth. One of two scenarios will apply: |                           |                |
|                | If the network bandwidth is under 86 KB, the file size is compared to 100 KB. If the file size is over 100 KB, checkpoint restart is enabled for that file.                                                                                                    |                           |                |
|                | If the network bandwidth is over 86KB, the file size is compared to 10MB. If the file size is over 10MB, checkpoint restart is enabled for that file.                                                                                                    |                           |                |
| SAPPING        | Ping all SAP [Y/N]                                                                                                    | N                         | 1              |
|                | Set to Y if the client should ping all of the SAPs. If EQUISORT is set to S, then you must set SAPPING to Y. A result reflecting the speed of the connection will be returned and stored in the SPEED attribute in the SAPSTATS object                                                                                                    |                           | V              |
| SENDRPT        | Send Reporting Object [I/D]                                                                                                    | I                         |                |
|                | Set to <b>D</b> to defer sending all reporting objects to Configuration Server at the end of agent connect. Usually, the reporting objects for each service, such as APPEVENT, CLISTATS, and ZSVCSTAT, are sent to the Configuration Server immediately (I) after they are created. This requires multiple disconnects and reconnects to the Configuration Server.                                                                   |                           |                |

Table 20 SETTINGS Class Attribute Reference

| Attribute Name | Explanation                                                                                                    | Value of Base<br>Instance | Length<br>Type |
|----------------|----------------------------------------------------------------------------------------------------|---------------------------|----------------|
| THROTYPE       | Throttle [RESERVED/ADAPTIVE/<br>NONE/]                                                                                                    |                           | 8<br>V         |
|                | Type of Bandwidth throttling to use. Set to ADAPTIVE to yield to other services that are using the network. Set to RESERVED to allow for a specific reservation of the bandwidth. It is the maximum percentage of network bandwidth to use. Set to NONE for no bandwidth throttling, and use the maximum available bandwidth. NONE is the default.                                                                                                    |                           | V              |
| TIMEOUT        | Communications Timeout (0-3200)s                                                                                                    |                           | 4              |
|                | Specify the timeout in seconds for the Server Access Profile (SAP). This will override the agent timeout (ZMASTER.ZTIMEO) if it contains a valid numeric value. If the value is blank, then the agent will use the existing timeout value on the Agent.                                                                                                    |                           | V              |
| USEDEFS        | Use Default SAP [Y/N]                                                                                                    |                           |                |
|                | If a SAP cannot be found for the needed ROLE, specify Y to default to the Configuration Server set on the command line.                                                                                                    |                           |                |
| USELSAP        | Use Last SAP [N/Y]                                                                                                    | Y                         | 1              |
|                | Set this <b>Y</b> to specify that the last SAP used in this agent connect should be the SAP used for all remaining services to be resolved. Use of SAPs with type of DATA is at the service level. If set to N, then the client will go through the SAPs in priority for each service.  During an agent connect, if a service has to go to a lower priority SAP to complete the data download, decide if you want the remaining services to continue from this SAP (USELSAP=Y) or go back to the highest priority DATA SAP to search for files for the next service (USELSAP=N) and |                           | V              |
|                | to continue through the SAP priorities.                                                                                                    |                           |                |

Table 20 SETTINGS Class Attribute Reference

| Attribute Name | Explanation                                                                                                    | Value of Base<br>Instance | Length<br>Type |
|----------------|----------------------------------------------------------------------------------------------------|---------------------------|----------------|
| ZGRPINFO       | Query NT User Group Info [Y/N] Specify Y if you want to collect the agent computer's Windows NT user group information. This information will be reflected in the NTGROUPS object in the RADSETUP directory. The default location for the RADSETUP directory is <installdir>\ConfigurationServer\Lib\RADSETUP. This information will be sent to the Configuration Server for all resolution processes.</installdir>                                                                                                    | N                         | 1<br>V         |
| NATVHTTP       | Use Windows HTTP [Y/N] Specify this attribute to enable the HPCA agent to use Windows WinHTTP library for HTTP communication. Specify Y to use Windows WinHTTP library. Specify N to use HPCA HTTP library.                                                                                                    | N                         | 1<br>V         |
| SALVAGE        | Re-stamp same files [Y/N] Allows the agent to restamp and reuse resources that have the same signature but different date and time stamp. The checksig=Y parameter added to the RADSKMAN command line instructs the agent to verify the resources' signatures. The packages do not need to be published in a special way to use this flag. This flag is for the agent only, the salvage is always on for staging clients. This will provide savings for packages that have resources with the same signature but different date/time stamps. The salvage flag can only be set in the System Explorer. | N                         | 1<br>V         |

### Custom Exception (EXCEPT1-EXCEPT6) Class

| File:        | PRIMARY                                                                                                    |
|--------------|----------------------------------------------------------------------------------------------------|
| Domain:      | CLIENT                                                                                                    |
| Class:       | EXCEPT1                                                                                                    |
|              | EXCEPT2                                                                                                    |
|              | EXCEPT3                                                                                                    |
|              | EXCEPT4                                                                                                    |
|              | EXCEPT5                                                                                                    |
|              | EXCEPT6                                                                                                    |
| Icon:        | <u>₽</u>                                                                                                    |
| Description: | A MACHINE instance connects to an EXCEPT1 instance, which chains up to EXCEPT6 and then connects to a SUBNET instance. The _ALWAYS_ connection is EXCEPT2 through SUBNET depending on which EXCEPT# is being used. The SUBNET instance connects to a LOCATION instance. |
|              | Custom resolution logic should be added here, before the exception pathway reaches the SUBNET instance. It is not recommended to manually change the SUBNET class or any class after this (LOCATION, SERVER, SVRPOOL, and SAP) in the exception pathway.                |

Table 21 EXCEPT1-6 Class Attribute Reference

| Attribute Name | Explanation                                                   | Value of Base<br>Instance | Length<br>Type |
|----------------|---------------------------------------------------------------|---------------------------|----------------|
| NAME           | <b>Display name</b> The display name of the custom exception. |                           | 80<br>V        |
| DESCRIPT       | Description                                                   |                           | 255            |
|                | The description of the custom exception.                      |                           | V              |

Table 21 EXCEPT1-6 Class Attribute Reference

| Attribute Name | Explanation                                                                                                    | Value of Base<br>Instance                                                                                                    | Length<br>Type |
|----------------|----------------------------------------------------------------------------------------------------|----------------------------------------------------------------------------------------------------|----------------|
| EXCEPTC        | Exception class name  Do not change this value. This is used for reporting purposes only. The exception CLASS value that was used as a part of the connect process is reported. These values are automatically generated at client resolution time.       | &(ZOBJCLAS)                                                                                                    | 32<br>V        |
| EXCEPTI        | Exception instance name  Do not change this value. This is used for reporting purposes only. The exception INSTANCE value that was used as a part of the connect process is reported. These values are automatically generated at client resolution time. | &(ZOBJNAME                                                                                                    | 32<br>V        |
| _ALWAYS_       | Connect To Specify the custom exception instance to connect to depending on the exception number.                                                                                                    | CLIENT.EXCE PT2.&(PREFA CE.ZEXCEPT2)  CLIENT.EXCE PT3.&(PREFA CE.ZEXCEPT3)  CLIENT.EXCE PT4.&(PREFA CE.ZEXCEPT4)  CLIENT.EXCE PT5.&(PREFA CE.ZEXCEPT5)  CLIENT.EXCE PT6.&(PREFA CE.ZEXCEPT6)  CLIENT.EXCE PT6.&(PREFA CE.ZEXCEPT6)  CLIENT.SUBN ET.&(ZCONFI G.ZNETLOC) &(ZCONFIG.Z SUBNETU) | 100<br>A       |

# Diagnostics (DIAGS) Class

| File:        | PRIMARY                                                                  |
|--------------|--------------------------------------------------------------------------|
| Domain:      | CLIENT                                                                   |
| Class:       | DIAGS                                                                    |
| Icon:        | <u></u>                                                                  |
| Description: | Use this class to override default trace settings on the Agent computer. |

Table 22 DIAGS Class Attribute Reference

| Attribute Name | Explanation                    | Value of Base<br>Instance | Length<br>Type |
|----------------|--------------------------------|---------------------------|----------------|
| NAME           | Friendly Name                  |                           | 50             |
|                | Friendly name of the instance. |                           | V              |

Table 22 DIAGS Class Attribute Reference

| Attribute Name | Explanation                                                                                                    | Value of Base<br>Instance | Length<br>Type |
|----------------|----------------------------------------------------------------------------------------------------|---------------------------|----------------|
| RADSTATE       | Command String for RADSTATE                                                                                                    | MODE=VO                   | 80             |
|                | This will run RADSTATE.EXE with the parameters specified in this attribute.                                                                                                    |                           | V              |
|                | The base instance of the DIAGS Class is set to VO, which will run RADSTATE in verbose mode, building the ZRSTATE and ZRSTATES objects. If no parameters are specified, RADSTATE will not run. RADSTATE must exist in the IDMSYS directory. You only need to specify the parameters for RADSTATE, not the RADSTATE executable. Refer to the document on RADSTATE for additional information.                                                                                                    |                           |                |
| ZTRACE         | Communication Tracing [Y/S/N]                                                                                                    | N                         | 1              |
|                | Specify N to turns off communication buffer tracing. Tracing is off by default.  Specify S to provide summary communication buffer information to the client log. This includes number of records read and written and the type of records processed.  Specify Y to provide full communication buffer information to the client log. All data transmitted and received will be echoed to the client log file  Caution: Setting ZTRACE = Y may generate very large logs and severely impact client performance. Do not set |                           | V              |
|                | this unless instructed to do so by technical support.                                                                                                    |                           |                |
| ZTRACEL        | Trace level (000/040/999)                                                                                                    | 040                       | 3              |
|                | Specify tracing level. If blank, use existing value.  Caution: Setting ZTRACEL to a higher number may generate very large logs and severely impact client performance. Do not set this unless instructed to do so by technical support.                                                                                                    |                           | V              |

# Hardware Scan Config (RADHWCFG) Class

| File:   | PRIMARY  |
|---------|----------|
| Domain: | CLIENT   |
| Class:  | RADHWCFG |
| Icon:   | <u>D</u> |

 Table 23
 RADHWCFG Class Attribute Reference

| Attribute Name | Explanation                                                                                                    | Value of Base<br>Instance | Length<br>Type |
|----------------|----------------------------------------------------------------------------------------------------|---------------------------|----------------|
| NAME           | Friendly Name                                                                                                    |                           | 50             |
|                | The friendly name of the instance.                                                                                  |                           | V              |
| CPU            | CPU [Y/N]                                                                                                    | Y                         | 1              |
|                | Specify Y to scan for CPU information. <b>ZCONFIG attributes:</b> ZHDWBIOS,                                         |                           | V              |
|                | ZHDWCOMP, ZHDWCPU,<br>ZHDWCPUN, ZHDWCPUS,<br>ZHDWFPU, ZHDWXPAG,<br>ZHWCPU01, ZHDFPU01                               |                           |                |
| OS             | OS [Y/N]                                                                                                    | Y                         | 1              |
|                | Specify Y to scan for operating system information.                                                                 |                           | V              |
|                | ZCONFIG attributes: REBOOTD,<br>REBOOTT, WTSSRVR,<br>ZHDWLANG, ZHDWOS,<br>ZHDWOSDB, ZHDWOSOG,<br>ZHDWOSOW, ZHDWSVCP |                           |                |
| MEMORY         | Memory [Y/N]                                                                                                    | Y                         | 1              |
|                | Specify Y to scan for memory information.                                                                           |                           | V              |
|                | ZCONFIG attributes: ZHDWMEM, ZHDWMEMF                                                                               |                           |                |

Table 23 RADHWCFG Class Attribute Reference

| Attribute Name | Explanation                                                                                                    | Value of Base<br>Instance | Length<br>Type |
|----------------|----------------------------------------------------------------------------------------------------|---------------------------|----------------|
| HDLOCAL        | Local Drives [Y/N]                                                                                                    | N                         | 1              |
|                | Specify Y to scan for internal hard drives.                                                                                                    |                           | V              |
|                | ZCONFIG attributes: ZHDWCDDR,<br>ZHDWD00, ZHDW00C, ZHDWD00F,<br>ZHDWD00S, ZHDW00T, ZHDWD01,<br>ZHDW01C, ZHDWDF_A,<br>ZHDWDLST, ZHDWDNUM                                                    |                           |                |
| HDREMOTE       | Remote Drives [Y/N]                                                                                                    | N                         | 1              |
|                | Specify Y to scan for external hard drives.                                                                                                    |                           | V              |
|                | ZCONFIG attributes: ZHDW00,<br>ZHDWD00C, ZHDWD00F,<br>ZHDW00S, ZHDW00T, ZHDWDLST,<br>ZHDWDNUM                                                                                              |                           |                |
| NETWORK        | Network [Y/N]                                                                                                    | Y                         | 1              |
| NET WORK       | Specify Y to scan for network information. <b>ZCONFIG attributes:</b> GATEWY01, IPADDR01, LADAPT01, NETLOC01, SUBNET01, ZGATEWAY, ZHDWIPAD, ZHDWLANA, ZHDWNET1, ZHDWNNET, ZNETLOC, ZSUBNET | 1                         | V              |
| PERIPHER       | Peripherals [Y/N]                                                                                                    | N                         | 1              |
|                | Specify Y to scan for peripherals such as keyboard and mouse.  ZCONFIG attributes: ZHDWKYBD, ZHDWMOUS, ZHDWPPAR, ZHDWPSER, ZHDWVIDO, ZHDWVRES                                              |                           | V              |
| PRINTER        | Printers [Y/N]                                                                                                    | N                         | 1              |
|                | Specify Y to scan for printers. <b>ZCONFIG attributes:</b> ZHDWPA00, ZHDWPA01, ZHDWPPRN                                                                                                    |                           | V              |
| HAL_VER        | HAL Statistics [Y/N]                                                                                                    | N                         | 1              |
|                | Specify Y to scan for the HAL (Hardware Abstraction Layer) version.                                                                                                    |                           | V              |
|                | ZCONFIG attributes: HALCOMP,<br>HALDATE, HALFNAME, HALFVER,<br>HALINAME, HALLANG,<br>HALPNAME, HALPVER, HALSIZE                                                                            |                           |                |

Table 23 RADHWCFG Class Attribute Reference

| Attribute Name | Explanation                                                                                                 | Value of Base<br>Instance | Length<br>Type |
|----------------|----------------------------------------------------------------------------------------------------|---------------------------|----------------|
| APP_VER        | Application Version [Y/N] Specify Y to scan for versions of MSI (ZHDWVMSI) and IE (ZHDWVIE).                | Y                         | 1<br>V         |
| WMISCAN        | Use WMI to collect data [Y/N] Specify Y to perform the scan using WMI (Windows Management Instrumentation). | Y                         | 1<br>V         |
| DSCAN00n       | Dynamic Scan 00n Specify Y to use the dynamic scan variable.                                                |                           | 1<br>V         |

### Load Balancers (BALANCER) Class

The Load Balancers (BALANCER) class is reserved for future use.

| File:        | PRIMARY                                                                                                    |  |
|--------------|----------------------------------------------------------------------------------------------------|--|
| Domain:      | CLIENT                                                                                                    |  |
| Class:       | BALANCER                                                                                                    |  |
| Icon:        | <u>D</u>                                                                                                    |  |
| Description: | A balancer connects to a SVRPOOL instance only. It has a hostname configured that overrides all SERVER hostname in a SVRPOOL. This class should be used with hardware load balancers. BALANCER configuration is not currently supported in the UI. |  |

 Table 24
 BALANCER Class Attribute Reference

| Attribute Name | Explanation                                                                                                    | Value of<br>Base<br>Instance | Length<br>Type |
|----------------|----------------------------------------------------------------------------------------------------|------------------------------|----------------|
| NAME           | Display name                                                                                                    |                              | 80             |
|                | The display name of the load balancer.                                                                                        |                              | V              |
| DESCRIPT       | Description                                                                                                    |                              | 255            |
|                | The description of the load balancer.                                                                                         |                              | V              |
| ENABLED        | Enable balancer [Y/N]                                                                                                    | Y                            | 1              |
|                | Specify Y if the environment uses hardware load balancers.                                                                    |                              | V              |
| URL            | Management URL                                                                                                    |                              | 100            |
|                |                                                                                                    |                              | V              |
| HOSTNAME       | Fully qualified host name                                                                                                    |                              | 100            |
|                | Fully qualified host name of the load<br>balancer, or the IP address on which the load<br>balancer is listening for requests. |                              | V              |
| _ALWAYS_       | Connect to SVRPOOL                                                                                                    |                              | 100            |
|                | Specify the SVRPOOL instance to which the load balancer connects.                                                             |                              | A              |

#### Machine Exception (MACHINE) Class

| File:        | PRIMARY                                                                                                    |
|--------------|----------------------------------------------------------------------------------------------------|
| Domain:      | CLIENT                                                                                                    |
| Class:       | MACHINE                                                                                                    |
| Icon:        |                                                                                                    |
|              |                                                                                                    |
| Description: | This is the entry point exception class to allow per machine overrides. By default, it connects back to the SUNBNET instance through the exception pathway for normal production operation. However, this can be customized if needed. RADSETUP has been changed to point to this instance using CLIENT.MACHINE.&(ZCONFIG.ZHDWCOMP).  Custom resolution logic should be added here, before the exception |
|              | custom resolution logic should be added here, before the exception pathway reaches the SUBNET instance. It is not recommended to manually change the SUBNET class or any class after this (LOCATION, SERVER, SVRPOOL, and SAP) in the exception pathway.                                                                                                    |

Table 25 MACHINE Class Attribute Reference

| Attribute<br>Name | Explanation                                        | Value of Base<br>Instance | Length<br>Type |
|-------------------|----------------------------------------------------|---------------------------|----------------|
| NAME              | Display name The display name of the machine.      |                           | 80<br>V        |
| DESCRIPT          | <b>Description</b> The description of the machine. |                           | 255<br>V       |

**Table 25 MACHINE Class Attribute Reference** 

| Attribute<br>Name | Explanation                                                                                                    | Value of Base<br>Instance                 | Length<br>Type |
|-------------------|----------------------------------------------------------------------------------------------------|-------------------------------------------|----------------|
| EXCEPTC           | Exception class name  Do not change this value. This is used for reporting purposes only. The exception CLASS value that was used as a part of the connect process is reported. These values are automatically generated at client resolution time.       | &(ZOBJCLAS)                               | 32<br>V        |
| EXCEPTI           | Exception instance name  Do not change this value. This is used for reporting purposes only. The exception INSTANCE value that was used as a part of the connect process is reported. These values are automatically generated at client resolution time. | &(ZOBJNAME)                               | 32<br>V        |
| _ALWAYS_          | Connect to Specify the exception instance to connect to.                                                                                                    | CLIENT.EXCEPT1.<br>&(PREFACE.ZEXCE<br>PT1 | 100<br>A       |

## Network Locations (LOCATION) Class

| File:           | PRIMARY                                                                                                    |
|-----------------|----------------------------------------------------------------------------------------------------|
| Domain:         | CLIENT                                                                                                    |
| Class:          | LOCATION                                                                                                    |
| Icon:           | http<br>ftp                                                                                                    |
| Description:    | Use instances in the LOCATION class to define the agent connection order to use when obtaining resources from the HPCA infrastructure.                                                                                                    |
|                 | It is not recommended to make manual changes directly to the CSDB. All changes should be performed through the HPCA Core Console. If manual changes are required, they should be performed under the direction of HP Support. Manual changes could impact UI operation. |
| Can connect to: | DIAGS, SETTINGS, NTFYSEC, RADALERT, SERVER, SVRPOOL, BALANCER                                                                                                    |

Table 26 LOCATION Class Attribute Reference

| Attribute Name | Explanation                     | Value of Base<br>Instance | Length<br>Type |
|----------------|---------------------------------|---------------------------|----------------|
| NAME           | Display name of this location   |                           | 80             |
|                |                                 |                           | V              |
| DESCRIPT       | Description of this location    |                           | 255            |
|                |                                 |                           | V              |
| ALOCINST       | Actual location instance name   | &(ZOBJNAME)               | 32             |
|                |                                 |                           | V              |
| RLOCINST       | Resolved location instance name | &(ZOBJNAME)               | 32             |
|                |                                 |                           | V              |
| REGION         | Region                          |                           | 50             |
|                |                                 |                           | V              |
| COUNTRY        | Country                         |                           | 50             |
|                |                                 |                           | V              |
| STATE          | State                           |                           | 50             |
|                |                                 |                           | V              |
| CITY           | City                            |                           | 50             |
|                |                                 |                           | V              |

**Table 26 LOCATION Class Attribute Reference** 

| Attribute Name | Explanation                                                               | Value of Base<br>Instance | Length<br>Type |
|----------------|---------------------------------------------------------------------------|---------------------------|----------------|
| ADDRESS        | Address                                                                   |                           | 50             |
|                |                                                                           |                           | V              |
| BUILDING       | Building                                                                  |                           | 50             |
|                |                                                                           |                           | V              |
| FLOOR          | Floor                                                                     |                           | 50             |
|                |                                                                           |                           | V              |
| _ALWAYS_       | Core SETTINGS Class Connection                                            | SETTINGS                  | 100            |
|                | Specify an instance in the SETTINGS                                       | .DEFAULT                  | C              |
|                | Class.                                                                    | _SETTINGS                 |                |
| _ALWAYS_       | Diagnostics Class Connection                                              | DIAGS                     | 100            |
|                | Specify an instance in the DIAGS Class.                                   | .DEFAULT                  | C              |
|                |                                                                           | _DIAGS                    |                |
| _ALWAYS_       | UI Class Connection                                                       |                           | 100            |
|                | Specify an instance in the RADUICFG Class.                                |                           | C              |
| _ALWAYS_       | Hardware Class Connection                                                 |                           | 100            |
|                | Specify an instance in the RADHWCFG Class.                                |                           | C              |
| _ALWAYS_       | Notify Security Class Connection                                          | NTFYSEC.DEFA              | 100            |
|                | Specify an instance in the NTFYSEC Class.                                 | ULT_NTFYSEC               | C              |
| _ALWAYS_       | RADALERT Class Connection                                                 |                           | 100            |
|                | Specify an instance in the RADALERT<br>Class<br>RADALERT.DEFAULT_RADALERT |                           | C              |
| _ALWAYS_       | Connect Defer Class Connection                                            |                           | 100            |
|                | Specify an instance in the CDFCFG Class.                                  |                           | C              |
| _ALWAYS_       | Reboot Defer Class Connection                                             |                           | 100            |
|                | Specify an instance in the RBOOTCFG Class.                                |                           | C              |
| _ALWAYS_       | Connect To Class                                                          |                           | 100            |
|                | Specify an instance in any class to connect to this Location instance     |                           | C              |
| _ALWAYS_       | Connect To Class                                                          |                           | 100            |
|                | Specify an instance in any class to connect to this Location instance.    |                           | C              |

**Table 26 LOCATION Class Attribute Reference** 

| Attribute Name | Explanation                                                                                                    | Value of Base<br>Instance | Length<br>Type |
|----------------|----------------------------------------------------------------------------------------------------|---------------------------|----------------|
| SAPPRI         | SAP Priority                                                                                                    | 10                        | 3              |
|                | Specify the priority of the SAP instance referenced in the _ALWAYS_ class connection below this attribute.       |                           | V              |
| _ALWAYS_       | Connect To SVRPOOL SERVER<br>BALANCER                                                                            |                           | 100            |
|                | Specify SVRPOOL, SERVER or BALANCER instance for the priority entered into SAPPRI above this attribute.          |                           | A              |
| SAPPRI         | SAP Priority                                                                                                    | 20                        | 3              |
|                | Specify the priority of the SAP instance referenced in the _ALWAYS_ class connection below this attribute.       |                           | V              |
| _ALWAYS_       | Connect To SVRPOOL SERVER                                                                                        |                           | 100            |
|                | BALANCER Specify SVRPOOL, SERVER or BALANCER instance for the priority entered into SAPPRI above this attribute. |                           | A              |
| SAPPRI         | SAP Priority                                                                                                    | 30                        | 3              |
|                | Specify the priority of the SAP instance referenced in the _ALWAYS_ class connection below this attribute.       |                           | V              |
| _ALWAYS_       | Connect To SVRPOOL SERVER<br>BALANCER                                                                            |                           | 100            |
|                | Specify SVRPOOL, SERVER or<br>BALANCER instance for the priority<br>entered into SAPPRI above this<br>attribute. |                           | A              |
| SAPPRI         | SAP Priority                                                                                                    | 40                        | 3              |
|                | Specify the priority of the SAP instance referenced in the _ALWAYS_ class connection below this attribute.       |                           | V              |
| _ALWAYS_       | Connect To SVRPOOL SERVER                                                                                        |                           | 100            |
|                | BALANCER Specify SVRPOOL, SERVER or BALANCER instance for the priority entered into SAPPRI above this attribute. |                           | A              |

**Table 26 LOCATION Class Attribute Reference** 

| Attribute Name | Explanation                                                                                                    | Value of Base<br>Instance | Length<br>Type |
|----------------|----------------------------------------------------------------------------------------------------|---------------------------|----------------|
| SAPPRI         | SAP Priority Specify the priority of the SAP instance referenced in the _ALWAYS_ class connection below this attribute.                     | 50                        | 3<br>V         |
| _ALWAYS_       | Connect To SVRPOOL SERVER BALANCER  Specify SVRPOOL, SERVER or BALANCER instance for the priority entered into SAPPRI above this attribute. |                           | 100<br>A       |
| SAPPRI         | SAP Priority Specify the priority of the SAP instance referenced in the _ALWAYS_ class connection below this attribute.                     | 60                        | 3<br>V         |
| _ALWAYS_       | Connect To SVRPOOL SERVER BALANCER Specify SVRPOOL, SERVER or BALANCER instance for the priority entered into SAPPRI above this attribute.  |                           | 100<br>A       |
| SAPPRI         | SAP Priority Specify the priority of the SAP instance referenced in the _ALWAYS_ class connection below this attribute.                     | 70                        | 3<br>V         |
| _ALWAYS_       | Connect To SVRPOOL SERVER BALANCER Specify SVRPOOL, SERVER or BALANCER instance for the priority entered into SAPPRI above this attribute.  |                           | 100<br>A       |
| SAPPRI         | SAP Priority Specify the priority of the SAP instance referenced in the _ALWAYS_ class connection below this attribute.                     | 80                        | 3<br>V         |
| _ALWAYS_       | Connect To SVRPOOL SERVER BALANCER Specify SVRPOOL, SERVER or BALANCER instance for the priority entered into SAPPRI above this attribute.  |                           | 100<br>A       |

**Table 26 LOCATION Class Attribute Reference** 

| Attribute Name | Explanation                                                                                                    | Value of Base<br>Instance | Length<br>Type |
|----------------|----------------------------------------------------------------------------------------------------|---------------------------|----------------|
| SAPPRI         | SAP Priority Specify the priority of the SAP instance referenced in the _ALWAYS_ class connection below this attribute.                                     | 90                        | 3<br>V         |
| _ALWAYS_       | Connect To SVRPOOL SERVER BALANCER Specify SVRPOOL, SERVER or BALANCER instance for the priority entered into SAPPRI above this attribute.                  |                           | 100<br>A       |
| SAPPRI         | SAP Priority Specify the priority of the SAP instance referenced in the _ALWAYS_ class connection below this attribute.                                     | 100                       | 3<br>V         |
| _ALWAYS_       | Connect To SVRPOOL SERVER BALANCER Specify SVRPOOL, SERVER or BALANCER instance for the priority entered into SAPPRI above this attribute.SVRPOOL.HPCA_CORE |                           | 100<br>A       |

## Notify Security (NTFYSEC) Class

| File:        | PRIMARY                                                                                              |
|--------------|----------------------------------------------------------------------------------------------------|
| Domain:      | CLIENT                                                                                               |
| Class:       | NTFYSEC                                                                                              |
| Icon:        | <u>D</u>                                                                                             |
| Description: | Use this class to use COPs to set<br>RADEXECD to use internal authentication<br>with the HPCA Portal |

Table 27 NTFYSEC Class Attribute Reference

| Attribute Name | Explanation                      | Value of Base<br>Instance | Length<br>Type |
|----------------|----------------------------------|---------------------------|----------------|
| ZEXTSEC        | Extra security [Y/N]             | N                         | 1              |
|                |                                  |                           | V              |
| ZIGNDURI       | DATAURI stripping [Y/N]          | N                         | 1              |
|                |                                  |                           | V              |
| ZIGNRURI       | RCSURI stripping [Y/N]           | N                         | 1              |
|                |                                  |                           | V              |
| ZNTFYSEC       | Notify Security [Y/N/L]          |                           | 1              |
|                |                                  |                           | V              |
| ZVRFYPWD       | Verify Internal Password [Y/N/I] | N                         | 1              |
|                |                                  |                           | V              |
| ZVRFYUID       | Verify Internal User ID [Y/N/I]  | N                         | 1              |
|                |                                  |                           | V              |

# Reboot Defer Prefer (RBOOTCFG) Class

| File:        | PRIMARY                                                                    |
|--------------|----------------------------------------------------------------------------|
| Domain:      | CLIENT                                                                     |
| Class:       | RBOOTCFG                                                                   |
| Icon:        | <u>D</u>                                                                   |
| Description: | Use this class to configure the user-facing Reboot Defer (RDF) dialog box. |

Table 28 RBOOTCFG Class Attribute Reference

| Attribute Name | Explanation                          | Value of Base<br>Instance | Length<br>Type |
|----------------|--------------------------------------|---------------------------|----------------|
| NAME           | Friendly name of the instance.       |                           | 32             |
|                |                                      |                           | V              |
| ENABLE         | Enable / Disable RDF [Y/N]           | N                         | 1              |
|                |                                      |                           | V              |
| DESCTEXT       | Descriptive text for RDF dialog      |                           | 32             |
|                |                                      |                           | V              |
| DESCTEXT2      | More descriptive text for RDF dialog |                           | 32             |
|                |                                      |                           | V              |

Table 28 RBOOTCFG Class Attribute Reference

| Attribute Name | Explanation                                                                                                    | Value of Base<br>Instance | Length<br>Type |
|----------------|----------------------------------------------------------------------------------------------------|---------------------------|----------------|
| TIMEOUT        | Dialog timeout in minutes Specify time for the RDF dialog to wait before automatically triggering the reboot.                                                                                                    | 10                        | 3<br>V         |
| MAXDAYS        | Specify the maximum number of days for which the reboot operation can be deferred. Reboot deferral is not allowed when the MAXDAYS value is zero or empty.                                                                                                    | 3                         | 3<br>V         |
| MAXCANCL       | Specify the maximum number of times the reboot operation can be cancelled. Reboot cancel is not allowed when the MAXCANCL value is zero. MAXCANCL value -1 signifies that you can cancel the reboot any number of times.  • You cannot cancel the reboot if the maximum number of days (MAXDAYS) for reboot defer are exhausted. | -1                        | 3<br>V         |

## RSM UI Preferences (RADUICFG) Class

| File:   | PRIMARY  |
|---------|----------|
| Domain: | CLIENT   |
| Class:  | RADUICFG |
| Icon:   | <b>₽</b> |

Table 29 RADUICFG Class Attribute Reference

| Attribute Name | Explanation                                                                                                    | Value of Base<br>Instance | Length<br>Type |
|----------------|----------------------------------------------------------------------------------------------------|---------------------------|----------------|
| ASKOFFL        | Prompt for offline mode [Y/N/U]                                                                                                    | Y                         | 1              |
|                | Specify U to allow the user to control prompting for offline use of Application Self-service Manager. Specify Y or N to turn the prompt on or off, and not allow the user to control the prompt. |                           | V              |
| BNBNDWTH       | Display Bandwidth [Y/N]                                                                                                    | Y                         | 1              |
|                | Specify Y to display the Bandwidth button on the Side Bar.                                                                                                    |                           | V              |
| BNHOME         | Display Home Button [Y/N]                                                                                                    | Y                         | 1              |
|                | Specify Y to display the Home button on the Side Bar.                                                                                                    |                           | V              |
| BNHISTRY       | Display History [Y/N]                                                                                                    | Y                         | 1              |
|                | Specify Y to display the History button on the Side Bar.                                                                                                    |                           | V              |
| BNMYSOFT       | Display My Software [Y/N]                                                                                                    | Y                         | 1              |
|                | Specify Y to display the My Software button on the Side Bar.                                                                                                    |                           | V              |
| BNPREFER       | Display Preferences [Y/N]                                                                                                    | Y                         | 1              |
|                | Specify Y to display the Preferences button on the Side Bar.                                                                                                    |                           | V              |
| BNSTATUS       | Display Status [Y/N]                                                                                                    | Y                         | 1              |
|                | Specify Y to display the Status button on the Side Bar.                                                                                                    |                           | V              |
| BTNCANCL       | Enable Cancel Button [Y/N]                                                                                                    | Y                         | 1              |
|                | Specify Y to enable the Cancel button.                                                                                                    |                           | V              |

Table 29 RADUICFG Class Attribute Reference

| Attribute Name | Explanation                                                                                                    | Value of Base<br>Instance | Length<br>Type |
|----------------|----------------------------------------------------------------------------------------------------|---------------------------|----------------|
| BTNDEL         | Enable Delete Button [Y/N]                                                                                                    | Y                         | 1              |
|                | Specify Y to enable the Delete button.                                                                                                    |                           | V              |
| BTNDWLD        | Enable Download Button [Y/N]                                                                                                    | Y                         | 1              |
|                | Specify Y to enable the Download button.                                                                                                    |                           | V              |
| BTNINST        | Enable Install Button [Y/N]                                                                                                    | Y                         | 1              |
|                | Specify Y to enable the Install button.                                                                                                    |                           | V              |
| BTNPAUSE       | Enable Pause Button [Y/N]                                                                                                    | Y                         | 1              |
|                | Specify Y to enable the Pause button.                                                                                                    |                           | V              |
| BTNRECFG       | Enable Reconfigure Button [Y/N]                                                                                                    | Y                         | 1              |
|                | Specify Y to enable the Reconfigure button.                                                                                                    |                           | V              |
| BTNREPR        | Enable Repair Button [Y/N]                                                                                                    | Y                         | 1              |
|                | Specify Y to enable the Repair button.                                                                                                    |                           | V              |
| BTNUNDO        | Enable Undo Button [Y/N]                                                                                                    | Y                         | 1              |
|                | Specify Y to enable the Undo button.                                                                                                    |                           | V              |
| BTNUPDT        | Enable Update Button [Y/N]                                                                                                    | Y                         | 1              |
|                | Specify Y to enable the Install button.                                                                                                    |                           | V              |
| BTNVRFY        | Enable Verify Button [Y/N]                                                                                                    | Y                         | 1              |
|                | Specify Y to enable the Verify button.                                                                                                    |                           | V              |
| BWSTRTUP       | Show BW Control on Startup [A/Y/N]                                                                                                    | A                         | 1              |
|                | Set to A to automatically display the bandwidth control when processing a service that has bandwidth settings. Set to Y to always display whether or not the service has bandwidth settings and N never to display. |                           | V              |
| COLNAMES       | Name of Columns (CSV format)                                                                                                    | Size, Version,            | 50             |
|                | Specify the columns you want displayed.<br>Separate the columns with a comma.                                                                                                    | Vendor                    | V              |
| COLORBAK       | Specify RGB or actual Color Back                                                                                                    |                           | 20             |
|                | Specify color for the interface's background. Check the Microsoft Web site for possible colors.                                                                                                    |                           | V              |

Table 29 RADUICFG Class Attribute Reference

| Attribute Name | Explanation                                                                                                    | Value of Base<br>Instance | Length<br>Type |
|----------------|----------------------------------------------------------------------------------------------------|---------------------------|----------------|
| COLORBTN       | Specify RGB or actual Color Button                                                                                                    |                           | 20             |
|                | Specify the button colors. Check the Microsoft Web site for possible colors.                                                                                                    |                           | V              |
| COLORSEL       | Specify RGB or actual Color Select                                                                                                    |                           | 20             |
|                | Specify color for selection areas. Check the Microsoft Web site for possible colors.                                                                                                    |                           | V              |
| COLORSET       | Colors [SYSTEM/DEFAULT/CUSTOM/USER]  Select SYSTEM to use the operating system colors, DEFAULT to use the HPCA default color scheme, CUSTOM to use COLORSEL, COLORBAK, COLORBTN and COLORWK. The user will not be able to change the colors if SYSTEM, DEFAULT, or CUSTOM is selected. Select USER to allow the user to control the colors. | DEFAULT                   | 10<br>V        |
| COLORWK        | Specify RGB or actual Color WorkAr                                                                                                    |                           | 20             |
|                | Specify the color for the work area. Check the Microsoft Web site for possible color.                                                                                                    |                           | V              |
| CUSTIMG        | Custom Image File or RSM Banner                                                                                                    |                           | 20             |
|                | Specify a custom image file or banner. Acceptable file types are JPG/JPEG, GIF, TIF, and BMP. The size limitations in pixels are approximately height of 60 and a width of 250. If no location is specified for the file, the default is IDMLIB ( <installdir>\ConfigurationServer\Lib).</installdir>                                       |                           | V              |
| CUSTURL        | Custom URL on RSM Banner                                                                                                    |                           | 40             |
|                | Specify a URL that the agent computer's default Internet browser will open to if the subscriber clicks on the CUSTIMG                                                                                                    |                           | V              |
| CUSTTEXT       | Custom Hover Text on RSM Banner                                                                                                    | Visit Tech                | 20             |
|                | Specify the text to display when the agent computer's mouse hovers over the CUSTOMIMAGE.                                                                                                    | Support.                  | V              |
| CUSTTTLE       | Custom Title on RSM Banner                                                                                                    |                           | 20             |
|                | Specify the text to display in the Application Self-service Manager title bar.                                                                                                    |                           | V              |

Table 29 RADUICFG Class Attribute Reference

| Attribute Name | Explanation                                                                                                    | Value of Base<br>Instance | Length<br>Type |
|----------------|----------------------------------------------------------------------------------------------------|---------------------------|----------------|
| COLTYPE        | Columns [Forced/Required] Set to Forced if you want only the columns specified in COLNAMES to appear. Set to Required if at least the columns specified in COLNAMES should appear. Name and Status are always displayed.     | REQUIRED                  | 10<br>V        |
| EXPCITEM       | Expand Active Catalog Item [Y/N/U] Specify U to allow the user to control the expansion of the active catalog item. Specify Y or N to allow or not allow the user to expand the active catalog item.                         | N                         | 1<br>V         |
| EXPSITEM       | Expand Active Service item [Y/N/U] Specify U to allow the user to control the expansion of the active Service List item. Specify Y or N to allow or not allow the user to expand the active item in the Service List.        | Y                         | 1<br>V         |
| NAME           | Friendly Name Friendly name of the instance.                                                                                                    |                           | 20<br>V        |
| PNLOUTBR       | <b>Display Outbar [Y/N]</b> Specify Y to display the Side Bar. This is located on the left side of the panel and provides navigation throughout the interface.                                                               | Y                         | 1<br>V         |
| PROXYADD       | Proxy Server Address Specify the Internet proxy server's address.                                                                                                    |                           | 20<br>V        |
| PROXYDSC       | Discover proxy address [Y/N/U] Specify U to allow the user to control Internet proxy discovery. Specify Y or N proxy discovery on or off, and not allow the user to control its appearance.                                  | U                         | 1<br>V         |
| PROXYPRT       | Proxy Server Port Specify the Internet proxy server's port.                                                                                                    |                           | 4<br>V         |
| PROXYUSE       | Use Proxy Server [Y/N/U] Specify U to allow the user to control the use of an Internet proxy. Specify Y or N to turn the use of an Internet proxy on or off, and not allow the user to control the use of an Internet proxy. | U                         | 1<br>V         |

Table 29 RADUICFG Class Attribute Reference

| Attribute Name | Explanation                                                                                                    | Value of Base<br>Instance | Length<br>Type |
|----------------|----------------------------------------------------------------------------------------------------|---------------------------|----------------|
| SHWADVOP       | Show Advanced Options [Y/N/U]                                                                                                    | Y                         | 1              |
|                | Specify U to allow the user to control the display of Advanced Options. Specify Y or N to turn off or on the display of Advanced Options such as Download Only, Reconfigure, and Undo buttons. |                           | V              |
| SHWCATLG       | Show Catalog [Y/N/U]                                                                                                    | U                         | 1              |
|                | Specify U to allow the user to control appearance of the list of catalogs. Specify Y or N to turn the catalog list on or off, and not allow the user to control its appearance.                |                           | V              |
| SHWCOLEX       | Show Expand/Collapse Button [Y/N]                                                                                                    | Y                         | 1              |
|                | Specify Y to show the Install button.                                                                                                    |                           | V              |
| SHWGRID        | Show Grid Lines [Y/N/U]                                                                                                    | N                         | 1              |
|                | Specify U to allow the user to control the display of grid lines. Specify Y or N to turn off or on the display of grid lines.                                                                  |                           | V              |
| SHWINFO        | Show/Hide Extended Info [Y/N]                                                                                                    | Y                         | 1              |
|                | Specify Y to show the Extended Info button when a service item is expanded.                                                                                                    |                           | V              |
| SHWMENUS       | Show Menus [Y/N/U]                                                                                                    | U                         | 1              |
|                | Specify U to allow the user to control appearance of the menu bar. Specify Y or N to turn the Menu bar on or off, and not allow the user to control its appearance.                            |                           | V              |
| SHWSCHEV       | Show/Hide Scheduled Event [Y/N]                                                                                                    | Y                         | 1              |
|                | Specify Y to show the Scheduled Event button when a service item is expanded. This button looks like a clock.                                                                                  |                           | V              |
| STATSTRT       | Status window on startup [Y/N]                                                                                                    | N                         | 1              |
|                | Set to Y to show the status window on start up.                                                                                                    |                           | V              |
| STRTCHNG       | Startup param modifications [Y/N]                                                                                                    | N                         | 1              |
|                | Specify Y to allow the user to modify the                                                                                                    |                           | V              |
|                | startup parameters in General Options in Preferences. Specify N to not allow the user to modify the startup parameters.                                                                        |                           |                |

Table 29 RADUICFG Class Attribute Reference

| Attribute Name                 | Explanation                                                                                                    | Value of Base<br>Instance | Length<br>Type |
|--------------------------------|----------------------------------------------------------------------------------------------------|---------------------------|----------------|
| STRTFILE                       | Startup parameter filename                                                                                                    |                           | 50             |
|                                | Specify the file name for the startup parameters found in the General Options in Preferences.                                                                                                    |                           | V              |
| STRUPMSG                       | Warn if Startup file changes [Y/N]                                                                                                    | Y                         | 1              |
|                                | Specify Y to warn the user if the startup parameter file has changed.                                                                                                    |                           | V              |
| $\overline{\mathrm{TMNUCMD}n}$ | RadTray Menu Command $n$ (n is any                                                                                                    |                           | 80             |
|                                | value ranging from 0 to 9) Create a custom menu item for the System Tray. Specify a command to run when you click TMNUTXTn in the System Tray. The command must be available from the IDMSYS directory.   |                           | V              |
| TMNUTXTn                       | RadTray Menu Text n (n is any value                                                                                                    |                           | 20             |
|                                | ranging from 0 to 9) Create a custom menu item for the System Tray. This menu will be available when you right click on the System Tray icon. To create a separator bar, type SEPARATOR as the menu text. |                           | V              |

## Server Access Profile (SAP) Class

| File:        | PRIMARY                                                                                                    |  |
|--------------|----------------------------------------------------------------------------------------------------|--|
| Domain:      | CLIENT                                                                                                    |  |
| Class:       | SAP                                                                                                    |  |
| Icon:        |                                                                                                    |  |
| Description: | A SAP instance is used by the SERVER class to identify resources provided by HPCA Core and Satellite servers.                                                                                                    |  |
|              | It is not recommended to make manual changes directly to the CSDB. All changes should be performed through the HPCA Core Console. If manual changes are required, they should be performed under the direction of HP Support. Manual changes could impact UI operation. |  |
|              | Any manual changes to the SAP class will be lost during the next automatic Satellite management update process. Changes should be made to the Satellite server directly, which will then update its respective SERVER and SAP instances.                                |  |

Table 30 SAP Class Attribute Reference

| Attribute Name | Explanation                                                                                                    | Value of Base<br>Instance                     | Length<br>Type |
|----------------|----------------------------------------------------------------------------------------------------|-----------------------------------------------|----------------|
| ZSTOP000       | Expression Resolution Method Use a ZSTOP expression to stop the process from completing if certain requirements are met, e.g., you may want to prevent a laptop computer from using this SAP. |                                               | 100<br>E       |
| ZSTOP001       | Expression Resolution Method Use a ZSTOP expression to stop the process from completing if certain requirements are met, e.g., you may want to prevent a laptop computer from using this SAP. | (UPPER(EDMGE<br>TV(SERVER,EN<br>ABLED))<>'N') | 255<br>E       |
| NAME           | Friendly Name Friendly name of the SAP instance.                                                                                                    |                                               | 80<br>V        |
| TYPE           | Type [RCS /DATA/ROM/PMG]  This setting is automatically managed by the respective Core and Satellite Servers.                                                                                 |                                               | 4<br>V         |

Table 30 SAP Class Attribute Reference

| Attribute Name Explanation |                                                                                                    | Value of Base<br>Instance                 | Length<br>Type |  |
|----------------------------|----------------------------------------------------------------------------------------------------|-------------------------------------------|----------------|--|
| BALANCER                   | Balancer Instance Name This value is used for reporting purposes and should not be changed.                                                | &(BALANCER.Z<br>OBJNAME)                  | 32<br>V        |  |
| SVRPOOL                    | Server Pool Instance Name This value is used for reporting purposes and should not be changed.                                             | &(SVRPOOL.ZO<br>BJNAME)                   | 32<br>V        |  |
| SERVER                     | Server Instance Name This value is used for reporting purposes and should not be changed.                                                  | &(SERVER.ZOBJ<br>NAME)                    | 32<br>V        |  |
| ALOCINST                   | Actual Location Instance Name This value is used for reporting purposes and should not be changed.                                         | &(LOCATION.AL<br>OCINST)                  | 32<br>V        |  |
| RLOCINST                   | Resolved Location Instance Name This value is used for reporting purposes and should not be changed.                                       | &(LOCATION.RL<br>OCINST)                  | 32<br>V        |  |
| PROTOCOL                   | Protocol [http/https/tcp/tcps] Specify a transport protocol.                                                                               |                                           | 5<br>V         |  |
| HOSTNAME                   | Fully Qualified Host Name This value is automatically set from the parent SERVER instance and should not be changed.                       | &(SERVER.HOS<br>TNAME)                    | 100<br>V       |  |
| PORT                       | Port This setting is automatically managed by the respective Core and Satellite Servers.                                                   |                                           | 5<br>V         |  |
| URI                        | Universal Resource Identifier This value is dynamically built based on the SERVER and SAP information available and should not be changed. | &(PROTOCOL)://<br>&(HOSTNAME):<br>&(PORT) | 255<br>V       |  |

Table 30 SAP Class Attribute Reference

| Explanation                                                                                                    | Value of Base<br>Instance                                                                                                    | Length<br>Type                                                                                                    |  |
|----------------------------------------------------------------------------------------------------|----------------------------------------------------------------------------------------------------|----------------------------------------------------------------------------------------------------|--|
| RCS Role A,B,O,S,M,R,D,Z Specifies the role of the SAP. Specify as many values as are needed separated by                                                                                                    | A                                                                                                    | 12<br>V                                                                                                    |  |
| a comma. A blank or null value defaults to ALL. Possible values are A = all, B = Multicast Enablement, O = Client Operations Profiles, S = Service Resolution, M = Agent Self Maintenance, R = Reporting, D= Data Download.                                                                                                    |                                                                                                    |                                                                                                    |  |
| Note: Only a Configuration Server can<br>be designated as anything other than<br>type D. For servers where TYPE=DATA,<br>if you specify anything other than D,<br>that SAP instance will be skipped.                                                                                                    |                                                                                                    |                                                                                                    |  |
| Enable/Disable [Y/N] This setting is automatically managed by the respective Core and Satellite Servers                                                                                                    | Y                                                                                                    | 1<br>V                                                                                                    |  |
| Communications Time-out (0-3200)s Specify the timeout in seconds. This will override client time-out (ZMASTER.ZTIMEO) if it contains a valid numeric value. If blank, then use existing variable value on client.                                                                                                    |                                                                                                    | 4<br>V                                                                                                    |  |
| Push Back (0-999 retries) Set to 0 to skip a Configuration Server if the Configuration Server pushes back on the agent connect. Set to 1 to 999 for number of retries if the Configuration Server pushes back.                                                                                                    | 0                                                                                                    | 3<br>V                                                                                                    |  |
| [NONE/ADAPTIVE/RESERVED]  Type of bandwidth throttling to use. Set to ADAPTIVE to yield to other services that are using the network. Set to RESERVED to allow for a specific reservation of the bandwidth. It is the maximum percentage of network bandwidth to use. Set to NONE for no bandwidth throttling, and use the maximum available bandwidth.  This will override client bandwidth throttling if it contains a valid value. If blank, then use existing variable value. |                                                                                                    | 8<br>V                                                                                                    |  |
|                                                                                                    | RCS Role A,B,O,S,M,R,D,Z  Specifies the role of the SAP. Specify as many values as are needed separated by a comma. A blank or null value defaults to ALL. Possible values are A = all, B = Multicast Enablement, O = Client Operations Profiles, S = Service Resolution, M = Agent Self Maintenance, R = Reporting, D= Data Download.  Note: Only a Configuration Server can be designated as anything other than type D. For servers where TYPE=DATA, if you specify anything other than D, that SAP instance will be skipped.  Enable/Disable [Y/N]  This setting is automatically managed by the respective Core and Satellite Servers  Communications Time-out (0-3200)s  Specify the timeout in seconds. This will override client time-out (ZMASTER.ZTIMEO) if it contains a valid numeric value. If blank, then use existing variable value on client.  Push Back (0-999 retries)  Set to 0 to skip a Configuration Server if the Configuration Server pushes back on the agent connect. Set to 1 to 999 for number of retries if the Configuration Server pushes back.  [NONE/ADAPTIVE/RESERVED]  Type of bandwidth throttling to use. Set to ADAPTIVE to yield to other services that are using the network. Set to RESERVED to allow for a specific reservation of the bandwidth. It is the maximum percentage of network bandwidth to use. Set to NONE for no bandwidth throttling, and use the maximum available bandwidth.  This will override client bandwidth | RCS Role A,B,O,S,M,R,D,Z Specifies the role of the SAP. Specify as many values as are needed separated by a comma. A blank or null value defaults to ALL. Possible values are A = all, B = Multicast Enablement, O = Client Operations Profiles, S = Service Resolution, M = Agent Self Maintenance, R = Reporting, D = Data Download.  Note: Only a Configuration Server can be designated as anything other than type D. For servers where TYPE=DATA, if you specify anything other than D, that SAP instance will be skipped.  Enable/Disable [Y/N] This setting is automatically managed by the respective Core and Satellite Servers  Communications Time-out (0-3200)s Specify the timeout in seconds. This will override client time-out (ZMASTER.ZTIMEO) if it contains a valid numeric value. If blank, then use existing variable value on client.  Push Back (0-999 retries) Set to 0 to skip a Configuration Server if the Configuration Server pushes back on the agent connect. Set to 1 to 999 for number of retries if the Configuration Server pushes back.  INONE/ADAPTIVE/RESERVED] Type of bandwidth throttling to use. Set to ADAPTIVE to yield to other services that are using the network. Set to RESERVED to allow for a specific reservation of the bandwidth. It is the maximum percentage of network bandwidth throttling, and use the maximum available bandwidth.  This will override client bandwidth throttling if it contains a valid value. If |  |

Table 30 SAP Class Attribute Reference

| Attribute Name | Explanation                                                                                                    | Value of Base<br>Instance | Length<br>Type |
|----------------|----------------------------------------------------------------------------------------------------|---------------------------|----------------|
| BANDWDTH       | Bandwidth Percentage (1-99)                                                                                                    |                           | 2              |
|                | Specify the percentage of bandwidth to use between 1 and 99. If blank value or non-existent variable, then use all of the bandwidth.   |                           | V              |
|                | This will override agent bandwidth setting if it contains a valid value. If blank, then use existing variable value on agent computer. |                           |                |
| STREAM         | Enable Streaming [Y/N]                                                                                                    | N                         | 1              |
|                | Specify Y to use streaming. This will override the client setting in ZMASTER.ZNORSPNS.                                                 |                           | V              |
|                | Caution: Streaming is not suitable for all network environments. Consult your network administrator before setting this to Y.          |                           |                |
| PROXY          | Internet Proxy URI                                                                                                    |                           | 255            |
|                | Do not modify. The Internet proxy URI through which the agent will connect to the SAP. Maintained by agent                             |                           | V              |
| PRIORITY       | Selection Priority                                                                                                    |                           | 20             |
|                | Do not modify. The SAP obtains its priority by looking at the priority specified in the LOCATION Class.                                |                           | V              |
|                | &(LOCATION                                                                                                    |                           |                |
|                | .SAPPRI)                                                                                                    |                           |                |

Table 30 SAP Class Attribute Reference

| Attribute Name | Explanation                                                                                                    | Value of Base<br>Instance | Length<br>Type |
|----------------|----------------------------------------------------------------------------------------------------|---------------------------|----------------|
| PRODUCT        | Product Filter                                                                                                    |                           | 32             |
|                | Specify which types of agents can use this SAP instance. Specify multiple clients separated by a comma. Below are suggested identifiers for each agent: Application Manager: AM Inventory Manager: IM Application Self-service Mgr: ASM OS Manager: OSM Patch Manager: PATCH On your radskman command line, specify which products to filter by using the product parameter. For example, if this SAP should only be |                           | V              |
|                | used by Application Manager, then you may want to set this attribute to AM. Then, set product to AM on your radskman command line.                                                                                                    |                           |                |
| FILTER         | Filter Expression [Obj.Var = Value]                                                                                                    |                           | 100            |
|                | Use this attribute to filter the SAP based on any available object attribute. For example, if you only wanted to use this SAP for a specific service, specify APPINFO.ZOBJNAME=GS-CALC.  Note: The ZSERVICE object is not available during installation. Use the APPINFO object instead. Appinfo, located in the service's LIB directory, is a copy of the service's instance from the ASERVICE object.              |                           | V              |
| NETTTL         | Network Time to Live (0-999)                                                                                                    |                           | 3              |
|                | Controls the maximum number of network segment hops allowed when calculating the speed of network connections. If NETTTL is not available or blank, the default value of 3 is used.                                                                                                    |                           | V              |

## Server Connect Pool (SVRPOOL) Class

| File:        | PRIMARY                                                                                                    |
|--------------|----------------------------------------------------------------------------------------------------|
| Domain:      | CLIENT                                                                                                    |
| Class:       | SVRPOOL                                                                                                    |
| Icon:        | <b></b>                                                                                                    |
| Description: | The group of SERVER instances supporting up to 30 servers per server pool.  It is not recommended to make manual changes directly to the CSDB. All changes should be performed through the HPCA Core Console. If manual changes are required, they should be performed under the direction of HP Support. Manual changes could impact UI operation. |

Table 31 SVRPOOL Class Attribute Reference

| Attribute Name | Explanation                                                                                                    | Value of Base<br>Instance | Length<br>Type |
|----------------|----------------------------------------------------------------------------------------------------|---------------------------|----------------|
| NAME           | Display name                                                                                                    |                           | 80             |
|                | The display name of the server pool.                                                                                                    |                           | V              |
| DESCRIPT       | Description                                                                                                    |                           | 255            |
|                | The description of the server pool.                                                                                                    |                           | V              |
| ENABLED        | Enable/Disable [Y/N]                                                                                                    | Y                         | 1              |
|                | Use this attribute to enable or disable device connections to the server pool. You can disable the server pool during the maintenance periods. |                           | V              |
| _ALWAYS_       | Connect to SERVER Specify the SERVER instance to connect to.                                                                                   |                           | 100<br>A       |

## Subnet (SUBNET) Class

Table 32

| File:        | PRIMARY                                                                                                    |
|--------------|----------------------------------------------------------------------------------------------------|
| Domain:      | CLIENT                                                                                                    |
| Class:       | SUBNET                                                                                                    |
| Icon:        |                                                                                                    |
| Description: | A MACHINE instance connects to an EXCEPT1 instance, which chains up to EXCEPT6 and then connects to a SUBNET instance. The _ALWAYS_ connection for the SUBNET instance is a LOCATION instance.                                                                                    |
|              | Custom resolution logic should be added in the custom exception chain, before the exception pathway reaches the SUBNET instance. It is not recommended to manually change the SUBNET class or any class after this (LOCATION, SERVER, SVRPOOL, and SAP) in the exception pathway. |

Table 33 SUBNET Class Attribute Reference

| Attribute Name | Explanation                                       | Value of Base<br>Instance | Length<br>Type |
|----------------|---------------------------------------------------|---------------------------|----------------|
| NAME           | Display name The display name of the subnet.      |                           | 80<br>V        |
| DESCRIPT       | <b>Description</b> The description of the subnet. |                           | 255<br>V       |

Table 33 SUBNET Class Attribute Reference

| Attribute Name | Explanation                                                                                                    | Value of Base<br>Instance             | Length<br>Type |
|----------------|----------------------------------------------------------------------------------------------------|---------------------------------------|----------------|
| EXCEPTC        | Exception class name  Do not change this value. This is used for reporting purposes only. The exception CLASS value that was used as a part of the connect process is reported. These values are automatically generated at client resolution time.       | &(ZOBJCLAS)                           | 32<br>V        |
| EXCEPTI        | Exception instance name  Do not change this value. This is used for reporting purposes only. The exception INSTANCE value that was used as a part of the connect process is reported. These values are automatically generated at client resolution time. | &(ZOBJNAME)                           | 32<br>V        |
| _ALWAYS_       | Connect to This instance always connects to the LOCATION instance.                                                                                                    | CLIENT.LOCA<br>TIONNULL_I<br>NSTANCE_ | 100<br>A       |

#### 5 The PRDMAINT Domain

Use the PRDMAINT Domain to store packages for self-maintenance. See the *HP Client Automation Application Manager and Application Self-Service Manager Installation and Configuration Guide* for additional information on self-maintenance packages.

#### Application (ZSERVICE) Class

| File: Domain: | PRIMARY<br>PRDMAINT | Description:    | A ZSERVICE instance represents a unit of managed content that can be connected to many other class instances.                              |
|---------------|---------------------|-----------------|----------------------------------------------------------------------------------------------------|
| Class:        | ZSERVICE            |                 | Defining an instance of the ZSERVICE Class within the PRDMAINT Domain should be exclusively for Agent and Admin self-maintenance purposes. |
| Icon:         |                     | Can connect to: | PACKAGE, FILE, BEHAVIOR,<br>DIALOG, DEPT, WORKGRP, TIMER,<br>VGROUP, STAGER, HTTP, EXECUTE,<br>ZSERVICE, PDACONFG                          |

Table 1 ZSERVICE Class Attribute Reference

| Attribute<br>Name | Explanation                                                                                                    | Value of Base<br>Instance | Length<br>Type |
|-------------------|----------------------------------------------------------------------------------------------------|---------------------------|----------------|
| _ALWAYS_          | Contains Class connections determine the path of resolution of an agent's desired state. An _ALWAYS_ class connection is always resolved. |                           | 50 C           |
| _ALWAYS_          | Contains An _ALWAYS_ class connection is always resolved. An Includes connection is used to express inter-package relationships.          |                           | 50 I           |

| _ALWAYS_ | <b>Utility Resolution Method</b>                                                                                                    |     | 51 M     |
|----------|----------------------------------------------------------------------------------------------------|-----|----------|
|          | Any method you specify for this attribute is unconditionally executed by Client Automation when this instance is resolved. A valid method name, for example, ZSYSTEM.ZMETHOD.PUT _ZERROR_HIST.                                                                                                    |     |          |
| ADAPTIVE | Auto Adaptability [Y/N] Indicates whether the installed package is dependent on client settings that must be monitored periodically.  If the settings change, the client must reconnect to the Configuration Server to get new or different components. Useful for "plug and play" services.                                                                                                    |     | 1 V      |
| AUTHOR   | Author Name Name of the author of the service that appears in the properties for the service in the Service List.                                                                                                    |     | 50<br>V  |
| BDELETE  | Service Pre-Delete Method  Method to run before deleting the service.                                                                                                    |     | 100<br>M |
| BREPAIR  | Service Pre-Update Method  Method to run before updating the service.                                                                                                    |     | 100<br>M |
| BUPDATE  | Service Pre-Repair Method  Method to run before repairing the service.                                                                                                    |     | 100<br>M |
| CACHE    | App Element Caching [Y/N]                                                                                                    | N   | 1<br>V   |
| CACHELIM | Percent Disk Limit for Cache Cache limit, which is defined as the percentage of used drive space. Type a number between 000 and 100.  Note: Used for Windows Installer applications only.  If the percentage of used space is greater than the cache limit, then all of the cached files for the product are removed and the cache folder is deleted.  This is checked after every file is cached on the disk. | 000 | 3<br>V   |

| CACHELOC | CACHE Location on Client                                                                                                    | UNDEF | 254 |
|----------|----------------------------------------------------------------------------------------------------|-------|-----|
|          | For Windows Installer applications only.                                                                                                    |       | V   |
|          | Location of the folder on the agent computer                                                                                                    |       |     |
|          | that is used to cache the compressed application files needed for the product.                                                                                |       |     |
|          | HPCA support for Windows Installer tags<br>the PRODGUID value to this value to create<br>the folder. For example,                                             |       |     |
|          | If CACHELOC=c:\progra~1\HP,                                                                                                    |       |     |
|          | and                                                                                                    |       |     |
|          | PRODGUID = 12345_XXXX\cache,                                                                                                    |       |     |
|          | the cache folder would be:                                                                                                    |       |     |
|          | c:\progra~1\HP\12345_XXXX\cache.                                                                                                    |       |     |
|          | Note: The folder name \cache is automatically appended to PRODGUID.                                                                                           |       |     |
|          | If you are not deploying a Windows Installer-enabled application, the files will be cached in IDMDATA.                                                        |       |     |
| CATGROUP | Catalog Group Name                                                                                                    |       | 30  |
|          | Type a name for the catalog to be displayed to subscribers when they click <b>Properties</b> in the Application Self-service Manager user interface.          |       | V   |
| COMPSIZE | Application Size - Compressed                                                                                                    |       | 12  |
|          | The size of the compressed application displayed to the subscribers when they click <b>Properties</b> in the Application Self-service Manager user interface. |       | V   |
|          | Cumulative value of the COMPSIZE defined in the PACKAGE Class.                                                                                                |       |     |
| DELDATE  | Delete Date                                                                                                    |       | 32  |
|          | Indicates when the application was removed (in local time) from the agent computer. The Agent manages and maintains this attribute.                           |       | V   |
| DESCRIPT | Application Description                                                                                                    |       | 100 |
|          | Description of the service that appears in the properties for the service in the Service List.                                                                |       | V   |
|          | Value is set initially in the Long Description field in the New Application Wizard (used to create a service).                                                |       |     |

The PRDMAINT Domain 137

| ERTYPE   | Event Reporting Method [O/E/X]                                                                                                    | О                                                    | 1       |
|----------|----------------------------------------------------------------------------------------------------|------------------------------------------------------|---------|
|          | Set on the Configuration Server, this sends<br>an APPEVENT object to the Configuration<br>Server.                                                                                                    |                                                      | V       |
|          | O = Object                                                                                                    |                                                      |         |
|          | Currently supports object format only.                                                                                                    |                                                      |         |
| EVENTS   | Events to Report Indicates which events to report on. Event to report on: AI = Application Install AD = Application De-install AU = Application Update AR = Application Repair AV = Application Verify VA = Version Activation VD = Version Deactivation What (about the event) to report on: S = Success F = Failure B = Both Success and Failure N = None | AI=B<br>AD=B<br>AU=B<br>AR=B<br>AV=F<br>VA=B<br>VD=B | 50<br>V |
| INSTDATE | Installed Date Indicates when the application was installed (in local time) on the agent computer. The Agent manages and maintains this attribute. The date is in text form, as in: Jan 28, 1998 16:10:00.                                                                                                    |                                                      | 32<br>V |
| ITEMS    | Number of Component Instances                                                                                                    |                                                      | 7<br>V  |
| LREPAIR  | Local Repair [Y/N] Enables local repair of broken applications. If an application is broken because of missing files, the files (stored locally) can be used to repair the application.                                                                                                    |                                                      | 1<br>V  |
| MCELIGBL | Service Multicast Eligible [Y/N] Indicates if the application is eligible for multi-casting.                                                                                                    | _                                                    |         |
| NAME     | Friendly Name Friendly name for the service. This appears in the properties for the service in the Service List.                                                                                                    |                                                      | 80<br>V |
| OWNER    | Application Contact Package owner, as documented by the Admin Publisher.                                                                                                    |                                                      | 50<br>V |

| PRICE    | Price Type in the price of an application to be displayed to subscribers when they click Properties in the Application Self-service Manager user interface.                                                                                                    | 10<br>V |  |
|----------|----------------------------------------------------------------------------------------------------|---------|--|
| PUBDATE  | Published Date of Service Date service was published.                                                                                                    | 32<br>V |  |
| REBOOT   | Install/Update/Delete/Version Change Used to restart the agent computer after the service is installed.  Event to report on:  AI = Install AD = Deinstall AU = Update AR = Repair AV = Verify  Type of reboot:  S = Soft Boot (Default of type Y panel.) H = Hard Boot (Default of type A panel.) N = None  Type of panel: Q = No panel. A = OK button only. Y = OK and Cancel button.  Type of connect:  None specified: Reboot on Machine connect (context = m).  U = reboot on user connect only (context = u).  MU = reboot when both machine and user parts of the service have been installed. Example: AI=S performs a soft boot on application installation. | 64<br>V |  |
| RECONFIG |                                                                                                    |         |  |

The PRDMAINT Domain 139

| REMOVAL  | Un-Managed Behavior [A/D/U] Controls removal of the service. If ZVCMO is set to M, set REMOVAL to: A = Abandon (deletes the objects, but not the components) D = Delete (deletes the objects and components) If ZVCMO is set to O, set REMOVAL to: A = Abandon (deletes the objects, but not the components) D = Delete (deletes the objects and components) U = Unmanage (does not delete the objects or components) | D       | 1<br>V  |
|----------|----------------------------------------------------------------------------------------------------|---------|---------|
| RSTRSIZE | Download Restart Threshold (bytes)                                                                                                    | 0       | 11<br>V |
| RUNDLG   | Dialog Processing [Y/N] Specifies whether to enable processing of dialog boxes during the installation of the service.                                                                                                    | N 1 V   |         |
| RUNLEVEL | Runlevel Support for UNIX.                                                                                                    | 1<br>V  |         |
| SCHEDOK  | Update Schedule Locally [Y/N] Specifies whether the subscribers are allowed to change the update schedule for the service locally.  Y = Subscriber is allowed to change the schedule.  N = Configuration Server controls the update schedule.                                                                                                    |         | 1<br>V  |
| SIZE     | Application Size – Uncompressed: The size of the uncompressed application displayed to the subscribers when they click <b>Properties</b> in the Application Self-service Manager user interface.                                                                                                    | 12<br>V |         |
| UIOPTION | Progress Indicator [NONE/FULL/INFO] Controls whether the status window appears.  NONE = No interface appears.  FULL = Interface appears and Cancel button is available.  INFO = Interface appears with no option to cancel.                                                                                                    |         | 4<br>V  |

| UIOPTMSI | MSI Progress Indicator [NONE/FULL/INFO]                                                                                                    |         |
|----------|----------------------------------------------------------------------------------------------------|---------|
|          | Controls whether the MSI status window appears.                                                                                                    |         |
|          | <b>NONE</b> = No interface appears.                                                                                                    |         |
|          | <b>FULL</b> = Displays what is happening on the agent computer and provides the subscriber with controls to make changes.                                                                                                    |         |
|          | <b>INFO</b> = Displays what is happening on the agent computer, but disables all the controls so that the subscriber cannot make any changes. See the Setup log files and Event Viewer for warnings, errors, successes, failures, and other details.                                                        |         |
| UPDDATE  | Upgrade Date (Programmatic) Stores the date when the file was updated on                                                                                                    | 32<br>V |
|          | the Configuration Server.                                                                                                    |         |
| UPGDATE  | When Application was Upgraded Stores the date when the application was last upgraded (in local time) on the agent computer. This value is set by the HPCA user after the dialogs have been installed. This date can be used for reporting purposes. The date is in text form, as in: Jan 28, 1998 16:10:00. |         |
| URL      | WEB URL Name Address of a Web page where the subscriber can find additional information about the service.                                                                                                    |         |
| VENDOR   | Vendor Name Name of the vendor of the service.                                                                                                    |         |
| VERDATE  | Verified Date of Service Indicates when the application was last verified (in local time) on the agent computer. The Agent manages and maintains this attribute.                                                                                                    | 32<br>V |
| VERSION  | Version Description: Version of the software. This appears in the properties for the service in the Service List.                                                                                                    |         |

The PRDMAINT Domain 141

| ZAVIS    | Available, Verified, Installed, Sync F                                                                                                    | YXNX                                                                                                    | 4        |
|----------|----------------------------------------------------------------------------------------------------|----------------------------------------------------------------------------------------------------|----------|
|          | The Agent manages and maintains this attribute to show the different states of the application in the Service List.                                                                                                    |                                                                                                    | V        |
|          | Y = Yes<br>N = No                                                                                                    |                                                                                                    |          |
|          | X = Unknown The four states are:                                                                                                    |                                                                                                    |          |
|          | Available indicates whether a service is available from the Configuration Server.                                                                                                    |                                                                                                    |          |
|          | Verified indicates whether a service has been verified.                                                                                                    |                                                                                                    |          |
|          | <b>Installed</b> indicates whether the service has been installed.                                                                                                    |                                                                                                    |          |
|          | <b>Synchronized</b> indicates whether the installed service has all of the latest changes from the Configuration Server.                                                                                                    |                                                                                                    |          |
| ZCONTEXT | Component Context [M/U]                                                                                                    |                                                                                                    | 1<br>V   |
| ZCREATE  | Service Installation Method HPCA-supplied method or fully qualified, user-defined method.                                                                                                    | lified,                                                                                                    |          |
| ZDELETE  | Service Delete Method HPCA-supplied method or fully qualified, user-defined method.                                                                                                    |                                                                                                    | 100<br>M |
| ZDISCONN | Disconnect on Install [Y/N]                                                                                                    | Y                                                                                                    | 1<br>V   |
|          | Allows the client to disconnect from the Configuration Server if there is an open session with the Configuration Server.  Y = Disconnects the agent from the Configuration Server.  N = Does not disconnect from the agent from the Configuration Server.                                                            | Server if there is an open e Configuration Server. s the agent from the Server. sconnect from the agent from |          |
| ZINIT    | Service Initialization Method A fully qualified, user-defined method.                                                                                                    |                                                                                                    | 100<br>M |
| ZREPAIR  | Service Repair Method  Name of the method to repair the service.                                                                                                    |                                                                                                    | 100<br>M |
| ZSTOP000 | Stop Resolution Expression  Expressions evaluating to "true" in ZSTOP attributes cause resolution of the instance to be skipped. If left blank, the instance is not skipped, and resolution continues. This is useful for assigning a version to a specific set of users. Use the CSDB Editor to set this attribute. | EDMGETB<br>(ZMASTER<br>.ZOBJFLOR)<br>='PACKAGE'                                                              | 100<br>E |

| ZSTOP001<br>to<br>ZSTOP002 | Expression Resolution Method - 001                                                                                                    |                         | 100<br>E |  |
|----------------------------|----------------------------------------------------------------------------------------------------|-------------------------|----------|--|
| ZSVCCAT                    | Service Visible in Catalog? [Y/N]                                                                                                    |                         |          |  |
| ZSVCCSTA                   | Service Status on Client (999)  Status code for the service that leads you to the reason why files for a service may not be deployed correctly.  000 = All actions for service completed. 008 = At least one resource had a writer error.  014 = No disk space for at least one resource. 015 = ZDLIMIT exceeded for at least one resource. 024 = A method timed out. 036 = A create method set ZBRC>7. 900 = Not all files were verified. No work done for service. |                         | 3<br>V   |  |
| ZSVCMO                     | Mandatory/Optional Service [M/O/MO/OM]  Indicates whether the service is mandatory or optional on the Agent. If you are using Application Manager and Application Self-Service Manager, you could also specify mandatory and then optional, MO, or optional then mandatory, OM. The first character indicates how the application should be handled before installation. The second character indicates how the application should be handled after installation.    |                         | 1<br>V   |  |
| ZSVCMODE                   | Application Context [M/U/MU] Specifies whether the service is to be installed in the Machine or User context.  M = Machine U = User                                                                                                    | 2<br>V                  |          |  |
| ZSVCNAME                   | Service Name/Description                                                                                                    | Unknown 24<br>Service V |          |  |
| ZSVCPRI                    | 8                                                                                                    |                         | 2<br>V   |  |

The PRDMAINT Domain 143

| ZSVCRASH | Verify Attributes [Y/F/D/N] The agent will check permissions on files and/or directories when ZSVCRASH is set. Valid values are: Y – verify files and directories F – verify files only D – verify directories only N – do not verify permissions                     |        | 1<br>V   |
|----------|----------------------------------------------------------------------------------------------------|--------|----------|
| ZSVCTTYP | Application Target Type [A/S] Indicates which agent will receive this application.  A = Application Manager S = Application Self-service Manager                                                                                                    | 2<br>V |          |
| ZSYSACCT | Install Under System Account [Y/N] Specifies whether to install the service under the system account or the user's account. Y = The application is installed using the system rights. N = The application is installed using the rights of the user who is logged on. | Y      | 1<br>V   |
| ZUPDATE  | Service Update Method HPCA-supplied method or fully qualified, user-defined method.                                                                                                    |        | 130<br>M |
| ZVERIFY  | Service Verify Method                                                                                                    |        | 100<br>M |

# Application Packages (PACKAGE) Class

| File:   | PRIMARY  | Description:    | An instance of the PRDMAINT Domain                                                                                                    |                                                                             |
|---------|----------|-----------------|----------------------------------------------------------------------------------------------------|-----------------------------------------------------------------------------|
| Domain: | PRDMAINT |                 |                                                                                                    | Application Packages (PACKAGE) class represents one software application or |
| Class:  | PACKAGE  |                 | unit of other content to be managed on agent computers. A PACKAGE in the PRDMAINT Domain should be used exclusively to house self-maintenance applications. |                                                                             |
| Icon:   |          | Can connect to: | DESKTOP, FILE, PATH, MSIFEATS,<br>MSI, PACKAGE, PDACONFG,<br>REGISTRY                                                                                       |                                                                             |

 Table 2
 PACKAGE Class Attribute Reference

| Attribute<br>Name | Explanation                                                                                                    | Value of Base<br>Instance | Length<br>Type |
|-------------------|----------------------------------------------------------------------------------------------------|---------------------------|----------------|
| _ALWAYS_          | Contains Class connections determine the path of resolution of an agent's desired state. An _ALWAYS_ class connection is always resolved.                                                                                               |                           | 50<br>C        |
| _ALWAYS_          | Package Includes Class connections determine the path of resolution of an agent's desired state. An _ALWAYS_ class connection is always resolved.                                                                                       |                           | 50<br>C        |
| BEHAVIOR          | Behavior                                                                                                    |                           | 255<br>I       |
| INCLUDES          | Package Includes                                                                                                    |                           | 50<br>I        |
| COMPSIZE          | Package Compressed Resource Size                                                                                                    |                           | 12<br>V        |
| DESCRIPT          | Application Description  Description of the service that appears in the properties for the service in the Service List.  Value is set initially in the Long Description field in the New Application Wizard (used to create a service). |                           | 255<br>V       |
| DESKTOP           | Desktop                                                                                                    |                           | 255<br>I       |
| FILE              | File                                                                                                    |                           | 255<br>I       |
| ITEMS             | Number of Component Instances                                                                                                    |                           | 7<br>V         |
| NAME              | Friendly Name                                                                                                    |                           | 80<br>V        |
| OWNER             | Application Contact Package owner, as documented by the Admin Publisher.                                                                                                    |                           | 80<br>V        |
| PATH              | Path                                                                                                    |                           | 255<br>I       |
| PKGNAME           | Package Name                                                                                                    |                           | 80<br>V        |
| REGISTRY          | Registry                                                                                                    |                           | 255<br>I       |

| RELEASE                    | Package Release Release level of the package, as documented by the Admin Publisher.                                                                                                    | 80<br>V  |  |
|----------------------------|----------------------------------------------------------------------------------------------------|----------|--|
| REQUIRES                   | Required Package Level                                                                                                    | 8<br>R   |  |
| SIZE                       | Package Compressed Resource Size                                                                                                    | 12<br>V  |  |
| UNIXFILE                   | UNIX File                                                                                                    | 255<br>I |  |
| ZSTOP000<br>to<br>ZSTOP003 | Stop Resolution Expression  Expressions evaluating to "true" in ZSTOP attributes cause resolution of the instance to be skipped. If left blank, the instance is not skipped, and resolution continues. This is useful for assigning a version to a specific set of users. Use the Admin CSDB Editor to set this attribute. | 255<br>E |  |

# File Resources (FILE) Class

| File:   | PRIMARY  | Description:    | An instance of this class lets you define and specify characteristics of an                                                                                |
|---------|----------|-----------------|----------------------------------------------------------------------------------------------------|
| Domain: | PRDMAINT |                 | application such as the file's name, and                                                                                                    |
| Class:  | FILE     |                 | size. Instances of the PRDMAINT File<br>Resources (FILE) class are specific to the<br>applications used for administration and<br>client self-maintenance. |
| Icon:   |          | Can connect to: |                                                                                                    |

 Table 3
 FILE Class Attribute Reference

| Attribute<br>Name | Explanation                                                                                                    | Value of<br>Base<br>Instance              | Length<br>Type |
|-------------------|----------------------------------------------------------------------------------------------------|-------------------------------------------|----------------|
| _ALWAYS_          | Connect to Class connections determine the path of resolution of an agent's desired state. An _ALWAYS_ class connection is always resolved.                         |                                           | 50<br>C        |
| _ALWAYS_          | Connect to                                                                                                    | PRDMAINT<br>.MAINTLOC<br>.MAINTENA<br>NCE | 50<br>C        |
| FIXNUM            | File Fix Number                                                                                                    |                                           | 8<br>V         |
| FVERSION          | File Version                                                                                                    | _UNDEF_                                   | 30<br>V        |
| LEVEL             | Maintenance level [V,R,S,F] A collection of the FILE variables RELEASE, SPLEVEL and FIXNUM. For example: RELEASE = 4.0 SPLEVEL = 0 FIXNUM = 2091 LEVEL = 4.0.0.2091 |                                           | 20<br>V        |
| LOCATION          | Location                                                                                                    |                                           | 255<br>V       |
| NAME              | Friendly Name                                                                                                    | Defaults                                  | 80<br>V        |
| OBJGUID           | Instance GUID Object Global Unique Identification – for future use.                                                                                                 | _UNDEF_                                   | 32<br>V        |
| PRODUCT           | Product identifier                                                                                                    |                                           | 8<br>V         |
| PVERSION          | Product Version                                                                                                    | _UNDEF_                                   | 30<br>V        |
| RELEASE           | Product release level                                                                                                    |                                           | 6<br>V         |
| SIGTYPE           | File Signature Type                                                                                                    |                                           | 3<br>V         |
| SPEVEL            | File service pack                                                                                                    |                                           | 3<br>V         |
| ZCMPKEY           | Compression Key                                                                                                    | _UNDEF_                                   | 80<br>V        |

| ZCMPSIZE | Compressed File Size From promotion process if the compressed file option was selected. The size of the compressed file.                                                   |         | 11<br>V  |
|----------|----------------------------------------------------------------------------------------------------|---------|----------|
| ZCONTEXT | Component Context                                                                                                    |         | 8<br>V   |
| ZCREATE  | Method to Install Resource HPCA-supplied method or fully qualified, user-defined method.                                                                                   |         | 50<br>M  |
| ZDELETE  | Method to De-install Resource HPCA-supplied method or fully qualified, user-defined method.                                                                                | RADREMF | 50<br>M  |
| ZFILEUPD | Client File Update/Add Method  If a file has been updated by an administrator, this method will be executed. HPCA-supplied method or fully qualified, user-defined method. |         | 50<br>M  |
| ZINIT    | Resource Initialization Method A fully qualified, user-defined method.                                                                                                    |         | 50<br>M  |
| ZOBJPTCH | Perform Patching [Y/N]                                                                                                    | Y       | 1<br>V   |
| ZOPENERR | Client Method on File Open Error HPCA-supplied method or a fully qualified, user-defined method.                                                                           | RADLKM  | 50<br>M  |
| ZPUBVER  | Publisher Version                                                                                                    | _UNDEF_ | 8<br>V   |
| ZREPAIR  | Client Instance Repair Method                                                                                                    |         | 50<br>M  |
| ZRSCCFIL | Resource File Name Specific file to be distributed. A generic pattern (a wildcard character, such as *) or an explicit filename.                                           |         | 255<br>V |
| ZRSCCKPT | Resource Checkpoint                                                                                                    |         | 1<br>V   |
| ZRSCCONF | Confirm File Download [Y/N] Y enables you to confirm that the resource was downloaded.                                                                                     | Y       | 1<br>V   |
| ZRSCCRC  | Resource CRC From the promotion process if the CRC option was selected. Eight-character calculated hexadecimal value.                                                      |         | 8<br>V   |
| ZRSCCSTA | Client File Status                                                                                                    | 999     | 3<br>V   |

| ZRSCDATE | Resource Date Stamp - From Promote                                                                                                    |           | 8       |
|----------|----------------------------------------------------------------------------------------------------|-----------|---------|
|          | Date stamp on resource file from promote process.                                                                                                    |           | V       |
| ZRSCMMEM | PDS Member Name                                                                                                    | _UNDEF_   | 8<br>V  |
| ZRSCMO   | Mandatory/Optional [M/O]                                                                                                    | М         | 1<br>V  |
| ZRSCNAME | Resource Name                                                                                                    | &ZRSCCFIL | 30<br>V |
| ZRSCOBJN | Persistent Object Name                                                                                                    |           | 8<br>V  |
| ZRSCPADM | Admin ID                                                                                                    |           | 30<br>V |
| ZRSCPRI  | Create Sequence Priority  Enables you to specify a priority level for this resource. If disk space on the client desktop is not available, resources will be | 50        | 2<br>V  |
|          | downloaded based on the priority set here.  01 = Highest priority  10 = Default value  99 = Lowest priority                                                  |           |         |
| ZRSCRASH | DOS File Attribute [R/A/S/H]                                                                                                    |           | 4<br>V  |
| ZRSCRSTR | Restart [Y/N/R] Set to Y to restart. Set to R to bypass Windows file caching and write directly to disk (allowing checkpoint restart to operate correctly).  | N         | 3<br>V  |
| ZRSCSIG  | File Signature                                                                                                    |           | 32<br>V |
| ZRSCSIZE | Resource Size – From Promote Byte count of resource file from promote process.                                                                               |           | 11<br>V |
| ZRSCSRC  | Resource Source, i.e., Publisher                                                                                                    |           | 20<br>V |
| ZRSCSTYP | Server File Type [BINARY/TEXT]                                                                                                    | BINARY    | 8<br>V  |
| ZRSCSVRB | Version Skip Rebuild Flag [Y/N]                                                                                                    |           | 1<br>V  |
| ZRSCTIME | Resource Time Stamp Time stamp on resource file from promote process.                                                                                        |           | 8<br>V  |

| ZRSCVERS | Resource Version - From Promote           | 12 |
|----------|-------------------------------------------|----|
|          | Version number of resource from promotion | V  |
|          | process.                                  |    |

| ZRSCVRFY | Verify Resource File on Connect                                                                                                    | MN | 8 |
|----------|----------------------------------------------------------------------------------------------------|----|---|
|          | Verifies the file statistics of a resource file on<br>the desktop during each agent connect<br>process.                                                                                                    |    | V |
|          | If you are deploying versioned resources, this attribute is ignored.                                                                                                    |    |   |
|          | The rules for the E(xist) flag apply to both HPCA - and non-HPCA distributed files. (For example, an HPCA -managed application file or CONFIG.SYS file.)                                                       |    |   |
|          | Thus, you must specify Y or N for an existing file to be distributed.                                                                                                    |    |   |
|          | Y = The file will be distributed if one or more of the following conditions is met:                                                                                                    |    |   |
|          | The file has not been distributed before.                                                                                                    |    |   |
|          | The date, time, or size of the file has changed.                                                                                                    |    |   |
|          | The file was re-promoted.                                                                                                    |    |   |
|          | N = The file will be distributed if:                                                                                                    |    |   |
|          | The file has not been distributed before,                                                                                                    |    |   |
|          | Or, the file was re-promoted.                                                                                                    |    |   |
|          | E = The file will be distributed only if it does not currently exist on the desktop.                                                                                                    |    |   |
|          | M = Reserved for HPCA maintenance files.  During the last step of the connect, the file is moved from the EDMDATA subdirectory to its proper location. Example: can be used to update EDMGETRS.EXE.            |    |   |
|          | S = This file is distributed if the file size has changed.                                                                                                    |    |   |
|          | T = The file is distributed if the file time has changed.                                                                                                    |    |   |
|          | <b>D</b> = File is distributed if the file date has changed.                                                                                                    |    |   |
|          | If the ZRSCVRFY attribute is set to P and deployment of this resource and the service are marked as failed due to SFP processing. If you do not enforce SFP, the file is marked as having passed verification. |    |   |

|         | file will be automatically queued up to be deployed on restart, and the reboot flag will be set. If the L flag is not specified, and the file to be deployed is currently in use (locked) the lock method is automatically used anyway. What the L flag does is force the lock method to be always used to deploy this file, whether or not it is currently in use (locked). The L flag will also skip decompression and dispatch the open error method (RADLKM). This is used for system dlls that must be replaced. Note that for the file to be verified during subsequent connects, you must also set this variable to Y. U = File is distributed only if the date and time on the CONFIGURATION SERVER is newer than the date and time on the desktop.  R = Resource Stamp. For internal use only. |         |
|---------|----------------------------------------------------------------------------------------------------|---------|
|         | V = (Windows only) Used in when normal date/time stamp check cannot be used.  Usually when a .dll or .exe is involved and the date and time stamp are changing frequently. Radconct.exe checks the internal version number of the target file and compares it with the one that HPCA has. If the incoming file has a higher internal version number than it will be placed on the desktop over the existing file.                                                                                                    |         |
|         | P = (Windows only) Set during packaging, enforces Windows System File Protection (SFP). If the verification is successful, the resource is in the desired state and no further verification is necessary. If the verification fails, HPCA checks to see if System File Protection protects the file. If the file is protected, it will not be deployed.                                                                                                    |         |
| ZUPDATE | Client Instance Update Method                                                                                                    | 50<br>M |

### Mac File Resources (MACFILE) Class

| File:          | PRIMARY          | Description:    | Mac operating systems only. An instance of this class lets you define                                                                                                    |
|----------------|------------------|-----------------|----------------------------------------------------------------------------------------------------|
| Domain: Class: | PRDMAINT MACFILE |                 | and specify characteristics of an application such as the file's name, and size. Instances of the PRDMAINT Mac File Resources (MACFILE) class are specific to the applications used for administration and agent |
| Icon:          | Ď)               | Can connect to: | self-maintenance.                                                                                                    |

 Table 4
 MACFILE Class Attribute Reference

| Attribute Name | Explanation                                                                                                    | Value of Base<br>Instance | Length<br>Type |
|----------------|----------------------------------------------------------------------------------------------------|---------------------------|----------------|
| _ALWAYS_       | Connect to                                                                                                    |                           | 50             |
|                | Class connections determine the path of resolution of an agent's desired state. An _ALWAYS_ class connection is always resolved. |                           | C              |
| LINKDEST       | Symbolic Link Destination                                                                                                    |                           | 30<br>V        |
| LOCATION       | Location                                                                                                    |                           | 255<br>V       |
| NAME           | Friendly Name                                                                                                    | Defaults                  | 80<br>V        |
| OBJGUID        | Instance GUID                                                                                                    | _UNDEF_                   | 32             |
|                | Object Global Unique Identification – for future use.                                                                            |                           | V              |
| SIGTYPE        | File Signature Type                                                                                                    |                           | 3<br>V         |
| ZCMPKEY        | Compression Key                                                                                                    |                           | 80<br>V        |
| ZCMPSIZE       | Compressed File Size                                                                                                    |                           | 11             |
|                | From promotion process if the compressed file option was selected. The size of the compressed file.                              |                           | V              |
| ZCREATE        | Method to Install Resource                                                                                                    |                           | 50             |
|                | HPCA-supplied method or fully qualified, user-defined method.                                                                    |                           | M              |

| ZDELETE  | Method to De-install Resource<br>HPCA-supplied method or fully<br>qualified, user-defined method.                                                                          | RADRMEF             | 50<br>M  |
|----------|----------------------------------------------------------------------------------------------------|---------------------|----------|
| ZFILEUPD | Client File Update/Add Method  If a file has been updated by an administrator, this method will be executed. HPCA-supplied method or fully qualified, user-defined method. |                     | 50<br>M  |
| ZINIT    | Resource Initialization Method A fully qualified, user-defined method.                                                                                                    |                     | 50<br>M  |
| ZOBJPTCH | Perform Patching[Y/N]                                                                                                    | Y                   | 1<br>V   |
| ZOPENERR | Client Method on File Open<br>Error<br>HPCA-supplied method or a fully<br>qualified, user-defined method.                                                                  |                     | 50<br>M  |
| ZPERGID  | File Group Name                                                                                                    |                     | 32<br>V  |
| ZPERUID  | File Owner Name                                                                                                    |                     | 32<br>V  |
| ZREPAIR  | Client Instance Repair Method                                                                                                    |                     | 50<br>M  |
| ZRSCCFIL | Resource File Name  Specific file to be distributed. A generic pattern (a wildcard character, such as *) or an explicit filename.                                          | _BASE_INSTAN<br>CE_ | 255<br>V |
| ZRSCCKPT | Resource Checkpoint                                                                                                    |                     | 1<br>V   |
| ZRSCCONF | Confirm File Download [Y/N] Y enables you to confirm that the resource was downloaded.                                                                                     | Y                   | 1<br>V   |
| ZRSCCRC  | Resource CRC From the promotion process if the CRC option was selected. Eight-character calculated hexadecimal value.                                                      |                     | 8<br>V   |
| ZRSCCSTA | Client File Status                                                                                                    | 999                 | 3<br>V   |
| ZRSCDATE | Resource Date Stamp  Date stamp on resource file from promote process. A value up to eight digits long.                                                                    |                     | 8<br>V   |

| ZRSCMO   | Mandatory/Optional [M/O]                                                                                                    | M         | 1<br>V  |
|----------|----------------------------------------------------------------------------------------------------|-----------|---------|
| ZRSCNAME | Resource Name                                                                                                    | &ZRSCCFIL | 30<br>V |
| ZRSCPADM | Admin ID                                                                                                    |           | 30<br>V |
| ZRSCPRI  | Create Sequence Priority  Enables you to specify a priority level for this resource. If disk space on the client desktop is not available, resources will be downloaded based on the priority set here.  01 = Highest priority 10 = Default value 99 = Lowest priority | 50        | 2<br>V  |
| ZRSCRASH | File Permissions                                                                                                    |           | 4<br>V  |
| ZRSCRSTR | Restart [Y/N] Set to Y to restart.                                                                                                    | Y         | 3<br>V  |
| ZRSCSIG  | File Signature                                                                                                    |           | 32<br>V |
| ZRSCSIZE | Resource Size  Byte count of resource file from promote process.                                                                                                    |           | 11<br>V |
| ZRSCSRC  | Resource Source, that is<br>Publisher                                                                                                    |           | 20<br>V |
| ZRSCSTYP | Server File [BINARY/TEXT]                                                                                                    | BINARY    | 8<br>V  |
| ZRSCSVRB | Version Skip Rebuild Flag [Y/N]                                                                                                    |           | 1<br>V  |
| ZRSCTIME | Resource Time Stamp Time stamp on resource file from promote process.                                                                                                    |           | 8<br>V  |
| ZRSCVERS | Resource Version - From Promote Version number of resource from promotion process.                                                                                                    |           | 12<br>V |

| ZRSCVRFY | Verify Resource File on Connect                                                                    | Y | 8 |
|----------|----------------------------------------------------------------------------------------------------|---|---|
|          | Verifies the file statistics of a                                                                  |   | V |
|          | resource file on the desktop during                                                                |   |   |
|          | each agent connect process.  If you are deploying versioned                                        |   |   |
|          | resources, this attribute is ignored.                                                              |   |   |
|          | The rules for the E(xist) flag apply to both HPCA - and non-HPCA                                   |   |   |
|          | distributed files. (For example, a HPCA -managed application file or CONFIG. SYS file.)            |   |   |
|          | Thus, you must specify Y or N for an existing file to be distributed.                              |   |   |
|          | Y = The file will be distributed if one or more of the following conditions is met:                |   |   |
|          | The file has not been distributed before.                                                          |   |   |
|          | The date, time, or size of the file has changed.                                                   |   |   |
|          | The file was re-promoted.                                                                          |   |   |
|          | N = The file will be distributed if:                                                               |   |   |
|          | The file has not been distributed before. Or,                                                      |   |   |
|          | The file was re-promoted.                                                                          |   |   |
|          | E = The file will be distributed only if it does not currently exist on the desktop.               |   |   |
|          | M = Reserved for HPCA maintenance files. During the last step of the connect, the file is moved    |   |   |
|          | from the EDMDATA subdirectory to its proper location. Example: can be used to update EDMGETRS.EXE. |   |   |
|          | S = This file is distributed if the file size has changed.                                         |   |   |
|          | T = The file is distributed if the file time has changed.                                          |   |   |
|          | <b>D</b> = File is distributed if the file date has changed.                                       |   |   |

L = Forces the lock method to be used. The file will be automatically queued up to be deployed on restart, and the reboot flag will be set. If the L flag is not specified, and the file to be deployed is currently in use (locked) the lock method is automatically used anyway. What the L flag does is force the lock method to be always used to deploy this file, whether or not it is currently in use (locked). The L flag will also skip decompression and dispatch the open error method (RADLKM). This is used for system dlls that must be replaced. Note that for the file to be verified during subsequent connects, you must also set this variable to Y.

U = File is distributed only if the date and time on the Configuration Server is newer than the date and time on the desktop.

**R** = Resource Stamp. For internal use only.

V = (Windows only) Used in when normal date/time stamp check cannot be used. Usually when a .dll or .exe is involved and the date and time stamp are changing frequently. Radconct.exe checks the internal version number of the target file and compares it with the one that HPCA has. If the incoming file has a higher internal version number than it will be placed on the desktop over the existing file.

**P** = (Windows only) Set during packaging, enforces Windows System File Protection (SFP). If the verification is successful, the resource is in the desired state and no further verification is necessary. If the verification fails, HPCA checks to see if System File Protection protects the file. If the file is protected, it will not be deployed. If the ZRSCVRFY attribute is set to P and deployment of this resource and the service are marked as failed due to SFP processing. If you do not enforce SFP, the file is marked as having passed verification

| ZSTATUS | Client Status                 | 999 | 3<br>V  |
|---------|-------------------------------|-----|---------|
| ZUPDATE | Client Instance Update Method |     | 50<br>M |

### Maintenance Location (MAINTLOC) Class

| File:   | PRIMARY  | defines the self-m<br>available in Radia |                                                                        |
|---------|----------|------------------------------------------|------------------------------------------------------------------------|
| Domain: | PRDMAINT |                                          | defines the self-maintenance options available in Radia 3.0 and later. |
| Class:  | MAINTLOC |                                          |                                                                        |
| Icon:   | D)       | Can connect to:                          |                                                                        |

 Table 5
 MAINTLOC Class Attribute Reference

| Attribute | Explanation          | Value of Base                                   | Length   |
|-----------|----------------------|-------------------------------------------------|----------|
| Name      |                      | Instance                                        | Type     |
| LOCATION  | Maintenance Location | &(ZMASTER.ZROOTDRV)& (ZMASTER.ZROOTDIR)_MAINT_\ | 255<br>V |

#### Path (PATH) Class

| File: Domain: | PRIMARY<br>PRDMAINT | Description:    | This class stores the drive and directory required to install a resource. Packages can be relocated by updating instances of                          |
|---------------|---------------------|-----------------|----------------------------------------------------------------------------------------------------|
| Class:        | PATH                |                 | this class. Instances of the PRDMAINT<br>Path (PATH) class are specific to the<br>applications used for administration and<br>client self-maintenance |
| Icon:         | 4                   | Can connect to: | CATALOG, ZSERVICE                                                                                                    |

 Table 6
 PATH Class Attribute Reference

| Attribute Name | Explanation                                                         | Value of Base Instance           | Length<br>Type |
|----------------|---------------------------------------------------------------------|----------------------------------|----------------|
| DRIVE          | Drive                                                               | &(ZMASTER.ZSYSDRV)               | 20<br>V        |
| DIR            | Directory                                                           | &(ZMASTER.ZROOTDIR_<br>MAINT_\   | 255<br>V       |
| NAME           | Friendly Name                                                       | Maintenance Staging<br>Directory | 255<br>V       |
| OBJGUID        | Instance GUID Object Global Unique Identification – for future use. | _UNDEF_                          | 32<br>V        |
| ZRSCPRI        | Priority                                                            | 5                                | 2<br>V         |
| ZRSCMO         | Mandatory/Optional<br>[M/O]                                         | М                                | 1<br>V         |

#### Product Maintenance (PRDMAINT) Class

| File:  Domain: | PRIMARY PRDMAINT | Description:    | Maintenance for the Agents is available from Technical Support. Maintenance includes import decks for                                                                                                    |
|----------------|------------------|-----------------|----------------------------------------------------------------------------------------------------|
| Class:         | PRDMAINT         |                 | the CSDB. New instances are created in the PRDMAINT Class. There is one PRDMAINT instance for each PRODUCT_PLATFORM _RELEASE combination. These instances are connected based on the agent's platform and current product level. Once you have decided to roll out the maintenance to the agent computers, you can add the service to the user's entitlements. |
| Icon:          | 砂                | Can connect to: | PACKAGE, FILE, PATH                                                                                                    |

 Table 7
 PRDMAINT Class Attribute Reference

| Attribute Name | Explanation                  | Value of Base<br>Instance | Length<br>Type |
|----------------|------------------------------|---------------------------|----------------|
| ZSTOP000       | Expression Resolution Method |                           | 100<br>E       |
| ZSTOP001       | Expression Resolution Method |                           | 100<br>E       |
| NAME           | Friendly Name                |                           | 80<br>V        |
| REQUIRES       | Requires Connection          |                           | 80<br>R        |

### Scheduling (TIMER) Class

| File:   | PRIMARY                     | s<br>i          | Use the TIMER Class to schedule                                 |
|---------|-----------------------------|-----------------|-----------------------------------------------------------------|
| Domain: | PRDMAINT information, see I |                 | service deployments. For more information, see <i>HP Client</i> |
| Class:  | TIMER                       |                 | Automation Administrator<br>Installation and User Guide.        |
| Icon:   | <u>©</u>                    | Can connect to: |                                                                 |

Table 8 TIMER Class Attribute Reference

| Attribute<br>Name | Explanation                                                                                                    | Value of Base<br>Instance | Length<br>Type |
|-------------------|----------------------------------------------------------------------------------------------------|---------------------------|----------------|
| _ALWAYS_          | Connect to Class connections determine the path of resolution of an agent's desired state. An _ALWAYS_ class connection is always resolved. |                           | 50<br>C        |
| APPSVC            | Application                                                                                                    |                           | 32<br>V        |
| DOMAIN            | Server Domain Name                                                                                                    | &(ZMASTER<br>.ZDOMNAME)   | 32<br>V        |
| IPADDR            | Server IP Address/Name                                                                                                    | &(ZMASTER<br>.ZIPADDR)    | 32<br>V        |
| MGRNAME           | Server Name                                                                                                    | &(ZMASTER<br>.ZMGRNAME)   | 32<br>V        |
| NAME              | Friendly Name                                                                                                    |                           | 80<br>V        |

| NETAVAIL | Check Network Availability [Y/N/W] Checks for network availability before executing the comman.d                                                              |                          | 1<br>V  |
|----------|----------------------------------------------------------------------------------------------------|--------------------------|---------|
| OBJGUID  | Instance GUID Object Global Unique Identification – for future use.                                                                                           | _UNDEF_                  | 32<br>V |
| PINGCNT  | Number of Ping Attempts This attribute sets the number of ping attempts to be made by the Configuration Server.                                               | 3                        | 2<br>V  |
| PINGDLAY | Time between Pings (in msecs) This attribute sets the amount of time between pings in msecs.                                                                  | 2000                     | 6<br>V  |
| REQUEST  | Application Request                                                                                                    | "Apply Updates"          | 32<br>V |
| RUNSYNC  | Synchronous Timer Execution [Y/N] This attribute sets the value of Yes or No for the synchronous timer execution. The default value is Yes.                   | Y                        | 1<br>V  |
| SOCKET   | Server Socket Number                                                                                                    | &(ZMASTER.Z<br>DSTSOCK)  | 32<br>V |
| ZCHNNAME | Channel [DOMAIN] Name                                                                                                    | &(ZSERVICE.Z<br>OBJDOMN) | 32<br>V |
| ZCREATE  | Client Create Method  HPCA-supplied method or fully qualified, user-defined method. This value is inherited from the base instance and should not be changed. | radtimeq                 | 80<br>M |
| ZDELETE  | Client Delete Method  HPCA-supplied method or fully qualified, user-defined method. This value is inherited from the base instance and should not be changed. | radtimeq                 | 80<br>M |

| ZNOPING  | Stop RCS Detection [Y/N]                                                                                                    | Y                        | 1        |
|----------|----------------------------------------------------------------------------------------------------|--------------------------|----------|
|          | Controls the automatic sensing of a network connection between the agent computer and the Configuration Server.                                                                                                    |                          | V        |
|          | An expired time will continually evaluate whether communications with the Configuration Server can be established. When communications are established, the command line associated with the time is executed. After executing the command line, the Scheduler service resumes normal evaluation of whether the timer has expired again.  This attribute is very useful for mobile users.  Note: In order to use this attribute, you must add it to the TIMER Class template. |                          |          |
| ZOBJPRI  | Priority [00-99] Sets the priority for deployment of the                                                                                                    | 90                       | 2<br>V   |
|          | ZTIMEQ object. The ZTIMEQ object is deployed relative to the other elements being deployed during the agent connect. The elements with a priority number less than the value of ZOBJPRI are deployed before the ZTIMEQ object. A value of 90 is inherited from the base instance and should not be changed.                                                                                                    |                          |          |
| ZPRVNAME | Provider (Manager) Name                                                                                                    | &(ZSERVICE<br>.ZMGRNAME) | 32<br>V  |
| ZRSCCMDL | Command Line to Execute This attribute indicates the command line that is executed on the subscriber's computer when the timer expires.                                                                                                    | radskman req=            | 255<br>V |
| ZSCHDEF  | Time Parameter Indicates when the timer expires. The syntax varies depending on the frequency of expiration that can be DAILY, HOURLY, INTERVAL, NUMDAY, WEEKDAY, WEEKLY.                                                                                                    |                          | 50<br>V  |
| ZSCHFREQ | Frequency [PERIODIC/ONCE/RANDOM] Use this attribute to specify how often the timer should expire.  ONCE = expire one time. PERIODIC = expire repeatedly.                                                                                                    | PERIODIC                 | 10<br>V  |
|          | RANDOM = expire in random intervals.                                                                                                    |                          |          |
| ZSCHMODE | Timer Owner [MANAGER/DEFAULT] This attribute specifies the timer owner. It is recommended that you leave the default configuration of USER.                                                                                                    | DEFAULT                  | 32<br>V  |

| ZSCHTYPE | Type [IMMEDIATE/DEFERRED]                                                                                                    | DEFERRED | 10 |
|----------|----------------------------------------------------------------------------------------------------|----------|----|
|          | $Used\ only\ when\ ZSCHFREQ = PERIODIC.$                                                                                                    |          | V  |
|          | Set ZSCHTYPE to DEFERRED to indicate that the first time an event is attempted to be launched, it will be deferred until the <i>next</i> scheduled time, no matter when the timer instance is evaluated. This was designed to handle the case of a daily 4am (non-peak) scheduled event that is sent to the agent computer during the day. If it was not deferred, it would launch during the day instead of "waiting" until the next morning. |          |    |
|          | Example 1:                                                                                                    |          |    |
|          | Suppose you create and deploy a timer with<br>the ZSCHDEF = DAILY(&ZSYSDATE,<br>4:00:00)                                                                                                    |          |    |
|          | If ZSCHTYPE = IMMEDIATE and it is:                                                                                                    |          |    |
|          | Before 4:00:00, the command in the instance will be executed the same day at 4:00:00                                                                                                    |          |    |
|          | After 4:00:00, the command in the instance will be executed immediately                                                                                                    |          |    |
|          | If ZSCHTYPE = DEFERRED and it is:                                                                                                    |          |    |
|          | Before 4:00:00, the command in the instance will be executed the <i>next</i> day at 4:00:00                                                                                                    |          |    |
|          | After 4:00:00, the command in the instance will be executed the <i>next</i> day at 4:00:00                                                                                                    |          |    |
|          | Example 2:                                                                                                    |          |    |
|          | Suppose you create and deploy a timer with<br>the ZSCHDEF = WEEKDAY(FRIDAY,<br>4:00:00)                                                                                                    |          |    |
|          | If ZSCHTYPE = IMMEDIATE and it is:                                                                                                    |          |    |
|          | Not Friday or Friday and before 4:00:00, the command in the instance will be executed on Friday at 4:00:00                                                                                                    |          |    |
|          | Friday and after 4:00:00, the command in the instance will be executed immediately  If ZSCHTYPE = DEFERRED and it is:                                                                                                    |          |    |
|          | Not Friday or Friday and before 4:00:00, the command in the instance will be executed a                                                                                                    |          |    |
|          | week later on Friday at 4:00:00                                                                                                    |          |    |
|          | Friday and after 4:00:00, the command in the instance will be executed a week later on Friday at 4:00:00                                                                                                    |          |    |

| ZSTOP   | Stop Expression Expressions evaluating to "true" in ZSTOP attributes cause resolution of the instance to be skipped. If left blank, the instance is not skipped, and resolution continues. This is useful for assigning a version to a specific set of users. Use the CSDB Editor to set this attribute. |                        | 255<br>E |
|---------|----------------------------------------------------------------------------------------------------|------------------------|----------|
| ZSVCOID | Service ID  This attribute specifies the object ID of the Application instance that this Scheduling instance is connected to. This value is inherited from the base instance and should not be modified.                                                                                                 | &(ZSERVICE.Z<br>OBJID) | 80<br>V  |
| ZUPDATE | Client Update Method The Scheduler UPDATE method that runs on the agent computer. This value is inherited from the base instance and should not be changed.                                                                                                    | radtimeq               | 80<br>M  |
| ZVERIFY | Client Verify Method                                                                                                    | radtimeq               | 80<br>M  |

# Unix File Resources (UNIXFILE) Class

| File:   | PRIMARY  | Description:    | UNIX operating systems only.                                                                                                    |  |                                                                             |
|---------|----------|-----------------|----------------------------------------------------------------------------------------------------|--|-----------------------------------------------------------------------------|
| Domain: | PRDMAINT |                 |                                                                                                    |  | The attributes of the PRDMAINT Unix<br>File Resources (UNIXFILE) define the |
| Class:  | UNIXFILE |                 | owner and group associations as well as the permissions of each published resource. Attributes of the PRDMAINT Unix File Resources (UNIXFILE) class are specific to the applications used for administration and client self-maintenance. |  |                                                                             |
| Icon:   |          | Can connect to: |                                                                                                    |  |                                                                             |

 Table 9
 UNIXFILE Class Attribute Reference

| Attribute Name Explanation |                                                                                                    | Value of Base<br>Instance                 | Length<br>Type |
|----------------------------|----------------------------------------------------------------------------------------------------|-------------------------------------------|----------------|
| _ALWAYS_                   | Connect to Class connections determine the path of resolution of an agent's desired state. An _ALWAYS_ class connection is always resolved.                                | PRDMAINT<br>.MAINTLOC<br>.MAINTENANC<br>E | 50<br>C        |
| LOCATION                   | Location                                                                                                    |                                           | 255<br>V       |
| NAME                       | Friendly Name                                                                                                    | Defaults                                  | 80<br>V        |
| OBJGUID                    | Instance GUID Object Global Unique Identification – for future use.                                                                                                    | _UNDEF_                                   | 32<br>V        |
| SIGTYPE                    | File Signature Type                                                                                                    |                                           | 3<br>V         |
| ZCMPKEY                    | Compression Key                                                                                                    |                                           | 80<br>V        |
| ZCMPSIZE                   | Compressed File Size From promotion process if the compressed file option was selected. The size of the compressed file.                                                   |                                           | 11<br>V        |
| ZCREATE                    | Method to Install Resource HPCA-supplied method or fully qualified, user-defined method.                                                                                   |                                           | 50<br>M        |
| ZDELETE                    | Method to De-install Resource HPCA-supplied method or fully qualified, user-defined method.                                                                                | RADRMEF                                   | 50<br>M        |
| ZFILEUPD                   | Client File Update/Add Method  If a file has been updated by an administrator, this method will be executed. HPCA-supplied method or fully qualified, user-defined method. |                                           | 50<br>M        |
| ZINIT                      | Resource Initialization Method A fully qualified, user-defined method.                                                                                                    |                                           | 50<br>M        |
| ZOBJPTCH                   | Perform Patching[Y/N]                                                                                                    | Y                                         | 1<br>V         |
| ZOPENERR                   | Client Method on File Open Error HPCA-supplied method or a fully qualified, user-defined method.                                                                           |                                           | 50<br>M        |
| ZPERGID                    | File Group Name                                                                                                    |                                           | 32<br>V        |

| ZPERUID  | File Owner Name                                                                                                    |                     | 32<br>V  |
|----------|----------------------------------------------------------------------------------------------------|---------------------|----------|
| ZREPAIR  | Client Instance Repair Method                                                                                                    |                     | 50<br>M  |
| ZRSCCFIL | Resource File Name Specific file to be distributed. A generic pattern (a wildcard character, such as *) or an explicit filename.                                                                                                    | _BASE_<br>INSTANCE_ | 255<br>V |
| ZRSCCKPT | Resource Checkpoint                                                                                                    |                     | 1<br>V   |
| ZRSCCONF | Confirm File Download [Y/N] Y enables you to confirm that the resource was downloaded.                                                                                                    | Y                   | 1<br>V   |
| ZRSCCRC  | Resource CRC From the promotion process if the CRC option was selected. Eight-character calculated hexadecimal value.                                                                                                    |                     | 8<br>V   |
| ZRSCCSTA | Client File Status                                                                                                    | 999                 | 3<br>V   |
| ZRSCDATE | Resource Date Stamp  Date stamp on resource file from promote process. A value up to eight digits long.                                                                                                    |                     | 8<br>V   |
| ZRSCMO   | Mandatory/Optional [M/O]                                                                                                    | М                   | 1<br>V   |
| ZRSCNAME | Resource Name                                                                                                    | &ZRSCCFIL           | 30<br>V  |
| ZRSCPADM | Admin ID                                                                                                    |                     | 30<br>V  |
| ZRSCPRI  | Create Sequence Priority  Enables you to specify a priority level for this resource. If disk space on the client desktop is not available, resources will be downloaded based on the priority set here.  01 = Highest priority 10 = Default value 99 = Lowest priority | 50                  | 2<br>V   |
| ZRSCRASH | File Permissions                                                                                                    |                     | 4<br>V   |
| ZRSCRSTR | Restart [Y/N] Y to restart.                                                                                                    | Y                   | 3<br>V   |
| ZRSCSIG  | File Signature                                                                                                    |                     | 32<br>V  |

| ZRSCSIZE | Resource Size – From Promote  Byte count of resource file from promote process.      |        | 11<br>V |
|----------|--------------------------------------------------------------------------------------|--------|---------|
| ZRSCSRC  | Resource Source, that is Publisher                                                   |        | 20<br>V |
| ZRSCSTYP | Server File [BINARY/TEXT]                                                            | BINARY | 8<br>V  |
| ZRSCSVRB | Version Skip Rebuild Flag [Y/N]                                                      |        | 1<br>V  |
| ZRSCTIME | Resource Time Stamp – From Promote Time stamp on resource file from promote process. |        | 8<br>V  |
| ZRSCVERS | Resource Version - From Promote Version number of resource from promotion process.   |        | 12<br>V |

| ZRSCVRFY | Verify Resource File on Connect                                                                                                    | MU | 8 |
|----------|----------------------------------------------------------------------------------------------------|----|---|
|          | Verifies the file statistics of a resource file on                                                                                                    |    | V |
|          | the desktop during each agent connect process.                                                                                                    |    |   |
|          | If you are deploying versioned resources, this attribute is ignored.                                                                                                    |    |   |
|          | The rules for the E(xist) flag apply to both HPCA - and non-HPCA distributed files. (For example, a HPCA -managed application file or CONFIG.SYS file.)                                             |    |   |
|          | Thus, you must specify Y or N for an existing file to be distributed.                                                                                                    |    |   |
|          | Y = he file will be distributed if one or more of the following conditions is met:                                                                                                    |    |   |
|          | The file has not been distributed before.                                                                                                    |    |   |
|          | The date, time, or size of the file has changed.                                                                                                    |    |   |
|          | The file was re-promoted.                                                                                                    |    |   |
|          | N = The file will be distributed if:                                                                                                    |    |   |
|          | The file has not been distributed before                                                                                                    |    |   |
|          | Or, the file was re-promoted.                                                                                                    |    |   |
|          | E = The file will be distributed only if it does not currently exist on the desktop.                                                                                                    |    |   |
|          | M = Reserved for HPCA maintenance files.  During the last step of the connect, the file is moved from the EDMDATA subdirectory to its proper location. Example: can be used to update EDMGETRS.EXE. |    |   |
|          | S = This file is distributed if the file size has changed.                                                                                                    |    |   |
|          | T = The file is distributed if the file time has changed.                                                                                                    |    |   |
|          | <b>D</b> = File is distributed if the file date has changed.                                                                                                    |    |   |

### 6 The PATCH Domain

The PATCH Domain stores the list of available patches within the PATCH Class. See the *HP Client Automation Administrator Installation and User Guide* for additional information about this domain and the Service Optimization function.

#### Patch (PATCH) Class

| File:   | PRIMARY  | j               | The PATCH Class contains one                                                                               |
|---------|----------|-----------------|----------------------------------------------------------------------------------------------------|
| Domain: | PATCH    |                 | instance for each patch created when you use Service Optimization. The file                                |
| Class:  | PATCH    |                 | signatures of the patch are used to identify the associated instance that contains the data for the patch. |
| Icon:   | <b>P</b> | Can connect to: |                                                                                                    |

**Table 10 PATCH Class Attribute Reference** 

| Attribute<br>Name | Explanation                                                                                                    | Value of Base<br>Instance | Length<br>Type |
|-------------------|----------------------------------------------------------------------------------------------------|---------------------------|----------------|
| FROMFDCI          | Origin of FROM Resource: Original location of the From instance.                                                                                |                           | 96<br>V        |
| FROMOID           | Object ID of FROM Resource: Object ID of the original From instance.                                                                            |                           | 12<br>V        |
| FROMSIG           | Signature of FROM Resource: The content-based signature of the From file.                                                                       |                           | 64<br>V        |
| FROMSIZE          | Size of FROM Resource: The size of the From file. This value is taken from the ZRSCSIZE of the From instance.                                   |                           | 11<br>V        |
| MESSAGE           | <b>Explanation of Status</b> : Contains the explanation of the status. Reference this attribute to determine if a patch was built successfully. |                           | 255<br>V       |
| NAME              | Friendly Name: the value of ZRSCCFIL attribute in the To instance.                                                                              |                           | 255<br>V       |
| POS               | OS where Patch was Built: The operating system on which the patch was built.                                                                    |                           | 32<br>V        |

| PVERSION | Patch Builder Version: The version of the patch builder.                                                                  | 3<br>V  |
|----------|----------------------------------------------------------------------------------------------------|---------|
| SIGTYPE  | Content-based Signature Type: For now, MD5 is the only signature type supported.                                          | 8<br>V  |
| STATUS   | Status of Patch: Queued, Rejected, or Built.                                                                              | 8<br>V  |
| TOFDCI   | Origin of TO Resource: The original location of the To instance.                                                          | 96<br>V |
| TOOID    | Object ID of TO Resource: The object ID of the original To instance.                                                      | 12<br>V |
| TOSIG    | Signature of TO Resource: The content-based signature of the To file.                                                     | 64<br>V |
| TOSIZE   | Size of TO Resource: The size of the From file. This value is taken from the ZRSCSIZE of the To instance.                 | 11<br>V |
| ZCMPSIZE | Compressed File Size: From promotion process if the compressed file option was selected. The size of the compressed file. | 11<br>V |
| ZCONTRL1 | Patch Control 1: ZSTOPPCT is the percentage of target data when the patch will stop building the path.                    | 64<br>V |
| ZCONTRL2 | Patch Control 2: ZSTOPMAX is the maximum size of the patch.                                                               | 64<br>V |
| ZCONTRL3 | Patch Control 3: ZTIMEOUT is the time allotted to patch creation before aborting the Create.                              | 64<br>V |
| ZRSCCSTA | Status of Patch Resource: Status of patch resource. The only valid value is 999.                                          | 3<br>V  |
| ZRSCDATE | <b>Date Patch was Built:</b> Date stamp on patch file from promote process.                                               | 8<br>V  |
| ZRSCSIG  | <b>Signature of Patch</b> : The content-based signature of the patch type.                                                | 64<br>V |
| ZRSCSIZE | <b>Size of Patch:</b> Byte count of patch file from promote process.                                                      | 11<br>V |
| ZRSCTIME | <b>Time Patch was Built:</b> Time stamp on patch file from promote process.                                               | 8<br>V  |
| ZRSCTYPE | <b>Type of Resource</b> : The only valid value is PATCH.                                                                  | 8<br>V  |

# 7 The PATCHMGR Domain

The PATCHMGR Domain contains information about the software being managed and themethods used to deploy the software.

#### Application Package (PACKAGE) Class

| File:   | PRIMARY    | Description:    | The PACKAGE class contains the                                |
|---------|------------|-----------------|---------------------------------------------------------------|
| Domain: | PATCHMGR   |                 | metadata for each vendor as well as the patch agent binaries. |
| Class:  | PACKAGE    |                 |                                                               |
| Icon:   | <b>4</b> 7 | Can connect to: |                                                               |

 Table 1
 PACKAGE Class Attribute Reference

| Attribute<br>Name | Explanation                                                                                                    | Value of Base<br>Instance | Length<br>Type |
|-------------------|----------------------------------------------------------------------------------------------------|---------------------------|----------------|
| _ALWAYS_          | Connect To                                                                                                    |                           | 50C            |
|                   | Class connections determine the path of resolution of an agent's desired state. An _ALWAYS_ class connection is always resolved. |                           |                |
| _ALWAYS_          | Package Includes                                                                                                    |                           | 50             |
|                   | Class connections determine the path of resolution of an agent's desired state. An _ALWAYS_ class connection is always resolved. |                           | C              |
| INCLUDES          | Package Includes                                                                                                    |                           | 50<br>I        |
| REQUIRES          | Requires Package Level                                                                                                    |                           | 80<br>R        |
| OWNER             | Application contact                                                                                                    |                           | 80             |
|                   | The Owner for the Package.                                                                                                    |                           | V              |
| RELEASE           | Package Release The Release version for the package.                                                                             |                           | 80<br>V        |

| PATH                       | Path                                                                                                    | 80       |  |
|----------------------------|----------------------------------------------------------------------------------------------------|----------|--|
|                            | Includes connection to PATH Class instances.                                                                                                    | I        |  |
| DESKTOP                    | Desktop Includes connection to DESKTOP Class instances.                                                                                                    |          |  |
| FILE                       | File Includes connection to FILE Class instances.                                                                                                    | 80<br>I  |  |
| REGISTRY                   | Registry Includes connection to REGISTRY Class instances.                                                                                                    |          |  |
| REQUIRES                   | Required Package Level Generic Requires connection.                                                                                                    | 80<br>R  |  |
| BEHAVIOR                   | Behavior Includes connection to BEHAVIOR Class instances.                                                                                                    | 255<br>I |  |
| ZSTOP000<br>to<br>ZSTOP003 | Stop Resolution (000)  Expressions evaluating to "true" in ZSTOP attributes cause resolution of the instance to be skipped. If left blank, the instance is not skipped, and resolution continues. This is useful for assigning a version to a specific set of users | 255<br>E |  |
| PKGNAME                    | Package Name                                                                                                    | 80<br>V  |  |
| NAME                       | Friendly Name 80                                                                                                    |          |  |
| DESCRIPT                   | Application Description  Description of the service that appears in the properties for the service in the Service List.                                                                                                    | 255<br>V |  |
| SIZE                       | Package Resource Size Total size of the entire package.                                                                                                    | 12<br>V  |  |

# **AUTOPKG (AUTOPKG) Class**

| File:   | PRIMARY    | Description:    | AUTOPKG class contains the                               |
|---------|------------|-----------------|----------------------------------------------------------|
| Domain: | PATCHMGR   |                 | connection to PACKAGE class for the patch agent scripts. |
| Class:  | AUTOPKG    |                 |                                                          |
| Icon:   | - <b>1</b> | Can connect to: |                                                          |

#### Table 2 AUTOPKG Class Attribute Reference

| Attribute<br>Name | Explanation                                                                               | Value of Base<br>Instance | Length<br>Type |
|-------------------|-------------------------------------------------------------------------------------------|---------------------------|----------------|
| WIN32             | Package Connection for WIN32<br>Includes connection to Windows PACKAGE<br>Class instance. |                           | 80<br>A        |
| HPUX              | Package Connection for HPUX<br>Includes connection to HPUX PACKAGE Class<br>instance.     |                           | 80<br>A        |
| COMMON            | Package Connection for COMMON Includes connection to Common PACKAGE Class instance.       |                           | 80<br>A        |
| SUSE              | Package Connection for SUSE<br>Includes connection to SUSE PACKAGE Class<br>instance.     |                           | 80<br>A        |
| REDHAT            | Package Connection for REDHAT Includes connection to RedHat PACKAGE Class instance.       |                           | 80<br>A        |
| LINUX             | Package Connection for LINUX Includes connection to Linux PACKAGE Class instance.         |                           | 80<br>A        |
| SOLARIS           | Package Connection for SOLARIS2 Includes connection to Solaris PACKAGE Class instance.    |                           | 80<br>A        |
| AIX               | Package Connection for AIX Includes connection to AIX PACKAGE Class instance.             |                           | 80<br>A        |

The PATCHMGR Domain 175

# Bulletin (BULLETIN) Class

| File:   | PRIMARY  | connection to PATCH a | BULLETIN class contains the                                              |
|---------|----------|-----------------------|--------------------------------------------------------------------------|
| Domain: | PATCHMGR |                       | connection to PATCH and LOCATION class instance which contributes to the |
| Class:  | BULLETIN |                       | bulletin.                                                                |
| Icon:   |          | Can connect to:       |                                                                          |

Table 3 BULLETIN Class Attribute Reference

| Attribute<br>Name | Explanation                                                                        | Value of Base<br>Instance | Length<br>Type |
|-------------------|------------------------------------------------------------------------------------|---------------------------|----------------|
| NAME              | Bulletin ID Name for the bulletin.                                                 |                           | 32<br>V        |
| ID                | Unique Identifier CSDB ID for that bulletin, used for the connection to zservices. |                           |                |
| TITLE             | Title Title for the bulletin as per vendor documentaton.                           |                           | 255<br>V       |
| POSTED            | Bulletin Posted On Bulletin posted date by vendor.                                 |                           | 18<br>V        |
| REVISED           | Bulletin Revised On<br>Bulletin revised date by vendor.                            |                           | 18<br>V        |
| SUPPORT           | Support [Y/N]                                                                      |                           | I<br>V         |
| URL               | Bulletin URL Link to the bulletin page on the vendor site.                         |                           | 255<br>V       |
| FAQURL            | FAQ URL<br>Link to the FAQ page on the vendor site                                 |                           | 255<br>V       |
| IMPACT            | Impact ID                                                                          |                           | 8<br>V         |
| PREREQ            | Prereq ID                                                                          |                           | 8<br>V         |
| MITIGATE          | Mitigate ID                                                                        |                           | 8<br>V         |
| POPULAR           | Popularity ID                                                                      |                           | 8<br>V         |

| CTIME    | Bulletin Created on (ISO-8601)  Date and time of the bulletin created in the CSDB                                                                                                    |                                      | 24<br>V  |
|----------|----------------------------------------------------------------------------------------------------|--------------------------------------|----------|
| MTIME    | Bulletin Modified on (ISO-8601)  Date and time of the bulletin last modified in the CSDB                                                                                                    |                                      | 24<br>V  |
| SOURCE   | Source [MICROSOFT/NOVADIGM/CUSTOM] Source for the bulletin metadata. Usually Vendor name if bulletin metadata from the vendor site. NOVADIGM if HP provided metadata. CUSTOM if its customized. |                                      | 32<br>V  |
| MANAGE   | Manages Patches                                                                                                    | SYSTEM.ZMET<br>HOD.PATCH_R<br>ESOLVE | 80<br>M  |
| PRELOAD  | Preload of Patch Data<br>Connection to the LOCATION class instance<br>for the bulletin ID                                                                                                    | LOCATION.&(I<br>D)_*                 | 32<br>V  |
| TYPE     | Bulletin Type Type of bulletin, usually "Security Updates"                                                                                                    |                                      | 40<br>V  |
| PLATFORM | Platform Platform on which the bulletin has to be installed                                                                                                    |                                      | 32<br>V  |
| VENDOR   | Vendor                                                                                                    |                                      | 80<br>V  |
| CVENAME  | CVE Name<br>Common Vulnerability Exposure ID for<br>bulletin                                                                                                    |                                      | 255<br>V |
| ALTIDS   | Alternate IDs                                                                                                    |                                      | 255<br>V |
| ENABLED  | Bulletin Enabled [Y/N] Set to Y if the bulletin has to be managed, and N otherwise.                                                                                                    | Y                                    | 1<br>V   |
| XMLMD5   | MD5 of Bulletin XML File MD5 checksum value for the bulletin XML metadata file                                                                                                    |                                      | 32<br>V  |
| ROLLBACK | Bulletin Rollback [Y/N] Set to Y if the bulletin can be uninstalled, and N otherwise                                                                                                    |                                      | 1<br>V   |
| REVISION | Revision Number Revision number assigned by the vendor of the bulletin                                                                                                    |                                      | 32<br>V  |

The PATCHMGR Domain 177

| RUNMODE   | Install Mode<br>Bulletin installation mode                                                           | AUTOMATIC            | 48<br>V  |
|-----------|----------------------------------------------------------------------------------------------------|----------------------|----------|
| SYNC      | Patch Connection https://svn.ind.hp.com/rg0203/ bsaca-dev/tech_pubs/branches/CA78/ RNs PATCH.&(ID)_* |                      | 80<br>C  |
| SYNC      | Location Connection Connection to the LOCATION class instances.                                      | LOCATION.&(I<br>D)_* | 80<br>C  |
| SYNC      | Patch Signature Connection to the PATCH class instances.                                             | PATCHSIG.&(I<br>D)_* | 80<br>C  |
| HPPOSTED  | Date when HP Posted the Bulletin                                                                     |                      | 32<br>V  |
| HPREVISED | Date when HP Revised the Bulletin                                                                    |                      | 32<br>V  |
| ALLDATA   | Is there Data for all Patches                                                                        | N                    | 1<br>V   |
| RATING    | Bulletin Rating Vendor rating for the bulletin                                                       |                      | 255<br>V |

# HTTP Codes (CODES) Class

| File:   | PRIMARY  | Description:    | CODES contains the various HTTP/ |
|---------|----------|-----------------|----------------------------------|
| Domain: | PATCHMGR |                 | FTP status codes.                |
| Class:  | CODES    |                 |                                  |
| Icon:   | %d       | Can connect to: |                                  |

 Table 4
 CODES Class Attribute Reference

| Attribute<br>Name | Explanation                         | Value of Base<br>Instance | Length<br>Type |
|-------------------|-------------------------------------|---------------------------|----------------|
| CODE              | Code<br>HTTP Status Code.           |                           | 32<br>V        |
| TYPE              | Type of Code It can be HTTP or FTP. |                           | 12<br>V        |
| NAME              | Friendly Name                       |                           | 32<br>V        |
| DESCRIPT          | Description                         |                           | 255<br>V       |

# Client Method (CMETHOD) Class

| File:   | PRIMARY  | Description:    | CMETHOD contains the various client                       |
|---------|----------|-----------------|-----------------------------------------------------------|
| Domain: | PATCHMGR |                 | methods used managing the bulletin on the target machine. |
| Class:  | CMETHOD  |                 |                                                           |
| Icon:   |          | Can connect to: |                                                           |

 Table 5
 CMETHOD Class Attribute Reference

| Attribute<br>Name | Explanation                                                                                                 | Value of Base<br>Instance | Length<br>Type |
|-------------------|----------------------------------------------------------------------------------------------------|---------------------------|----------------|
| ZCREATE           | Create Method HPCA-supplied method or fully qualified method. This is predefined and should not be changed. |                           | 150<br>V       |
| ZDELETE           | Delete Method HPCA-supplied method or fully qualified method. This is predefined and should not be change.  |                           | 150<br>V       |
| ZVERIFY           | Verify Method HPCA-supplied method or fully qualified method. This is predefined and should not be change.  |                           | 150<br>V       |
| ZUPDATE           | Update Method HPCA-supplied method or fully qualified method. This is predefined and should not be change.  |                           | 150<br>V       |
| ZREPAIR           | Repair Method HPCA-supplied method or fully qualified method. This is predefined and should not be change.  |                           | 150<br>V       |

The PATCHMGR Domain 179

# Dialog Services (DIALOG) Class

| File:   | PRIMARY  | Description:    | DIALOG class contains the connection to the REXX packages in the PACKAGE. |
|---------|----------|-----------------|---------------------------------------------------------------------------|
| Domain: | PATCHMGR |                 |                                                                           |
| Class:  | DIALOG   |                 |                                                                           |
| Icon:   | <b>9</b> | Can connect to: |                                                                           |

 Table 6
 DIALOG Class Attribute Reference

| Attribute<br>Name | Explanation                         | Value of Base<br>Instance | Length<br>Type |
|-------------------|-------------------------------------|---------------------------|----------------|
| ZSTOP000          | Expression Resolution Method        |                           | 100<br>E       |
| ZSTOP001          | Expression Resolution Method - 001  |                           | 100<br>E       |
| ZSTOP002          | Expression Resolution Method - 002  |                           | 100<br>E       |
| ZSTOP999          | Stop Unless Radia Connect           |                           | 50<br>E        |
| ZSVCNAME          | Service Name/Description            | &(NAME)                   | 50<br>V        |
| _ALWAYS_          | RCS Method                          |                           | 80<br>M        |
| ZSVCTTYP          | Application Target Type [A/S]       |                           | 2<br>V         |
| ZSVCMO            | Mandatory or Optional Service [M/O] | 0                         | 2<br>V         |
| ZSVCCSTA          | Service Status on Client (999)      | 999                       | 3<br>V         |
| ZSVCPRI           | Service Create Ordering [01-99]     |                           | 2<br>V         |
| ZCREATE           | Service Installation Method         |                           | 100<br>M       |
| ZINIT             | Service Initialization Method       |                           | 100<br>M       |
| ZDELETE           | Service Delete Method               |                           | 100<br>M       |
| ZUPDATE           | Service Update Method               |                           | 100<br>M       |

| ZVERIFY  | Service Verify Method               |                       | 100<br>M |
|----------|-------------------------------------|-----------------------|----------|
| ZREPAIR  | Service Repair Method               |                       | 100<br>M |
| ZAVIS    | Available,Verified,Installed,Sync F | YXNX                  | 4<br>V   |
| PUBDATE  | Published Date of Service           |                       | 32<br>V  |
| VERDATE  | Verified Date of Service            |                       | 32<br>V  |
| UPGDATE  | When Application was Upgraded on De |                       | 32<br>V  |
| UPDDATE  | Upgrade Date (Programmatic)         |                       | 32<br>V  |
| INSTDATE | Installed Date                      |                       | 32<br>V  |
| DELDATE  | Delete Date                         |                       | 32<br>V  |
| AUTHOR   | Author Name                         |                       | 50<br>V  |
| DESCRIPT | Application Description             |                       | 100<br>V |
| VENDOR   | Vendor Name                         |                       | 24<br>V  |
| URL      | WEB URL Name                        |                       | 100<br>V |
| SIZE     | Application Size - Uncompressed     |                       | 12<br>V  |
| COMPSIZE | Application Size - Compressed       |                       | 12<br>V  |
| PRICE    | Price                               |                       | 10<br>V  |
| SCHEDOK  | Update Schedule Locally [Y/N]       |                       | 1<br>V   |
| VERSION  | Version Description                 |                       | 50<br>V  |
| NAME     | Friendly Name                       | <defaults></defaults> | 80<br>V  |
| OWNER    | Application Contact                 |                       | 50<br>V  |

| RUNDLG   | Dialog Processing [Y/N]              | N                                          | 1<br>V   |
|----------|--------------------------------------|--------------------------------------------|----------|
| REBOOT   | Install/Update/Delete/Version Change |                                            | 64<br>V  |
| EVENTS   | Events to Report                     | AI=B,AD=B,AU<br>=B,AR=B,AV=F<br>,VA=B,VD=B | 50<br>V  |
| ERTYPE   | Event Reporting Method [O/E/X]       | О                                          | 1<br>V   |
| ADAPTIVE | Auto Adaptability [Y/N]              |                                            | 1<br>V   |
| LREPAIR  | Local Repair [Y/N]                   |                                            | 1<br>V   |
| REMOVAL  | Un-Managed Behavior [A/D/U]          | D                                          | 1<br>V   |
| RECONFIG | Reconfiguration Enabled [Y/N]        |                                            | 1<br>V   |
| ZSVCCAT  | Service Visible in Catalog? [Y/N]    |                                            | 1<br>V   |
| UIOPTION | Progress Indicator[NONE/FULL/INFO]   | INFO                                       | 4<br>V   |
| CACHE    | App Element Caching [Y/N]            | N                                          | 1<br>V   |
| CACHELOC | CACHE Location On Client             | _UNDEF_                                    | 255<br>V |
| CACHELIM | Percent Disk Limit For Cache         | 000                                        | 3<br>V   |
| ZDISCONN | Disconnect on Install [Y/N]          | Y                                          | 1<br>V   |
| ZSYSACCT | Install under System Account[Y/N]    | Y                                          | 1<br>V   |
| MCELIGBL | Service Multicast Eligible[Y/N]      | Y                                          | 1<br>V   |
| RSTRSIZE | Download restart threshold (bytes)   | 0                                          | 11<br>V  |
| CATGROUP | Catalog Group Name                   |                                            | 30<br>V  |
| ZSVCMODE | Application Context [M/U/MU]         |                                            | 2<br>V   |

| ZSVCGRP  | Service Group Dependency [Y/N/D/] |   | 1<br>V  |
|----------|-----------------------------------|---|---------|
| ZSVCTYPE | Service Type [I/M/D]              | M | 1<br>V  |
| PRELOAD  | Preload Connection                |   | 80<br>V |

# DOMVER (DOMVER) Class

| File:   | PRIMARY  |                 | Description:                                    | • | The DOMVER class contains the |
|---------|----------|-----------------|-------------------------------------------------|---|-------------------------------|
| Domain: | PATCHMGR |                 | Domain Version for the current PATCHMGR domain. |   |                               |
| Class:  | DOMVER   |                 |                                                 |   |                               |
| Icon:   | D)       | Can connect to: |                                                 |   |                               |

### Table 7 DOMVER Class Attribute Reference

| Attribute | Explanation                                                        | Value of Base | Length |
|-----------|--------------------------------------------------------------------|---------------|--------|
| Name      |                                                                    | Instance      | Type   |
| DOMVER    | <b>Domain Version</b> Version of the installed HPCA Patch Manager. |               | 8<br>V |

# File Change (FILECHG) Class

| File:   | PRIMARY  | Description:    | The FILECHG class contains the file |                                               |
|---------|----------|-----------------|-------------------------------------|-----------------------------------------------|
| Domain: | PATCHMGR | D   -           | data feed.                          | probe information for the MSSecure data feed. |
| Class:  | FILECHG  |                 |                                     |                                               |
| Icon:   |          | Can connect to: |                                     |                                               |

Table 8 FILECHG Class Attribute Reference

| Attribute<br>Name | Explanation                                                                                | Value of Base<br>Instance | Length<br>Type |
|-------------------|--------------------------------------------------------------------------------------------|---------------------------|----------------|
| PATH              | File Path Path to the file to be verified.                                                 |                           | 255<br>V       |
| NAME              | File Name                                                                                  |                           | 255<br>V       |
| VERSION           | Internal File Version  Version of the file to be verified for the vulnerability detection. |                           | 32<br>V        |
| GMTDATE           | GMT Date File date in GMT.                                                                 |                           | 8<br>V         |
| GMTTIME           | GMT Time File time in GMT.                                                                 |                           | 8<br>V         |
| CHECKSUM          | Checksum of File Content                                                                   |                           | 12<br>V        |
| CRC32             | CRC32 of File Content                                                                      |                           | 12<br>V        |
| SIZE              | File Size                                                                                  |                           | 12<br>V        |
| ZOBJPART          | Parent Instance Parent Instance ID to group the FILECHG                                    |                           | 128<br>V       |
| REPORT            | Report Threshold Report the status if the return code is beyond the threshold              |                           | 5<br>V         |

| DSTATE  | Desired State The expected desired state of the component                                                                   |                        | 32<br>V |
|---------|----------------------------------------------------------------------------------------------------|------------------------|---------|
| USE     | Variables to Use The list of variables to be used when evaluating the logical expression to determine the state of the file |                        | 50<br>V |
| OPTIONS | Standard Options The Class connection to the OPTIONS class instance                                                         | OPTIONS.F_N<br>EW_WARN | 80<br>A |

## File Resources (FILE) Class

| File: Domain: | PRIMARY PATCHMGR | Description:    | An instance of the FILE Class defines a file, or a group of files, to include in an package. An instance of this class lets |
|---------------|------------------|-----------------|----------------------------------------------------------------------------------------------------|
| Class:        | FILE             |                 | you specify such characteristics about<br>the file as the file's name, size, and date<br>stamp.                             |
| Icon:         |                  | Can connect to: |                                                                                                    |

 Table 9
 FILE Class Attribute Reference

| Attribute<br>Name | Explanation                                                                                                    | Value of Base<br>Instance | Length<br>Type |
|-------------------|----------------------------------------------------------------------------------------------------|---------------------------|----------------|
| ZRSCNAME          | Resource Name                                                                                                    | &ZRSCCFIL                 | 30<br>V        |
| ZRSCCFIL          | Resource File Name                                                                                                    |                           | 255<br>V       |
| ZRSCM             | Mandatory/Optional on Client [M/O] Flag set to to M if the file has to be mandatory on the target device. Otherwise, it is set to O. | М                         | 1<br>V         |
| ZRSCVRFY          | Verify Source File on Connect                                                                                                    | U                         | 8<br>V         |
| ZRSCCONF          | Confirm File Download [Y/N]                                                                                                    | Y                         | 1<br>V         |
| ZRSCRASH          | DOS File Attribute [R/A/S/H] File attribute to be set, R - Read, A- Archive, S - System, H - Hidden.                                 |                           | 4<br>V         |
| ZRSCSTYP          | Server File Type [BINARY/TEXT] Type of the file.                                                                                     | BINARY                    | 8<br>V         |

| ZRSCMMEM | PDS Member Name                    |         | 8<br>V  |
|----------|------------------------------------|---------|---------|
| ZRSCDATE | Resource Date Stamp - From Promote |         | 8<br>V  |
| ZRSCTIME | Resource Time Stamp - From Promote |         | 8<br>V  |
| ZRSCSIZE | Resource Size - From Promote       |         | 11<br>V |
| ZRSCVERS | Resource Version - From Promote    |         | 12<br>V |
| ZRSCCSTA | Client File Status                 | 999     | 3<br>V  |
| ZRSCCKPT | Resource Checkpoint                |         | 1<br>V  |
| ZRSCCRC  | Resource CRC                       |         | 8<br>V  |
| ZRSCRSTR | Restart [Y/N]                      | Y       | 3<br>V  |
| ZRSCOBJN | Persistent Object Name             |         | 8<br>V  |
| ZCMPSIZE | Compressed File Size               |         | 11<br>V |
| ZCMPKEY  | Compression Key                    | _UNDEF_ | 80<br>V |
| ZRSCSVRB | Version Skip Rebuild Flag [Y/N]    |         | 1<br>V  |
| ZRSCPRI  | Create Sequence Priority           | 50      | 2<br>V  |
| ZRSCPADM | Admin ID                           |         | 30<br>V |
| ZRSCSRC  | Resource Source, i.e. Publisher    |         | 20<br>V |
| ZINIT    | Resource Initialization Method     |         | 50<br>M |
| ZCREATE  | Method to Install Resource         |         | 50<br>M |
| ZDELETE  | Method to De-install Resource      | RADREMF | 50<br>M |
| ZREPAIR  | Client Instance Repair Method      |         | 50<br>M |

| ZUPDATE  | Client Instance Update Method    |        | 50<br>M  |
|----------|----------------------------------|--------|----------|
| ZFILEUPD | Client File Update/Add Method    |        | 50<br>M  |
| ZOPENERR | Client Method on File Open Error | RADLKM | 50<br>M  |
| _ALWAYS_ | Connect To                       |        | 50<br>C  |
| NAME     | Friendly Name                    |        | 80<br>V  |
| LOCATION | Location                         |        | 255<br>V |
| ZCONTEXT | Component Context                |        | 8<br>V   |
| FVERSION | File Version                     |        | 30<br>V  |
| PVERSION | Promote Version                  |        | 30<br>V  |
| ZPUBVER  | Publisher Version                |        | 8<br>V   |
| OBJGUID  | Instance GUID                    |        | 32<br>V  |
| ZOBJPTCH | Perform Patching [Y/N]           |        | 1<br>V   |
| ZRSCSIG  | File Signature                   |        | 32<br>V  |
| SIGTYPE  | File Signature Type              |        | 3<br>V   |

# HP-US Fileset (HPFSET) Class

| File:   | PRIMARY  | version information | Description:                         | HPFSET contains the file set and |
|---------|----------|---------------------|--------------------------------------|----------------------------------|
| Domain: | PATCHMGR |                     | version information for HPUX bulleti |                                  |
| Class:  | HPFSET   |                     |                                      |                                  |
| Icon:   | D)       | Can connect to:     |                                      |                                  |

#### Table 10 HPFSET Class Attribute Reference

| Attribute<br>Name | Explanation                                             | Value of Base<br>Instance | Length<br>Type |
|-------------------|---------------------------------------------------------|---------------------------|----------------|
| NAME              | Fileset Name                                            |                           | 255<br>V       |
| VERSION           | Fileset Version                                         |                           | 255<br>V       |
| ZOBJPART          | Parent Instance Parent Instance ID to group the HPFSET. |                           | 128<br>V       |

## Location (LOCATION) Class

| File:   | PRIMARY     | Description:    | The instance of the LOCATION class             |
|---------|-------------|-----------------|------------------------------------------------|
| Domain: | PATCHMGR    | instance.       | defines the location for every patch instance. |
| Class:  | LOCATION    |                 |                                                |
| Icon:   | http<br>ftp | Can connect to: |                                                |

#### **Table 11 LOCATION Class Attribute Reference**

| Attribute<br>Name | Explanation       | Value of Base<br>Instance | Length<br>Type |
|-------------------|-------------------|---------------------------|----------------|
| ZSTOP000          | Stop Expression   |                           | 255<br>E       |
| ZSTOP001          | Stop Expression   |                           | 255<br>E       |
| URL               | URL Location      |                           | 25<br>V        |
| ID                | Unique Identifier |                           | 12<br>V        |

| STATUS   | Status of Primary URL              | 999                                                                                | 8<br>V   |
|----------|------------------------------------|------------------------------------------------------------------------------------|----------|
| DATE     | GMT Date/Time                      |                                                                                    | 18<br>V  |
| SIZE     | Patch Size                         |                                                                                    | 12<br>V  |
| CRC      | CRC of Data                        |                                                                                    | 12<br>V  |
| LOCATION | Installation Directory             | &(ZMASTER.Z<br>ROOTDRV)&(Z<br>MASTER.ZROO<br>TDIR)PATCHE<br>S\&(BULLETI<br>N.NAME) | 255<br>V |
| ZRSCCFIL | Patch File Name                    |                                                                                    | 128<br>V |
| ZRSCDATE | Resource Date                      |                                                                                    | 8<br>V   |
| ZRSCTIME | Resource Time                      |                                                                                    | 8<br>V   |
| ZRSCVRFY | Resource Options                   |                                                                                    | 8<br>V   |
| ZRSCSIZE | Resource Size                      |                                                                                    | 12<br>V  |
| ZRSCCRC  | Resource CRC                       |                                                                                    | 8<br>V   |
| ZRSCSIG  | Resource Signature                 |                                                                                    | 32<br>V  |
| SIGTYPE  | Signature Type                     |                                                                                    | 5<br>V   |
| ZCMPSIZE | Compressed Size                    |                                                                                    | 12<br>V  |
| ZRSCSTYP | Resource Type [BINARY/TEXT]        | BINARY                                                                             | 8<br>V   |
| ZOBJMO   | Mandatory/Optional on Client [M/O] |                                                                                    | 1<br>V   |
| ZRSCRASH | DOS File Attributes [R/A/S/H]      |                                                                                    | 4<br>V   |
| ZRSCRSTR | Restart [Y/N]                      |                                                                                    | 1<br>V   |
| ZOBJPRI  | Create Sequence Priority           |                                                                                    | 2<br>V   |

| CTIME    | Data Creation Time       |         | 24<br>V  |
|----------|--------------------------|---------|----------|
| MTIME    | Data Modification Time   |         | 24<br>V  |
| ZRSCRSTR | Check Point Restart      | Y       | 1<br>V   |
| ZCREATE  | Patch extraction command | 50      | 255<br>V |
| ZUPDATE  | Patch extraction command |         | 255<br>V |
| ZDELETE  | Patch delete method      | RADREMF | 50<br>M  |

# Message Catalogs (MSGCAT) Class

| File:   | PRIMARY  | instance of Message Ca | Description:                       | MSGCAT class contains the file |
|---------|----------|------------------------|------------------------------------|--------------------------------|
| Domain: | PATCHMGR |                        | instance of Message Catalog files. |                                |
| Class:  | MSGCAT   |                        |                                    |                                |
| Icon:   | D)       | Can connect to:        |                                    |                                |

Table 12 MSGCAT Class Attribute Reference

| Attribute<br>Name | Explanation                        | Value of Base<br>Instance | Length<br>Type |
|-------------------|------------------------------------|---------------------------|----------------|
| ZRSCNAME          | Resource Name                      |                           | 30<br>V        |
| ZRSCCFIL          | Resource File Name                 |                           | 255<br>V       |
| ZRSCMO            | Mandatory/Optional on Client [M/O] | M                         | 1<br>V         |
| ZRSCVRFY          | Verify Resource File on Connect    | U                         | 8<br>V         |
| ZRSCCONF          | Confirm File Download [Y/N]        | Y                         | 1<br>V         |
| ZRSCRASH          | DOS File Attribute [R/A/S/H]       |                           | 4<br>V         |
| ZRSCSTYP          | Server File Type [BINARY/TEXT]     | BINARY                    | 8<br>V         |

| ZRSCMMEM | PDS Member Name                    |         | 8<br>V  |
|----------|------------------------------------|---------|---------|
| ZRSCDATE | Resource Date Stamp - From Promote |         | 8<br>V  |
| ZRSCTIME | Resource Time Stamp - From Promote |         | 8<br>V  |
| ZRSCSIZE | Resource Size - From Promote       |         | 11<br>V |
| ZRSCVERS | Resource Version - From Promote    |         | 12<br>V |
| ZRSCCSTA | Client File Status                 | 999     | 3<br>V  |
| ZRSCCKPT | Resource Checkpoint                |         | 1<br>V  |
| ZRSCCRC  | Resource CRC                       |         | 8<br>V  |
| ZRSCSIG  | Resource Signature                 |         | 32<br>V |
| ZRSCRSTR | Restart [Y/N]                      | Y       | 3<br>V  |
| ZRSCOBJN | Persistent Object Name             |         | 8<br>V  |
| ZCMPSIZE | Compressed File Size               |         | 11<br>V |
| ZCMPKEY  | Compression Key                    |         | 80<br>V |
| ZRSCSVRB | Version Skip Rebuild Flag [Y/N]    |         | 1<br>V  |
| ZRSCPRI  | Create Sequence Priority           | 50      | 2<br>V  |
| ZRSCPADM | Admin ID                           |         | 30<br>V |
| ZRSCSRC  | Resource Source, i.e. Publisher    |         | 20<br>V |
| ZINIT    | Resource Initialization Method     |         | 50<br>M |
| ZCREATE  | Method to Install Resource         |         | 50<br>M |
| ZDELETE  | Method to De-install Resource      | RADREMF | 50<br>M |

| ZREPAIR  | Client Instance Repair Method    |        | 50<br>M  |
|----------|----------------------------------|--------|----------|
| ZUPDATE  | Client Instance Update Method    |        | 50<br>M  |
| ZFILEUPD | Client File Update/Add Method    |        | 50<br>M  |
| ZOPENERR | Client Method on File Open Error | RADLKM | 50<br>M  |
| _ALWAYS_ | Connect To                       |        | 50<br>C  |
| NAME     | Friendly Name                    |        | 80<br>V  |
| LOCATION | Location                         |        | 255<br>V |
| ZCONTEXT | Component Context                |        | 8<br>V   |
| FVERSION | File Version                     |        | 30<br>V  |
| PVERSION | Promote Version                  |        | 30<br>V  |
| ZPUBVER  | Publisher Version                |        | 8<br>V   |
| OBJGUID  | Instance GUID                    |        | 32<br>V  |
| ZOBJPTCH | Perform Patching [Y/N]           | Y      | 1<br>V   |
| SIGTYPE  | File Signature Type              |        | 3<br>V   |

### Metadata Resources (METADATA) Class

| File:   | PRIMARY  | IGR manager meta | -                       | Metadata Class contains the patch |
|---------|----------|------------------|-------------------------|-----------------------------------|
| Domain: | PATCHMGR |                  | manager metadata files. |                                   |
| Class:  | METADATA |                  |                         |                                   |
| Icon:   | D)       | Can connect to:  |                         |                                   |

Table 13 METADATA Class Attribute Reference

| Attribute<br>Name | Explanation                        | Value of Base<br>Instance | Length<br>Type |
|-------------------|------------------------------------|---------------------------|----------------|
| ZRSCNAME          | Resource Name                      | &ZRSCCFIL                 | 30<br>V        |
| ZRSCCFIL          | Resource File Name                 |                           | 255<br>V       |
| ZRSCMO            | Mandatory/Optional on Client [M/O] |                           | 1<br>V         |
| ZRSCVRFY          | Verify Resource File on Connect    |                           | 8<br>V         |
| ZRSCCONF          | Confirm File Download [Y/N]        |                           | 1<br>V         |
| ZRSCRASH          | DOS File Attribute [R/A/S/H]       |                           | 4<br>V         |
| ZRSCSTYP          | Server File Type [BINARY/TEXT]     | BINARY                    | 8<br>V         |
| ZRSCMMEM          | PDS Member Name                    |                           | 8<br>V         |
| ZRSCDATE          | Resource Date Stamp - From Promote |                           | 8<br>V         |
| ZRSCTIME          | Resource Time Stamp - From Promote |                           | 8<br>V         |
| ZRSCSIZE          | Resource Size - From Promote       |                           | 11<br>V        |
| ZRSCVERS          | Resource Version - From Promote    |                           | 12<br>V        |
| ZRSCCSTA          | Client File Status                 | 999                       | 3<br>V         |
| ZRSCCKPT          | Resource Checkpoint                |                           | 1<br>V         |

| ZRSCCRC  | Resource CRC                     |         | 8<br>V   |
|----------|----------------------------------|---------|----------|
| ZRSCSIG  | Resource Signature               |         | 32<br>V  |
| ZRSCRSTR | Restart [Y/N]                    | Y       | 3<br>V   |
| ZRSCOBJN | Persistent Object Name           |         | 8<br>V   |
| ZCMPSIZE | Compressed File Size             |         | 11<br>V  |
| ZCMPKEY  | Compression Key                  |         | 80<br>V  |
| ZRSCSVRB | Version Skip Rebuild Flag [Y/N]  |         | 1<br>V   |
| ZRSCPRI  | Create Sequence Priority         | 50      | 2<br>V   |
| ZRSCPADM | Admin ID                         |         | 30<br>V  |
| ZRSCSRC  | Resource Source, i.e. Publisher  |         | 20<br>V  |
| ZINIT    | Resource Initialization Method   |         | 50<br>M  |
| ZCREATE  | Method to Install Resource       |         | 50<br>M  |
| ZDELETE  | Method to De-install Resource    | RADREMF | 50<br>M  |
| ZREPAIR  | Client Instance Repair Method    |         | 50<br>M  |
| ZUPDATE  | Client Instance Update Method    |         | 50<br>M  |
| ZFILEUPD | Client File Update/Add Method    |         | 50<br>M  |
| ZOPENERR | Client Method on File Open Error | RADLKM  | 50<br>M  |
| _ALWAYS_ | Connect To                       |         | 50<br>C  |
| NAME     | Friendly Name                    | Default | 80<br>V  |
| LOCATION | Location                         |         | 255<br>V |

| ZCONTEXT | Component Context      |         | 8<br>V  |
|----------|------------------------|---------|---------|
| FVERSION | File Version           | _UNDEF_ | 30<br>V |
| PVERSION | Promote Version        | _UNDEF_ | 30<br>V |
| ZPUBVER  | Publisher Version      | _UNDEF_ | 8<br>V  |
| OBJGUID  | Instance GUID          | _UNDEF_ | 32<br>V |
| ZOBJPTCH | Perform Patching [Y/N] | Y       | 1<br>V  |
| SIGTYPE  | File Signature Type    |         | 3<br>V  |

# Options (OPTIONS) Class

| File:   | PRIMARY      | -               |  | OPTIONS class contains the Report |
|---------|--------------|-----------------|--|-----------------------------------|
| Domain: | PATCHMGR     |                 |  | Threshold Desired.                |
| Class:  | OPTIONS      |                 |  |                                   |
| Icon:   | ☑ Rē<br>□ Ny | Can connect to: |  |                                   |

Table 14 OPTIONS Class Attribute Reference

| Attribute<br>Name | Explanation                     | Value of Base<br>Instance | Length<br>Type |
|-------------------|---------------------------------|---------------------------|----------------|
| REPORT            | Report Threshold                | 1                         | 2<br>V         |
| DSTATE            | Desired State Options           |                           | 32<br>V        |
| USE               | Variables to use in compression |                           | 64<br>V        |

# Patch (PATCH) Class

| File:   | PRIMARY  | Description:    | Description:                                                                       | Description: | PATCH class contains the patch |
|---------|----------|-----------------|------------------------------------------------------------------------------------|--------------|--------------------------------|
| Domain: | PATCHMGR |                 | instance for each bulletin. This contains all the necessary information related to |              |                                |
| Class:  | PATCH    |                 | that patch.                                                                        |              |                                |
| Icon:   | <b>P</b> | Can connect to: |                                                                                    |              |                                |

### Table 15 PATCH Class Attribute Reference

| Attribute<br>Name | Explanation               | Value of Base<br>Instance | Length<br>Type |
|-------------------|---------------------------|---------------------------|----------------|
| LANG              | ISO 639 Alpha(2) code2    |                           | 5<br>V         |
| ARCH              | Architecture              |                           | 8<br>V         |
| PLATFORM          | Platform [winnt/win9x]    |                           | 16<br>V        |
| OSVER             | OS Version String         |                           | 12<br>V        |
| OSTYPE            | Type [server/workstation] |                           | 16<br>V        |
| OSSUITE           | Suite [Datacenter/Blade]  |                           | 16<br>V        |
| LOCATION          | Location Instance         |                           | 32<br>V        |
| PATCHSIG          | Patch Signature Instance  |                           | 32<br>V        |
| RELEASE           | Release Instance Name     |                           | 32<br>V        |
| NAME              | Patch Name                |                           | 80<br>V        |
| REBOOT            | Reboot [Y/N]              |                           | 1<br>V         |
| BULLETIN          | Bulletin Name             |                           | 32<br>V        |
| QNUMBER           | Q Number                  |                           | 32<br>V        |
| ID                | Unique Identifier         |                           | 12<br>V        |

| SUPERCED | Patch Superceded [Y/N]             | N                        | 1<br>V   |
|----------|------------------------------------|--------------------------|----------|
| SUSNAME  | SUS Patch Name                     |                          | 80<br>V  |
| MSSNAME  | MS SECURE NAME                     |                          | 80<br>V  |
| SUPERBU  | Superceded bulletin name           |                          | 32<br>V  |
| SUPERPA  | Superceded Patch Instance Name     |                          | 32<br>V  |
| SUPERMSS | Superceded MS SECURE NAME          |                          | 80<br>V  |
| DATA     | Patch Data file exists [Y/N]       |                          | 1<br>V   |
| PATCHURL | Patch URL                          |                          | 255<br>V |
| PATCHFN  | Patch File Name                    |                          | 255<br>V |
| FORCEDL  | Download on each acquisition [Y/N] | N                        | 1<br>V   |
| CTIME    | Patch Creation Time                |                          | 24<br>V  |
| MTIME    | Patch Modified Time                |                          | 24<br>V  |
| FIXEDIN  | Fixed in Release                   |                          | 32<br>V  |
| ROLLBACK | Patch Rollback [Y/N/]              |                          | 1<br>V   |
| RUNMODE  | Install Mode                       | AUTOMATIC                | 48<br>V  |
| MANAGE   | Patch Signature                    | PATCHSIG.&(P<br>ATCHSIG) | 80<br>C  |
| OPTIONS  | Options connection                 | OPTIONS.PAT<br>CH        | 80<br>A  |
| ZSTOP000 | Stop if not enabled                |                          | 128<br>E |
| ZSTOP001 | Stop if superceded                 |                          | 128<br>E |
| ZSTOP002 | Stop if not managingX              |                          | 128<br>E |

| SYNC     | Release Connections          | RELEASE.&(R<br>ELEASE) | 80<br>C  |
|----------|------------------------------|------------------------|----------|
| PATCHARG | Patch Arguments Instance     |                        | 80<br>A  |
| ОТҮРЕ    | Object Type                  |                        | 80<br>V  |
| OCREATE  | Create Arguments             | _NULL_                 | 255<br>V |
| ODELETE  | Delete Arguments             | _NULL_                 | 255<br>V |
| OVERIFY  | Verification arguments       |                        | 255<br>V |
| OASSERT  | Assert arguments             |                        | 255<br>V |
| OUPDATE  | Update arguments             |                        | 255<br>V |
| ENABLED  | Patch Enabled [Y/N]          | Y                      | 1<br>V   |
| INSORDER | Install Order                |                        | 3<br>V   |
| DELORDER | Delete Order                 |                        | 3<br>V   |
| CPU      | Number of CPU's [uni/multi]  |                        | 8<br>V   |
| PATCHNAM | Patch File Name from archive |                        | 255<br>V |
| REBOOT_U | Uninstall On Reboot          |                        | 10<br>V  |
| RATING   | Patch Rating                 |                        | 255<br>V |
| TITLE    | Patch Title                  |                        | 255<br>V |

### Patch Arguments (PATCHARG) Class

| File:   | PRIMARY  | GR arguments required f operating systems. | arguments required for | arguments required for | PATCHARG contains the patch |
|---------|----------|--------------------------------------------|------------------------|------------------------|-----------------------------|
| Domain: | PATCHMGR |                                            |                        |                        | D                           |
| Class:  | PATCHARG |                                            |                        |                        |                             |
| Icon:   | D)       | Can connect to:                            |                        |                        |                             |

### Table 16 PATCHARG Class Attribute Reference

| Attribute<br>Name | Explanation            | Value of Base<br>Instance | Length<br>Type |
|-------------------|------------------------|---------------------------|----------------|
| OCREATE           | Patch Command Line     | /z /q                     | 255<br>V       |
| ODELETE           | Uninstall Command Line | /q/ /z                    | 255<br>V       |

### Patch Auth. Store (PASTORE) Class

| File:   | PRIMARY  | _ 0000- <b>F</b> 00000 | Description:                              | PASTORE contains the Patch Status |
|---------|----------|------------------------|-------------------------------------------|-----------------------------------|
| Domain: | PATCHMGR |                        | being acquired and published to the CSDB. |                                   |
| Class:  | PASTORE  |                        |                                           |                                   |
| Icon:   | D)       | Can connect to:        |                                           |                                   |

### **Table 17 PASTORE Class Attribute Reference**

| Attribute<br>Name | Explanation           | Value of Base<br>Instance | Length<br>Type |
|-------------------|-----------------------|---------------------------|----------------|
| NAME              | Friendly Name         |                           | 80<br>V        |
| ID                | Unique Identifier     |                           | 12<br>V        |
| DVERSION          | Data Version          |                           | 16<br>V        |
| LDUPDATE          | Last Data Update Date |                           | 16<br>V        |
| SVERSION          | Schema Version        |                           | 16<br>V        |

| LSUPDATE | Last Schema Update Date              |     | 16<br>V  |
|----------|--------------------------------------|-----|----------|
| TVERSION | Tool Version                         |     | 16<br>V  |
| BULLTNUM | Bulletin Count                       |     | 8<br>V   |
| ZRSCCFIL | Resource File                        |     | 255<br>V |
| LOCATION | Location of Resource File            |     | 80<br>V  |
| ZRSCSIZE | Resource Size                        |     | 12<br>V  |
| ZCMPSIZE | Compressed Size                      |     | 12<br>V  |
| ZGMTDATE | Resource Date                        |     | 8<br>V   |
| ZGMTTIME | Resource Time                        |     | 8<br>V   |
| ZRSCSIG  | MD5 Signature                        |     | 32<br>V  |
| SIGTYPE  | Signature Type                       |     | 5<br>V   |
| ZSTATUS  | Status                               | 999 | 3<br>V   |
| SRCURL   | Source URL                           |     | 255<br>V |
| JOBSTART | Start time of publishing job         |     | 32<br>V  |
| JOBEND   | End time of publishing job           |     | 32<br>V  |
| MACHINE  | Publisher Machine                    |     | 80<br>V  |
| AUTHOR   | Author                               |     | 32<br>V  |
| PATCHNUM | Total Numer of Patches in Data Store |     | 8<br>V   |
| PATCHERR | Number of Patches with Errors        |     | 8<br>V   |
| ZRSCCRC  | Resource CRC                         |     | 8<br>V   |

| ZRSCSTYP | Resource Type         | BINARY                            | 8<br>V   |
|----------|-----------------------|-----------------------------------|----------|
| RVENDORS | Requested Vendor List |                                   | 255<br>V |
| AVENDORS | Acquired Vendor List  |                                   | 255<br>V |
| ERRORS   | List of Errors        | PATCHMGR.P<br>UBERROR.&(I<br>D)_* | 80<br>A  |

## Patch Signature (PATCHSIG) Class

| File:   | PRIMARY  | connection to FILE | PATCHSIG contains the class       |
|---------|----------|--------------------|-----------------------------------|
| Domain: | PATCHMGR |                    | connection to FILECHG and REGCHG. |
| Class:  | PATCHSIG |                    |                                   |
| Icon:   | D)       | Can connect to:    |                                   |

 Table 18
 PATCHSIG Class Attribute Reference

| Attribute<br>Name | Explanation                 | Value of Base<br>Instance                                                                                                    | Length<br>Type |
|-------------------|-----------------------------|----------------------------------------------------------------------------------------------------|----------------|
| ZSTOP001          | Stop if not needed          | (EDMGETV(ZC<br>URRENT,ZCU<br>RMSG) =<br>'MANAGE' &<br>((EDMGETV(P<br>ATCH,ZOBJRC<br>) = '0')  <br>(EDMGETV(PA<br>TCH,ZOBJRC)<br>= '2')<br> (EDMGETV(P<br>ATCH,ZOBJRC<br>)='999'))) | 255<br>E       |
| NAME              | Package Name                |                                                                                                    | 32<br>V        |
| ID                | Unique Identifier           |                                                                                                    | 12<br>V        |
| CRC               | CRC of FILECHGS and REGCHGS |                                                                                                    | 8<br>V         |
| CTIME             | Creation Time               |                                                                                                    | 24<br>V        |

| MTIME    | Modification Time     |                     | 24<br>V |
|----------|-----------------------|---------------------|---------|
| FILECHGS | File Connection       | FILECHG.&(ID<br>)_* | 80<br>A |
| REGCHGS  | Registry Connection   | REGCHG.&(ID)        | 80<br>A |
| HPFSETS  | HP Fileset Connection | HPFSET.&(ID)        | 80<br>A |

# Path (PATH) Class

| File:   | PRIMARY  | Description: PATH class stores the dr directory required to ins | PATH class stores the drive and |
|---------|----------|-----------------------------------------------------------------|---------------------------------|
| Domain: | PATCHMGR |                                                                 | GR directory required to in     |
| Class:  | PATUH    |                                                                 |                                 |
| Icon:   |          | Can connect to:                                                 |                                 |

Table 19 PATH Class Attribute Reference

| Attribute<br>Name | Explanation              | Value of Base<br>Instance | Length<br>Type |
|-------------------|--------------------------|---------------------------|----------------|
| DRIVE             | Drive                    |                           | 20<br>V        |
| DIR               | Directory                |                           | 255<br>V       |
| NAME              | Friendly Name            |                           | 255<br>V       |
| ZRSCPRI           | Priority                 | 5                         | 2<br>V         |
| ZRSCMO            | Mandatory/Optional [M/O] | M                         | 1<br>V         |
| OBJGUID           | Instance GUID            | _UNDEF_                   | 32<br>V        |

# Product (PRODUCT) Class

| File:   | PRIMARY  | information on various | PRODUCT Class contains the |   |
|---------|----------|------------------------|----------------------------|---|
| Domain: | PATCHMGR |                        | -                          | · |
| Class:  | PRODUCT  |                        |                            |   |
| Icon:   |          | Can connect to:        |                            |   |

### Table 20 PRODUCT Class Attribute Reference

| Attribute<br>Name | Explanation               | Value of Base<br>Instance | Length<br>Type |
|-------------------|---------------------------|---------------------------|----------------|
| NAME              | Friendly Name             |                           | 255<br>V       |
| ID                | Unique Identifier         |                           | 12<br>V        |
| TAG               | Normalized Name           |                           | 255<br>V       |
| CVERSION          | Current Product Version   |                           | 32<br>V        |
| RSUPPORT          | Minimum Supported Release |                           | 255<br>V       |
| RCURRENT          | Current Release           |                           | 255<br>V       |
| CTIME             | Creation Time             |                           | 24<br>V        |
| MTIME             | Modification Time         |                           | 24<br>V        |
| RELEASE           | Release Connection        | RELEASE.&(ID)_*           | 80<br>C        |
| OPTIONS           | Options Connection        | OPTIONS.PRO<br>DUCT       | 80<br>A        |
| PATCHARG          | Patch Arguments Instance  |                           | 80<br>A        |
| ОТҮРЕ             | Object Type               |                           | 80<br>V        |

| OVERIFY | Verify Arguments                    |               | 255<br>V |
|---------|-------------------------------------|---------------|----------|
| VENDOR  | Vendor [MICROSOFT/REDHAT/SUSE/HPUX] |               | 80<br>V  |
| SYNC    | Connection PG to PR                 | PG2PR.*_&(ID) | 80<br>C  |

## Product Association (PG2PR) Class

| File:   | PRIMARY  | the PRODUC'     | PG2PR contains the class connection to |
|---------|----------|-----------------|----------------------------------------|
| Domain: | PATCHMGR |                 | the PRODUCT and RELEAE classes.        |
| Class:  | PG2PR    |                 |                                        |
| Icon:   | P        | Can connect to: |                                        |

Table 21 PG2PR Class Attribute Reference

| Attribute<br>Name | Explanation              | Value of Base<br>Instance | Length<br>Type |
|-------------------|--------------------------|---------------------------|----------------|
| PROGROUP          | Product Group Instance   |                           | 12<br>V        |
| PRODUCT           | Product Instance         |                           | 12<br>V        |
| MEMBER            | Product Connection       | PRODUCT.&(P<br>RODUCT)    | 80<br>A        |
| SYNC              | Product Group Connection | PROGROUP.&(<br>PROGROUP)  | 80<br>C        |

## Publisher Error (PUBERROR) Class

| File:   | PRIMARY  | Description:    | Description:                          | Description: | - | PUBERROR contains the errors if any |
|---------|----------|-----------------|---------------------------------------|--------------|---|-------------------------------------|
| Domain: | PATCHMGR |                 | during the publishing of the patches. |              |   |                                     |
| Class:  | PUBERROR | ]               |                                       |              |   |                                     |
| Icon:   | X        | Can connect to: |                                       |              |   |                                     |

#### Table 22 PUBERROR Class Attribute Reference

| Attribute<br>Name | Explanation            | Value of Base<br>Instance | Length<br>Type |
|-------------------|------------------------|---------------------------|----------------|
| URL               | Patch URL              |                           | 255<br>V       |
| PATCHNAM          | Patch Name             |                           | 80<br>V        |
| BULLETIN          | Bulletin               |                           | 16<br>V        |
| ERROR             | Error Code             |                           | 3<br>V         |
| ERRORMSG          | Error Message          |                           | 255<br>V       |
| ID                | Job ID                 |                           | 32<br>V        |
| LOCATION          | Location Instance Name |                           | 32<br>V        |
| VENDOR            | Vendor Name            |                           | 80<br>V        |

# Registry Resources (REGCHG) Class

| File:   | PRIMARY  | Description:    | REGCHG class contains the registry                  |
|---------|----------|-----------------|-----------------------------------------------------|
| Domain: | PATCHMGR |                 | related information required for the patch metadata |
| Class:  | REGCHG   | 1               |                                                     |
| Icon:   |          | Can connect to: |                                                     |

### Table 23 REGCHG Class Attribute Reference

| Attribute<br>Name | Explanation          | Value of Base<br>Instance | Length<br>Type |
|-------------------|----------------------|---------------------------|----------------|
| PATH              | Registry Key Name    |                           | 255<br>V       |
| VALUE             | Value Data           |                           | 255<br>V       |
| NAME              | Value Name           |                           | 255<br>V       |
| TYPE              | Value Type[sz/dword] |                           | 12<br>V        |
| ZOBJPART          | Parent Instance Name |                           | 128<br>V       |
| REPORT            | Report Threshold     |                           | 5<br>V         |
| DSTATE            | Desired State        |                           | 32<br>V        |
| USE               | Variables to Use     |                           | 50<br>V        |
| OPTIONS           | Options Connection   | OPTIONS.R_E<br>XACT       | 80<br>A        |

# Release (RELEASE) Class

| File:   | PRIMARY  | Description:    | RELEASE contains the different                         |
|---------|----------|-----------------|--------------------------------------------------------|
| Domain: | PATCHMGR |                 | releases of the PRODUCT, which patch manager supports. |
| Class:  | RELEASE  | ]               |                                                        |
| Icon:   |          | Can connect to: |                                                        |

### Table 24 RELEASE Class Attribute Reference

| Attribute<br>Name | Explanation           | Value of Base<br>Instance | Length<br>Type |
|-------------------|-----------------------|---------------------------|----------------|
| PRODUCT           | Product Instance Name |                           | 32<br>V        |
| SP                | SP Instance Name      |                           | 32<br>V        |
| ID                | Unique Identifier     |                           | 12<br>V        |
| PROBE             | Probe Name            |                           | 32<br>V        |
| ARGS              | Probe Arguments       |                           | 128<br>V       |
| NAME              | Release Name          |                           | 255<br>V       |
| CTIME             | Creation Time         |                           | 24<br>V        |
| MTIME             | Modification Time     |                           | 24<br>V        |
| PARENTC           | Parent Class          | PRODUCT                   | 8<br>V         |
| PARENTI           | Parent Instance       | &(PRODUCT)                | 32<br>V        |
| CHILDC            | Child Class           | SP                        | 8<br>V         |
| CHILDI            | Child Instance        | &(SP)                     | 32<br>V        |
| PRODUCT           | Product Connection    | PRODUCT.&(P<br>RODUCT)    | 80<br>C        |
| SP                | SP Connection         | SP.&(SP)                  | 80<br>C        |

| RELEASE | Children Release Instances       | RELEASE.&(ID )_*       | 80<br>C |
|---------|----------------------------------|------------------------|---------|
| DISC_PA | Patch Connection                 | PATCH.*_&(ID)<br>-*    | 80<br>C |
| OPTIONS | Options                          | OPTIONS.REL<br>EASE    | 80<br>A |
| SYNC    | Sync Connection to Fetch Product | PRODUCT.&(P<br>RODUCT) | 80<br>C |
| SYNC    | Sync Connection to Fetch SP      | SP.&(SP)               | 80<br>C |

# Services Packs (SP) Class

| File:   | PRIMARY  | Description:    | SP Class contains the Service Pack |
|---------|----------|-----------------|------------------------------------|
| Domain: | PATCHMGR |                 | details for the product.           |
| Class:  | SP       | 1               |                                    |
| Icon:   | 4 4 4    | Can connect to: |                                    |

Table 25 SP Class Attribute Reference

| Attribute<br>Name | Explanation       | Value of Base<br>Instance | Length<br>Type |
|-------------------|-------------------|---------------------------|----------------|
| NAME              | SP Name           |                           | 255<br>V       |
| ID                | Unique Identifier |                           | 12<br>V        |
| TAG               | Normalized Name   |                           | 255<br>V       |
| POSTED            | SP Post Date      |                           | 18<br>V        |
| REVISED           | SP Revised Date   |                           | 18<br>V        |
| SUPPORT           | Supported [Y/N]   |                           | 1<br>V         |
| URL               | SP URL            |                           | 255<br>V       |
| FAQURL            | FAQ URL           |                           | 255<br>V       |

| IMPACT   | Impact ID         | 8<br>V   |
|----------|-------------------|----------|
| PREREQ   | Prereq ID         | 8<br>V   |
| MITIGATE | Mitigate ID       | 8<br>V   |
| POPULAR  | Popularity ID     | 8<br>V   |
| CTIME    | Creation Time     | 24<br>V  |
| MTIME    | Modification Time | 24<br>V  |
| ОТҮРЕ    | Object Type       | 80<br>V  |
| OASSERT  | Assert Arguments  | 255<br>V |
| OVERIFY  | Verify Arguments  | 255<br>V |

## Services (ZSERVICE) Class

| File:   | PRIMARY  | Description:    | ZSERVICE class contains the Bulletin,                                |
|---------|----------|-----------------|----------------------------------------------------------------------|
| Domain: | PATCHMGR |                 | patches and any required files to define the Bulletin by the vendor. |
| Class:  | ZSERVICE |                 |                                                                      |
| Icon:   |          | Can connect to: |                                                                      |

### Table 26 ZSERVICE Class Attribute Reference

| Attribute<br>Name | Explanation                        | Value of Base<br>Instance | Length<br>Type |
|-------------------|------------------------------------|---------------------------|----------------|
| ZSTOP000          | Expression Resolution Method       |                           | 100<br>E       |
| ZSTOP001          | Expression Resolution Method - 001 |                           | 100<br>E       |
| ZSTOP002          | Expression Resolution Method - 002 |                           | 100<br>E       |

| ZSTOP999 | Stop Unless Radia Connect           | \(UPPER(EDM<br>GETV(ZMASTE<br>R,ZDOMNAME<br>))='PATCH'  <br>POS('PATCHM<br>GR',EDMGETV<br>(PATCHOBJ,F<br>DCI))>0) | 50<br>E  |
|----------|-------------------------------------|----------------------------------------------------------------------------------------------------|----------|
| SYNC     | Sync Connection                     | BULLETIN.&(Z<br>OBJNAME)(SY<br>NC)                                                                                | 80<br>C  |
| ZSVCNAME | Service Name/Description            | &(NAME)                                                                                                    | 50<br>V  |
| _ALWAYS_ | RCS Method                          |                                                                                                    | 80<br>M  |
| ZSVCTTYP | Application Target Type [A/S]       |                                                                                                    | 2<br>V   |
| ZSVCMO   | Mandatory or Optional Service [M/O] | О                                                                                                    | 2<br>V   |
| ZSVCCSTA | Service Status on Client (999)      | 999                                                                                                    | 3<br>V   |
| ZSVCPRI  | Service Create Ordering [01-99]     |                                                                                                    | 2<br>V   |
| _ALWAYS_ | Contains                            | BULLETIN.&(Z<br>OBJNAME)(MA<br>NAGE)                                                                              | 50<br>A  |
| ZCREATE  | Service Installation Method         |                                                                                                    | 100<br>M |
| ZINIT    | Service Initialization Method       |                                                                                                    | 100<br>M |
| ZDELETE  | Service Delete Method               |                                                                                                    | 100<br>M |
| ZUPDATE  | Service Update Method               |                                                                                                    | 100<br>M |
| ZVERIFY  | Service Verify Method               |                                                                                                    | 100<br>M |
| ZREPAIR  | Service Repair Method               |                                                                                                    | 100<br>M |
| ZAVIS    | Available,Verified,Installed,Sync F | YXNX                                                                                                    | 4<br>V   |
| PUBDATE  | Published Date of Service           |                                                                                                    | 32<br>V  |

| VERDATE  | Verified Date of Service             |                                            | 32<br>V  |
|----------|--------------------------------------|--------------------------------------------|----------|
| UPGDATE  | When Application was Upgraded on De  |                                            | 32<br>V  |
| UPDDATE  | Upgrade Date (Programmatic)          |                                            | 32<br>V  |
| INSTDATE | Installed Date                       |                                            | 32<br>V  |
| DELDATE  | Delete Date                          |                                            | 32<br>V  |
| AUTHOR   | Author Name                          |                                            | 50<br>V  |
| DESCRIPT | Application Description              |                                            | 100<br>V |
| VENDOR   | Vendor Name                          |                                            | 24<br>V  |
| URL      | WEB URL Name                         |                                            | 100<br>V |
| SIZE     | Application Size - Uncompressed      |                                            | 12<br>V  |
| COMPSIZE | Application Size - Compressed        |                                            | 12<br>V  |
| PRICE    | Price                                |                                            | 10<br>V  |
| SCHEDOK  | Update Schedule Locally [Y/N]        |                                            | 1<br>V   |
| VERSION  | Version Description                  |                                            | 50<br>V  |
| NAME     | Friendly Name                        | <defaults></defaults>                      | 80<br>V  |
| OWNER    | Application Contact                  |                                            | 50<br>V  |
| RUNDLG   | Dialog Processing [Y/N]              | Y                                          | 1<br>V   |
| REBOOT   | Install/Update/Delete/Version Change |                                            | 64<br>V  |
| EVENTS   | Events to Report                     | AI=B,AD=B,AU<br>=B,AR=B,AV=F<br>,VA=B,VD=B | 50<br>V  |
| ERTYPE   | Event Reporting Method [O/E/X]       | О                                          | 1<br>V   |

| ADAPTIVE | Auto Adaptability [Y/N]            |                                       | 1<br>V   |
|----------|------------------------------------|---------------------------------------|----------|
| LREPAIR  | Local Repair [Y/N]                 |                                       | 1<br>V   |
| REMOVAL  | Un-Managed Behavior [A/D/U]        | О                                     | 1<br>V   |
| RECONFIG | Reconfiguration Enabled [Y/N]      |                                       | 1<br>V   |
| ZSVCCAT  | Service Visible in Catalog? [Y/N]  | N                                     | 1<br>V   |
| UIOPTION | Progress Indicator[NONE/FULL/INFO] | INFO                                  | 4<br>V   |
| CACHE    | App Element Caching [Y/N]          | N                                     | 1<br>V   |
| CACHELOC | CACHE Location On Client           |                                       | 255<br>V |
| CACHELIM | Percent Disk Limit For Cache       | 000                                   | 3<br>V   |
| ZDISCONN | Disconnect on Install [Y/N]        | Y                                     | 1<br>V   |
| ZSYSACCT | Install under System Account[Y/N]  | Y                                     | 1<br>V   |
| MCELIGBL | Service Multicast Eligible[Y/N]    | Y                                     | 1<br>V   |
| RSTRSIZE | Download restart threshold (bytes) | 0                                     | 11<br>V  |
| CATGROUP | Catalog Group Name                 |                                       | 30<br>V  |
| ZSVCMODE | Application Context [M/U/MU]       |                                       | 2<br>V   |
| ZSVCGRP  | Service Group Dependency [Y/N/D/]  |                                       | 1<br>V   |
| ZSVCTYPE | Service Type [I/M/D]               | M                                     | 1<br>V   |
| RUNMODE  | Install Mode                       | AUTOMATIC                             | 48<br>V  |
| PRELOAD  | Preload Connection                 | BULLETIN.&(Z<br>OBJNAME)(PR<br>ELOAD) | 80<br>CV |

# 8 The POLICY Domain

Use the POLICY Domain to create users and groups, and to assign users to groups. For more information, see *HP Client Automation Administrator Installation and User Guide*.

### Country / Region (COUNTRY) Class

| File:   | PRIMARY | Description:    | Country / Region. Use an instance of the COUNTRY Class to define the time                                |         |                                         |
|---------|---------|-----------------|----------------------------------------------------------------------------------------------------|---------|-----------------------------------------|
| Domain: | POLICY  |                 |                                                                                                    | DOI ION | zone, date format, clock synchronizatio |
| Class:  | COUNTRY |                 | with the Configuration Server, and language for an agent computer. Do not assign services to this class. |         |                                         |
| Icon:   | *       | Can connect to: |                                                                                                    |         |                                         |

Table 27 COUNTRY Class Attribute Reference

| Attribute<br>Name | Explanation                                                                                                    | Value of Base<br>Instance | Length<br>Type |
|-------------------|----------------------------------------------------------------------------------------------------|---------------------------|----------------|
| _ALWAYS_          | Utility Resolution Method: Any method you specify for this attribute is unconditionally executed by Client Automation when this object is resolved. A valid method name, for example, ZSYSTEM.ZMETHOD.PUT_ZERROR_HIST. |                           | 50<br>M        |
| DATEFORM          | <b>Date Format:</b> This attribute sets up the date format display. A valid date structure (for example, MM/DD/YY or DD/MM/YY).                                                                                        | MM/DD/YY                  | 16<br>V        |
| LANGUAGE          | Language: This informational attribute informs other programs the language the client is using. Input the language that your enterprise uses while running Client Automation.                                          | ENGLISH                   | 16<br>V        |

| NAME                                                                                                    | Friendly Name                                                                                                    |     | 80<br>V |
|----------------------------------------------------------------------------------------------------|----------------------------------------------------------------------------------------------------|-----|---------|
| TIMEZONE                                                                                                    | <b>Time Zone:</b> Informational attribute that lets you specify a time zone for an agent, e.g., EST, CST, PST, and so forth. | EST | 8<br>V  |
| CST, PST, and so forth.  ZTIMEDIF  Time Zone Offset (in minutes): If you do not synchronize the agent to your site's server clock, you must enter an offset value for this attribute. HPCA time is set on Eastern Standard Time (EST). Thus, if your site's time zone is Central Standard Time (CST), enter 60 for this attribute. If your site's time zone is Pacific Standard Time (PST), enter 180 for this attribute, and so forth.  Numeric value between 1 and 9999. |                                                                                                    |     | 4<br>V  |

### Departments (DEPT) Class

File: PRIMARY Description: Use an instance of the DEPT Class to

Domain: POLICY

group subscribers into departments.

Class: DEPT

Icon:

Can connect to: ZSERVICE, COUNTRY, STAGER,

HTTP, MULTCAST

Table 28 DEPT Class Attribute Reference

| Attribute Name | Explanation | Value of Base<br>Instance | Length<br>Type |
|----------------|-------------|---------------------------|----------------|
| _ALWAYS_       | -           |                           | 50<br>C        |

Table 28 DEPT Class Attribute Reference

| _ALWAYS_ | Utility Resolution Method: Any method you specify for this attribute is unconditionally executed by HPCA when this instance is resolved. A valid method name, for example, ZSYSTEM .ZMETHOD. PUT_ZERROR_HIST. | 51<br>M |
|----------|----------------------------------------------------------------------------------------------------|---------|
| ACCTNO   | Account Number: Attribute that lets you specify the account number for the department. Site-specific account number.                                                                                          | 12<br>V |
| NAME     | Friendly Name                                                                                                    | 80<br>V |

### Machine Manufacturer (MANUFACT) Class

| File:   | PRIMARY  |                 | Used to assign policy based on the                                 |
|---------|----------|-----------------|--------------------------------------------------------------------|
| Domain: | POLICY   |                 | machine manufacturer. Refer to the HP Client Automation OS Manager |
| Class:  | MANUFACT |                 | Reference Guide for more information.                              |
| Icon:   | 予        | Can connect to: |                                                                    |

Table 29 MANUFACT Class Attribute Reference

| Attribute Name | Explanation        | Value of Base<br>Instance | Length<br>Type |
|----------------|--------------------|---------------------------|----------------|
| _ALWAYS_       | Utility Method     |                           | U              |
| _ALWAYS_       | Service Connection |                           | С              |
| NAME           | Friendly Name      |                           | V              |

The POLICY Domain 215

### Machine Models (MODEL) Class

| File:   | PRIMARY | machine model. Refer to the |                             | Description:                    | sed to assign policy based on the |
|---------|---------|-----------------------------|-----------------------------|---------------------------------|-----------------------------------|
| Domain: | POLICY  |                             |                             | Automation OS Manager Reference |                                   |
| Class:  | MODEL   |                             | Guide for more information. |                                 |                                   |
| Icon:   | 刭       | Can connect to:             |                             |                                 |                                   |

### Table 30 MODEL Class Attribute Reference

| Attribute Name | Explanation        | Value of Base<br>Instance | Length<br>Type |
|----------------|--------------------|---------------------------|----------------|
| _ALWAYS_       | Utility Method     |                           | U              |
| _ALWAYS_       | Service Connection |                           | С              |
| NAME           | Friendly Name      |                           | V              |

### Machine Roles (ROLE) Class

| File:   | PRIMARY  | Description:    | Used to assign policy based on the machine role. Refer to the <i>HP Client Automation OS Manager Reference Guide</i> for more information. |
|---------|----------|-----------------|----------------------------------------------------------------------------------------------------|
| Domain: | POLICY   |                 |                                                                                                    |
| Class:  | ROLE     |                 |                                                                                                    |
| Icon:   | <b>D</b> | Can connect to: |                                                                                                    |

**Table 31 ROLE Class Attribute Reference** 

| Attribute Name | Explanation        | Value of Base<br>Instance | Length<br>Type |
|----------------|--------------------|---------------------------|----------------|
| _ALWAYS_       | Utility Method     |                           | U              |
| _ALWAYS_       | Service Connection |                           | С              |
| NAME           | Friendly Name      |                           | V              |

### Machine Subnets (SUBNET) Class

| File:   | PRIMARY | Description:    | Used to assign policy based on the                                            |
|---------|---------|-----------------|-------------------------------------------------------------------------------|
| Domain: | POLICY  |                 | machine subnet. Refer to the <i>HP Client</i> Automation OS Manager Reference |
| Class:  | SUBNET  |                 | Guide for more information.                                                   |
| Icon:   | ₫ĵ)     | Can connect to: |                                                                               |

#### Table 32 SUBNET Class Attribute Reference

| Attribute Name | Explanation           | Value of Base<br>Instance | Length<br>Type |
|----------------|-----------------------|---------------------------|----------------|
| _ALWAYS_       | <b>Utility Method</b> |                           | U              |
| _ALWAYS_       | Service Connection    |                           | С              |
| NAME           | Friendly Name         |                           | V              |

### Mobile Device Confg (MBLCONFG) Class

| File:   | PRIMARY  |                 | This class defines the parameters for                              |
|---------|----------|-----------------|--------------------------------------------------------------------|
| Domain: | POLICY   |                 | mobile device configuration when using the Mini Management Server. |
| Class:  | MBLCONFG |                 |                                                                    |
| Icon:   | T        | Can connect to: |                                                                    |

Table 33 MBLCONFG Class Attribute Reference

| Attribute<br>Name | Explanation                                                                                                    | Value of Base<br>Instance | Length<br>Type |
|-------------------|----------------------------------------------------------------------------------------------------|---------------------------|----------------|
| RPSADR1           | Radia Proxy Server #1 [ IP Addr:Port]: Specifies the first Proxy Server's IP address and port number, in the format of <ip address="">:<port>. For example: 192.168.0.1:3466</port></ip>  |                           | 255<br>V       |
| RPSADR2           | Radia Proxy Server #2 [ IP Addr:Port]: Specifies the second Proxy Server's IP address and port number, in the format of <ip address="">:<port>. For example: 192.168.0.2:3466</port></ip> |                           | 255<br>V       |

The POLICY Domain 217

| RMDSADR1 | Radia Mobile Dist [ IP Addr:Port]: Specifies the Mini Management Server's IP address and port number, in the format of <ip address="">:<port>. For example: 192.168.0.3:3466</port></ip>     |   | 255<br>V |
|----------|----------------------------------------------------------------------------------------------------|---|----------|
| RIMADR   | Radia Inventory Mgr [ IP Addr:Port]: Specifies the Inventory Manager Server's IP address and port number, in the format of <ip address="">:<port>. For example: 192.168.0.4:3466</port></ip> |   | 255<br>V |
| RMPADR   | Radia Mgmt Portal [ IP Addr:Port]: Specifies the Portal's IP address and port number, in the format of <ip address="">:<port>. For example: 192.168.0.5:3466</port></ip>                     |   | 255<br>V |
| ZMBLSGNO | Mobile Signon Panel [Y/N]: Specifies whether to display the mobile device's sign on panel. Use Y to display the panel and N to suppress the panel.                                           | N | 1<br>V   |
| SETUSER  | Set Userid on Mobile Device [Y/N]: Set this to Y if you want the userID set to the serial number of the mobile device. Set this to N if you want this to be left as user entry.              | N | 1<br>V   |
| STORUSER | Store Userid & Password [Y/N]: Set to Y if you want to store the User/Password in the UPDATE.INI file. Set this to N if you want to clear the User/Password in the UPDATE.INI file.          | Y | 1<br>V   |

# Multicast (MULTCAST) Class

| File:   | PRIMARY  | _               | Description:                         | Use the MULTCAST Class to configure |
|---------|----------|-----------------|--------------------------------------|-------------------------------------|
| Domain: | POLICY   |                 | agent computers to use multicasting. |                                     |
| Class:  | MULTCAST |                 |                                      |                                     |
| Icon:   | *        | Can connect to: |                                      |                                     |

Table 34 MULTCAST Class Attribute Reference

| Attribute<br>Name | Explanation                                                                                                    | Value of Base<br>Instance       | Length<br>Type |
|-------------------|----------------------------------------------------------------------------------------------------|---------------------------------|----------------|
| _ALWAYS_          | Manager REXX Method A Configuration Server REXX method.                                                                                                    | SYSTEM<br>.ZMETHOD<br>.MULTCAST | 255<br>M       |
| ADDRESS           | Broadcast or Multicast Address Specifies a valid broadcast/multicast address. Additionally, this attribute is important to the dynamic multicast feature.                                                                                                    | 229.0.0.0                       | 19<br>V        |
| ALTADDRM          | Multicast Server IP The IP address of Multicast Server for object exchange.                                                                                                    |                                 | 32<br>V        |
| ALTPORTM          | Multicast Server Port  The port of Multicast Server for object exchange.  Notes: This is the TCP/IP port that the Multicast Server listens on, not the multicast transmission port. The default is 3463.  This port was chosen to avoid conflicts with known Client Automation ports (such as the Configuration Server port). Therefore, be prepared to adjust accordingly, as other network software might also conflict. | 3463                            | 5<br>V         |

The POLICY Domain 219

Table 34 MULTCAST Class Attribute Reference

| BYPASCON | User to Prime Multicast Server                                                                                                    |                 | 255     |
|----------|----------------------------------------------------------------------------------------------------|-----------------|---------|
|          | Limits which clients send which data to the Multicast Server.                                                                                                    |                 | V8      |
|          | <b>BYPASCON = blank) -</b> All clients will exchange a control object and a needs list object with the Multicast Server.                                                                                                    |                 |         |
|          | <b>BYPASCON</b> = <i>User</i> - The client with this user ID will send <i>both</i> objects to the Multicast Server, and the other clients will send <i>only</i> the control object.                                                                           |                 |         |
|          | BYPASCON = User 2 (a user ID, followed by a space and the numeral 2) - The client with this user ID will send both objects to the Multicast Server; no other clients will be part of the object exchange.                                                     |                 |         |
|          | Note: This option requires that the local time on the clock of the machine that houses the Multicast Server be in synchronization with all multicast-eligible clients.                                                                                        |                 |         |
| CGMTDATE | Collect Start Date (YYYYMMDD)                                                                                                    |                 | 8       |
|          | The start date of the collection period. The format is YYYYMMDD.                                                                                                    |                 | V       |
|          | Additionally, this attribute is important to the dynamic multicast feature.                                                                                                    |                 |         |
| CGMTTIME | Collect Start Time GMT (HH:MM:SS)                                                                                                    |                 | 8       |
|          | The start time of the collection period. The format is HH:MM:SS. Additionally, this attribute is important to the dynamic multicast feature.                                                                                                    |                 | V       |
| CLASS    | Class Name                                                                                                    | 9 (7OD ICI ACC) | 10      |
| CLASS    | Specifies the class name.                                                                                                    | &(ZOBJCLASS)    | 12<br>V |
| CWINDOW  | Duration of Collection Window (min)  Duration (in minutes) of collection phase for all clients to register their list of required files.  Additionally, this attribute is discussed as it relates to the dynamic.  Note: When specifying the duration of your |                 | 3<br>V  |
|          | collection window, be sure it is sufficient to collect all the files in the request list.                                                                                                    |                 |         |
| DELAYBP  | Delay between Packets (msec) Delay (milliseconds) between packets.                                                                                                    | 40              | 5<br>V  |
| DELAYFP  | Delay after Packets (msec) Delay (msec) after the first packet is sent.                                                                                                    | 40              | 5<br>V  |

Table 34 MULTCAST Class Attribute Reference

| DOMAIN   | Domain Name Specifies the domain name.                                                                                                    | &(ZOBJDOMN) | 32<br>V |
|----------|----------------------------------------------------------------------------------------------------|-------------|---------|
| INSTANCE | Instance Name Specifies the instance name.                                                                                                    | &(ZOBJNAME) | 32<br>V |
| MCAST    | Enable Multicast [Y/N] A flag to indicate if multicast is enabled. The default is Y.                                                                                                    | Y           | 1<br>V  |
| MCORDER  | Service Installation Order [B/A/S] Enables an administrator to specify when to download and install mandatory services that are not multicast eligible.  B - Download the service and install it on the client before the multicast session.  A - Download the service and install it on the client after the multicast session.  S - SPLIT the process so that it downloads the service to the client before the multicast, and installs the service after the multicast session. This is the default setting.                                                                   | S           | 1<br>V  |
| MDELAY   | Delay before Multicast Start (min)  Delay between close of collection and start of multicast (minutes).                                                                                                    |             | 3<br>V  |
| MINREF   | Minimum Number of Clients Requesting File  The minimum number of clients that must request a file in order for it to be considered for multicast.                                                                                                    | 1           | 7<br>V  |
| MINSIZE  | Minimum File Size for Multicast  The minimum size a file must be in order to be considered for multicast                                                                                                    | 1024        | 10<br>V |
| MODE     | Broadcast or Multicast [M/B] Broadcast or Multicast. The default is M. Notes: If MODE = M, the ADDRESS variable should be specified in the standard Internet 'dotted-decimal' format, and should be between 225.0.0.0 and 239.255.255.255. (Multicast addresses are defined as IP class D addresses in this range. Avoid using the extreme low end of the range (224.0.0.1 – 224.255.255.255), as most of these are reserved for specific purposes.) The B option is for those network configurations (primarily satellite and single sub-area networks) that don't support IGMP. | M           | 1<br>V  |

The POLICY Domain 221

Table 34 MULTCAST Class Attribute Reference

| MWINDOW | Duration of Multicast Window (min) controls the amount of time (in minutes) for a client to run before terminating its multicast "receive" activity. The default is 0, which allows a client to maintain the receive mode for as long as is necessary to receive all the requested data. | 0    | 3<br>V |
|---------|----------------------------------------------------------------------------------------------------|------|--------|
| PORT    | Broadcast or Multicast UDP Port Broadcast or Multicast UDP port.                                                                                                    | 9512 | 5<br>V |
| RESENDS | Number of Resends Number of re-sends. Note: Multicast is designed to re-send all packets if RESENDS > 0. It will send STORE number of packets and then re-send that group for RESENDS times.                                                                                             | 1    | 5<br>V |
| STORE   | Backup Packets to Store for Resend Number of packets to buffer for resends. Note: Multicast is designed to re-send all packets if RESENDS > 0. It will send STORE number of packets and then re-send that group for RESENDS times.                                                       | 20   | 5<br>V |
| TTL     | Number of Router Hops                                                                                                    | 3    | 3<br>V |

# PDACONFG (PDACONFG) Class

| File:   | PRIMARY  | Description:    | Defines the parameters for PDA                                        |
|---------|----------|-----------------|-----------------------------------------------------------------------|
| Domain: | POLICY   |                 | configuration and is used to obtain inventory reports of cradled-PDAs |
| Class:  | PDACONFG |                 |                                                                       |
| Icon:   | <b>4</b> | Can connect to: |                                                                       |

Table 35 PDACONFG Class Attribute Reference

| Attribute<br>Name | Explanation                                                 | Value of Base<br>Instance | Length<br>Type |
|-------------------|-------------------------------------------------------------|---------------------------|----------------|
| MODE              | Operation Mode                                              | RADIA                     | 10<br>V        |
| RIS_ADDR          | RIS Server Address: Radia Integration<br>Server IP Address. |                           | 50<br>V        |
| RIS_PORT          | RIS Server Port: Radia Integration<br>Server IP Port.       | 3466                      | 4<br>V         |
| SVC_NTFY          | Service Notify Flag [Y/N]                                   | N                         | 1<br>V         |

The POLICY Domain 223

# Server Stagers (STAGER) Class

| File:  Domain: | PRIMARY<br>POLICY | Description:    | Use to define Staging Servers or Proxy<br>Servers within your distribution<br>network. Refer to the <i>HP Client</i>                                                             |
|----------------|-------------------|-----------------|----------------------------------------------------------------------------------------------------|
| Class:         | STAGER            |                 | Automation Enterprise Proxy Server Installation and Configuration Guide for more information. In this table staging server can refer to either a Proxy Server or Staging Server. |
| Icon:          | 2                 | Can connect to: |                                                                                                    |

Table 36 STAGER Class Attribute Reference

| Attribute<br>Name |                                                                                                    |     | Length<br>Type |  |
|-------------------|----------------------------------------------------------------------------------------------------|-----|----------------|--|
| ZDATAURL          | Radia Proxy Server URL Address: This parameter is for use with the Proxy Server only. Use the Proxy Server if you would like to use http and dynamic caching. For more information, refer to the HP Client Automation Enterprise Proxy Server Installation and Configuration Guide.                                                                     |     | 80<br>V        |  |
| ZNETNDIR          | Alternative Install Directory: Specify a path to a folder on the agent computer's ZNETNDRV drive where the Staging Server's resources are located. The location on the server where staged data is stored is created by a concatenation of the values of the ZNETNDRV and ZNETNDIR attributes. Add a leading and trailing slash, for example, \STAGER\. |     | 64<br>V        |  |
| ZNETNDRV          | Alternative Install Drive: Type a drive letter defined on the agent computer followed by a colon, for example, <b>D</b> :. This can be a local drive, such as a CD-ROM drive, or a mapped network drive.                                                                                                    |     | 19<br>V        |  |
| ZPCPROTL          | Stager Protocol [TCP/HTTP]: The protocol to be used for communications between the Staging Requestor and the Staging Server. Select one of the following:  NETB – Net BIOS TCP – TCP/IP SPX – Novell NOS                                                                                                    | TCP | 4<br>V         |  |

Table 36 STAGER Class Attribute Reference

| ZSTGDESC | <b>Stager Description:</b> Specify a text string that subscribers will identify with the Staging Server.                                                                                                    | Radia Stager | 30<br>V |
|----------|----------------------------------------------------------------------------------------------------|--------------|---------|
| ZSTGENV  | Stager Environment [S/M]: S if the Staging Server is on a machine separate from the Configuration Server. M if the Staging Server is co-resident with the Configuration Server.                                                                                                    |              | 1<br>V  |
|          | S = separate M = located on Configuration Server.                                                                                                    |              |         |
| ZSTGLOCS | Type-Server/Network/Both [S/N/B] Specify S if the subscriber is to retrieve files from the Staging Server via a TCP/IP session.  Specify N if the subscriber is to retrieve files from an addressable location on the agent computer such as a mapped network drive or a local CD-ROM drive.  Specify B if the subscriber is to retrieve files from both.  If both (B), first the addressable location on the agent computer is checked for the necessary resources. If the files are not found, then the Staging Server is requested to supply them.  If there is no STAGER instance assigned to the subscriber, the client obtains the files from the Configuration Server. If there is a STAGER instance assigned to the subscriber, the client attempts to obtain resources from all possible sources, in the following sequence:  The location specified by ZNETNDRV and ZNETNDIR. This can be a local CD-ROM drive or a network share. The resources are unavailable from this source if the ZNETNDRV and ZNETNDIR are blank, the location specified is invalid, a CD-ROM drive is identified that has no CD-ROM loaded, or the files cannot be found on the CD-ROM.  The location specified by ZSTGSDRV and ZSTGSDIR. This can be a dedicated Staging | S            | 4<br>V  |
|          | Server, or a Staging Server co-resident with a Configuration Server. The resources are unavailable from this source if the ZSTGSDRV and ZSTGSDIR are blank, or if the Staging Server cannot supply them from the designated location.  3. The Configuration Server.                                                                                                    |              |         |

The POLICY Domain 225

Table 36 STAGER Class Attribute Reference

| ZSTGOPT  | Perform Staging [1/0]                                                                                                    | 1 | 1       |
|----------|----------------------------------------------------------------------------------------------------|---|---------|
|          | <ul><li>1 = enable staging on the agent.</li><li>0 = disable staging on the agent.</li></ul>                                                                                                    |   | V       |
| ZSTGPORT | TCP/IP Stager Port: If the agent connects to the Staging Server via a TCP/IP connection, type the TCP/IP port through which the communication will take place. The default port is 3461. This is a well-known port that has been registered for this purpose.  For non-TCP/IP connections, leave blank.                                                                                                    |   | 4<br>V  |
| ZSTGSDIR | Stager Directory: Specify a path to a folder on the Staging Server's ZSTGSDRV where the Staging Server will store staged data. The location on the server where staged data is stored is created by a concatenation of the values of the ZSTGSRDV and ZSTGSDIR attributes. Specify a leading and trailing slash, e.g., \STAGER /opt/novadigm/Stager/, \nvdm\radstage\.  If the specified folder does not exist, Client Automation creates it automatically when data is first copied to the Staging Server. |   | 64<br>V |
| ZSTGSDRV |                                                                                                    |   | 19<br>V |
| ZSTGSRVR | Stager Name or IP Address: If the agent connects to the Staging Server via a TCP/IP connection, type the IP address or host name of the Staging Server. Otherwise, type the Staging Server's network name.                                                                                                    |   | 50<br>V |

# Users (USER) Class

| File:   | PRIMARY  | 1               | Description:                                                  | Use to define individual subscribers or |
|---------|----------|-----------------|---------------------------------------------------------------|-----------------------------------------|
| Domain: | POLICY   |                 | agent computers.                                              |                                         |
| Class:  | USER     |                 |                                                               |                                         |
| Icon:   | <b>i</b> | Can connect to: | COUNTRY, DEPT, HTTP, STAGER, ,<br>MULTCAST, WORKGRP, ZSERVICE |                                         |

Table 37 USER Class Attribute Reference

| Attribute Name | Explanation                                                                                                    | Value of Base<br>Instance        | Length<br>Type |
|----------------|----------------------------------------------------------------------------------------------------|----------------------------------|----------------|
| _ALWAYS_       | Utility Method                                                                                                    |                                  | 64<br>M        |
| _ALWAYS_       | Member of: Class connections determine<br>the path of resolution of an agent's<br>desired state. An _ALWAYS_ class<br>connection is always resolved. | POLICY.WORK<br>GRP.<br>DEFAULT   | 50<br>C        |
| _ALWAYS_       | Member of: Class connections determine<br>the path of resolution of an agent's<br>desired state. An _ALWAYS_ class<br>connection is always resolved. |                                  | 50<br>C        |
| _ALWAYS_       | Member of: Class connections determine<br>the path of resolution of an agent's<br>desired state. An _ALWAYS_ class<br>connection is always resolved. | PRDMAINT<br>.ZSERVICE<br>.CLIENT | 50<br>C        |
| EMAIL          | E-Mail Address                                                                                                    |                                  | 128<br>V       |
| MSITRACE       | Activates MSI Verbose Trace-*vpath                                                                                                    |                                  | 255<br>V       |
| NAME           | Friendly Name: User-specific ID.                                                                                                    |                                  | 80<br>V        |
| RETRYINT       | Retry Interval (in seconds)                                                                                                    |                                  | 2<br>V         |
| RETRYLIM       | Number of Retries                                                                                                    |                                  | 2<br>V         |
| SELFPIND       | Self Maintenance Display [Y/N]: Controls the self-maintenance status display screen.                                                                 | N                                | 1<br>V         |
| SLFINTVL       | Self Maintenance Interval (hours):<br>Sets the frequency for self-maintenance<br>(how often).                                                        | 0                                | 3<br>V         |

The POLICY Domain 227

Table 37 USER Class Attribute Reference

| TYPSEL                                                                                                    | Type Selection-Calc. Pack Size                                                                                                    | Typical | 10<br>V |
|----------------------------------------------------------------------------------------------------|----------------------------------------------------------------------------------------------------|---------|---------|
| UNAME                                                                                                    | Name                                                                                                    |         | 30<br>V |
| USERID                                                                                                    | Enterprise User ID: A valid eight-character alphanumeric User ID that identifies the Client Automation user. This must be the enterprise User ID that is already administered and authenticated by security software at your site. Eight-character Client Automation User ID.                         |         | 8<br>V  |
| ZCONFIG                                                                                                    | Collect Hardware Information [Y/N]: Specify Y to allow hardware auditing information to be collected from the user's desktop. Specify N, and you will not be able to audit hardware assets. Note that this attribute value does not specify what is audited on a user's desktop, only that it can be. | Y       | 1<br>V  |
| ZDLIMIT                                                                                                    | Maximum Disk Space                                                                                                    | 0       | 11<br>V |
| ZGRPINFO                                                                                                    | Gather Group Membership<br>Information [Y/N]                                                                                                    | N       | 1<br>V  |
| ZOBJPFUE                                                                                                    | Free Unused Pool Elements                                                                                                    | Y       | 1<br>V  |
| ZOBJPTCH                                                                                                    | Perform Patching [Y/N]                                                                                                    | N       | 1<br>V  |
| ZPRIORIT  Execute Priority: For multiprocessing platforms, establishes the priority at which the agent connect process will execute Create methods.  Numeric value between 1 and 99. |                                                                                                    | 000     | 3<br>V  |
| ZSETMSGA                                                                                                    | Send Message to Audit Resource: If you insert (Y) in the ZAUDIT attribute (above), this value will determine the auditing process frequency: HOURLY, DAILY, MONTHLY.                                                                                                    | DAILY   | 8<br>V  |
| ZSHOW                                                                                                    | Display Status Indicator [Y/N]: Enables or disables batch indicator bars. Y = Display batch indicator bars. N = Do not display batch indicator bars.                                                                                                    | N       | 1<br>V  |

Table 37 USER Class Attribute Reference

| ZTIMEO  | Client Time-out (seconds): Time that the Agent will wait for Configuration Server response, before the agent program is deactivated (timed out).  Numeric value between 0 and 240 (in seconds). | 240 | 3<br>V |
|---------|----------------------------------------------------------------------------------------------------|-----|--------|
| ZTRACE  | Trace On or Off [Y/N]: Enables log to include communications buffer information; also generates unique logs for create methods.  Y = Trace on N = Trace off                                     | N   | 1<br>V |
| ZTRACEL | Trace Log Level [0-999]: Level of tracing generated in the client log files.  0 = none  40 = acceptable for most activity  999 = maximum                                                        | 040 | 3<br>V |
| ZVERDT  | Verify Desktop [Y/N]: Use this variable to verify that user has all of his links and desktop settings.  Y = Verify desktop, registry, and ini files N = Do not verify                           | Y   | 1<br>V |

The POLICY Domain 229

# Workgroups (WORKGRP) Class

| File:   | PRIMARY | Description:    | Description:                                                           | Use to group subscribers into functiona |
|---------|---------|-----------------|------------------------------------------------------------------------|-----------------------------------------|
| Domain: | POLICY  |                 | groups. For example, a project team may be made up of subscribers from |                                         |
| Class:  | WORKGRP |                 | several different departments.                                         |                                         |
| Icon:   |         | Can connect to: | COUNTRY, DEPT, ZSERVICE,<br>STAGER, HTTP, MULTCAST                     |                                         |

Table 38 WORKGRP Class Attribute Reference

| Attribute<br>Name | Explanation                                                                                                    | Value of Base<br>Instance | Length<br>Type |
|-------------------|----------------------------------------------------------------------------------------------------|---------------------------|----------------|
| _ALWAYS_          | Offers: Class connections determine the path of resolution of an agent's desired state. An _ALWAYS_ class connection is always resolved.                                                                                                    |                           | 50<br>C        |
| _ALWAYS_          | Utility Resolution Method: Any method you specify for this attribute is unconditionally executed by Client Automation when this instance is resolved. A valid method name, for example, ZSYSTEM.ZMETHOD. PUT_ZERROR_HIST.                                                                                            |                           | 50<br>M        |
| NAME              | Friendly Name                                                                                                    |                           | 80<br>V        |
| ZSTOP             | Stop Resolution Expression: Expressions evaluating to "true" in ZSTOP attributes cause resolution of the instance to be skipped. If left blank, the instance is not skipped, and resolution continues. This is useful for assigning a version to a specific set of users. Use the CSDB Editor to set this attribute. |                           | 255<br>E       |

## 9 The SECURITY Domain

The SECURITY Domain contains the tools that are used to collect vulnerability management information from devices in your environment. Once collected, this information is available for reporting purposes. See the *HP Client Automation Core and Satellite Enterprise Edition User Guide* for more information.

#### Alert/Defer (ALERTDEF) Class

| File:   | PRIMARY  | Description:    | Use an instance of the                                   |
|---------|----------|-----------------|----------------------------------------------------------|
| Domain: | SECURITY |                 | ALERTDEF Class to define an application alert message or |
| Class:  | ALERTDEF |                 | deferral.                                                |
| Icon:   | 剑        | Can connect to: | ZSERVICE                                                 |

Table 1 ALERTDEF Class Attribute Reference

| Attribute<br>Name | Explanation                                                                                                    | Value of Base<br>Instance | Length<br>Type |
|-------------------|----------------------------------------------------------------------------------------------------|---------------------------|----------------|
| ALERTMSG          | Alert Message (! = High Priority) An exclamation point (!) preceding "Service Alert Message" denotes a high priority message. |                           | 100<br>V       |
| DM                | Alert Mode [I/U/B] Set to I for Install. Set to U for Update. Set to B for either Install or Update.                          | В                         | 1<br>V         |
| DN                | Number of deferrals allowed  Maximum number of deferrals allowed before the action specified in DM (Alert Mode) is taken.     | 0                         | 2<br>V         |
| DT                | Network Threshold Network bandwidth threshold in bytes.                                                                       | 86000                     | 12<br>V        |
| DBT               | Below Threshold Alert Size (bytes)                                                                                            | 50000                     | 12<br>V        |

 Table 1
 ALERTDEF Class Attribute Reference

| DAT      | Above Threshold Alert Size (bytes)                                                                                                    | 0                                                                        | 12<br>V |
|----------|----------------------------------------------------------------------------------------------------|--------------------------------------------------------------------------|---------|
| DTO      | Alert Timeout (in seconds)  Specify in seconds the amount of time to display the Defer Alert dialog box. After the timeout is reached, the action specified in the DA (Action on timeout) variable, will be taken.                              | 120                                                                      | 4<br>V  |
| DA       | Action on timeout Cont/Defer [C/D] Specify C to continue with the specified action if the subscriber does not respond to the defer alert dialog box by the value specified in the DTO (Alert Timeout). Specify D to defer the specified action. | С                                                                        | 1<br>V  |
| DI       | Allow Install Deferral up to [DATE]  After this date is reached, the option to defer installation will no longer be available. The application will be installed. This should be in the format YYYYMMDD.                                        | NA                                                                       | 20<br>V |
| DU       | Allow Update Deferral up to [DATE] After this date is reached, the option to defer installation will no longer be available. The application will be updated. This should be in the format YYYYMMDD.                                            | NA                                                                       | 20<br>V |
| NAME     | Friendly Name<br>Friendly Name for the instance.                                                                                                    | Default                                                                  | 80<br>V |
| DEPOPTNS | Defer Options (Do Not Modify) This attribute is used to resolve the values of the other attributes of this class. <i>Do not modify</i> .                                                                                                    | &(DM),&(DN),&<br>(DT),&(DBT),&(<br>DAT),&(DTO),&<br>(DA),&(DI),&(D<br>U) | 12<br>V |

# Application (ZSERVICE) Class

| File:   | PRIMARY  |                 | Use an instance of the ZSERVICE                                                                                      |
|---------|----------|-----------------|----------------------------------------------------------------------------------------------------|
| Domain: | SECURITY |                 | Class to define an application and its characteristics to Client                                                     |
| Class:  | ZSERVICE |                 | Automation. An instance of the ZSERVICE Class always includes the resource files that comprise it.                   |
| Icon:   |          | Can connect to: | PACKAGE, FILE, BEHAVIOR,<br>DIALOG, DEPT, WORKGRP,<br>TIMER, VGROUP, STAGER,<br>HTTP, EXECUTE, ZSERVICE,<br>PDACONFG |

 Table 2
 ZSERVICE Class Attribute Reference

| Attribute Name | Explanation                                                                                                    | Value of Base<br>Instance | Length<br>Type |
|----------------|----------------------------------------------------------------------------------------------------|---------------------------|----------------|
| _ALWAYS_       | Contains Class connections determine the path of resolution of an agent's desired state. An _ALWAYS_ class connection is always resolved.                                                                                                    |                           | 50<br>C        |
| _ALWAYS_       | Contains An _ALWAYS_ class connection is always resolved. An Includes connection is used to express inter-package relationships.                                                                                                    |                           | 50<br>I        |
| _ALWAYS_       | Utility Resolution Method Any method you specify for this attribute is unconditionally executed by Client Automation when this instance is resolved. A valid method name, for example, ZSYSTEM.ZMETHOD. PUT_ZERROR_HIST.                                                                  |                           | 51<br>M        |
| ADAPTIVE       | Auto Adaptability [Y/N] Indicates whether the installed package is dependent on client settings that must be monitored periodically. If the settings change, the client must reconnect to the Configuration Server to get new or different components. Useful for plug-and-play services. |                           | 1<br>V         |
| AUTHOR         | Author Name Name of the author of the service that appears in the properties for the service in the Service List.                                                                                                    |                           | 50<br>V        |

| BDELETE  | Service Pre-Delete Method  Method to run before deleting the service.                                                                                                    |         | 100<br>M |
|----------|----------------------------------------------------------------------------------------------------|---------|----------|
| BREPAIR  | Service Pre-Update Method  Method to run before updating the service.                                                                                                    |         | 100<br>M |
| BUPDATE  | Service Pre-Repair Method  Method to run before repairing the service.                                                                                                    |         | 100<br>M |
| CACHE    | App Element Caching [Y/N]                                                                                                    | N       | 1<br>V   |
| CACHELIM | Percent Disk Limit for Cache Cache limit, which is defined as the percentage of used drive space. Type a number between 000 and 100. Note: Used for Windows Installer                                                                                                    | 000     | 3<br>V   |
|          | applications only.  If the percentage of used space is greater than the cache limit, then all of the cached files for the product are removed and the cache folder is deleted.  This is checked after every file is cached on the disk.                                                                                                    |         |          |
| CACHELOC | CACHE Location on Client For Windows Installer applications only. Location of the folder on the agent computer that is used to cache the compressed application files needed for the product.  HPCA support for Windows Installer tags the PRODGUID value to this value to create the folder. For example, If CACHELOC=c:\progra~1\HP, and PRODGUID = 12345_XXXX\cache, the cache folder would be: c:\progra~1\HP\12345_XXXX\cache .  Note: The folder name \cache is automatically appended to PRODGUID. If you are not deploying a Windows Installer-enabled application, the files will be cached in IDMDATA. | _UNDEF_ | 254<br>V |

| CATGROUP | Catalog Group Name  Type a name for the catalog to be displayed to subscribers when they click                                                                                                    |                                                      | 30<br>V  |
|----------|----------------------------------------------------------------------------------------------------|------------------------------------------------------|----------|
| _        | <b>Properties</b> in the Application Self-service Manager user interface.                                                                                                    |                                                      |          |
| COMPSIZE | Application Size – Compressed  The size of the compressed application displayed to the subscribers when they click Properties in the Application Self-service Manager user interface.  Cumulative value of the COMPSIZE defined in the PACKAGE Class.                                                                                                    |                                                      | 12<br>V  |
| DELDATE  | Delete Date Indicates when the application was removed (in local time) from the agent computer. The Agent manages and maintains this attribute.                                                                                                    |                                                      | 32<br>V  |
| DESCRIPT | Application Description  Description of the service that appears in the properties for the service in the Service List.  Value is set initially in the Long Description field in the New Application Wizard (used to create a service).                                                                                                    |                                                      | 100<br>V |
| ERTYPE   | Event Reporting Method [O/E/X] Set on the Configuration Server, this sends an APPEVENT object to the Configuration Server.  O = Object Currently supports object format only.                                                                                                    | 0                                                    | 1<br>V   |
| EVENTS   | Events to Report Indicates which events to report on. Event to report on: AI = Application Install AD = Application De-install AU = Application Update AR = Application Repair AV = Application Verify VA = Version Activation VD = Version Deactivation What (about the event) to report on: S = Success F = Failure B = Both Success and Failure N = None | AI=B<br>AD=B<br>AU=B<br>AR=B<br>AV=F<br>VA=B<br>VD=B | 50<br>V  |

| INSTDATE | Installed Date                                                                                                    |   | 32      |
|----------|----------------------------------------------------------------------------------------------------|---|---------|
|          | Indicates when the application was installed (in local time) on the agent computer. The Agent manages and maintains this attribute. The date is in text form, as in: Jan 28, 1998 16:10:00. |   | V       |
| ITEMS    | Number of Component Instances Cumulative numeric value of the component instances of all the attached packages. (See ITEMS from PACKAGE Class.)                                             |   | 7<br>V  |
| LREPAIR  | Local Repair [Y/N] Enables local repair of broken applications. If an application is broken because of missing files, the files (stored locally) can be used to repair the application.     |   | 1<br>V  |
| MCELIGBL | Service Multicast Eligible [Y/N] Indicates if the application is eligible for multi-casting.                                                                                                | Y | 1<br>V  |
| NAME     | Friendly Name Friendly name for the service. This appears in the properties for the service in the Service List.                                                                            |   | 80<br>V |
| OWNER    | Application Contact Package owner, as documented by the Admin Publisher.                                                                                                    |   | 50<br>V |
| PRICE    | Price Type the price of an application to be displayed to subscribers when they click Properties in the Application Self-service Manager user interface.                                    |   | 10<br>V |
| PUBDATE  | Published Date of Service Date service was published.                                                                                                    |   | 32<br>V |

| REBOOT   | Install/Update/Delete/Version<br>Change                                                                                                    |   | 64<br>V |
|----------|----------------------------------------------------------------------------------------------------|---|---------|
|          | Used to restart the agent computer after the service is installed.                                                                                                    |   |         |
|          | Event to report on:                                                                                                    |   |         |
|          | AI =Install AD =Deinstall AU =Update AR =Repair AV =Verify                                                                                                    |   |         |
|          | Type of reboot:                                                                                                    |   |         |
|          | S = Soft Boot (Default of type Y panel.) H = Hard Boot (Default of type A panel.) N = None                                                                                                    |   |         |
|          | Type of panel:                                                                                                    |   |         |
|          | <ul><li>Q = No panel.</li><li>A = OK button only.</li><li>Y = OK and Cancel button.</li></ul>                                                                                                    |   |         |
|          | Type of connect:                                                                                                    |   |         |
|          | None specified: Reboot on Machine connect (context = m).  U = reboot on user connect only (context = u).  MU = reboot when both machine and user parts of the service have been installed.  Example: AI=S performs a soft boot on                                                                                                    |   |         |
|          | application installation.                                                                                                    |   |         |
| RECONFIG | Reconfiguration Enabled [Y/N] Indicates whether an application can be relocated after it has been installed.                                                                                                    |   | 1<br>V  |
| REMOVAL  | Un-Managed Behavior [A/D/U] Controls removal of the service.  If ZVCMO is set to M, set REMOVAL to:  A = Abandon (deletes the objects, but not the components) D = Delete (deletes the objects and components)  If ZVCMO is set to O, set REMOVAL to:  A = Abandon (deletes the objects, but not the components) D = Delete (deletes the objects and components) U = Unmanage (does not delete the objects or components) | D | 1<br>V  |

| RSTRSIZE | Download Restart Threshold (in bytes)  Use the RSTRSIZE attribute in the appropriate ZSERVICE Class instance to control which files are enabled for check point restart based on the amount of data being downloaded (in bytes).  This is for Windows Installer-Enabled Applications (MSI)                                                                                   | 0 | 11<br>V |
|----------|----------------------------------------------------------------------------------------------------|---|---------|
| RUNDLG   | Dialog Processing [Y/N] Specifies whether to enable processing of dialog boxes during the installation of the service.                                                                                                    | N | 1<br>V  |
| RUNLEVEL | Runlevel Support for UNIX.                                                                                                    |   | 1<br>V  |
| SCHEDOK  | Update Schedule Locally [Y/N] Specifies whether the subscribers are allowed to change the update schedule for the service locally.  Y = Subscriber is allowed to change the schedule.  N = Configuration Server controls the update schedule.                                                                                                    |   | 1<br>V  |
| SIZE     | Application Size – Uncompressed The size of the uncompressed application displayed to the subscribers when they click <b>Properties</b> in the Application Self-service Manager user interface.                                                                                                    |   | 12<br>V |
| THROTYPE | [ADAPTIVE/RESERVED/NONE/] Type of Bandwidth throttling to use. Set to ADAPTIVE to yield to other services that are using the network. Set to RESERVED to allow for a specific reservation of the bandwidth. It is the maximum percentage of network bandwidth to use. Set to NONE for no bandwidth throttling, and use the maximum available bandwidth. NONE is the default. |   | 8<br>V  |

| UIOPTION | Progress Indicator [NONE/FULL/<br>INFO]                                                                                                    | 4<br>V   |
|----------|----------------------------------------------------------------------------------------------------|----------|
|          | Controls whether the status window appears.                                                                                                    |          |
|          | NONE = No interface appears.                                                                                                    |          |
|          | FULL = Interface appears and Cancel button is available.                                                                                                    |          |
|          | INFO = Interface appears with no option to cancel.                                                                                                    |          |
| UIOPTMSI | MSI Progress Indicator [NONE/<br>FULL/INFO]                                                                                                    |          |
|          | Controls whether the MSI status window appears.                                                                                                    |          |
|          | <b>NONE</b> = No interface appears.                                                                                                    |          |
|          | <b>FULL</b> = Displays what is happening on<br>the agent computer and provides the<br>subscriber with controls to make<br>changes.                                                                                                    |          |
|          | <b>INFO</b> = Displays what is happening on the agent computer, but disables all the controls so that the subscriber cannot make any changes. See the Setup log files and Event Viewer for warnings, errors, successes, failures, and other details.                                                        |          |
| UPDDATE  | Upgrade Date (Programmatic)                                                                                                    | 32       |
|          | Stores the date when the file was updated on the Configuration Server.                                                                                                    | V        |
| UPGDATE  | When Application was Upgraded Stores the date when the application was last upgraded (in local time) on the agent computer. This value is set by the HPCA user after the dialogs have been installed. This date can be used for reporting purposes. The date is in text form, as in: Jan 28, 1998 16:10:00. | 32<br>V  |
| URL      | WEB URL Name Address of a Web page where the subscriber can find additional information about the service.                                                                                                    | 100<br>V |
| VENDOR   | Vendor Name Name of the vendor of the service.                                                                                                    | 24<br>V  |

| VERDATE  | Verified Date of Service                                                                                                    |      | 32     |
|----------|----------------------------------------------------------------------------------------------------|------|--------|
|          | Indicates when the application was last verified (in local time) on the agent computer. The Agent manages and maintains this attribute. |      | V      |
| VERSION  | Version Description                                                                                                    |      | 50     |
|          | Version of the software. This appears in<br>the properties for the service in the<br>Service List.                                      |      | V      |
| ZAVIS    | Available, Verified, Installed, Sync<br>F                                                                                               | YXNX | 4<br>V |
|          | The Agent manages and maintains this attribute to show the different states of the application in the Service List.                     |      |        |
|          | Y = Yes<br>N = No<br>X = Unknown                                                                                                    |      |        |
|          | The four states are:                                                                                                    |      |        |
|          | Available indicates whether a service is available from the Configuration Server.                                                       |      |        |
|          | Verified indicates whether a service has been verified.                                                                                 |      |        |
|          | <b>Installed</b> indicates whether the service has been installed.                                                                      |      |        |
|          | Synchronized indicates whether the installed service has all of the latest changes from the Configuration Server.                       |      |        |
| ZBITARCH | Target Bit Architecture [ /32/64]                                                                                                    |      | 8      |
|          | Set to 32 to deploy to 32-bit architectures.                                                                                            |      | V      |
|          | Set to 64 to deploy to 64-bit architectures.                                                                                            |      |        |
|          | Set to blank to deploy to all architectures.                                                                                            |      |        |
| ZBWAPCT  | Adaptive Percentage                                                                                                    |      | 3      |
|          | Adaptive minimum percentage of bandwidth used when using bandwidth throttling.                                                          |      | V      |
| ZBWPCT   | Reserved Percentage                                                                                                    |      | 3      |
|          | Reserved maximum percentage bandwidth used when using bandwidth throttling.                                                             |      | V      |
| ZCONTEXT | Component Context [M/U]                                                                                                    |      | 8      |
|          |                                                                                                    |      | V      |

| ZCREATE                    | Service Installation Method<br>HPCA-supplied method or fully<br>qualified, user-defined method.                                                                                                    |     | 255<br>M |
|----------------------------|----------------------------------------------------------------------------------------------------|-----|----------|
| ZDELETE                    | Service Delete Method HPCA-supplied method or fully qualified, user-defined method.                                                                                                    |     | 255<br>M |
| ZDISCONN                   | Disconnect on Install [Y/N] Allows the client to disconnect from the Configuration Server if there is an open session with the Configuration Server.  Y = Disconnects the client from the Configuration Server.  N = Does not disconnect from the client from the Configuration Server.                                                                                                    | Y   | 1<br>V   |
| ZINIT                      | Service Initialization Method A fully qualified, user-defined method.                                                                                                    |     | 100<br>M |
| ZREPAIR                    | Service Repair Method  Name of the method to repair the service.                                                                                                    |     | 255<br>M |
| ZSTOP000<br>to<br>ZSTOP002 | Stop Resolution Expression  Expressions evaluating to "true" in ZSTOP attributes cause resolution of the instance to be skipped. If left blank, the instance is not skipped, and resolution continues. This is useful for assigning a version to a specific set of users. Use the CSDB Editor to set this attribute.                                                                                                    |     | 100<br>E |
| ZSTOP999                   | Stop Unless Radia Connect                                                                                                    |     | 50<br>E  |
| ZSVCCAT                    | Service Visible in Catalog? [Y/N]                                                                                                    |     | 1<br>V   |
| ZSVCCSTA                   | Service Status on Client (999)  Status code for the service that leads you to the reason why files for a service may not be deployed correctly.  000 = All actions for service completed.  008 = At least one resource had a writer error.  014 = No disk space for at least one resource.  015 = ZDLIMIT exceeded for at least one resource.  024 = A method timed out.  036 = A create method set ZBRC>7.  900 = Not all files were verified. No work done for service. | 999 | 3<br>V   |

| ZSVCMO   | Mandatory/Optional Service [M/O/MO/OM]                                                                                                    | 0                  | 1<br>V  |
|----------|----------------------------------------------------------------------------------------------------|--------------------|---------|
|          | Indicates whether the service is mandatory or optional on the Agent. If you are using Client Automation Application Manager and Application Self-service Manager, you could also specify mandatory and then optional, MO, or optional then mandatory, OM. The first character indicates how the application should be handled before installation. The second character indicates how the application should be handled after installation. |                    |         |
| ZSVCMODE | Application Context [M/U/MU] Specifies whether the service is to be installed in the Machine or User context.  M = Machine U = User                                                                                                    |                    | 2<br>V  |
| ZSVCNAME | Service Name/Description                                                                                                    | Unknown<br>Service | 24<br>V |
| ZSVCPRI  | Service Create Ordering [01-99] Enables you to specify a priority level for this service. If disk space on the agent desktop is not available, services will be downloaded based on the priority level set here.  01 = Highest priority 10 = Default value 99 = Lowest priority                                                                                                    |                    | 2<br>V  |
| ZSVCTTYP | Application Target Type [A/S] Indicates which Agent will receive this application.  A = Application Manager S = Application Self-service Manager                                                                                                    |                    | 2<br>V  |

| ZSYSACCT | Install Under System Account [Y/N] Specifies whether to install the service under the system account or the user's account.  Y = The application is installed using the system rights.  N = The application is installed using the rights of the user who is logged on. | Y | 1<br>V   |
|----------|----------------------------------------------------------------------------------------------------|---|----------|
| ZUPDATE  | Service Update Method HPCA-supplied method or fully qualified, user-defined method.                                                                                                    |   | 255<br>M |
| ZVERIFY  | Service Verify Method                                                                                                    |   | 255<br>M |

# Application Control Class (APPCNTRL)

| File: Domain: Class: | PRIMARY SECURITY APPCNTRL | Description:    | The Application Control Class is used to publish and execute Application Management Profiles (AMPs). Refer to the HP Client Automation Application Management Profiles User Guide for additional information on using AMPs. |
|----------------------|---------------------------|-----------------|----------------------------------------------------------------------------------------------------|
| Icon:                | d)                        | Can connect to: |                                                                                                    |

 Table 3
 Application Control Class Attribute Reference

| Attribute Name | Explanation                            | Value of Base<br>Instance | Length<br>Type |
|----------------|----------------------------------------|---------------------------|----------------|
| AUTHOR         | Author Name                            |                           | 255<br>V       |
| PMODDT         | Parent Modified date/time<br>(ISO8601) |                           | 32<br>V        |
| PCREDT         | Parent Created date/time<br>(ISO8601)  |                           | 32<br>V        |
| MODDT          | Modified Date/Time (ISO8601)           |                           | 32<br>V        |
| CREDT          | Created Date/Time (ISO8601)            |                           | 32<br>V        |
| TITLE          | Title                                  |                           | 255<br>V       |

| TYPE     | Type of Profile [CAP/MAP] | 8<br>V   |
|----------|---------------------------|----------|
| LANGUAGE | Language                  | 8<br>V   |
| SCEMAVER | Schema Version            | 32<br>V  |
| REVISION | Revision                  | 32<br>V  |
| PRODUCT  | Product Name              | 255<br>V |
| PRODVER  | Product Version           | 32<br>V  |
| ZRSCCFIL | File Name                 | 255<br>V |
| LOCATION | Resource Location         | 255<br>V |
| ZRSCSIZE | Resource Size             | 12<br>V  |
| ZRSCTYP  | Resource Type             | 32<br>V  |
| ZRSCSIG  | Resource                  | 32<br>V  |
| SIGTYPE  | Signature Type            | 5<br>V   |
| ZRSCRSTR | Restart options           | 1<br>V   |
| ZCMPSIZE | Resource compressed size  | 12<br>V  |
| ZRSCDATE | Resource Date             | 8<br>V   |
| ZRSCTIME | Resource Time             | 8<br>V   |
| ZRSCVRFY | Verify options            | 32<br>V  |
| ZRSCCRC  | Resource CRC              | 8<br>V   |

| ZSTATUS  | Instance Status   | 999 | 3<br>V |
|----------|-------------------|-----|--------|
| ZOBJPRI  | Instance Priority |     | 3<br>V |
| ZCONTEXT | Instance Context  |     | 1<br>V |

## Application Packages (PACKAGE) Class

| File:   | PRIMARY  | Description:    | The PACKAGE Class contains an                                                            |
|---------|----------|-----------------|------------------------------------------------------------------------------------------|
| Domain: | SECURITY |                 | instance with associated references used to identify an application                      |
| Class:  | PACKAGE  |                 | component model. An administrator uses the Admin Publisher to create a package instance. |
| Icon:   |          | Can connect to: | DESKTOP, FILE, PATH,<br>MSIFEATES, MSI, PACKAGE,<br>PDACONFG, REGISTRY                   |

 Table 4
 PACKAGE Class Attribute Reference

| Attribute Name | Explanation                                                                                                    | Value of Base<br>Instance | Length<br>Type |
|----------------|----------------------------------------------------------------------------------------------------|---------------------------|----------------|
| _ALWAYS_       | Connect to Class connections determine the path of resolution of an agent's desired state. An _ALWAYS_ class connection is always resolved.       |                           | 50<br>C        |
| _ALWAYS_       | Package Includes Class connections determine the path of resolution of an agent's desired state. An _ALWAYS_ class connection is always resolved. |                           | 50<br>C        |
| BEHAVIOR       | Behavior Includes connection to BEHAVIOR Class instances                                                                                          |                           | 255<br>I       |
| COMPSIZE       | Package Compressed Resource<br>Size<br>Compressed size of package (in<br>bytes).                                                                  |                           | 12<br>V        |

| DESCRIPT | Application Description                                                                                        | 255      |
|----------|----------------------------------------------------------------------------------------------------|----------|
|          | Description of the service that appears in the properties for the service in the Service List.                 | V        |
|          | Value is set initially in the Long Description field in the New Application Wizard (used to create a service). |          |
| DESKTOP  | Desktop Includes connection to DESKTOP Class instances.                                                        | 255<br>I |
| FILE     | File Includes connection to FILE Class instances.                                                              | 255<br>I |
| INCLUDES | Package Includes Generic Includes connection.                                                                  | 50<br>I  |
| ITEMS    | Number of Component instances  Number of component instances in a package at time of publishing.               | 7<br>V   |
| NAME     | Friendly Name                                                                                                  | 80<br>V  |
| OWNER    | Application Contact Package owner, as documented by the Admin Publisher.                                       | 80<br>V  |
| РАТН     | Path Includes connection to PATH Class instances.                                                              | 255<br>I |
| PKGNAME  | Package Name                                                                                                   | 80<br>V  |
| REGISTRY | Registry Includes connection to REGISTRY Class instances.                                                      | 255<br>I |
| RELEASE  | Package Release Release level of the package, as documented by the Admin Publisher.                            | 80<br>V  |
| REQUIRES | Required Package Level Generic Requires connection.                                                            | 80<br>R  |
| SIZE     | Package Resource Size–<br>Uncompressed<br>Size of package (in bytes).                                          | 12<br>V  |

| UNIXFILE                   | UNIX File Includes connection to UNIXFILE Class instances.                                                                                                    |         | 255<br>I |
|----------------------------|----------------------------------------------------------------------------------------------------|---------|----------|
| ZBITARCH                   | Target Bit Architecture [ /32/64] Set to 32 to deploy to 32-bit architectures. Set to 64 to deploy to 64-bit architectures. Set to blank to deploy to all architectures.                                                                                                    | _UNDEF_ | 8<br>V   |
| ZSTOP000<br>to<br>ZSTOP003 | Stop Resolution Expression Expressions evaluating to "true" in ZSTOP attributes cause resolution of the instance to be skipped. If left blank, the instance is not skipped, and resolution continues. This is useful for assigning a version to a specific set of users. Use the CSDB Editor to set this attribute. |         | 255<br>E |

## Auto Run (EXECUTE) Class

| File: Domain: Class: | PRIMARY SECURITY EXECUTE | Description:    | An instance of the EXECUTE Class defines a file, or a group of files, that will be launched after an application has been installed on the agent desktop. |
|----------------------|--------------------------|-----------------|----------------------------------------------------------------------------------------------------|
| Icon:                | <u></u>                  | Can connect to: |                                                                                                    |

 Table 5
 EXECUTE Class Attribute Reference

| Attribute Name | Explanation                                                                                                    | Value of Base<br>Instance | Length<br>Type |
|----------------|----------------------------------------------------------------------------------------------------|---------------------------|----------------|
| ARGUMENT       | Arguments passed to the program Stores the arguments that have to be passed to the program to be launched.                     |                           | 255<br>V       |
| EXECPATH       | Fully qualified executable name Stores the fully qualified name of the executable to be launched after an application install. |                           | 255<br>V       |
| WORKDIR        | Starting Directory Stores the name of the directory/folder from which the executable is started.                               |                           | 255<br>V       |

| ZCREATE | Create Method Stores the Client Automation method name that is used to create a list of programs that need to be executed after an application is installed. | EXECUTE | 50<br>M |
|---------|----------------------------------------------------------------------------------------------------|---------|---------|
| ZDELETE | Delete Method HPCA-supplied method or fully qualified, user-defined method.                                                                                  | EXECUTE | 50<br>M |
| ZVERIFY | Verify Method                                                                                                    | EXECUTE | 50<br>M |

# Behavior Services (BEHAVIOR) Class

| File: Domain: | PRIMARY<br>SECURITY |                 | Defining an instance of the BEHAVIOR Class lets you define a file, or a group of files, to                                                                  |
|---------------|---------------------|-----------------|----------------------------------------------------------------------------------------------------|
| Class:        | BEHAVIOR            |                 | include in an application service. An instance of this class lets you specify such characteristics about the file as the file's name, size, and date stamp. |
| Icon:         |                     | Can connect to: | PACKAGE                                                                                                    |

 Table 6
 BEHAVIOR Class Attribute Reference

| Attribute Name | Explanation                                                                                                    | Value of Base<br>Instance | Length<br>Type |
|----------------|----------------------------------------------------------------------------------------------------|---------------------------|----------------|
| _ALWAYS_       | Connect to Class connections determine the path of resolution of an agent's desired state. An _ALWAYS_ class connection is always resolved. |                           | 50<br>C        |
| CMPMD5         | Compressed File MD5 Signature                                                                                                    | _UNDEF_                   | 32<br>V        |
| FILEMD5        | File MD5 Signature                                                                                                    | _UNDEF_                   | 32<br>V        |
| LOCATION       | Location                                                                                                    |                           | 255<br>V       |
| NAME           | Friendly Name Name that appears in the CSDB Editor for this class.                                                                          |                           | 80<br>V        |

| OBJGUID  | Instance GUID  Object Global Unique Identification – for future use.                                                                                                    | _UNDEF_ | 32<br>V  |
|----------|----------------------------------------------------------------------------------------------------|---------|----------|
| ZCMPKEY  | Compression Key Not used.                                                                                                    |         | 80<br>V  |
| ZCMPSIZE | Compressed File Size From promotion process if the compressed file option was selected. The size of the compressed file.                                                   |         | 11<br>V  |
| ZCREATE  | Method to Install Behavior  Name of method to install a resource file. HPCA-supplied method or fully qualified, user-defined method.                                       |         | 50<br>M  |
| ZDELETE  | Method to De-install Behavior HPCA-supplied method or a fully qualified, user-defined method.                                                                              | EDMREMF | 50<br>M  |
| ZFILEUPD | Client File Update/Add Method  If a file has been updated by an administrator, this method will be executed. HPCA-supplied method or fully qualified, user-defined method. |         | 50<br>V  |
| ZINIT    | Resource Initialization Method HPCA-supplied method or a fully qualified, user-defined method.                                                                             |         | 50<br>M  |
| ZOPENERR | Client Method on File Open Error HPCA-supplied method or a fully qualified, user-defined method.                                                                           | EDMLKM  | 50       |
| ZRSCCFIL | Behavior File Name Specific file to be distributed. A generic pattern (a wildcard character, such as *) or an explicit file name.                                          |         | 255<br>V |
| ZRSCCKPT | Resource Checkpoint: Not used.<br>Replaced by ZRSCRSTR.                                                                                                    |         | 1<br>V   |
| ZRSCCONF | Confirm File Download [Y/N] Y enables you to confirm that the resource was downloaded.                                                                                     | N       | 1<br>V   |
| ZRSCCRC  | Resource CRC From the promotion process if the CRC option was selected. Eight-character calculated hexadecimal value.                                                      |         | 8<br>V   |

| ZRSCCSTA | Client File Status                                                           | 999       | 3                                               |
|----------|------------------------------------------------------------------------------|-----------|-------------------------------------------------|
|          | Resource status code.                                                        |           | V                                               |
|          | 000 = Successfully downloaded                                                |           |                                                 |
|          | 001 = Data can be found in EDMDATA                                           |           |                                                 |
|          | directory                                                                    |           |                                                 |
|          | 004 = Resource with no data                                                  |           |                                                 |
|          | 008 = Could not create the file                                              |           |                                                 |
|          | 009 = No disk space for file                                                 |           |                                                 |
|          | (ZRSCMO=O)<br>010 = ZDLIMIT was exceeded                                     |           |                                                 |
|          | (ZRSCMO=O)                                                                   |           |                                                 |
|          | 011 = No data in HPCA for resource                                           |           |                                                 |
|          | 014 = No disk space (ZRSCMO=M)                                               |           |                                                 |
|          | 015 = ZDLIMIT was exceeded                                                   |           |                                                 |
|          | (ZRSCMO=M)                                                                   |           |                                                 |
|          | 024 = Time-out waiting for method.<br>036 = A method was set ZBRC>7          |           |                                                 |
|          | 999 = No work done for resource                                              |           |                                                 |
| ZRSCDATE | Behavior Date Stamp                                                          |           | 8                                               |
|          | Date stamp on resource file from                                             |           | V                                               |
|          | promote process. A value up to eight                                         |           |                                                 |
|          | digits long.                                                                 |           |                                                 |
| ZRSCMDAT | Manager Stores Data [Y/N]                                                    | Y         | 1                                               |
|          |                                                                              |           | V                                               |
| ZRSCMMEM | PDS Member Name                                                              |           | 8                                               |
|          | PDS where resource actually resides.                                         |           | V                                               |
|          | PDS name where resource resides in                                           |           |                                                 |
|          | Manager (MVS only).                                                          |           |                                                 |
| ZRSCMO   | Mandatory/Optional [M/O]                                                     | M         | $\begin{array}{ c c }\hline 1 \\ V \end{array}$ |
| ZRSCNAME | Behavior Name                                                                | &ZRSCCFIL | 30                                              |
| ZIGCNAME |                                                                              | &ZIGCCF1L | 30                                              |
|          | Name or description of resource. Valid name of resource to distribute to the |           |                                                 |
|          | Agent.                                                                       |           |                                                 |
| ZRSCOBJN | Persistent Object Name                                                       |           | 8                                               |
|          | The name of the in-storage object. Valid                                     |           | V                                               |
|          | only when the ZLOCMGR location is                                            |           |                                                 |
|          | STORAGE.                                                                     |           |                                                 |
| ZRSCPRI  | Create Sequence Priority                                                     | 10        | 2                                               |
|          | Enables you to specify a priority level                                      |           | V                                               |
|          | for this resource. If disk space on the                                      |           |                                                 |
|          | client desktop is not available,<br>resources will be downloaded based on    |           |                                                 |
|          | the priority set here.                                                       |           |                                                 |
|          | 01 = Highest priority                                                        |           |                                                 |
|          | 10 = Default value                                                           |           |                                                 |
|          | 99 = Lowest priority                                                         |           |                                                 |

| ZRSCRASH | DOS File Attribute [R/A/S/H]                                                                                       |        | 4       |
|----------|----------------------------------------------------------------------------------------------------|--------|---------|
|          | Enables you to specify file attributes for a resource.                                                             |        | V       |
|          | Read-only Archive System Hidden.                                                                                   |        |         |
| ZRSCRSTR | Restart [Y/N]                                                                                                    | N      | 3       |
|          | You can either restart a download process at the point it was interrupted (Yes), or resend the entire object (No). |        | V       |
| ZRSCSIZE | Behavior Size                                                                                                    |        | 11      |
|          | Byte count of resource file from promote process. A value up to 11 digits long.                                    |        | V       |
| ZRSCSRC  | Resource Source, that is Publisher                                                                                 |        | 20<br>V |
| ZRSCSRC  | Resource Source                                                                                                    |        | 1<br>V  |
| ZRSCSTYP | Server File Type [BINARY/TEXT]                                                                                     | BINARY | 8       |
|          | File format for file download: Binary,<br>Text, or Object.                                                         |        | V       |
| ZRSCSVRB | Version Skip Rebuild Flag [Y/N]                                                                                    | Y      | 1       |
|          | Enables you to skip the reactivation of version resources if the version is already active.                        |        | V       |
|          | Y = Skip the rebuilding of version<br>resources<br>N = Rebuild version resources                                   |        |         |
| ZRSCTIME | Behavior Time Stamp                                                                                                |        | 8       |
|          | Time stamp on resource file from promote process.                                                                  |        | V       |
| ZRSCVERS | Resource Version - From Promote                                                                                    |        | 12      |
|          | Version number of resource from promotion process.                                                                 |        | V       |

| ZRSCVRFY | Verify Resource File on Connect                                                                                                    | Y | 1 |
|----------|----------------------------------------------------------------------------------------------------|---|---|
|          | Verifies the file statistics of a resource<br>file on the desktop during each agent<br>connect process.                                                                                                    |   | V |
|          | If you are deploying versioned resources, this attribute is ignored.                                                                                                    |   |   |
|          | The rules for the E(xist) flag apply to<br>both Client Automation- and<br>non-HPCA distributed files. (For<br>example, a Client<br>Automation-managed application file<br>or CONFIG.SYS file.)                                                                                     |   |   |
|          | Thus, you must specify Y or N for an existing file to be distributed.                                                                                                    |   |   |
|          | Y = The file will be distributed if one or more of the following conditions is met:                                                                                                    |   |   |
|          | The file has not been distributed before.                                                                                                    |   |   |
|          | The date, time, or size of the file has changed.                                                                                                    |   |   |
|          | The file was re-promoted.                                                                                                    |   |   |
|          | N = The file will be distributed if:                                                                                                    |   |   |
|          | The file has not been distributed before. Or,                                                                                                    |   |   |
|          | The file was re-promoted.                                                                                                    |   |   |
|          | <b>E</b> = The file will be distributed only if it does not currently exist on the desktop.                                                                                                    |   |   |
|          | M = Reserved for Client Automation maintenance files. During the last step of the connect, the file is moved from the EDMDATA subdirectory to its proper location. Example: can be used to update EDMGETRS.EXE.                                                                    |   |   |
|          | S = This file is distributed if the file size has changed.                                                                                                    |   |   |
|          | T = The file is distributed if the file time has changed.                                                                                                    |   |   |
|          | <b>D</b> = File is distributed if the file date has changed.                                                                                                    |   |   |
|          | L = Forces the lock method to be used. The file will be automatically queued up to be deployed on restart, and the reboot flag will be set. If the L flag is not specified, and the file to be deployed is currently in use (locked) the lock method is automatically used anyway. |   |   |

| ZUSERID | Admin ID                                                                                                    | 30      |
|---------|----------------------------------------------------------------------------------------------------|---------|
| ZUPDATE | Client Instance Update Method If an object (resource instance) has been updated by an administrator, this method will be executed.                                                                                                    | 50<br>M |
|         | What the L flag does is force the lock method to be always used to deploy this file, whether or not it is currently in use (locked). The L flag will also skip decompression and dispatch the open error method (RADLKM). This is used for system dlls that must be replaced. Note that for the file to be verified during subsequent connects, you must also set this variable to Y.  U = File is distributed only if the date and time on the Configuration Server is newer than the date and time on the desktop.  R = Resource Stamp. For internal use only.  V = (Windows only) Used in when normal date/time stamp check cannot be used. Usually when a .dll or .exe is involved and the date and time stamp are changing frequently.  Radconct.exe checks the internal version number of the target file and compares it with the one that Client Automation has. If the incoming file has a higher internal version number than it will be placed on the desktop over the existing file.  P = (Windows only) Set during packaging, enforces Windows System File Protection (SFP). If the verification is successful, the resource is in the desired state and no further verification is necessary. If the verification fails, Client Automation checks to see if System File Protection protects the file. If the file is protected, it will not be deployed. If the ZRSCVRFY attribute is set to P and deployment of this resource and the service are marked as failed due to SFP processing. If you do not enforce SFP, the file is marked as having passed verification. |         |

## Class Defaults (METACLAS) Class

| File:   | PRIMARY  | Y               | RIMARY Description:    | An instance of the METACLAS Class |
|---------|----------|-----------------|------------------------|-----------------------------------|
| Domain: | SECURITY |                 | defines prerequisites. |                                   |
| Class:  | METACLAS |                 |                        |                                   |
| Icon:   |          | Can connect to: | PACKAGE                |                                   |

#### Table 7 METACLAS Class Attribute Reference

| Attribute<br>Name | Explanation                                                                                                    | Value of Base<br>Instance | Length<br>Type |
|-------------------|----------------------------------------------------------------------------------------------------|---------------------------|----------------|
| _ALWAYS_          | Connect to Class connections determine the path of resolution of an agent's desired state. An _ALWAYS_ class connection is always resolved. |                           | 50<br>C        |
| CCREATE           | Client Install Method                                                                                                    |                           | 128<br>V       |
| CDATAUPD          | Client File Update/Add Method                                                                                                    |                           | 128<br>V       |
| CDELETE           | Client De-install Method                                                                                                    |                           | 128<br>V       |
| CERROR            | Client Error Method                                                                                                    |                           | 128<br>V       |
| CINIT             | Client Initialization Method                                                                                                    |                           | 128<br>V       |
| COPENERR          | Client Method on File Open Error                                                                                                    |                           | 128<br>V       |
| CUPDATE           | Client Update Method                                                                                                    |                           | 128<br>V       |
| CVERIFY           | Client Verify Method                                                                                                    |                           | 128<br>V       |
| NAME              | Friendly Name                                                                                                    |                           | 80<br>V        |

### Desktop (DESKTOP) Class

| File: Domain: | PRIMARY<br>SECURITY | Description:    | Instances of this class specify those resources which are icons appearing in the Windows                                                                                                    |
|---------------|---------------------|-----------------|----------------------------------------------------------------------------------------------------|
| Class:        | DESKTOP             |                 | environment. The attributes of this class also specify the properties of the Client Automation resources. Some of the icons could store just-in-time executables, which would be updated by connecting to the Configuration Server before they are run. |
| Icon:         | <u>Ø</u>            | Can connect to: | CATALOG, ZSERVICE                                                                                                    |

 Table 8
 DESKTOP Class Attribute Reference

| Attribute<br>Name | Explanation                                                                                                    | Value of Base<br>Instance | Length<br>Type |
|-------------------|----------------------------------------------------------------------------------------------------|---------------------------|----------------|
| _ALWAYS_          | Connect to Class connections determine the path of resolution of an agent's desired state. An _ALWAYS_ class connection is always resolved.                                                                                                    |                           | 50<br>C        |
| JITARGS           | Application Manager Arguments Stores the arguments to be passed to the just-in-time executable.                                                                                                    |                           | 255<br>V       |
| JITLNK            | Application Manager Installation [Y/N]                                                                                                    |                           | 1<br>V         |
| JITPATH           | Application Manager Path Stores the fully qualified name of the just-in-time executable. Should be a fully qualified path name with the drive and directory. If the directory name contains embedded spaces then the whole value should be in double quotes, e.g., "c:\program files\HP\test.exe". |                           | 255<br>V       |
| MACHUSER          | Machine User                                                                                                    |                           | 32<br>V        |
| NAME              | Friendly Name                                                                                                    |                           | 80<br>V        |
| VERIFY            | Verify [Y/E/N]                                                                                                    |                           | 1<br>V         |

| ZCONTEXT | Component Context                                                                                                    |         | 8<br>V   |
|----------|----------------------------------------------------------------------------------------------------|---------|----------|
| ZCREATE  | Method to Create Link HPCA-supplied method or fully qualified, user-defined method.                                                                                                    | RADCLNK | 50<br>M  |
| ZDELETE  | Method to Delete Link HPCA-supplied method or fully qualified, user-defined method.                                                                                                    | RADDLNK | 50<br>M  |
| ZINSTALL | Method CLNK Processing [Y/N] Stores if the links/icons have to be installed.                                                                                                    |         | 1<br>V   |
| ZOBJPRI  | Priority [09-99]                                                                                                    | 60      | 2<br>V   |
| ZPUBVER  | Publisher Version                                                                                                    | _UNDEF_ | 8<br>V   |
| ZRSCLFIL | Link Path Stores the fully qualified name for the link. The links are usually created in the Windows folder, which might appear in different drives for different users. The Windows system directory is usually stored in the ZMASTER object in ZWINDRV & ZWINDIR variables A special variable, \$NTUSER\$, can be used to distinguish between different user directories. This variable is interpreted by the EDMCLNK create method to store the value of the current user. |         | 255<br>V |
| ZRSCMO   | Mandatory/Optional [M/O]                                                                                                    | 0       | 1<br>V   |
| ZSTATUS  | Client Status                                                                                                    | 999     | 3<br>V   |
| ZW95ARGS | Command Line Parameters Stores the arguments to be passed to the executable specified in the ZW95PATH field.                                                                                                    |         | 255<br>V |
| ZW95DESC | Icon Description A brief description for the icon/link.                                                                                                    |         | 60<br>V  |
| ZW95HOTK | Hot Key Assigned by MS Windows                                                                                                    |         | 12<br>V  |
| ZW95ICON | Icon File                                                                                                    |         | 128<br>V |
| ZW95INDX | Index of Icon                                                                                                    |         | 60<br>V  |

| ZW95PATH | Command Line Stores the name of the executable associated with this icon/link.                                                                                                    |          | 128<br>V |
|----------|----------------------------------------------------------------------------------------------------|----------|----------|
| ZW95SHOC | Visibility Flag [00000000/00000001]                                                                                                    | 00000001 | 8<br>V   |
| ZW95WDIR | Working Directory  Stores the starting directory for the program associated with the icon or link.  Should be a fully qualified path name with the drive and directory. If the directory name contains embedded spaces then the whole value should be in double quotes, e.g.,  "c:\program files\HP". |          | 50<br>V  |

## Dialog Services (DIALOG) Class

| File: Domain: | PRIMARY<br>SECURITY | •               | Defining an instance of the DIALOG Class lets you define an install process for an application                                                                                                    |  |
|---------------|---------------------|-----------------|----------------------------------------------------------------------------------------------------|--|
| Class:        | DIALOG              |                 | and its characteristics to Client Automation. An instance of the DIALOG Class always includes the resource files that comprise it, which could be either the panels or scripts. The panels and scripts are used to initiate an interactive session, to gather information pertinent to installing a particular application. |  |
| Icon:         | <b>9</b>            | Can connect to: | BEHAVIOR, INSTALL,<br>PACKAGE, PANEL                                                                                                    |  |

Table 9 DIALOG Class Attribute Reference

| Attribute<br>Name | Explanation                                                                                                    | Value of Base<br>Instance | Length<br>Type |
|-------------------|----------------------------------------------------------------------------------------------------|---------------------------|----------------|
| _ALWAYS_          | Connect to Class connections determine the path of resolution of an agent's desired state. An _ALWAYS_ class connection is always resolved.                                                                                                    |                           | 50<br>C        |
| _ALWAYS_          | Utility Resolution Method Any method you specify for this attribute is unconditionally executed by HPCA when this object is resolved. A valid method name, for example, ZSYSTEM.ZMETHOD. PUT_ZERROR_HIST.                                                                         |                           | 51<br>M        |
| AUTHOR            | Author Name Name of the author of the dialogs.                                                                                                    |                           | 50<br>V        |
| CATALOG           | Catalog Name The catalog name for this dialog.                                                                                                    | &(CATALOG.<br>CATNAME)    | 32<br>V        |
| COMPSIZE          | Application Size- Compressed Stores the compressed size of all the dialog components (informational). This value is filled in by the Admin Publisher or packager when the dialogs are stored in the CSDB.                                                                         |                           | 12<br>V        |
| DESCRIPT          | Application Description  Description of the dialog that appears in the properties for the service in the Service List.  Value is set initially in the Long Description field in the New Application Wizard (used to create a service).                                            |                           | 255<br>V       |
| INSTDATE          | Installed Date  Stores the date and time when the dialog was installed on the client desktop. This value is set by the HPCA user after a dialog has been installed. It is useful for reporting purposes. (informational). The date is in text form, as in: Jan 28, 1998 16:10:00. |                           | 32<br>V        |
| NAME              | Friendly Name Stores the dialog name.                                                                                                    |                           | 80<br>V        |
| PRICE             | Price                                                                                                    |                           | 10<br>V        |
| PUBDATE           | Published Date of Service Date service was published.                                                                                                    |                           | 32<br>V        |

| SCHEDOK | Update Schedule Locally [Y/N]                                                                                                    | 1        |
|---------|----------------------------------------------------------------------------------------------------|----------|
|         | Specifies whether the subscribers are allowed to change the update schedule for the service locally.                                                                                                    | V        |
|         | <ul> <li>Y = Subscriber is allowed to change the schedule.</li> <li>N = Configuration Server controls the update</li> </ul>                                                                                                    |          |
|         | schedule.                                                                                                    |          |
| SIZE    | Application Size - Uncompressed                                                                                                    | 12<br>V  |
| UPDDATE | Upgrade Date (Programmatic) Stores the date when the file was updated on the Configuration Server.                                                                                                    | 12<br>V  |
| UPGDATE | When Application was Upgraded Stores the date when the application was last upgraded (in local time) on the agent computer. This value is set by the HPCA user after the dialogs have been installed. This date can be used for reporting purposes.  The date is in text form, as in: Jan 28, 1998 16:10:00. | 12<br>V  |
| URL     | WEB URL Name Stores the address of a Web page, where additional information is available about this application. http://www.company_name.com                                                                                                    | 255<br>V |
| VENDOR  | Vendor Name                                                                                                    | 24<br>V  |
| VERDATE | Verified Date of Service                                                                                                    | 32<br>V  |

| ZAVIS    | Available, Verified, Installed, Sync F                                                                                                    | YXNX    | 4       |
|----------|----------------------------------------------------------------------------------------------------|---------|---------|
|          | The Agent manages and maintains this attribute to show the different states of the application in the Service List.                                                                                                    |         | V       |
|          | Y = Yes<br>N = No<br>X = Unknown                                                                                                    |         |         |
|          | The four states are:                                                                                                    |         |         |
|          | <b>Available</b> indicates whether a service is available from the Configuration Server.                                                                                                    |         |         |
|          | Verified indicates whether a service has been verified.                                                                                                    |         |         |
|          | <b>Installed</b> indicates whether the service has been installed.                                                                                                    |         |         |
|          | <b>Synchronized</b> indicates whether the installed service has all of the latest changes from the Configuration Server.                                                                                                    |         |         |
| ZCREATE  | Service Installation Method HPCA-supplied method or fully qualified, user-defined method.                                                                                                    | 50<br>M |         |
| ZDELETE  | Service Delete Method HPCA-supplied method or fully qualified, user-defined method.                                                                                                    |         | 50<br>M |
| ZINIT    | Service Initialization Method A fully qualified, user-defined method.                                                                                                    |         | 50<br>M |
| ZSVCCONF | Confirm Service Install [Y/N] Enables you to confirm the service was downloaded.                                                                                                    | N       | 1<br>V  |
| ZSVCCSTA | Service Status on Client (999) Service status code.  000 = All actions for service completed 008 = At least one resource had a writer error 014 = No disk space for at least one resource 015 = ZDLIMIT exceeded for at least one resource 024 = A method timed out 036 = A create method set ZBRC>7 900 = Not all files were verified. No work done for service | 999     | 3<br>V  |
| ZSVCINST | Service Installation Date/Time                                                                                                    |         | 32<br>V |

| ZSVCMO   | Mandatory/Optional Service [M/O/MO/OM]                                                                                                    | M | 1<br>V  |
|----------|----------------------------------------------------------------------------------------------------|---|---------|
|          | Indicates whether the service is mandatory or optional on the Agent. If you are using Application Manager and Application Self-service Manager, you could also specify mandatory and then optional, MO, or optional then mandatory, OM. The first character indicates how the application should be handled before installation. The second character indicates how the application should be handled after installation. |   |         |
| ZSVCNAME | Service Name/Description Name of the service, e.g., VB Calculator.                                                                                                    |   | 24<br>V |
| ZSVCPRI  | Service Create Ordering [01-99]  Enables you to specify a priority level for this service. If disk space on the agent desktop is not available, services will be downloaded based on the priority level set here.  01 = Highest priority 10 = Default value 99 = Lowest priority                                                                                                    |   | 2<br>V  |
| ZSVCSEL  | Update Force Bypass Remove [U/F/B/R] If ZSVCMO is optional, this attribute can be Update, Force, Remove, or Bypass. Update Force Remove Bypass                                                                                                    |   | 1<br>V  |
| ZSVCUPD  | Service Update Date/Time                                                                                                    |   | 32<br>V |
| ZSVCVERS | Version Activation Level Version number of resources or service from the promotion process.                                                                                                    |   | 12<br>V |
| ZUPDATE  | Service Update Method HPCA-supplied method or fully qualified, user-defined method.                                                                                                    |   | 50<br>M |

### File Resources (FILE) Class

| File:   | PRIMARY  |                 | An instance of the FILE Class                                                                                               |                                                                              |
|---------|----------|-----------------|----------------------------------------------------------------------------------------------------|------------------------------------------------------------------------------|
| Domain: | SECURITY |                 | inc                                                                                                    | defines a file, or a group of files, to include in an application service. A |
| Class:  | FILE     |                 | instance of this class lets you specify<br>such characteristics about the file as<br>the file's name, size, and date stamp. |                                                                              |
| Icon:   |          | Can connect to: |                                                                                                    |                                                                              |

Table 10 FILE Class Attribute Reference

| Attribute<br>Name | Explanation                                                                                                    | Value of Base<br>Instance | Length<br>Type |
|-------------------|----------------------------------------------------------------------------------------------------|---------------------------|----------------|
| _ALWAYS_          | Connect to Class connections determine the path of resolution of an agent's desired state. An _ALWAYS_ class connection is always resolved.                                                                                                    |                           | 50<br>C        |
| FVERSION          | File Version                                                                                                    | _UNDEF_                   | 30<br>V        |
| LOCATION          | Location Stores the location of the file. The location of the drive and directory is encapsulated in the PATH object. The value is filled by the packager/publisher and contains value of the form &P(D001ABCDEF01_12345678), which is an indirect reference to the PATH object. The &P triggers a special kind of variable substitution which looks for the drive and directory from the PATH object. |                           | 255<br>V       |
| NAME              | Friendly Name                                                                                                    |                           | 80<br>V        |
| OBJGUID           | Instance GUID Object Global Unique Identification – for future use.                                                                                                    | _UNDEF_                   | 32<br>V        |
| PVERSION          | Promote Version                                                                                                    | _UNDEF_                   | 30<br>V        |
| SIGTYPE           | File Signature Type                                                                                                    |                           | 3<br>V         |
| ZCMPKEY           | Compression Key Not used.                                                                                                    | _UNDEF_                   | 80<br>V        |

| ZCMPSIZE  | Compressed File Size                                                                                                    |         | 11       |
|-----------|----------------------------------------------------------------------------------------------------|---------|----------|
|           | From promotion process if the compressed file option was selected. The size of the compressed file.                                                                 |         | V        |
| ZCONTEXT  | Component Context                                                                                                    |         | 8<br>V   |
| ZCREATE   | Method to Install Resource HPCA-supplied method or fully qualified, user-defined method.                                                                            |         | 50<br>M  |
| ZDELETE   | Method to De-install Resource HPCA-supplied method or fully qualified, user-defined method.                                                                         | RADREMF | 50<br>M  |
| ZFILEUPD  | Client File Update/Add Method  Method that is executed if a file has been updated by an administrator. HPCA-supplied method or fully qualified, user-defined method |         | 50<br>M  |
| ZINIT     | Resource Initialization Method HPCA-supplied method or fully qualified, user-defined method.                                                                        |         | 50<br>M  |
| ZOBJPATCH | Perform Patching [Y/N]                                                                                                    | Y       | 1<br>V   |
| ZOPENERR  | Client Method on File Open Error HPCA-supplied method or fully qualified, user-defined method.                                                                      | RADLKM  | 50<br>M  |
| ZPUBVER   | Publisher Version                                                                                                    | _UNDEF_ | 8<br>V   |
| ZREPAIR   | Client Instance Repair Method                                                                                                    |         | 50<br>M  |
| ZRSCCFIL  | Resource File Name Specific file to be distributed. A generic pattern (a wildcard character, such as *) or an explicit filename.                                    |         | 255<br>V |
| ZRSCCKPT  | Resource Checkpoint Not used. Replaced by ZRSCRSTR.                                                                                                    |         | 1<br>V   |
| ZRSCCONF  | Confirm File Download [Y/N] Y enables you to confirm that the resource was downloaded.                                                                              | Y       | 1<br>V   |
| ZRSCCRC   | Resource CRC From the promotion process if the CRC option was selected. Eight-character calculated hexadecimal value.                                               |         | 8<br>V   |

| ZRSCCSTA | Client File Status                                                                                                  | 999       | 3      |
|----------|----------------------------------------------------------------------------------------------------|-----------|--------|
|          | Resource status code.                                                                                               |           | V      |
|          | 000 = Successfully downloaded                                                                                       |           |        |
|          | 001 = Data can be found in EDMDATA                                                                                  |           |        |
|          | directory 004 = Resource with no data                                                                               |           |        |
|          | 008 = Could not create the file                                                                                     |           |        |
|          | 009 = No disk space for file (ZRSCMO=O)                                                                             |           |        |
|          | 010 = ZDLIMIT was exceeded (ZRSCMO=O)<br>011 = No data in HPCA for resource                                         |           |        |
|          | 014 = No disk space (ZRSCMO=M)                                                                                      |           |        |
|          | 015 = ZDLIMIT was exceeded (ZRSCMO=M)                                                                               |           |        |
|          | 024 = Time-out waiting for method<br>036 = A method was set ZBRC>7                                                  |           |        |
|          | 999 = No work done for resource                                                                                     |           |        |
| ZRSCDATE | Resource Date Stamp                                                                                                 |           | 8      |
|          | Date stamp on resource file from promote process.                                                                   |           | V      |
| ZRSCMMEM | PDS Member Name                                                                                                    |           | 8      |
|          | PDS where resource actually resides. PDS                                                                            |           | V      |
|          | name where resource resides in Manager (MVS only).                                                                  |           |        |
| ZRSCMO   | Mandatory/Optional [M/O]                                                                                            | M         | 1<br>V |
| ZRSCNAME | Resource Name                                                                                                    | &ZRSCCFIL | 30     |
|          | Name or description of resource. Valid name of resource to distribute to client.                                    |           | V      |
| ZRSCOBJN | Persistent Object Name                                                                                              |           | 8      |
|          | The name of the in-storage object. Valid only when the ZLOCMGR location is STORAGE. A valid in-storage object name. |           | V      |
| ZRSCPADM | Admin ID                                                                                                    |           | 30     |
|          |                                                                                                    |           | V      |
| ZRSCPRI  | Create Sequence Priority                                                                                            | 50        | 2      |
|          | Enables you to specify a priority level for this                                                                    |           | V      |
|          | resource. If disk space on the client desktop is not available, resources will be downloaded                        |           |        |
|          | based on the priority set here.                                                                                     |           |        |
|          | 01 =Highest priority                                                                                                |           |        |
|          | 10 =Default value                                                                                                   |           |        |
|          | 99 =Lowest priority                                                                                                 |           |        |

| ZRSCRASH | DOS File Attribute [R/A/S/H]                                                                                                    |        | 4       |
|----------|----------------------------------------------------------------------------------------------------|--------|---------|
|          | Enables you to specify file attributes for a resource.                                                                                                    |        | V       |
|          | Read-only                                                                                                    |        |         |
|          | Archive                                                                                                    |        |         |
|          | System and/or<br>Hidden                                                                                                    |        |         |
| ZRSCRSTR | Restart [Y/N/R]                                                                                                    | N      | 3       |
|          | Restart a download process at the point it was interrupted (Y), or resend the entire object (No). Set to (R) to bypass Windows file caching and write directly to disk (allowing checkpoint restart to operate correctly).                                                                                                    |        | V       |
| ZRSCSIG  | File Signature                                                                                                    |        | 32<br>V |
| ZRSCSIZE | Resource Size                                                                                                    |        | 11      |
|          | Byte count of resource file from promote process.                                                                                                    |        | V       |
| ZRSCSRC  | Resource Source, i.e., Publisher                                                                                                    |        | 20      |
|          | Stores the source of the resource:                                                                                                    |        | V       |
|          | If resource was retrieved from Configuration Server, the value would be M.                                                                                                    |        |         |
|          | If resource existed on the desktop, the value would be E.                                                                                                    |        |         |
|          | If resource was retrieved from Stager, value would be S.                                                                                                    |        |         |
|          | These values are filled in by the HPCA user during an application installation. When the user uninstalls an application, only the files that were retrieved from the Configuration Server or the Staging Server would be deleted. The files that existed on the desktop prior to an application install would not be deleted. |        |         |
| ZRSCSTYP | Server File Type [BINARY/TEXT] File format for file download: Binary, Text, or Object.                                                                                                    | BINARY | 8<br>V  |
| ZRSCSVRB | Version Skip Rebuild Flag [Y/N]                                                                                                    |        | 1       |
|          | Enables you to skip the reactivation of version resources if the version is already active.                                                                                                    |        | V       |
|          | Y = Skip the rebuilding of version resources<br>N = Rebuild version resources                                                                                                    |        |         |
| ZRSCTIME | Resource Time Stamp                                                                                                    |        | 8       |
|          | Time stamp on resource file from promote process.                                                                                                    |        | V       |

| ZRSCVERS | Resource Version - From Promote           | 12 |
|----------|-------------------------------------------|----|
|          | Version number of resource from promotion | V  |
|          | process.                                  |    |

| ZRSCVRFY | Verify Resource File on Connect                                                                                                    | Y | 1 |
|----------|----------------------------------------------------------------------------------------------------|---|---|
|          | Verifies the file statistics of a resource file on<br>the desktop during each agent connect                                                                                                    |   | V |
|          | process.                                                                                                    |   |   |
|          | If you are deploying versioned resources, this attribute is ignored.                                                                                                    |   |   |
|          | The rules for the E(xist) flag apply to both<br>Client Automation- and non-HPCA<br>distributed files. (For example, a Client<br>Automation-managed application file or<br>CONFIG.SYS file.)                                          |   |   |
|          | Thus, you must specify Y or N for an existing file to be distributed.                                                                                                    |   |   |
|          | Y = The file will be distributed if one or more of the following conditions is met:                                                                                                    |   |   |
|          | The file has not been distributed before.                                                                                                    |   |   |
|          | The date, time, or size of the file has changed.                                                                                                    |   |   |
|          | The file was re-promoted.                                                                                                    |   |   |
|          | <b>N</b> = The file will be distributed if:                                                                                                    |   |   |
|          | The file has not been distributed before. Or,                                                                                                    |   |   |
|          | The file was re-promoted.                                                                                                    |   |   |
|          | E = The file will be distributed only if it does not currently exist on the desktop.                                                                                                    |   |   |
|          | M = Reserved for Client Automation<br>maintenance files. During the last step of the<br>agent connect, the file is moved from the<br>EDMDATA subdirectory to its proper location.<br>Example: can be used to update<br>EDMGETRS.EXE. |   |   |
|          | S = This file is distributed if the file size has changed.                                                                                                    |   |   |
|          | T = The file is distributed if the file time has changed.                                                                                                    |   |   |
|          | <b>D</b> = File is distributed if the file date has changed.                                                                                                    |   |   |
|          | L = Forces the lock method to be used. The file will be automatically queued up to be deployed on restart, and the reboot flag will be                                                                                               |   |   |
|          | set. If the L flag is not specified, and the file to be deployed is currently in use (locked) the lock method is automatically used anyway.                                                                                          |   |   |
|          | What the L flag does is force the lock method to be always used to deploy this file, whether                                                                                                    |   |   |
|          | or not it is currently in use (locked). The L flag will also skip decompression and dispatch the open error method (RADLKM). This is used for system dlls that must be replaced.                                                     |   |   |

|         | Note that for the file to be verified during subsequent connects, you must also set this variable to Y.                                                                                                    |         |  |
|---------|----------------------------------------------------------------------------------------------------|---------|--|
|         | U = File is distributed only if the date and time on the CONFIGURATION SERVER is newer than the date and time on the desktop.                                                                                                    |         |  |
|         | <b>R</b> = Resource Stamp. For internal use only.                                                                                                    |         |  |
|         | V = (Windows only) Used in when normal date/time stamp check cannot be used. Usually when a .dll or .exe is involved and the date and time stamp are changing frequently. Radconct.exe checks the internal version number of the target file and compares it with the one that Client Automation has. If the incoming file has a higher internal version number than it will be placed on the desktop over the existing file.                                                                                                    |         |  |
|         | P = (Windows only) Set during packaging, enforces Windows System File Protection (SFP). If the verification is successful, the resource is in the desired state and no further verification is necessary. If the verification fails, Client Automation checks to see if System File Protection protects the file. If the file is protected, it will not be deployed. If the ZRSCVRFY attribute is set to P and deployment of this resource and the service are marked as failed due to SFP processing. If you do not enforce SFP, the file is marked as having passed verification. |         |  |
| ZUPDATE | Client Instance Update Method If an object (resource instance) has been updated by an administrator, this method will be executed.                                                                                                    | 50<br>M |  |

# HTTP Proxy (HTTP) Class

| File:   | PRIMARY  | Description:    |  |
|---------|----------|-----------------|--|
| Domain: | SECURITY |                 |  |
| Class:  | HTTP     |                 |  |
| Icon:   | 予        | Can connect to: |  |

Table 11 HTTP Class Attribute Reference

| Attribute<br>Name | Explanation                   | Value of Base<br>Instance | Length<br>Type |
|-------------------|-------------------------------|---------------------------|----------------|
| HTTPADDR          | WEB Server Host               |                           | 255<br>V       |
| HTTPLOG           | HTTP Transaction Log [Y/N]    | N                         | 1<br>V         |
| HTTPNVDS          | Using Novadigm HTTP Server    | N                         | 1<br>V         |
| HTTPPORT          | Web Server Port               | 80                        | 4<br>V         |
| HTTPROXO          | Use Web server if proxy fails | N                         | 1<br>V         |
| HTTPROXP          | Proxy Server Port             | 80                        | 4<br>V         |
| HTTPROXY          | Proxy Server Host             |                           | 255<br>V       |
| HTTPVDIR          | Web Server Virtual Directory  | /RADIADB                  | 255<br>V       |
| ZPCPROTL          | Protocol [HTTP]               |                           | 4<br>V         |
| ZSTGOPT           | Enable Staging                | 1                         | 1<br>V         |

### IBM AIX Packages (AIX) Class

| File:   | PRIMARY  | Description:    | AIX operating systems only.                                            |
|---------|----------|-----------------|------------------------------------------------------------------------|
| Domain: | SECURITY |                 | This class is required by the Native<br>Packaging Feature of the Batch |
| Class:  | AIX      |                 | Publisher.                                                             |
| Icon:   | 予        | Can connect to: |                                                                        |

Table 12 AIX Class Attribute Reference

| Attribute<br>Name | Explanation                                                                                                    | Value of Base<br>Instance | Length<br>Type |
|-------------------|----------------------------------------------------------------------------------------------------|---------------------------|----------------|
| _ALWAYS_          | Connect To  Class connections determine the path of resolution of an agent's desired state. An _ALWAYS_ class connection is always resolved. |                           | 50<br>A        |
| CMPMD5            | Compressed File MD5 Signature                                                                                                    | _UNDEF_                   | 32<br>V        |
| COMMIT            | Commit Update [Y/N]                                                                                                    | N                         | 1<br>V         |
| COREQ             | AIX Package Corequisites                                                                                                    |                           | 255<br>V       |
| FILEMD5           | File MD5 Signature                                                                                                    | _UNDEF_                   | 32<br>V        |
| FORCE             | Force (overwrite) installation [Y/N]                                                                                                    | N                         | 1<br>V         |
| IFREQ             | AIX Package If-Requisites                                                                                                    |                           | 255<br>V       |
| INSTREQ           | AIX Package Installed Requisites                                                                                                    |                           | 255<br>V       |
| LOCATION          | Location                                                                                                    |                           | 255<br>V       |
| NAME              | Friendly Name                                                                                                    | Defaults                  | 80<br>V        |
| OBJGUID           | Instance GUID Object Global Unique Identification – for future use.                                                                          | _UNDEF_                   | 32<br>V        |
| PKGDESC           | Package Description                                                                                                    |                           | 80<br>V        |
| PREREQ            | AIX Package Prerequisites                                                                                                    |                           | 255<br>V       |
| RELYONDB          | Verify Error Code? [Y/N]                                                                                                    |                           | 1<br>V         |
| ZCMPSIZE          | Compressed File Size From promotion process if the compressed file option was selected. The size of the compressed file.                     |                           | 11<br>V        |
| ZCREATE           | Method to Install Resource HPCA-supplied method or fully qualified, user-defined method.                                                     | hide nvdkit<br>method     | 60<br>M        |

| ZDELETE  | Method to De-Install resource                                                                                                    | hide nvdkit<br>method | 50<br>M  |
|----------|----------------------------------------------------------------------------------------------------|-----------------------|----------|
| ZFILEUPD | Client File Update/Add Method                                                                                                    |                       | 50<br>M  |
| ZINIT    | Resource Initialization Method                                                                                                    |                       | 50<br>M  |
| ZOPENERR | Client Method on File Open Error HPCA-supplied method or a fully qualified, user-defined method.                                                      |                       | 50<br>M  |
| ZPERGUID | File Group Name                                                                                                    |                       | 32<br>V  |
| ZPERUID  | File Owner Name                                                                                                    |                       | 32<br>V  |
| ZREPAIR  | Method to Repair Resource                                                                                                    | hide nvdkit<br>method | 60<br>M  |
| ZRSCCFIL | AIX Package File Name  Specific file to be distributed. A generic pattern (a wildcard character, such as *) or an explicit filename.  _BASE _INSTANCE |                       | 255<br>V |
| ZRSCCKPT | Resource Checkpoint                                                                                                    |                       | 1<br>V   |
| ZRSCCONF | Confirm File Download [Y/N]                                                                                                    | Y                     | 1<br>V   |
| ZRSCCRC  | Resource CRC                                                                                                    |                       | 8<br>V   |
| ZRSCCSTA | Client File Status                                                                                                    | 999                   | 3<br>V   |
| ZRSCDATE | Resource Date Stamp - From Promote                                                                                                    |                       | 8<br>V   |
| ZRSCFLEV | Filesets + Levels                                                                                                    |                       | 255<br>V |
| ZRSCFSET | Filesets in the Package                                                                                                    |                       | 255<br>V |
| ZRSCMO   | Mandatory/Optional on client [M/O]                                                                                                    | М                     | 1<br>V   |
| ZRSCNAME | AIX Package Name                                                                                                    | _BASE<br>_INSTANCE_   | 255<br>V |
| ZRSCPADM | Admin ID                                                                                                    |                       | 30<br>V  |
| ZRSCPRI  | Create Sequence Priority                                                                                                    | 50                    | 2<br>V   |

| ZRSCRASH | File Permissions                   |                       | 4<br>V  |
|----------|------------------------------------|-----------------------|---------|
| ZRSCRSTR | Restart [Y/N]                      | Y                     | 3<br>V  |
| ZRSCSIZE | Resource Size - From Promote       |                       | 11<br>V |
| ZRSCSRC  | Resource Source, i.e. Publisher    |                       | 20<br>V |
| ZRSCSTYP | Server File Type [BINARY/TEXT]     | BINARY                | 8<br>V  |
| ZRSCSVRB | Version Skip Rebuild Flag [Y/N]    |                       | 1<br>V  |
| ZRSCTIME | Resource Time Stamp - From Promote |                       | 8<br>V  |
| ZRSCVERS | Resource Version - From Promote    |                       | 12<br>V |
| ZRSCVRFY | Verify Resource File on Connect    | Y                     | 8<br>V  |
| ZSTATUS  | Client Status                      | 999                   | 3<br>V  |
| ZUPDATE  | Client Instance Update Method      | hide nvdkit<br>method | 60<br>M |
| ZVERIFY  | Method to Verify Resource          | hide nvdkit<br>method | 40<br>M |

# Install Options (INSTALL) Class

| File:   | PRIMARY  | Description:    | Defining an instance of the INSTALL                                                                              |
|---------|----------|-----------------|----------------------------------------------------------------------------------------------------|
| Domain: | SECURITY |                 | Class lets you activate and configure<br>the presentation of dialog panels<br>which are used for the purposes of |
| Class:  | INSTALL  |                 | personalizing the delivery of an application along with its associated components.                               |
| Icon:   |          | Can connect to: |                                                                                                    |

Table 13 INSTALL Class Attribute Reference

| Attribute<br>Name | Explanation                        | Value of Base<br>Instance                                                                                                    | Length<br>Type |
|-------------------|------------------------------------|----------------------------------------------------------------------------------------------------|----------------|
| APPNAME           | Application Name                   |                                                                                                    | 30<br>V        |
| AUDIT             | Search for Application File [Y/N]  | N                                                                                                    | 1<br>V         |
| COMP1SEL          | Component 1 Selected [Y/N]         | Y                                                                                                    | 1<br>V         |
| COMP1TXT          | Component 1 Description            |                                                                                                    | 20<br>V        |
| COMP2SEL          | Component 2 Selected [Y/N]         | Y                                                                                                    | 1<br>V         |
| COMP2TXT          | Component 2 Description            |                                                                                                    | 20<br>V        |
| COMP3SEL          | Component 3 Selected [Y/N]         | Y                                                                                                    | 1<br>V         |
| COMP3TXT          | Component 3 Description            |                                                                                                    | 20<br>V        |
| COMP4SEL          | Component 4 Selected [Y/N]         | Y                                                                                                    | 1<br>V         |
| COMP4TXT          | Component 4 Description            |                                                                                                    | 20<br>V        |
| COMPPIC           | Components Picture (bmp)           | &(WELCPIC)                                                                                                    | 12<br>V        |
| COPYRITE          | Copyright Text                     | @Copyright 1998                                                                                                    | 30<br>V        |
| EULAPIC           | EULA Picture (bmp)                 | &(WELCPIC)                                                                                                    | 12<br>V        |
| EULATEXT          | End User License Agreement<br>Text | This software is protected by copyright laws. By accepting, you are agreeing with all terms included in the original program documentation. | 200<br>V       |
| IDIRNAME          | Install Directory Name             |                                                                                                    | 100<br>V       |
| IDIRPIC           | Install Directory Picture (bmp)    | &(WELCPIC)                                                                                                    | 12             |
| KEYFILE           | Search for File Name               |                                                                                                    | 12<br>V        |

| NAME     | Friendly Name                            |                                                                                     | 80<br>V  |
|----------|------------------------------------------|-------------------------------------------------------------------------------------|----------|
| OPTS1SEL | Option 1 Selected [Y/N]                  | Y                                                                                   | 1<br>V   |
| OPTS1TXT | Option 1 Description                     |                                                                                     | 20<br>V  |
| OPTS2SEL | Option 2 Selected [Y/N]                  | Y                                                                                   | 1<br>V   |
| OPTS2TXT | Option 2 Description                     |                                                                                     | 20<br>V  |
| OPTS3SEL | Option 3 Selected [Y/N]                  | Y                                                                                   | 1<br>V   |
| OPTS3TXT | Option 3 Description                     |                                                                                     | 20<br>V  |
| OPTS4SEL | Option 4 Selected [Y/N]                  | Y                                                                                   | 1<br>V   |
| OPTS4TXT | Option 4 Description                     |                                                                                     | 20<br>V  |
| OPTSPIC  | Options Picture (bmp)                    | &(WELCPIC)                                                                          | 12<br>V  |
| SCANDRVS | Search Drives                            |                                                                                     | 32<br>V  |
| SHOWCOMP | Show Components [Y/N]                    | N                                                                                   | 1<br>V   |
| SHOWEULA | Show End User License<br>Agreement [Y/N] | Y                                                                                   | 1<br>V   |
| SHOWIDIR | Show Install Directory [Y/N]             | N                                                                                   | 1<br>V   |
| SHOWOPTS | Show Options [Y/N]                       | N                                                                                   | 1<br>V   |
| SHOWTYPE | Show Install Type [Y/N]                  | N                                                                                   | 1<br>V   |
| SHOWUINF | Show User Info [Y/N]                     | N                                                                                   | 1<br>V   |
| SHOWWELC | Show Welcome (N disables all) [Y/N]      | Y                                                                                   | 1<br>V   |
| TYPE1BTN | Type 1 Button Caption                    | Typical                                                                             | 10<br>V  |
| TYPE1TXT | Type 1 Description                       | Program will be installed with the most common options. Recommended for most users. | 100<br>V |

| TYPE2BTN | Type 2 Button Caption             | Custom                                                                                   | 10<br>V  |
|----------|-----------------------------------|------------------------------------------------------------------------------------------|----------|
| TYPE2TXT | Type 2 Description                | You may choose the options<br>you want to install.<br>Recommended for advanced<br>users. | 100<br>V |
| TYPE3BTN | Type 3 Button Caption             |                                                                                          | 10<br>V  |
| TYPE3TXT | Type 3 Description                |                                                                                          | 100<br>V |
| TYPEPIC  | Install Type Picture (bmp)        | &(WELCPIC)                                                                               | 12<br>V  |
| TYPESEL  | Type Selection                    | Typical                                                                                  | 10<br>V  |
| UINF1LBL | User Info 1 Label                 |                                                                                          | 12<br>V  |
| UINF1TXT | User Info - Text 1                |                                                                                          | 30<br>V  |
| UINF2LBL | User Info 2 Label                 |                                                                                          | 12<br>V  |
| UINF2TXT | User Info - Text 2                |                                                                                          | 30<br>V  |
| UINF3LBL | User Info 3 Label                 |                                                                                          | 12<br>V  |
| UINF3TXT | User Info - Text 3                |                                                                                          | 30<br>V  |
| UINFNAME | User Info - Name                  |                                                                                          | 30<br>V  |
| UINFPIC  | User Info Picture (bmp)           | &(WELCPIC)                                                                               | 12<br>V  |
| WELCPIC  | Welcome Picture (bmp)             | instpic.bmp                                                                              | 12<br>V  |
| ZOBJDATA | Search Operation is Scan<br>[SCN] | SCN                                                                                      | 3<br>V   |
| ZRSCCDIR | Search Directory                  | \*\                                                                                      | 255<br>V |
| ZRSCCDRV | Search Drive                      | &(ZMASTER.ZWINDRV)                                                                       | 19<br>V  |
| ZRSCSTYP | Search File Type [BINARY]         | BINARY                                                                                   | 6<br>V   |

#### Linux RPM Packages (RPM) Class

| File:   | PRIMARY  | This class is required by the N |                                                                        | Linux operating systems only. |
|---------|----------|---------------------------------|------------------------------------------------------------------------|-------------------------------|
| Domain: | SECURITY |                                 | This class is required by the Native<br>Packaging Feature of the Batch |                               |
| Class:  | RPM      |                                 | Publisher.                                                             |                               |
| Icon:   | <u>D</u> | Can connect to:                 |                                                                        |                               |

#### Table 14 RPM Class Attribute Reference

| Attribute<br>Name | Explanation                                                                                                    | Value of Base<br>Instance | Length<br>Type |
|-------------------|----------------------------------------------------------------------------------------------------|---------------------------|----------------|
| _ALWAYS_          | Connect To Class connections determine the path of resolution of an agent's desired state. An _ALWAYS_ class connection is always resolved. |                           | 50<br>A        |
| CMPMD5            | Compressed File MD5 Signature                                                                                                    | _UNDEF_                   | 32<br>V        |
| CONTENTS          | Required Packages Included in Tar                                                                                                    |                           | 255<br>V       |
| FILEMD5           | File MD5 Signature                                                                                                    | _UNDEF_                   | 32<br>V        |
| INSTOPTS          | Package Install Options                                                                                                    |                           | 60<br>V        |
| LOCATION          | Location                                                                                                    |                           | 255<br>V       |
| NAME              | Friendly Name                                                                                                    |                           | 80<br>V        |
| OBJGUID           | Instance GUID Object Global Unique Identification – for future use.                                                                         | _UNDEF_                   | 32<br>V        |
| PKGARCH           | RPM Package Architecture                                                                                                    |                           | 32<br>V        |
| PKGEPOCH          | RPM Package EPOCH                                                                                                    |                           | 32<br>V        |
| PKGNAME           | RPM Package Name                                                                                                    |                           | 32<br>V        |

| PKGREL   | RPM Package Release                                                                                                    |                       | 32<br>V  |
|----------|----------------------------------------------------------------------------------------------------|-----------------------|----------|
| PKGSUMM  | RPM Package Summary                                                                                                    |                       | 100<br>V |
| PKGVER   | RPM Package Version                                                                                                    |                       | 32<br>V  |
| RELYONDB | Verify Error Code? [Y/N]                                                                                                 |                       | 1<br>V   |
| REQCMDS  | Requires Commands                                                                                                    |                       | 255<br>V |
| REQLIBS  | Requires Shared Libraries                                                                                                |                       | 255<br>V |
| REQPKGS  | Requires Package                                                                                                    |                       | 255<br>V |
| VRFYOPTS | Package Verify Options                                                                                                   |                       | 60<br>V  |
| ZCMPSIZE | Compressed File Size From promotion process if the compressed file option was selected. The size of the compressed file. |                       | 11<br>V  |
| ZCREATE  | Method to Install Resource HPCA-supplied method or fully qualified, user-defined method.                                 | hide nvdkit<br>method | 60<br>M  |
| ZDELETE  | Method to De-Install resource                                                                                            | hide nvdkit<br>method | 50<br>M  |
| ZFILEUPD | Client File Update/Add Method                                                                                            |                       | 50<br>M  |
| ZINIT    | Resource Initialization Method                                                                                           |                       | 50<br>M  |
| ZOPENERR | Client Method on File Open Error HPCA-supplied method or a fully qualified, user-defined method.                         | RADLKM                | 50<br>M  |
| ZPERGUID | File Group Name                                                                                                    |                       | 32<br>V  |
| ZPERUID  | File Owner Name                                                                                                    |                       | 32<br>V  |
| ZREPAIR  | Method to Repair Resource                                                                                                | hide nvdkit<br>method | 60<br>M  |

| ZRSCCFIL  | RPM Package File Name Specific file to be distributed. A generic pattern (a wildcard character, such as *) or an | _BASE<br>_INSTANCE_ | 255<br>V |
|-----------|----------------------------------------------------------------------------------------------------|---------------------|----------|
|           | explicit filename.                                                                                               |                     |          |
| ZRSCCKPT  | Resource Checkpoint                                                                                              |                     | 1<br>V   |
| ZDGGGGNE. |                                                                                                    | 77                  | V        |
| ZRSCCONF  | Confirm File Download [Y/N]                                                                                      | Y                   | 1<br>V   |
| ZRSCCRC   | Resource CRC                                                                                                    |                     | 8        |
|           |                                                                                                    |                     | V        |
| ZRSCCSTA  | Client File Status                                                                                               | 999                 | 3        |
|           |                                                                                                    |                     | V        |
| ZRSCDATE  | Resource Date Stamp - From Promote                                                                               |                     | 8<br>V   |
| ZRSCMO    | Mandatory/Optional on client [M/O]                                                                               | M                   | 1        |
|           | , <u>, , , , , , , , , , , , , , , , , , </u>                                                                    |                     | V        |
| ZRSCNAME  | RPM Package                                                                                                    | _BASE_              | 255      |
|           |                                                                                                    | INSTANCE_           | V        |
| ZRSCPADM  | Admin ID                                                                                                    |                     | 30<br>V  |
| ZRSCPRI   | Create Sequence Priority                                                                                         | 50                  | 2        |
| ZIGGFIG   | Create Sequence Friority                                                                                         | 50                  | V        |
| ZRSCRASH  | File Permissions                                                                                                 |                     | 4        |
|           |                                                                                                    |                     | V        |
| ZRSCRSTR  | Restart [Y/N]                                                                                                    | Y                   | 3        |
|           |                                                                                                    |                     | V        |
| ZRSCSIZE  | Resource Size - From Promote                                                                                     |                     | 11<br>V  |
| ZRSCSRC   | Resource Source, that is Publisher                                                                               |                     | 20       |
|           | ,                                                                                                    |                     | V        |
| ZRSCSTYP  | Server File Type [BINARY/TEXT]                                                                                   | BINARY              | 8        |
|           |                                                                                                    |                     | V        |
| ZRSCSVRB  | Version Skip Rebuild Flag [Y/N]                                                                                  |                     | 1<br>V   |
| ZRSCTIME  | Resource Time Stamp - From Promote                                                                               |                     | 8        |
|           |                                                                                                    |                     | V        |
| ZRSCVERS  | Resource Version - From Promote                                                                                  |                     | 12       |
|           |                                                                                                    |                     | V        |

| ZRSCVRFY | Verify Resource File on Connect | Y           | 8  |
|----------|---------------------------------|-------------|----|
|          |                                 |             | V  |
| ZSTATUS  | Client Status                   | 999         | 3  |
|          |                                 |             | V  |
| ZUPDATE  | Client Instance Update Method   | hide nvdkit | 60 |
|          |                                 | method      | M  |
| ZVERIFY  | Method to Verify Resource       | hide nvdkit | 40 |
|          |                                 | method      | M  |

#### Mac Alias (MACALIAS) Class

| File:   | PRIMARY  | Description:    | Mac operating systems only.                          |
|---------|----------|-----------------|------------------------------------------------------|
| Domain: | SECURITY |                 | Instances of this class define<br>Macintosh Aliases. |
| Class:  | MACALIAS |                 |                                                      |
| Icon:   |          | Can connect to: |                                                      |

Table 15 MACALIAS Class Attribute Reference

| Attribute<br>Name | Explanation                                                                                                    | Value of Base<br>Instance | Length<br>Type |
|-------------------|----------------------------------------------------------------------------------------------------|---------------------------|----------------|
| _ALWAYS_          | Connect to Class connections determine the path of resolution of an agent's desired state. An _ALWAYS_ class connection is always resolved.                                                                                                    |                           | 50<br>C        |
| JITARGS           | Application Manager Arguments Stores the arguments to be passed to the just-in-time executable.                                                                                                    |                           | 255<br>V       |
| JITLNK            | Application Manager Installation [Y/N]                                                                                                    |                           | 2<br>V         |
| JITPATH           | Application Manager Path  Stores the fully qualified name of the just-in-time executable.  Should be a fully qualified path name with the drive and directory. If the directory name contains embedded spaces then the whole value should be in double quotes, e.g.,  "c:\program files\HP\test.exe". |                           | 255<br>V       |

| MACHUSER | Machine User                                                                        |          | 32<br>V  |
|----------|-------------------------------------------------------------------------------------|----------|----------|
| NAME     | Friendly Name                                                                       |          | 80<br>V  |
| ZCREATE  | Method to Create Link HPCA-supplied method or fully qualified, user-defined method. | RADCALIS | 50<br>M  |
| ZDELETE  | Method to Delete Link HPCA-supplied method or fully qualified, user-defined method. | RADDALIS | 50<br>M  |
| ZINSTALL | Method CLNK Processing [Y/N]                                                        |          | 1<br>V   |
| ZMACCRTR | Macintosh File Creator of Alias                                                     |          | 6<br>V   |
| ZMACSRVR | Server Name of Alias Target                                                         |          | 32<br>V  |
| ZMACTRGT | Alias Target File Path                                                              |          | 255<br>V |
| ZMACTYPE | Macintosh File Type of Alias                                                        |          | 6<br>V   |
| ZMACZONE | Network Zone of Alias Target                                                        |          | 32<br>V  |
| ZOBJPRI  | Priority [00-99]                                                                    | 60       | 2<br>V   |
| ZRSCAFIL | Alias Path                                                                          |          | 255<br>V |
| ZRSCMO   | Mandatory/Optional [M/O]                                                            | О        | 1<br>V   |

#### Mac File Resources (MACFILE) Class

| File:   | PRIMARY  | Description:    | Mac operating systems only.                                                                                                    |
|---------|----------|-----------------|----------------------------------------------------------------------------------------------------|
| Domain: | SECURITY |                 | An instance of the MACFILE Class defines a file, or a group of files, to                                                                                    |
| Class:  | MACFILE  |                 | include in an application service. An instance of this class lets you specify such characteristics about the file as the file's name, size, and date stamp. |
| Icon:   | <u>D</u> | Can connect to: |                                                                                                    |

#### Table 16 MACFILE Class Attribute Reference

| Attribute<br>Name | Explanation                                                                                                    | Value of Base<br>Instance | Length<br>Type |
|-------------------|----------------------------------------------------------------------------------------------------|---------------------------|----------------|
| _ALWAYS_          | Connect to Class connections determine the path of resolution of an agent's desired state. An _ALWAYS_ class connection is always |                           | 50<br>C        |
| LINKDEST          | resolved.  Symbolic Link Destination                                                                                              |                           | 80<br>V        |
| LOCATION          | Location                                                                                                    |                           | 255<br>V       |
| NAME              | Friendly Name                                                                                                    | Defaults                  | 80<br>V        |
| OBJGUID           | Instance GUID Object Global Unique Identification – for future use.                                                               | _UNDEF_                   | 32<br>V        |
| SIGTYPE           | File Signature Type                                                                                                    |                           | 3<br>V         |
| ZCMPKEY           | Compression Key                                                                                                    |                           | 80<br>V        |
| ZCMPSIZE          | Compressed File Size From promotion process if the compressed file option was selected. The size of the compressed file.          |                           | 11<br>V        |
| ZCONTEXT          | Component Context                                                                                                    |                           | 8<br>V         |

| ZCREATE  | Method to Install Resource HPCA-supplied method or fully qualified, user-defined method.                                                                                 |                     | 50<br>M  |
|----------|----------------------------------------------------------------------------------------------------|---------------------|----------|
| ZDELETE  | Method to De-install Resource HPCA-supplied method or fully qualified, user-defined method.                                                                              | RADREMF             | 50<br>M  |
| ZFILEUPD | Client File Update/Add Method f a file has been updated by an administrator, this method will be executed. HPCA-supplied method or fully qualified, user-defined method. |                     | 50<br>M  |
| ZINIT    | Resource Initialization Method A fully qualified, user-defined method.                                                                                                   |                     | 50<br>M  |
| ZOBJPTCH | Perform Patching [Y/N]                                                                                                    | Y                   | 1<br>V   |
| ZOPENERR | Client Method on File Open Error HPCA-supplied method or a fully qualified, user-defined method.                                                                         |                     | 50<br>M  |
| ZPERGID  | File Group Name                                                                                                    |                     | 32<br>V  |
| ZPERUID  | File Owner Name                                                                                                    |                     | 32<br>V  |
| ZREPAIR  | Client Instance Repair Method                                                                                                    |                     | 50<br>V  |
| ZRSCCFIL | Resource File Name Specific file to be distributed. A generic pattern (a wildcard character, such as *) or an explicit filename.                                         | _BASE_INSTA<br>NCE_ | 255<br>V |
| ZRSCCKPT | Resource Checkpoint                                                                                                    |                     | 1<br>V   |
| ZRSCCONF | Confirm File Download [Y/N] Y enables you to confirm that the resource was downloaded.                                                                                   | Y                   | 1<br>V   |
| ZRSCCRC  | Resource CRC From the promotion process if the CRC option was selected. Eight-character calculated hexadecimal value.                                                    |                     | 8<br>V   |
| ZRSCCSTA | Client File Status                                                                                                    | 999                 | 3<br>V   |
| ZRSCDATE | Resource Date Stamp  Date stamp on resource file from promote process.                                                                                                   |                     | 8<br>V   |

| ZRSCMO   | Mandatory/Optional [M/O]                                                                                                    | M         | 1<br>V  |
|----------|----------------------------------------------------------------------------------------------------|-----------|---------|
| ZRSCNAME | Resource Name Name or description of resource.                                                                                                    | &ZRSCCFIL | 30<br>V |
| ZRSCPADM | Admin ID                                                                                                    |           | 30<br>V |
| ZRSCPRI  | Create Sequence Priority Enables you to specify a priority level for this resource. If disk space on the client desktop is not available, resources will be downloaded based on the priority set here.  01 = Highest priority 10 = Default value 99 = Lowest priority | 50        | 2<br>V  |
| ZRSCRASH | File Permissions                                                                                                    |           | 4<br>V  |
| ZRSCRSTR | Restart [Y/N/R] Y to restart. Set to R to bypass Windows file caching and write directly to disk (allowing checkpoint restart to operate correctly).                                                                                                    | Y         | 3<br>V  |
| ZRSCSIG  | File Signature                                                                                                    |           | 32<br>V |
| ZRSCSIZE | Resource Size  Byte count of resource file from promote process.                                                                                                    |           | 11<br>V |
| ZRSCSRC  | Resource Source, that is Publisher                                                                                                    |           | 20<br>V |
| ZRSCSTYP | Server File Type [BINARY/TEXT]                                                                                                    | BINARY    | 8<br>V  |
| ZRSCSVRB | Version Skip Rebuild Flag [Y/N]                                                                                                    |           | 1<br>V  |
| ZRSCTIME | Resource Time Stamp Time stamp on resource file from promote process.                                                                                                    |           | 8<br>V  |
| ZRSCVERS | Resource Version - From Promote Version number of resource from promotion process.                                                                                                    |           | 12<br>V |

| ZRSCVRFY | Verify Resource File on Connect                                                                                                    | Y | 8 |
|----------|----------------------------------------------------------------------------------------------------|---|---|
|          | Verifies the file statistics of a resource file on<br>the desktop during each agent connect<br>process.                                                                                                    |   | V |
|          | If you are deploying versioned resources, this attribute is ignored.                                                                                                    |   |   |
|          | The rules for the E(xist) flag apply to both Client Automation- and non-HPCA distributed files. (For example, a Client Automation-managed application file or CONFIG. SYS file.)                                                                                                    |   |   |
|          | Thus, you must specify Y or N for an existing file to be distributed.                                                                                                    |   |   |
|          | Y = The file will be distributed if one or more of the following conditions is met:                                                                                                    |   |   |
|          | The file has not been distributed before.                                                                                                    |   |   |
|          | The date, time, or size of the file has changed.                                                                                                    |   |   |
|          | The file was re-promoted.                                                                                                    |   |   |
|          | N = The file will be distributed if:                                                                                                    |   |   |
|          | The file has not been distributed before,                                                                                                    |   |   |
|          | Or, the file was re-promoted.                                                                                                    |   |   |
|          | E = The file will be distributed only if it does not currently exist on the desktop.                                                                                                    |   |   |
|          | M = Reserved for Client Automation<br>maintenance files. During the last step of the<br>connect, the file is moved from the EDMDATA<br>subdirectory to its proper location. Example:<br>can be used to update EDMGETRS.EXE.                                                                                                    |   |   |
|          | S = This file is distributed if the file size has changed.                                                                                                    |   |   |
|          | T = The file is distributed if the file time has changed.                                                                                                    |   |   |
|          | <b>D</b> = File is distributed if the file date has changed.                                                                                                    |   |   |
|          | L = Forces the lock method to be used. The file will be automatically queued up to be deployed on restart, and the reboot flag will be set. If the L flag is not specified, and the file to be                                                                                                    |   |   |
|          | deployed is currently in use (locked) the lock method is automatically used anyway. What the L flag does is force the lock method to be always used to deploy this file, whether or not it is currently in use (locked). The L flag will also skip decompression and dispatch the open error method (RADLKM). This is used for system dlls that must be replaced. |   |   |

| ZUPDATE  | Client Instance Update Method                                                                                                    |     | 50<br>M |
|----------|----------------------------------------------------------------------------------------------------|-----|---------|
| ZSTATUS  | Client Status                                                                                                    | 999 | 3<br>V  |
| ZOMANIJO | the one that Client Automation has. If the incoming file has a higher internal version number, then it will be placed on the desktop over the existing file.  P = (Windows only) Set during packaging, enforces Windows System File Protection (SFP). If the verification is successful, the resource is in the desired state and no further verification is necessary. If the verification fails, Client Automation checks to see if System File Protection protects the file. If the file is protected, it will not be deployed. If the ZRSCVRFY attribute is set to P and deployment of this resource and the service are marked as failed due to SFP processing. If you do not enforce SFP, the file is marked as having passed verification. |     |         |
|          | date and time on the desktop.  R = Resource Stamp. For internal use only.  V = (Windows only) Used in when normal date/ time stamp check cannot be used. Usually when a .dll or .exe is involved and the date and time stamp are changing frequently.  Radconct.exe checks the internal version number of the target file and compares it with                                                                                                    |     |         |
|          | Note that for the file to be verified during subsequent connects, you must also set this variable to Y.  U = File is distributed only if the date and time on the Configuration Server is newer than the                                                                                                    |     |         |

# Mobile File Resources (RMMFILE) Class

| File:   | PRIMARY  | when publishing | Instances of this class are created                             |
|---------|----------|-----------------|-----------------------------------------------------------------|
| Domain: | SECURITY |                 | when publishing files for Mobile<br>Management using the Mobile |
| Class:  | RMMFILE  |                 | Management Publisher.                                           |
| Icon:   |          | Can connect to: |                                                                 |

**Table 17 RMMFILE Class Attribute Reference** 

| Attribute<br>Name | Explanation                                                                                                    | Value of Base<br>Instance | Length<br>Type |
|-------------------|----------------------------------------------------------------------------------------------------|---------------------------|----------------|
| _ALWAYS_          | Connect To Class connections determine the path of resolution of an agent's desired state. An _ALWAYS_ class connection is always resolved. |                           | 50<br>C        |
| FVERSION          | File Version                                                                                                    | _UNDEF_                   | 30<br>V        |
| LOCATION          | Location                                                                                                    |                           | 255<br>V       |
| NAME              | Friendly Name                                                                                                    | Defaults                  | 80<br>V        |
| OBJGUID           | Instance GUID Object Global Unique Identification – for future use.                                                                         | _UNDEF_                   | 32<br>V        |
| PVERSION          | Promote Version                                                                                                    | _UNDEF_                   | 30<br>V        |
| SIGTYPE           | File Signature Type                                                                                                    |                           | 3<br>V         |
| UPROIMPT          | User Prompt [Y/N]                                                                                                    | N                         | 1<br>V         |
| ZAPPNAME          | PDA Application Name                                                                                                    |                           | 50<br>V        |
| ZCMPKEY           | Compression Key                                                                                                    | _UNDEF_                   | 80<br>V        |
| ZCMPSIZE          | Compressed File Size From promotion process if the compressed file option was selected. The size of the compressed file.                    |                           | 11<br>V        |
| ZCONTEXT          | Component Context                                                                                                    |                           | 8<br>V         |
| ZCREATE           | Method to Install Resource HPCA-supplied method or fully qualified, user-defined method.                                                    |                           | 50<br>M        |
| ZDELETE           | Method to De-install Resource                                                                                                    | RADREMF                   | 50<br>M        |
| ZFILEUPD          | Client File Update/Add Method                                                                                                    |                           | 50<br>M        |
| ZINIT             | Resource Initialization Method                                                                                                    |                           | 50<br>M        |

| ZOBJPTCH  | Perform Patching [Y/N]                                                                                                    | Y         | 1<br>V   |
|-----------|----------------------------------------------------------------------------------------------------|-----------|----------|
| ZOPENERR  | Client Method on File Open Error HPCA-supplied method or a fully qualified, user-defined method.                                 | RADLKM    | 50       |
| ZPDAVERS  | PDA Resource Internal Version                                                                                                    |           | 20<br>V  |
| ZPUBVER   | Publisher Version                                                                                                    | _UNDEF_   | 8<br>V   |
| ZREPAIR   | Client Instance Repair Method                                                                                                    |           | 50<br>M  |
| ZRSCCFIL  | Resource File Name Specific file to be distributed. A generic pattern (a wildcard character, such as *) or an explicit filename. |           | 255<br>V |
| ZRSCCKPT  | Resource Checkpoint                                                                                                    |           | 1<br>V   |
| ZRSCCONF  | Confirm File Download [Y/N]                                                                                                    | Y         | 1<br>V   |
| ZRSCCPADM | Admin ID                                                                                                    |           | 30<br>V  |
| ZRSCCRC   | Resource CRC                                                                                                    |           | 8<br>V   |
| ZRSCCSTA  | Client file Status                                                                                                    | 999       | 3<br>V   |
| ZRSCDATE  | Resource Date Stamp - From Promote                                                                                               |           | 8<br>V   |
| ZRSCMMEM  | PDS Member Name                                                                                                    |           | 8<br>V   |
| ZRSCMO    | Mandatory/Optional on Client [M/O]                                                                                               | M         | 1<br>V   |
| ZRSCNAME  | Resource Name                                                                                                    | &ZRSCCFIL | 30<br>V  |
| ZRSCOBJN  | Persistent Object Name                                                                                                    |           | 8<br>V   |
| ZRSCPRI   | Create Sequence Priority                                                                                                    | 50        | 2<br>V   |
| ZRSCRASH  | DOS File Attribute [R/A/S/H]                                                                                                    |           | 4<br>V   |
| ZRSCRSCR  | Restart [Y/N]                                                                                                    | N         | 3<br>V   |

| ZRSCSIG  | File Signature                     |        | 32<br>V |
|----------|------------------------------------|--------|---------|
| ZRSCSIZE | Resource Size - From Promote       |        | 11<br>V |
| ZRSCSRC  | Resource Source, i.e., Publisher   |        | 20<br>V |
| ZRSCSTYP | Server File Type [BINARY/TEXT]     | BINARY | 8<br>V  |
| ZRSCSVRB | Version Skip Rebuild Flag [Y/N]    |        | 1<br>V  |
| ZRSCTIME | Resource Time Stamp - From Promote |        | 8<br>V  |
| ZRSCVERS | Resource Version - From Promote    |        | 12<br>V |
| ZRSCVRFY | Verify Resource File on Connect    | Y      | 8<br>V  |
| ZUPDATE  | Client Instance Update Method      |        | 50<br>M |

#### MSI Basic Resources (MSIBASIC) Class

| File:  Domain: | PRIMARY<br>SECURITY | Description:    | Packages created with the Extensions for Windows Installer have a connection to the MSIBASIC class in the CSDB. When the New Application Wizard is used to create a service from an application with one of these connections, you have the opportunity to define the MSI basic behavior methods. |
|----------------|---------------------|-----------------|----------------------------------------------------------------------------------------------------|
| Class:         | MSIBASIC            |                 |                                                                                                    |
| Icon:          | <b>®</b>            | Can connect to: |                                                                                                    |

Table 18 MSIBASIC Class Attribute Reference

| Attribute<br>Name | Explanation                                                                                                    | Value of Base<br>Instance | Length<br>Type |
|-------------------|----------------------------------------------------------------------------------------------------|---------------------------|----------------|
| _ALWAYS_          | Connect To Class connections determine the path of resolution of an agent's desired state. An _ALWAYS_ class connection is always resolved. |                           | 50<br>C        |
| BCREATE           | Method Before Install                                                                                                    |                           | 50<br>M        |
| BDELETE           | Method Before De-Install                                                                                                    |                           | 50<br>M        |
| BREPAIR           | Method Before Repair                                                                                                    |                           | 50<br>M        |
| BUPDATE           | Method Before Update                                                                                                    |                           | 50<br>M        |
| BVERIFY           | Method Before Verify                                                                                                    |                           | 50<br>M        |
| FVERSION          | File Version                                                                                                    | _UNDEF_                   | 30<br>V        |
| LOCATION          | Location                                                                                                    |                           | 255<br>V       |
| NAME              | Friendly Name                                                                                                    |                           | 80<br>V        |
| PRODGUID          | MSI Product GUID                                                                                                    |                           | 50<br>V        |
| PVERSION          | Promote Version                                                                                                    | _UNDEF_                   | 30<br>V        |
| SIGTYPE           | File Signature Type                                                                                                    |                           | 3<br>V         |
| ZCMPSIZE          | Compressed File Size From promotion process if the compressed file option was selected. The size of the compressed file.                    |                           | 11<br>V        |
| ZCONTEXT          | Component Context                                                                                                    |                           | 8<br>V         |
| ZCREATE           | Method to Install Resource HPCA-supplied method or fully qualified, user-defined method.                                                    |                           | 50<br>M        |
| ZDELETE           | Method to De-install Resource                                                                                                    | RADREMF                   | 50<br>M        |
| ZINIT             | Resource Initialization Method                                                                                                    |                           | 50<br>M        |

| ZOBJPTCH | Perform Patching [Y/N]                                                                                                    | Y      | 1<br>V   |
|----------|----------------------------------------------------------------------------------------------------|--------|----------|
| ZOPENERR | Client Method on File Open Error HPCA-supplied method or a fully qualified, user-defined method.                                  |        | 50<br>M  |
| ZREPAIR  | Client Instance Repair Method                                                                                                    |        | 50<br>M  |
| ZRSCCFIL | Resource File Name Specific file to be distributed. A generic pattern (a wildcard character, such as *) or an explicit file name. |        | 255<br>V |
| ZRSCCRC  | Resource CRC                                                                                                    |        | 8<br>V   |
| ZRSCCSTA | Client file Status                                                                                                    | 999    | 3<br>V   |
| ZRSCDATE | Resource Date Stamp - From Promote                                                                                                |        | 8<br>V   |
| ZRSCMO   | Mandatory/Optional on Client [M/O]                                                                                                | M      | 1<br>V   |
| ZRSCPRI  | Create Sequence Priority                                                                                                    | 50     | 2<br>V   |
| ZRSCRASH | DOS File Attribute [R/A/S/H]                                                                                                    |        | 4<br>V   |
| ZRSCRSCR | Restart [Y/N]                                                                                                    | N      | 3<br>V   |
| ZRSCSIG  | File Signature                                                                                                    |        | 32<br>V  |
| ZRSCSIZE | Resource Size - From Promote                                                                                                    |        | 11<br>V  |
| ZRSCSRC  | Resource Source, i.e., Publisher                                                                                                  |        | 20<br>V  |
| ZRSCSTYP | Server File Type [BINARY/TEXT]                                                                                                    | BINARY | 8<br>V   |
| ZRSCTIME | Resource Time Stamp - From Promote                                                                                                |        | 8<br>V   |
| ZRSCVRFY | Verify Resource File on Connect                                                                                                   | Y      | 8<br>V   |
| ZUPDATE  | Client Instance Update Method                                                                                                    |        | 50<br>M  |
| ZVERIFY  | Client Instance Verify Method                                                                                                    |        | 50<br>M  |

### MSI Features (MSIFEATS) Class

| File:   | PRIMARY  | Description: An instance of the defines MSI feature | An instance of the MSIFEATS Class |
|---------|----------|-----------------------------------------------------|-----------------------------------|
| Domain: | SECURITY |                                                     |                                   |
| Class:  | MSIFEATS |                                                     |                                   |
| Icon:   |          | Can connect to:                                     |                                   |

#### Table 19 MSIFEATS Class Attribute Reference

| Attribute<br>Name | Explanation                                                         | Value of Base<br>Instance | Length<br>Type |
|-------------------|---------------------------------------------------------------------|---------------------------|----------------|
| ASTATES           | Allowed States                                                      |                           | 100<br>V       |
| DISABLED          | Disabled [Y/N]                                                      |                           | 1<br>V         |
| DSTATE            | Default State                                                       |                           | 10<br>V        |
| FEATID            | Feature ID                                                          |                           | 38<br>V        |
| FEATNAME          | Feature Name                                                        |                           | 50<br>V        |
| FEATSIZE          | Feature Size                                                        |                           | 12<br>V        |
| HIDE              | Hide Features in CP A/R Dialog                                      |                           | 1<br>V         |
| ISTATE            | Install State                                                       |                           | 10<br>V        |
| OBJGUID           | Instance GUID Object Global Unique Identification – for future use. | _UNDEF_                   | 32<br>V        |
| PARENTID          | Parent Feature ID                                                   |                           | 38<br>V        |
| SEQNO             | Sequence Number                                                     |                           | 4<br>V         |

### MSI Properties (MSIPROPS) Class

| File:   | PRIMARY  |                 | The MSIPROPS Class stores MSI       |
|---------|----------|-----------------|-------------------------------------|
| Domain: | SECURITY |                 | public properties and their values. |
| Class:  | MSIPROPS |                 |                                     |
| Icon:   |          | Can connect to: |                                     |

#### **Table 20 MSIPROPS Class Attribute Reference**

| Attribute Name | Explanation                    | Value of Base<br>Instance | Length<br>Type |
|----------------|--------------------------------|---------------------------|----------------|
| DEFAULT        | Default Property Value         |                           | 255<br>V       |
| DISABLED       | Disabled [Y/N]                 |                           | 1<br>V         |
| PROPNAME       | Property Name                  |                           | 255<br>V       |
| VALUE          | Property Value                 |                           | 255<br>V       |
| VERIFY         | Verify Property Value<br>[Y/N] | N                         | 1<br>V         |

### MSI Resources (MSI) Class

| File:   | PRIMARY  | define MSI resources | Description: Instances in this class are define MSI resources. | Instances in this class are used to |
|---------|----------|----------------------|----------------------------------------------------------------|-------------------------------------|
| Domain: | SECURITY |                      |                                                                | denne MSI resources.                |
| Class:  | MSI      |                      |                                                                |                                     |
| Icon:   | B        | Can connect to:      |                                                                |                                     |

Table 21 MSI Class Attribute Reference

| Attribute<br>Name | Explanation                                                                                                    | Value of Base<br>Instance | Length<br>Type |
|-------------------|----------------------------------------------------------------------------------------------------|---------------------------|----------------|
| _ALWAYS_          | Connect to Class connections determine the path of resolution of an agent's desired state. An _ALWAYS_ class connection is always resolved.                                                                                                    |                           | 50<br>C        |
| DATAURL           | Administrative Control Point                                                                                                    |                           | 255<br>V       |
| LOCATION          | Location                                                                                                    |                           | 255<br>V       |
| MSIDRIVR          | Use Local AIP [Y/N]                                                                                                    |                           | 1<br>V         |
| NAME              | Friendly Name                                                                                                    | Defaults                  | 80<br>V        |
| OBJGUID           | Instance GUID Object Global Unique Identification – for future use.                                                                                                    | _UNDEF_                   | 32<br>V        |
| ORGNAME           | Organization Name                                                                                                    |                           | 100<br>V       |
| PRODGUID          | MSI Product GUID                                                                                                    | _UNDEF_                   | 50<br>V        |
| PRODVER           | Product Version                                                                                                    | _UNDEF_                   | 10<br>V        |
| SALVAGE           | Salvage Cache Files [U/M/B/N] Salvage existing Windows Installer-enabled content.  U – Unmanaged application salvage. Set to U if you want to salvage content that HPCA is not currently managing.  M – Managed application salvage. Set to M to salvage content that HPCA is currently managing.  B – Both. Set to B to salvage both managed and unmanaged applications. This is useful when you have clients with resources both managed and unmanaged by HPCA.  N – No content is salvaged. | N                         | 1<br>V         |
| SAVETEMP          | Preserve Internet Cache [Y/N]                                                                                                    | N                         | 1<br>V         |
| SEQNO             | Feature Sequence Number                                                                                                    |                           | 3<br>V         |

| SHOWINCP | Show in CP Add/Remove                                                                                                    | Y       | 1<br>V   |
|----------|----------------------------------------------------------------------------------------------------|---------|----------|
| SIGTYPE  | File Signature Type                                                                                                    |         | 3<br>V   |
| USERCNTL | User Controls MSI Features [Y/N]                                                                                                    |         | 1<br>V   |
| ZCMPKEY  | Compression Key                                                                                                    |         | 80<br>V  |
| ZCMPSIZE | Compressed File Size From promotion process if the compressed file option was selected. The size of the compressed file.                                                  |         | 11<br>V  |
| ZCONTEXT | Component Context [M/U]                                                                                                    |         | 8<br>V   |
| ZCREATE  | Service Installation Method HPCA-supplied method or fully qualified, user-defined method.                                                                                 |         | 50<br>M  |
| ZDELETE  | Service Delete Method HPCA-supplied method or fully qualified, user-defined method.                                                                                       | _NONE_  | 50<br>M  |
| ZFILEUPD | Client File Update/Add Method If a file has been updated by an administrator, this method will be executed. HPCA-supplied method or fully qualified, user-defined method. |         | 50<br>M  |
| ZINIT    | Service Initialization Method A fully qualified, user-defined method.                                                                                                    |         | 50<br>M  |
| ZOBJPTCH | Perform Patching [Y/N]                                                                                                    | Y       | 1<br>V   |
| ZOPENERR | Client Method on File Open Error HPCA-supplied method or a fully qualified, user-defined method.                                                                          | _UNDEF_ | 50<br>M  |
| ZPUBVER  | Publisher Version                                                                                                    |         | 8<br>V   |
| ZREPAIR  | Service Repair Method                                                                                                    |         | 50<br>M  |
| ZRSCCFIL | Resource File Name Specific file to be distributed. A generic pattern (a wildcard character, such as *) or an explicit filename.                                          |         | 255<br>V |
| ZRSCCKPT | Resource Checkpoint                                                                                                    |         | 1<br>V   |

| ZRSCCONF | Confirm File Download [Y/N] Y enables you to confirm that the resource was                                                                                                    | Y         | 1<br>V  |
|----------|----------------------------------------------------------------------------------------------------|-----------|---------|
| ZRSCCRC  | downloaded.  Resource CRC  From the promotion process if the CRC option was selected. Eight-character calculated hexadecimal value.                                                                                                    |           | 8<br>V  |
| ZRSCCSTA | Client File Status                                                                                                    | 999       | 3<br>V  |
| ZRSCDATE | Resource Date Stamp  Date stamp on resource file from promote process.                                                                                                    |           | 8<br>V  |
| ZRSCMMEM | PDS Member Name                                                                                                    |           | 8<br>V  |
| ZRSCMO   | Mandatory/Optional [M/O]                                                                                                    | М         | 1<br>V  |
| ZRSCNAME | Resource Name Name or description of resource.                                                                                                    | &ZRSCCFIL | 30<br>V |
| ZRSCOBJN | Persistent Object Name                                                                                                    |           | 8<br>V  |
| ZRSCPADM | Admin ID                                                                                                    |           | 30<br>V |
| ZRSCPRI  | Create Sequence Priority Enables you to specify a priority level for this resource. If disk space on the client desktop is not available, resources will be downloaded based on the priority set here.  01 =Highest priority 10 =Default value 99 =Lowest priority | 50        | 2<br>V  |
| ZRSCRASH | DOS File Attribute [R/A/S/H]                                                                                                    | N         | 4<br>V  |
| ZRSCRSTR | Restart [Y/N]                                                                                                    |           | 3<br>V  |
| ZRSCSIG  | File Signature                                                                                                    |           | 32<br>V |
| ZRSCSIZE | Resource Size  Byte count of resource file from promote process.                                                                                                    |           | 11<br>V |
| ZRSCSRC  | Resource Source, that is Publisher                                                                                                    |           | 20<br>V |

| ZRSCSTYP | Server File Type [BINARY/TEXT]                                                     | BINARY | 8<br>V  |
|----------|------------------------------------------------------------------------------------|--------|---------|
| ZRSCSVRB | Version Skip Rebuild Flag [Y/N]                                                    |        | 1<br>V  |
| ZRSCTIME | Resource Time Stamp  Time stamp on resource file from promote process.             |        | 8<br>V  |
| ZRSCVERS | Resource Version - From Promote Version number of resource from promotion process. |        | 12<br>V |

| Verify Resource File on Connect Verifies the file statistics of a resource file on the desktop during each agent connect process.  If you are deploying versioned resources, this attribute is ignored.  The rules for the E (exist) flag apply to both HPCA- and non-HPCA distributed files. (For example, a Client Automation-managed application file or CONFIG. SYS file.)  Thus, you must specify Y or N for an existing file to be distributed.  Y = The file will be distributed if one or more of the following conditions is met:  The file has not been distributed before.  The date, time, or size of the file has changed. |                                                                                                    | 8<br>V                                                                                                    |
|----------------------------------------------------------------------------------------------------|----------------------------------------------------------------------------------------------------|----------------------------------------------------------------------------------------------------|
| The desktop during each agent connect process. If you are deploying versioned resources, this attribute is ignored.  The rules for the E (exist) flag apply to both HPCA- and non-HPCA distributed files. (For example, a Client Automation-managed application file or CONFIG. SYS file.)  Thus, you must specify Y or N for an existing file to be distributed.  Y = The file will be distributed if one or more of the following conditions is met:  The file has not been distributed before.  The date, time, or size of the file has changed.                                                                                     |                                                                                                    | V                                                                                                    |
| The rules for the E (exist) flag apply to both HPCA- and non-HPCA distributed files. (For example, a Client Automation-managed application file or CONFIG.SYS file.)  Thus, you must specify Y or N for an existing file to be distributed.  Y = The file will be distributed if one or more of the following conditions is met:  The file has not been distributed before.  The date, time, or size of the file has changed.                                                                                                    |                                                                                                    |                                                                                                    |
| HPCA- and non-HPCA distributed files. (For example, a Client Automation-managed application file or CONFIG.SYS file.)  Thus, you must specify Y or N for an existing file to be distributed.  Y = The file will be distributed if one or more of the following conditions is met:  The file has not been distributed before.  The date, time, or size of the file has changed.                                                                                                    |                                                                                                    |                                                                                                    |
| Tile to be distributed.  Y = The file will be distributed if one or more of the following conditions is met:  The file has not been distributed before.  The date, time, or size of the file has changed.                                                                                                    |                                                                                                    |                                                                                                    |
| of the following conditions is met:  The file has not been distributed before.  The date, time, or size of the file has changed.                                                                                                    |                                                                                                    |                                                                                                    |
| The date, time, or size of the file has changed.                                                                                                    |                                                                                                    |                                                                                                    |
| _                                                                                                    |                                                                                                    |                                                                                                    |
|                                                                                                    |                                                                                                    |                                                                                                    |
| The file was re-promoted.                                                                                                    |                                                                                                    |                                                                                                    |
| <b>N</b> = The file will be distributed if:                                                                                                    |                                                                                                    |                                                                                                    |
| Γhe file has not been distributed before,                                                                                                    |                                                                                                    |                                                                                                    |
| Or, the file was re-promoted.                                                                                                    |                                                                                                    |                                                                                                    |
| E = The file will be distributed only if it does not currently exist on the desktop.                                                                                                    |                                                                                                    |                                                                                                    |
| M = Reserved for Client Automation<br>maintenance files. During the last step of the<br>connect, the file is moved from the EDMDATA<br>subdirectory to its proper location. Example:<br>can be used to update EDMGETRS.EXE.                                                                                                    |                                                                                                    |                                                                                                    |
| S = This file is distributed if the file size has changed.                                                                                                    |                                                                                                    |                                                                                                    |
| $\Gamma$ = The file is distributed if the file time has changed.                                                                                                    |                                                                                                    |                                                                                                    |
| D = File is distributed if the file date has changed.                                                                                                    |                                                                                                    |                                                                                                    |
| L = Forces the lock method to be used. The file will be automatically queued up to be deployed on restart, and the reboot flag will be set. If the L flag is not specified, and the file to be deployed is currently in use (locked) the lock method is automatically used anyway. What the L flag does is force the lock method to be always used to deploy this file, whether or not t is currently in use (locked). The L flag will also skip decompression and dispatch the open                                                                                                    |                                                                                                    |                                                                                                    |
|                                                                                                    | changed.  T = The file is distributed if the file time has changed.  D = File is distributed if the file date has changed.  L = Forces the lock method to be used. The file will be automatically queued up to be deployed on restart, and the reboot flag will be set. If the L flag is not specified, and the file to be deployed is currently in use (locked) the lock method is automatically used anyway. What the L flag does is force the lock method to be always used to deploy this file, whether or not it is currently in use (locked). The L flag will | changed.  T = The file is distributed if the file time has changed.  D = File is distributed if the file date has changed.  L = Forces the lock method to be used. The file will be automatically queued up to be deployed on restart, and the reboot flag will be set. If the L flag is not specified, and the file to be deployed is currently in use (locked) the lock method is automatically used anyway. What the L flag does is force the lock method to be always used to deploy this file, whether or not to tis currently in use (locked). The L flag will also skip decompression and dispatch the open error method (RADLKM). This is used for |

| ZVERIFY | Service Verify Method                                                                                                    | 50<br>M |
|---------|----------------------------------------------------------------------------------------------------|---------|
| ZUPDATE | Service Update Method                                                                                                    | 50<br>M |
|         | P = (Windows only) Set during packaging, enforces Windows System File Protection (SFP). If the verification is successful, the resource is in the desired state and no further verification is necessary. If the verification fails, Client Automation checks to see if System File Protection protects the file. If the file is protected, it will not be deployed. If the ZRSCVRFY attribute is set to P and deployment of this resource and the service are marked as failed due to SFP processing. If you do not enforce SFP, the file is marked as having passed verification. |         |
|         | on the Configuration Server is newer than the date and time on the desktop.  R = Resource Stamp. For internal use only.V = (Windows only) Used in when normal date/time stamp check cannot be used. Usually when a .dll or .exe is involved and the date and time stamp are changing frequently.  Radconct.exe checks the internal version number of the target file and compares it with the one that Client Automation has. If the incoming file has a higher internal version number than it will be placed on the desktop over the existing file.                               |         |
|         | Note that for the file to be verified during subsequent connects, you must also set this variable to Y.  U = File is distributed only if the date and time                                                                                                    |         |

## Panel Services (PANEL) Class

| File:  Domain: | PRIMARY<br>SECURITY | Description:    | The PANEL Class contains the<br>Client Automation panel objects used<br>during Client Automation                                             |
|----------------|---------------------|-----------------|----------------------------------------------------------------------------------------------------|
| Class:         | PANEL               |                 | installation dialog processing. This<br>class contains shipping dialog panel<br>examples. Publish all custom dialog<br>panels to this class. |
| Icon:          | =                   | Can connect to: |                                                                                                    |

 Table 22
 PANEL Class Attribute Reference

| Attribute<br>Name | Explanation                                                                                                    | Value of Base<br>Instance | Length<br>Type |
|-------------------|----------------------------------------------------------------------------------------------------|---------------------------|----------------|
| _ALWAYS_          | Connect to Class connections determine the path of resolution of an agent's desired state. An _ALWAYS_ class connection is always resolved.                                |                           | 50<br>C        |
| CMPMD5            | Compressed File MD5 Signature                                                                                                    | _UNDEF_                   | 32<br>V        |
| FILEMD5           | File MD5 Signature                                                                                                    | _UNDEF_                   | 32<br>V        |
| NAME              | Friendly Name                                                                                                    | Defaults                  | 80<br>V        |
| OBJGUID           | Instance GUID Object Global Unique Identification – for future use.                                                                                                    | _UNDEF_                   | 32<br>V        |
| ZCMPKEY           | Compression Key Not used.                                                                                                    |                           | 80<br>V        |
| ZCMPSIZE          | Compressed File Size From promotion process if the compressed file option was selected. The size of the compressed file.                                                   |                           | 11<br>V        |
| ZCREATE           | Install Behavior HPCA-supplied method or fully qualified, user-defined method.                                                                                             |                           | 50<br>M        |
| ZDELETE           | Method to De-install Behavior HPCA-supplied method or fully qualified, user-defined method.                                                                                | RADREMF                   | 50<br>M        |
| ZFILEUPD          | Client File Update/Add Method  If a file has been updated by an administrator, this method will be executed. HPCA-supplied method or fully qualified, user-defined method. |                           | 50<br>M        |
| ZINIT             | Resource Initialization Method HPCA-supplied method or fully qualified, user-defined method.                                                                               |                           | 50<br>M        |
| ZOPENERR          | Client Method on File Open Error HPCA-supplied method or fully qualified, user-defined method.                                                                             | RADLKM                    | 50<br>M        |

| ZRSCCFIL | Panel Name                                                                                                    |           | 255     |
|----------|----------------------------------------------------------------------------------------------------|-----------|---------|
|          | Specific file to be distributed. A generic pattern (a wildcard character, such as *) or an explicit filename.                                                                                                    |           | V       |
| ZRSCCKPT | Resource Checkpoint Not used. Replaced by ZRSCRSTR.                                                                                                    |           | 1<br>V  |
| ZRSCCONF | Confirm File Download [Y/N] Y enables you to confirm that the resource was downloaded.                                                                                                    | N         | 1<br>V  |
| ZRSCCRC  | Resource CRC From the promotion process if the CRC option was selected. Eight-character calculated hexadecimal value.                                                                                                    |           | 8<br>V  |
| ZRSCCSTA | Client File Status Resource status code.  000 = Successfully downloaded  001 = Data can be found in EDMDATA directory  004 = Resource with no data 008 = Could not create the file 009 = No disk space for file (ZRSCMO=O) 010 = ZDLIMIT was exceeded (ZRSCMO=O) 011 = No data in HPCA for resource 014 = No disk space (ZRSCMO=M) 015 = Time-out waiting for method 036 = A method was set ZBRC>7 999 = No work done for resource | 999       | 3<br>V  |
| ZRSCDATE | Panel Date Stamp  Date stamp on resource file from promote process.                                                                                                    |           | 8<br>V  |
| ZRSCMDAT | Manager Stores Data [Y/N]                                                                                                    | Y         | 1<br>V  |
| ZRSCMMEM | PDS Member Name PDS where resource actually resides. PDS name where resource resides in Manager (MVS only).                                                                                                    |           | 8<br>V  |
| ZRSCMO   | Mandatory/Optional [M/O]                                                                                                    | M         | 1<br>V  |
| ZRSCNAME | Panel Name Name or description of resource. Valid name of resource to distribute to Agent.                                                                                                    | &ZRSCCFIL | 30<br>V |
| ZRSCOBJN | Persistent Object Name The name of the in-storage object. Valid only when the ZLOCMGR location is STORAGE.                                                                                                    |           | 8<br>V  |

| ZRSCPRI  | Create Sequence Priority                                                                                                    |        | 2       |
|----------|----------------------------------------------------------------------------------------------------|--------|---------|
|          | Enables you to specify a priority level for this resource. If disk space on the client desktop is not available, resources will be downloaded based on the priority set here. |        | V       |
|          | <ul><li>01 = Highest priority</li><li>10 = Default value</li><li>99 = Lowest priority</li></ul>                                                                               |        |         |
| ZRSCRASH | DOS File Attribute                                                                                                    |        | 4       |
|          | Enables you to specify file attributes for a resource.                                                                                                    |        | V       |
|          | Read-only<br>Archive<br>System and/or<br>Hidden                                                                                                    |        |         |
| ZRSCRSTR | Restart [Y/N]                                                                                                    | N      | 3       |
|          | You can either restart a download process at<br>the point it was interrupted (Yes), or resend<br>the entire object (No).                                                      |        | V       |
| ZRSCSIZE | Panel Size                                                                                                    |        | 11      |
|          | Byte count of resource file from promote process.                                                                                                    |        | V       |
| ZRSCSRC  | Resource Source, that is Publisher                                                                                                    |        | 20<br>V |
| ZRSCSRC  | Resource Source                                                                                                    |        | 1<br>V  |
| ZRSCSTYP | Server File Type [BINARY/TEXT]                                                                                                    | BINARY | 8       |
|          | File format for file download: Binary, Text, or Object.                                                                                                    |        | V       |
| ZRSCSVRB | Version Skip Rebuild Flag [Y/N]                                                                                                    | Y      | 1       |
|          | Enables you to skip the reactivation of version resources if the version is already active.                                                                                   |        | V       |
|          | <ul><li>Y = Skip the rebuilding of version resources.</li><li>N = Rebuild version resources.</li></ul>                                                                        |        |         |
| ZRSCTIME | Panel Time Stamp                                                                                                    |        | 8       |
|          | Time stamp on resource file from promote process.                                                                                                    |        | V       |
| ZRSCVERS | Resource Version - From Promote                                                                                                    |        | 12<br>V |
|          | Version number of resource from promotion process.                                                                                                    |        | V       |

| ZRSCVRFY | Verify Resource File on Connect                                                                                                    | Y | 1 |
|----------|----------------------------------------------------------------------------------------------------|---|---|
|          | Verifies the file statistics of a resource file on<br>the desktop during each agent connect<br>process.                                                                                                    |   | V |
|          | If you are deploying versioned resources, this attribute is ignored.                                                                                                    |   |   |
|          | The rules for the E (exist) flag apply to both Client Automation- and non-HPCA distributed files. (For example, a Client Automation-managed application file or CONFIG.SYS file.)                                                                                                    |   |   |
|          | Thus, you must specify Y or N for an existing file to be distributed.                                                                                                    |   |   |
|          | Y = The file will be distributed if one or ore of the following conditions is met:                                                                                                    |   |   |
|          | The file has not been distributed before.                                                                                                    |   |   |
|          | The date, time, or size of the file has changed.                                                                                                    |   |   |
|          | The file was re-promoted.                                                                                                    |   |   |
|          | <b>N</b> = The file will be distributed if:                                                                                                    |   |   |
|          | The file was re-promoted.                                                                                                    |   |   |
|          | E = The file will be distributed only if it does not currently exist on the desktop.                                                                                                    |   |   |
|          | M = Reserved for Client Automation maintenance files. During the last step of the agent connect, the file is moved from the EDMDATA subdirectory to its proper location. Example: can be used to update EDMGETRS.EXE.                                                                                                    |   |   |
|          | S = This file is distributed if the file size has changed.                                                                                                    |   |   |
|          | T = The file is distributed if the file time has changed.                                                                                                    |   |   |
|          | <b>D</b> = File is distributed if the file date has changed.                                                                                                    |   |   |
|          | L = Forces the lock method to be used. The file will be automatically queued up to be deployed on restart, and the reboot flag will be set. If the L flag is not specified, and the file to be deployed is currently in use (locked) the lock method is automatically used anyway. What the L flag does is force the lock method to be always used to deploy this file, whether or not it is currently in use (locked). The L flag will also skip decompression and dispatch the |   |   |
|          | open error method (RADLKM). This is used for system dlls that must be replaced.                                                                                                    |   |   |

|         | If an object (resource instance) has been updated by an administrator, this method will be executed.                                                                                                    | M  |
|---------|----------------------------------------------------------------------------------------------------|----|
| ZUPDATE | Client Instance Update Method                                                                                                    | 50 |
|         | enforces Windows System File Protection (SFP). If the verification is successful, theresource is in the desired state and no further verification is necessary. If the verification fails, Client Automation checks to see if System File Protection protects the file. If the file is protected, it will not be deployed. If the ZRSCVRFY attribute is set to P and deployment of this resource and the service are marked as failed due to SFP processing. If you do not enforce SFP, the file is marked as having passed verification. |    |
|         | Automation has. If the incoming file has a higher internal version number than it will be placed on the desktop over the existing file.  P = (Windows only) Set during packaging,                                                                                                    |    |
|         | <ul> <li>U = File is distributed only if the date and time on the Configuration Server is newer than the date and time on the desktop.</li> <li>R = Resource Stamp. For internal use only.</li> </ul>                                                                                                    |    |
|         | Note that for the file to be verified during subsequent connects, you must also set this variable to Y.                                                                                                    |    |

## Path (PATH) Class

| File:   | PRIMARY  | Description:    | -                                                                   | This class stores the drive and |
|---------|----------|-----------------|---------------------------------------------------------------------|---------------------------------|
| Domain: | SECURITY |                 | directory required to install a resource. Packages can be relocated |                                 |
| Class:  | PATH     |                 | by updating instances of this class.                                |                                 |
| Icon:   |          | Can connect to: | CATALOG, ZSERVICE                                                   |                                 |

Table 23 PATH Class Attribute Reference

| Attribute<br>Name | Explanation                                                                                                    | Value of Base<br>Instance | Length<br>Type |
|-------------------|----------------------------------------------------------------------------------------------------|---------------------------|----------------|
| DIR               | Directory Stores the directory name where the application is installed. The directory name could be selected by the administrator, or it could be selected by the client during the dialog sessions that precede an application install. The value can be substituted from an agent object, or it can be a fully qualified name.      |                           | 255<br>V       |
| DRIVE             | Drive Stores the drive where the application would be installed. The drive name could be selected by the administrator or it could be selected by the client during the dialog sessions that precede an application install. The value can be substituted from an agent object, or it can be a valid drive name on the Agent machine. |                           | 20<br>V        |
| NAME              | Friendly Name                                                                                                    |                           | 255<br>V       |
| OBJGUID           | Instance GUID Object Global Unique Identification – for future use.                                                                                                    | _UNDEF_                   | 32<br>V        |
| ZRSCMO            | Mandatory/Optional [M/O]                                                                                                    | M                         | 1<br>V         |
| ZRSCPRI           | Priority Stores the Create priority. The path object should be one of the first objects built on the Agent during an application installation so that all other files, desktop instances, can refer to it. The lower priority instances, or classes, are installed first.  Numeric value between 1 and 99.                            | 5                         | 2<br>V         |

## Registry Resources (REGISTRY) Class

| File:   | PRIMARY    | Description:    | An instance of the REGISTRY Class                      |
|---------|------------|-----------------|--------------------------------------------------------|
| Domain: | SECURITY   |                 | defines a registry resource that is part of a PACKAGE. |
| Class:  | REGISTRY   |                 |                                                        |
| Icon:   | <b>∌</b> ° | Can connect to: |                                                        |

#### Table 24 REGISTRY Class Attribute Reference

| Attribute<br>Name | Explanation                                                                                                    | Value of Base<br>Instance | Length<br>Type |
|-------------------|----------------------------------------------------------------------------------------------------|---------------------------|----------------|
| _ALWAYS_          | Connect to Class connections determine the path of resolution of an agent's desired state. An _ALWAYS_ class connection is always resolved.                                                                                                    |                           | 50<br>C        |
| DELENUM           | Delete Device Key under Enum\Root  When set to Y, will delete the device key under ENUM which otherwise will not be deleted due to the appearance of two new values after reboot; values that are not managed by Client Automation. For example, [hkey_local_machine\system\currentcontro lset\enum\root\legacy_beep\0000\control] key will be deleted when delenum=y. This prevents "new hardware found" pop up panels when the service is deleted. | N                         | 1<br>V         |
| DELNTSCM          | Delete SCM Keys/Values [Y/N]                                                                                                    | Y                         | 2<br>V         |
| DEPTH             | Registry Depth                                                                                                    | &(ZCURRENT.<br>ZCURDEPT)  | 20<br>V        |
| ENUMPROC          | Process Control Key under Enum\Root                                                                                                    | N                         | 1<br>V         |
| LOCATION          | Location                                                                                                    |                           | 255<br>V       |
| NAME              | Friendly Name                                                                                                    |                           | 80<br>V        |
| OBJGUID           | Instance GUID Object Global Unique Identification – for future use.                                                                                                    | _UNDEF_                   | 32<br>V        |

| SIGTYPE  | File Signature Type                                                                                                    |          | 3<br>V   |
|----------|----------------------------------------------------------------------------------------------------|----------|----------|
| ZCMPKEY  | Compression Key                                                                                                    |          | 80<br>V  |
| ZCMPSIZE | Compressed File Size From promotion process if the compressed file option was selected. The size of the compressed file.                                                   |          | 11<br>V  |
| ZCONTEXT | Component Context                                                                                                    |          | 8<br>V   |
| ZCREATE  | Method to Install Resource HPCA-supplied method or fully qualified, user-defined method.                                                                                   | RADREG32 | 50<br>M  |
| ZDELETE  | Method to De-install Resource HPCA-supplied method or fully qualified, user-defined method.                                                                                | RADREG32 | 50<br>M  |
| ZFILEUPD | Client File Update/Add Method  If a file has been updated by an administrator, this method will be executed. HPCA-supplied method or fully qualified, user-defined method. |          | 50<br>M  |
| ZINIT    | Resource Initialization Method A fully qualified, user-defined method.                                                                                                    |          | 50<br>M  |
| ZOBJPRI  | Priority [OO00-99]                                                                                                    | 55       | 2<br>V   |
| ZOPENERR | Client Method on File Open Error HPCA-supplied method or a fully qualified, user-defined method.                                                                           |          | 50<br>M  |
| ZPUBVER  | Publisher Version                                                                                                    | _UNDEF_  | 8<br>V   |
| ZRSCCFIL | Resource File Name Specific file to be distributed. A generic pattern (a wildcard character, such as *) or an explicit filename.                                           |          | 255<br>V |
| ZRSCCKPT | Resource Checkpoint                                                                                                    |          | 1<br>V   |
| ZRSCCONF | Confirm File Download [Y/N] Y enables you to confirm that the resource was downloaded.                                                                                     | Y        | 1<br>V   |
| ZRSCCRC  | Resource CRC From the promotion process if the CRC option was selected. Eight-character calculated hexadecimal value.                                                      |          | 8<br>V   |

| ZRSCCSTA | Client File Status                                                                   | 999      | 3<br>V  |
|----------|--------------------------------------------------------------------------------------|----------|---------|
| ZRSCDATE | Resource Date Stamp  Date stamp on resource file from promote process.               |          | 8<br>V  |
| ZRSCMO   | Mandatory/Optional [M/O]                                                             |          | 1<br>V  |
| ZRSCNAME | Resource Name Name or description of resource.                                       | &ZRSCFIL | 30<br>V |
| ZRSCPADM | Admin ID                                                                             |          | 30<br>V |
| ZRSCRASH | DOS File Attribute [R/A/S/H]                                                         |          | 4<br>V  |
| ZRSCRSTR | Restart [Y/N]                                                                        | N        | 1<br>V  |
| ZRSCSIG  | File Signature                                                                       |          | 32<br>v |
| ZRSCSIZE | Resource Size - From Promote  Byte count of resource file from promote process.      |          | 11<br>V |
| ZRSCSRC  | Resource Source, that is Publisher                                                   |          | 20<br>V |
| ZRSCSTYP | File Type [BINARY/TEXT/EDMFILE]                                                      | EDMFILE  | 8<br>V  |
| ZRSCTIME | Resource Time Stamp – From Promote Time stamp on resource file from promote process. |          | 8<br>V  |
| ZRSCVERS | Resource Version - From Promote Version number of resource from promotion process.   |          | 12<br>V |

| ZRSCVRFY | Verify Resource File on Connect                                                                                                    | U | 1 |
|----------|----------------------------------------------------------------------------------------------------|---|---|
|          | Verifies the file statistics of a resource file                                                                                                    |   | V |
|          | on the desktop during each agent connect process.                                                                                                    |   |   |
|          | If you are deploying versioned resources, this attribute is ignored.                                                                                                    |   |   |
|          | The rules for the E (exist) flag apply to both Client Automation- and non-HPCA distributed files. (For example, a Client Automation-managed application file or CONFIG.SYS file.)                                                                                                    |   |   |
|          | Thus, you must specify Y or N for an existing file to be distributed.                                                                                                    |   |   |
|          | Y = The file will be distributed if one or more of the following conditions is met:                                                                                                    |   |   |
|          | The file has not been distributed before.                                                                                                    |   |   |
|          | The date, time, or size of the file has changed.                                                                                                    |   |   |
|          | The file was re-promoted.                                                                                                    |   |   |
|          | N = The file will be distributed if:                                                                                                    |   |   |
|          | The file has not been distributed before. Or,                                                                                                    |   |   |
|          | The file was re-promoted.                                                                                                    |   |   |
|          | E = The file will be distributed only if it does not currently exist on the desktop.                                                                                                    |   |   |
|          | M = Reserved for Client Automation maintenance files. During the last step of the connect, the file is moved from the EDMDATA subdirectory to its proper location. Example: can be used to update EDMGETRS.EXE.                                                                                                    |   |   |
|          | <b>S</b> = This file is distributed if the file size has changed.                                                                                                    |   |   |
|          | T = The file is distributed if the file time has changed.                                                                                                    |   |   |
|          | <b>D</b> = File is distributed if the file date has changed.                                                                                                    |   |   |
|          | L = Forces the lock method to be used. The file will be automatically queued up to be deployed on restart, and the reboot flag will be set. If the L flag is not specified, and the file to be deployed is currently in use (locked) the lock method is automatically used anyway. What the L flag does is force the lock method to be always used to deploy this file, whether or not it is currently in use |   |   |

| ZUPDATE | Client Instance Update Method                                                                                                    |     | 50<br>M |
|---------|----------------------------------------------------------------------------------------------------|-----|---------|
| ZSTATUS | Client Status                                                                                                    | 999 | 3<br>V  |
|         | file.  P = (Windows only) Set during packaging, enforces Windows System File Protection (SFP). If the verification is successful, the resource is in the desired state and no further verification is necessary. If the verification fails, Client Automation checks to see if System File Protection protects the file. If the file is protected, it will not be deployed. If the ZRSCVRFY attribute is set to P and deployment of this resource and the service are marked as failed due to SFP processing. If you do not enforce SFP, the file is marked as having passed verification. |     |         |
|         | R = Resource Stamp. For internal use only.  V = (Windows only) Used in when normal date/time stamp check cannot be used.  Usually when a .dll or .exe is involved and the date and time stamp are changing frequently. Radconct.exe checks the internal version number of the target file and compares it with the one that Client Automation has. If the incoming file has a higher internal version number than it will be placed on the desktop over the existing                                                                                                    |     |         |
|         | U = File is distributed only if the date and time on the CONFIGURATION SERVER is newer than the date and time on the desktop.                                                                                                    |     |         |
|         | The L flag will also skip decompression and dispatch the open error method (RADLKM). This is used for system dlls that must be replaced. Note that for the file to be verified during subsequent connects, you must also set this variable to Y.                                                                                                    |     |         |

# Replace Application (REPLACE) Class

| File:   | PRIMARY  |
|---------|----------|
| Domain: | SECURITY |
| Class:  | REPLACE  |

 Table 25
 REPLACE Class Attribute Reference

| Attribute<br>Name            | Explanation                               | Value of Base<br>Instance | Length<br>Type |
|------------------------------|-------------------------------------------|---------------------------|----------------|
| NAME                         | Friendly Name                             |                           | 50<br>V        |
| REPLACE1<br>Thru<br>REPLACE9 | Replace Service Name                      | _UNDEF_                   | 32<br>V        |
| REPOPT                       | Replace Action [DELETE/YIELD/<br>COEXIST] | DELETE                    | 8<br>V         |
| ZSTOP000                     | Stop Expression                           |                           | 100<br>E       |

## Scheduling (TIMER) Class

| File:   | PRIMARY  | service deployments. For information, see HP Cl Automation Administra | Use the TIMER Class to schedule                          |
|---------|----------|-----------------------------------------------------------------------|----------------------------------------------------------|
| Domain: | SECURITY |                                                                       | information, see HP Client                               |
| Class:  | TIMER    |                                                                       | Automation Administrator<br>Installation and User Guide. |
| Icon:   | <u> </u> | Can connect to:                                                       |                                                          |

#### **TIMER Class Attribute Reference**

| Attribute<br>Name | Explanation                                                                                                    | Value of Base<br>Instance | Length<br>Type |
|-------------------|----------------------------------------------------------------------------------------------------|---------------------------|----------------|
| _ALWAYS_          | Connect to Class connections determine the path of resolution of an agent's desired state. An _ALWAYS_ class connection is always resolved. |                           | 50<br>C        |
| APPSVC            | Application                                                                                                    |                           | 32<br>V        |
| DOMAIN            | Server Domain Name                                                                                                    | &(ZMASTER<br>.ZDOMNAME)   | 32<br>V        |
| IPADDR            | Server IP Address/Name                                                                                                    | &(ZMASTER<br>.ZIPADDR)    | 32<br>V        |
| MGRNAME           | Server Name                                                                                                    | &(ZMASTER<br>.ZMGRNAME)   | 32<br>V        |

| NAME     | Friendly Name                                                                                                    |                         | 80<br>V |
|----------|----------------------------------------------------------------------------------------------------|-------------------------|---------|
| NETAVAIL | Check Network Availability [Y/N/W] Checks for network availability before executing the command                                                               |                         | 1<br>V  |
| OBJGUID  | Instance GUID  Object Global Unique Identification – for future use.  _UNDEF_  _UNDEF_                                                                        |                         | 32<br>V |
| PINGCNT  | Number of Ping Attempts This attribute sets the number of ping attempts to be made by the Configuration Server.                                               | 3                       | 2<br>V  |
| PINGDLAY | Time between Pings (in msec) This attribute sets the amount of time between pings in msec.                                                                    | 2000                    | 6<br>V  |
| REQUEST  | Application Request                                                                                                    | "Apply<br>Updates"      | 32<br>V |
| RUNSYNC  | Synchronous Timer Execution [Y/N] This attribute sets the value of Yes or No for the synchronous timer execution. The default value is Yes.                   | Y                       | 1<br>V  |
| SOCKET   | Server Socket Number                                                                                                    | &(ZMASTER<br>.ZDSTSOCK) | 32<br>V |
| ZCHNNAME | Channel [DOMAIN] Name                                                                                                    | &(ZSERVICE.             | 32      |
|          |                                                                                                    | ZOBJDOMN)               | V       |
| ZCREATE  | Client Create Method  HPCA-supplied method or fully qualified, user-defined method. This value is inherited from the base instance and should not be changed. | ZOBJDOMN) radtimeq      | 80<br>M |

| ZNOPING  | Stop RCS Detection [Y/N]                                                                                                    | Y                        | 1        |
|----------|----------------------------------------------------------------------------------------------------|--------------------------|----------|
|          | Controls the automatic sensing of a network connection between the agent computer and the Configuration Server.                                                                                                    |                          | V        |
|          | An expired time will continually evaluate whether communications with the Configuration Server can be established. When communications are established, the command line associated with the time is executed. After executing the command line, the Scheduler service resumes normal evaluation of whether the timer has expired again.  This attribute is especially useful for mobile users.  Note: In order to use this attribute, you must add it to the TIMER Class template. |                          |          |
| ZOBJPRI  | Priority [00-99]                                                                                                    | 90                       | 2        |
|          | Sets the priority for deployment of the ZTIMEQ object. The ZTIMEQ object is deployed relative to the other elements being deployed during the agent connect. The elements with a priority number less than the value of ZOBJPRI are deployed before the ZTIMEQ object. A value of 90 is inherited from the base instance and should not be changed.                                                                                                    |                          | V        |
| ZPRVNAME | Provider (Manager) Name                                                                                                    | &(ZSERVICE<br>.ZMGRNAME) | 32<br>V  |
| ZRSCCMDL | Command Line to Execute  This attribute indicates the command line that is executed on the subscriber's computer when the timer expires.                                                                                                    | radskman req=            | 255<br>V |
| ZSCHDEF  | Time Parameter Indicates when the timer expires. The syntax varies depending on the frequency of expiration that can be DAILY, HOURLY, INTERVAL, NUMDAY, WEEKDAY, WEEKLY.                                                                                                    |                          | 50<br>V  |
| ZSCHFREQ | Frequency [PERIODIC/ONCE/RANDOM] Use this attribute to specify how often the timer should expire.  ONCE = expire one time.                                                                                                    | PERIODIC                 | 10<br>V  |
|          | PERIODIC = expire repeatedly.  RANDOM = expire in random intervals.                                                                                                    |                          |          |

| ZSCHMODE | Timer Owner [MANAGER/DEFAULT]                                                                                 | DEFAULT  | 32      |
|----------|----------------------------------------------------------------------------------------------------|----------|---------|
| ZSCHMODE | This attribute specifies the timer owner. It is recommended that you leave the default configuration of USER. | DEFAULI  | V       |
| ZSCHTYPE |                                                                                                    | DEFERRED | 10<br>V |
|          | instance will be executed a week later on<br>Friday at 4:00:00                                                |          |         |

| ZSTOP   | Stop Expression Expressions evaluating to "true" in ZSTOP attributes cause resolution of the instance to be skipped. If left blank, the instance is not skipped, and resolution continues. This is useful for assigning a version to a specific set of users. Use the CSDB Editor to set this attribute. |                        | 255<br>E |
|---------|----------------------------------------------------------------------------------------------------|------------------------|----------|
| ZSVCOID | Service ID  This attribute specifies the object ID of the Application instance that this Scheduling instance is connected to. This value is inherited from the base instance and should not be modified.                                                                                                 | &(ZSERVICE.Z<br>OBJID) | 80<br>V  |
| ZUPDATE | Client Update Method The Scheduler UPDATE method that runs on the agent computer. This value is inherited from the base instance and should not be changed.                                                                                                    | radtimeq               | 80<br>M  |
| ZVERIFY | Client Verify Method                                                                                                    | radtimeq               | 80<br>M  |

# SD Packages (SD) Class

| File: Domain: | PRIMARY<br>SECURITY | -               | The SD Class applies to the HP-UX operating system.  When you publish native UNIX                                                                                                    |
|---------------|---------------------|-----------------|----------------------------------------------------------------------------------------------------|
| Class:        | SD                  |                 | software with Native Packaging, the depot containing native software in compressed format is promoted to the SD Class, similar to the UNIXFILE Class. Refer to the HP Client Automation Batch Publisher Installation and Configuration Guide for more information. |
| Icon:         | HP SD               | Can connect to: |                                                                                                    |

Table 26 SD Class Attribute Reference

| Attribute<br>Name | Explanation                                                                                                    | Value of Base<br>Instance | Length<br>Type |
|-------------------|----------------------------------------------------------------------------------------------------|---------------------------|----------------|
| _ALWAYS_          | Connect to Class connections determine the path of resolution of an agent's desired state. An _ALWAYS_ class connection is always resolved. |                           | 50<br>C        |
| ADDDEPS           | Auto-select Dependencies [Y/N]                                                                                                    | N                         | 1<br>V         |
| AUTOBOOT          | Allow Automatic Reboot [Y/N] Set to Y in SD Class instance in case you have wrapped SD software that contains reboot file set.              | N                         | 1<br>V         |
| CMPMD5            | Compressed File MD5 Signature                                                                                                    | _UNDEF_                   | 32<br>V        |
| CONTENTS          | Required Packages Included in Tar                                                                                                    |                           | 255<br>V       |
| COREQ             | Corequisites Required                                                                                                    |                           | 255<br>V       |
| EXREQ             | Exrequisites                                                                                                    |                           | 255<br>V       |
| FILEMD5           | File MD5 Signature                                                                                                    | _UNDEF_                   | 32<br>V        |
| INSTOPTS          | Package Install Options                                                                                                    |                           | 60<br>V        |
| LOCATION          | Location                                                                                                    |                           | 255<br>V       |
| NAME              | Friendly Name                                                                                                    | Defaults                  | 80<br>V        |
| OBJGUID           | Instance GUID Object Global Unique Identification – for future use.                                                                         | _UNDEF_                   | 32<br>V        |
| PREREQ            | Prerequisites Required                                                                                                    |                           | 255<br>V       |
| RELYONDB          | Verify Error Code? [Y/N]                                                                                                    |                           | 1<br>V         |
| ZCMPSIZE          | Compressed File Size From promotion process if the compressed file option was selected. The size of the compressed file.                    |                           | 11<br>V        |

| ZCREATE  | Method to Install Resource                                                                                                    | hide nvdkit           | 60       |
|----------|----------------------------------------------------------------------------------------------------|-----------------------|----------|
|          | Uses method "Harness" call. The client side script (sd.tcl or svr4.tcl) contains a native command call to install software.                                                                                                    | method                | V        |
| ZDELETE  | Method to De-install Resource Uses method "Harness" call. The client side script (sd.tcl or svr4.tcl) contains a native command call to remove software.  Note: On HP-UX, when a native software application is removed, the application files are deleted, but the directory structure will remain. | hide nvdkit<br>method | 50<br>M  |
| ZFILEUPD | Client File Update/Add Method  If a file has been updated by an administrator, this method will be executed. HPCA-supplied method or fully qualified, user-defined method.                                                                                                    |                       | 50<br>M  |
| ZINIT    | Resource Initialization Method A fully qualified, user-defined method.                                                                                                    |                       | 50<br>M  |
| ZOPENERR | Client Method on File Open Error HPCA-supplied method or a fully qualified, user-defined method.                                                                                                    |                       | 50<br>M  |
| ZPERGID  | File Group Name                                                                                                    |                       | 32<br>V  |
| ZPERUID  | File Owner Name                                                                                                    |                       | 32<br>V  |
| ZREPAIR  | Resource Repair Method Uses method "Harness" call. The client side script (sd.tcl or svr4.tcl) contains a native command call to repair installed software (reinstall).                                                                                                    | hide nvdkit<br>method | 60<br>M  |
| ZRSCCFIL | SD Depot File Name Specifies path to the file that is included in this instance. The file contains HP-UX or Solaris software.                                                                                                    | _BASE_<br>INSTANCE_   | 255<br>V |
| ZRSCCKPT | Resource Checkpoint                                                                                                    |                       | 1<br>V   |
| ZRSCCONF | Confirm File Download [Y/N] Y enables you to confirm that the resource was downloaded.                                                                                                    | Y                     | 1<br>V   |
| ZRSCCRC  | Resource CRC From the promotion process if the CRC option was selected. Eight-character calculated hexadecimal value.                                                                                                    |                       | 8<br>V   |

| ZRSCCSTA | Client File Status                                                                                                    | 999                 | 3<br>V   |
|----------|----------------------------------------------------------------------------------------------------|---------------------|----------|
| ZRSCDATE | Resource Date Stamp  Date stamp on resource file from promote process.                                                                                                    |                     | 8<br>V   |
| ZRSCMO   | Mandatory/Optional [M/O]                                                                                                    | M                   | 1<br>M   |
| ZRSCNAME | SD Product Spec Specifies a string that is used by native methods to identify software contained in the published depot. This is the complete software spec on HP-UX (tag, version, architecture and vendor) and the SVR4 package name on Solaris.                     | _BASE_<br>INSTANCE_ | 255<br>V |
| ZRSCPADM | Admin ID                                                                                                    |                     | 30<br>V  |
| ZRSCPRI  | Create Sequence Priority  Enables you to specify a priority level for this resource. If disk space on the client desktop is not available, resources will be downloaded based on the priority set here.  01 = Highest priority 10 = Default value 99 = Lowest priority | 50                  | 2<br>V   |
| ZRSCRASH | File Permissions                                                                                                    |                     | 4<br>V   |
| ZRSCRSTR | Restart [Y/N]                                                                                                    | Y                   | 3<br>V   |
| ZRSCSIZE | Resource Size - From Promote  Byte count of resource file from promote process.                                                                                                    |                     | 11<br>V  |
| ZRSCSRC  | Resource Source, i.e., Publisher                                                                                                    |                     | 20<br>V  |
| ZRSCSTYP | Server File Type [BINARY/TEXT]                                                                                                    | BINARY              | 8<br>V   |
| ZRSCSVRB | Version Skip Rebuild Flag [Y/N]                                                                                                    |                     | 1<br>V   |
| ZRSCTIME | Resource Time Stamp  Time stamp on resource file from promote process.                                                                                                    |                     | 8<br>V   |
| ZRSCVERS | Resource Version - From Promote Version number of resource from promotion process.                                                                                                    |                     | 12<br>V  |

| ZRSCVRFY | Verify Resource File on Connect                                                                                                    | Y | 8 |
|----------|----------------------------------------------------------------------------------------------------|---|---|
|          | Verifies the file statistics of a resource file on the desktop during each agent connect process.                                                                                                    |   | V |
|          | If you are deploying versioned resources, this attribute is ignored.                                                                                                    |   |   |
|          | The rules for the E(xist) flag apply to both Client Automation- and non-HPCA distributed files. (For example, a Client Automation-managed application file or CONFIG.SYS file.)                                                                                                    |   |   |
|          | Thus, you must specify Y or N for an existing file to be distributed.                                                                                                    |   |   |
|          | <b>Y</b> = The file will be distributed if one or more of the following conditions is met:                                                                                                    |   |   |
|          | The file has not been distributed before.                                                                                                    |   |   |
|          | The date, time, or size of the file has changed.                                                                                                    |   |   |
|          | The file was re-promoted.                                                                                                    |   |   |
|          | <b>N</b> = The file will be distributed if:                                                                                                    |   |   |
|          | The file has not been distributed before,                                                                                                    |   |   |
|          | Or, the file was re-promoted.                                                                                                    |   |   |
|          | <b>E</b> = The file will be distributed only if it does not currently exist on the desktop.                                                                                                    |   |   |
|          | M = Reserved for Client Automation<br>maintenance files. During the last step of the<br>connect, the file is moved from the EDMDATA<br>subdirectory to its proper location. Example:<br>can be used to update EDMGETRS.EXE.                                                             |   |   |
|          | S = This file is distributed if the file size has changed.                                                                                                    |   |   |
|          | T = The file is distributed if the file time has changed.                                                                                                    |   |   |
|          | <b>D</b> = File is distributed if the file date has changed.                                                                                                    |   |   |
|          | L = Forces the lock method to be used. The file will be automatically queued up to be deployed on restart, and the reboot flag will be set. If the L flag is not specified, and the file to be deployed is currently in use (locked) the lock method is automatically used anyway. What |   |   |
|          | the L flag does is force the lock method to be always used to deploy this file, whether or not it is currently in use (locked). The L flag will also skip decompression and dispatch the open error method (RADLKM). This is used for system dlls that must be replaced. Note that for  |   |   |
|          | the file to be verified during subsequent connects, you must also set this variable to Y. over the existing file.                                                                                                    |   |   |

| U = File is distributed only if the date and time on the Configuration Server is newer than the date and time on the desktop.  R = Resource Stamp. For internal use only.  V = (Windows only) Used in when normal date/time stamp check cannot be used. Usually when a .dll or .exe is involved and the date and time stamp are changing frequently.  Radconct.exe checks the internal version number of the target file and compares it with the one that Client Automation has. If the incoming file has a higher internal version number than it will be placed on the desktop P = (Windows only) Set during packaging, enforces Windows System File Protection (SFP). If the verification is successful, the resource is in the desired state and no further verification is necessary. If the verification fails, Client Automation checks to see if System File Protection protects the file. If the file is protected, it will not be deployed. If the ZRSCVRFY attribute is set to P and deployment of this resource and the service are marked as failed due to SFP processing. If you do not enforce SFP, the file is marked as having passed verification. |                                                                                                    |                                                                                                    |
|----------------------------------------------------------------------------------------------------|----------------------------------------------------------------------------------------------------|----------------------------------------------------------------------------------------------------|
| Client Status                                                                                                    | 999                                                                                                    | 3<br>V                                                                                                    |
| Client Instance Update Method Uses method "Harness" call. The client side script (sd.tcl or svr4.tcl) contains a native command call to update software.                                                                                                    | hide nvdkit<br>method                                                                                                    | 60<br>V                                                                                                    |
| Method to Verify Resource Uses method "Harness" call. The client side script (sd.tcl or svr4.tcl) contains a native command call to verify installed software.                                                                                                    | hide nvdkit<br>method                                                                                                    | 40<br>M                                                                                                    |
|                                                                                                    | on the Configuration Server is newer than the date and time on the desktop.  R = Resource Stamp. For internal use only.  V = (Windows only) Used in when normal date/time stamp check cannot be used. Usually when a .dll or .exe is involved and the date and time stamp are changing frequently.  Radconct.exe checks the internal version number of the target file and compares it with the one that Client Automation has. If the incoming file has a higher internal version number than it will be placed on the desktop P = (Windows only) Set during packaging, enforces Windows System File Protection (SFP). If the verification is successful, the resource is in the desired state and no further verification is necessary. If the verification fails, Client Automation checks to see if System File Protection protects the file. If the file is protected, it will not be deployed. If the ZRSCVRFY attribute is set to P and deployment of this resource and the service are marked as failed due to SFP processing. If you do not enforce SFP, the file is marked as having passed verification.  Client Status  Client Instance Update Method Uses method "Harness" call. The client side script (sd.tcl or svr4.tcl) contains a native command call to update software.  Method to Verify Resource Uses method "Harness" call. The client side script (sd.tcl or svr4.tcl) contains a native | on the Configuration Server is newer than the date and time on the desktop.  R = Resource Stamp. For internal use only.  V = (Windows only) Used in when normal date/ time stamp check cannot be used. Usually when a .dll or .exe is involved and the date and time stamp are changing frequently.  Radconct.exe checks the internal version number of the target file and compares it with the one that Client Automation has. If the incoming file has a higher internal version number than it will be placed on the desktop P = (Windows only) Set during packaging, enforces Windows System File Protection (SFP). If the verification is successful, the resource is in the desired state and no further verification is necessary. If the verification fails, Client Automation checks to see if System File Protection protects the file. If the file is protected, it will not be deployed. If the ZRSCVRFY attribute is set to P and deployment of this resource and the service are marked as failed due to SFP processing. If you do not enforce SFP, the file is marked as having passed verification.  Client Status 999  Client Instance Update Method Uses method "Harness" call. The client side script (sd.tcl or svr4.tcl) contains a native command call to update software.  Method to Verify Resource Uses method "Harness" call. The client side script (sd.tcl or svr4.tcl) contains a native |

## Solaris Patches (SOLPATCH) Class

| File:   | PRIMARY  | Description:    | Solaris operating system only,                                      |
|---------|----------|-----------------|---------------------------------------------------------------------|
| Domain: | SECURITY |                 | This class is required by the Client<br>Automation Native Packaging |
| Class:  | SOLPATCH |                 | Feature of the Batch Publisher.                                     |
| Icon:   | D)       | Can connect to: |                                                                     |

Table 27 SOLPATCH Class Attribute Reference

| Attribute<br>Name | Explanation                                                                                                    | Value of Base<br>Instance | Length<br>Type |
|-------------------|----------------------------------------------------------------------------------------------------|---------------------------|----------------|
| _ALWAYS_          | Connect To  Class connections determine the path of resolution of an agent's desired state. An _ALWAYS_ class connection is always resolved. |                           | 50<br>C        |
| BACKUP            | Backup Patched Files [Y/N]                                                                                                    | Y                         | 1<br>V         |
| CLUSTER           | Is this a Patch Cluster [Y/N]                                                                                                    |                           | 1<br>V         |
| CMPMD5            | Compressed File MD5 Signature                                                                                                    | _UNDEF_                   | 32<br>V        |
| CONTENTS          | Required Packages Included in Tar                                                                                                    |                           | 255<br>V       |
| FILEMD5           | File MD5 Signature                                                                                                    | _UNDEF_                   | 32<br>V        |
| INCOMPS           | Incompatible Patches                                                                                                    |                           | 255<br>V       |
| LOCATION          | Location                                                                                                    |                           | 255<br>V       |
| NAME              | Friendly Name                                                                                                    |                           | 80<br>V        |
| OBJGUID           | Instance GUID Object Global Unique Identification – for future use.                                                                          | _UNDEF_                   | 32<br>V        |
| OBSOLETE          | Obsolete Patches                                                                                                    |                           | 255<br>V       |
| PKGS              | Patched Packages                                                                                                    |                           | 255<br>V       |
| RELYONDB          | Verify Error Code? [Y/N]                                                                                                    |                           | 1<br>V         |
| REQUIRES          | Required Patches                                                                                                    |                           | 255<br>V       |
| UNCONINS          | Unconditionally Install Patch [Y/N]                                                                                                    | N                         | 1<br>V         |
| ZCMPSIZE          | Compressed File Size From promotion process if the compressed file option was selected. The size of the compressed file.                     |                           | 11<br>V        |

| ZCREATE  | Method to Install Resource HPCA-supplied method or fully qualified, user-defined method.                                             | hide nvdkit<br>method | 60<br>M  |
|----------|----------------------------------------------------------------------------------------------------|-----------------------|----------|
| ZDELETE  | Method to De-Install Resource                                                                                                    | hide nvdkit<br>method | 50<br>M  |
| ZFILEUPD | Client File Update/Add Method                                                                                                    |                       | 50<br>M  |
| ZINIT    | Resource Initialization Method                                                                                                    |                       | 50<br>M  |
| ZOPENERR | Client Method on File Open Error HPCA-supplied method or a fully qualified, user-defined method.                                     |                       | 50<br>M  |
| ZPERGUID | File Group Name                                                                                                    |                       | 32<br>V  |
| ZPERUID  | File Owner Name                                                                                                    |                       | 32<br>V  |
| ZREPAIR  | Method to Repair Resource                                                                                                    | hide nvdkit<br>method | 60<br>M  |
| ZRSCCFIL | Patch Depot File Name: Specific file to be distributed. A generic pattern (a wildcard character, such as *) or an explicit filename. | _BASE_<br>INSTANCE_   | 255<br>V |
| ZRSCCKPT | Resource Checkpoint                                                                                                    |                       | 1<br>V   |
| ZRSCCONF | Confirm File Download [Y/N]                                                                                                    | Y                     | 1<br>V   |
| ZRSCCRC  | Resource CRC                                                                                                    |                       | 8<br>V   |
| ZRSCCSTA | Client File Status                                                                                                    | 999                   | 3<br>V   |
| ZRSCDATE | Resource Date Stamp - From Promote                                                                                                   |                       | 8<br>V   |
| ZRSCMO   | Mandatory/Optional on Client [M/O]                                                                                                   | M                     | 1<br>V   |
| ZRSCNAME | Solaris Patch ID                                                                                                    | _BASE_<br>INSTANCE_   | 255<br>V |
| ZRSCPADM | Admin ID                                                                                                    |                       | 30<br>V  |
| ZRSCPRI  | Create Sequence Priority                                                                                                    | 50                    | 2<br>V   |
| ZRSCRASH | File Permissions                                                                                                    |                       | 4<br>V   |
|          |                                                                                                    | +                     | _        |

| ZRSCRSTR | Restart [Y/N]                      | Y                     | 3<br>V  |
|----------|------------------------------------|-----------------------|---------|
| ZRSCSIZE | Resource Size - From Promote       |                       | 11<br>V |
| ZRSCSRC  | Resource Source, i.e., Publisher   |                       | 20<br>V |
| ZRSCSTYP | Server File Type [BINARY/TEXT]     | BINARY                | 8<br>V  |
| ZRSCSVRB | Version Skip Rebuild Flag [Y/N]    |                       | 1<br>V  |
| ZRSCTIME | Resource Time Stamp - From Promote |                       | 8<br>V  |
| ZRSCVERS | Resource Version - From Promote    |                       | 12<br>V |
| ZRSCVRFY | Verify Resource File on Connect    | Y                     | 8<br>V  |
| ZSTATUS  | Client Status                      | 999                   | 3<br>V  |
| ZUPDATE  | Client Instance Update Method      | hide nvdkit<br>method | 60<br>M |
| ZVERIFY  | Method to Verify Resource          | hide nvdkit<br>method | 40<br>M |

# SVR4 Packages (SVR4) Class

| File: Domain: | PRIMARY<br>SECURITY |                 | operating system.                                                                                                    |  |
|---------------|---------------------|-----------------|----------------------------------------------------------------------------------------------------|--|
| Class:        | SVR4                |                 | When you publish native UNIX software with Native Packaging, the depot containing native software in compressed format is promoted to the SVR4 Class, similar to the UNIXFILE Class. Refer to the HP Client Automation Batch Publisher Installation and Configuration Guide for more information. |  |
| Icon:         | Sun<br>SVR4         | Can connect to: |                                                                                                    |  |

Table 28 SVR4 Class Attribute Reference

| Attribute<br>Name | Explanation                                                                                                    | Value of Base<br>Instance | Length<br>Type |
|-------------------|----------------------------------------------------------------------------------------------------|---------------------------|----------------|
| _ALWAYS_          | Connect to Class connections determine the path of resolution of an agent's desired state. An _ALWAYS_ class connection is always resolved. |                           | 50<br>C        |
| ADMIN             | Admin File Exists? [Y/N]                                                                                                    |                           | 1<br>V         |
| ADMINOBJ          | Is this admin object? [Y/N]                                                                                                    |                           | 1<br>V         |
| AUTOBOOT          | Allow automatic reboot [Y/N]                                                                                                    |                           | 1<br>V         |
| CMPD5             | Compressed File MD5 Signature                                                                                                    | _UNDEF_                   | 32<br>V        |
| CONTENTS          | Required Packages Included in Tar                                                                                                    |                           | 255<br>V       |
| FILEMD5           | File MD5 Signature                                                                                                    | _UNDEF_                   | 32<br>V        |
| INCOMP            | Incompatible Packages                                                                                                    |                           | 255<br>V       |
| LOCATION          | Location                                                                                                    |                           | 255<br>V       |
| NAME              | Friendly Name                                                                                                    |                           | 80<br>V        |
| OBJGUID           | Instance GUID: Object Global Unique Identification – for future use.                                                                        | _UNDEF_                   | 32<br>V        |
| PKGVER            | Package Version                                                                                                    |                           | 50<br>V        |
| PKGREV            | Package Revision                                                                                                    |                           | 50<br>V        |
| PREREQ            | Prerequisites Required                                                                                                    |                           | 255<br>V       |
| RELYONDB          | Verify Error Code? [Y/N]                                                                                                    |                           | 1<br>V         |
| RESPFILE          | Response File Path                                                                                                    |                           | 80<br>V        |
| RESPOBJ           | Is this response object? [Y/N]                                                                                                    | N                         | 1<br>V         |
| REVERSE           | Reverse Dependency Packages                                                                                                    |                           | 255<br>V       |

| RESPONSE | Response file exist? [Y/N]                                                                                                    | N                     | 1<br>V   |
|----------|----------------------------------------------------------------------------------------------------|-----------------------|----------|
| ZCMPSIZE | Compressed File Size From promotion process if the compressed file option was selected. The size of the compressed file.                                                                                                    |                       | 11<br>V  |
| ZCREATE  | Method to Install Resource Uses method "Harness" call. The client side script (sd.tcl or svr4.tcl) contains a native command call to install software.                                                                                                    | hide nvdkit<br>method | 60<br>V  |
| ZDELETE  | Method to De-install Resource Uses method "Harness" call. The client side script (sd.tcl or svr4.tcl) contains a native command call to remove software.  Note: On HP-UX, when a native software application is removed, the application files are deleted, but the directory structure will remain. | hide nvdkit<br>method | 50<br>M  |
| ZFILEUPD | Client File Update/Add Method  If a file has been updated by an administrator, this method will be executed. HPCA-supplied method or fully qualified, user-defined method.                                                                                                    |                       | 50<br>M  |
| ZINIT    | Resource Initialization Method A fully qualified, user-defined method.                                                                                                    |                       | 50<br>M  |
| ZOPENERR | Client Method on File Open Error HPCA-supplied method or a fully qualified, user-defined method.                                                                                                    |                       | 50<br>M  |
| ZPERGID  | File Group Name                                                                                                    |                       | 32<br>V  |
| ZPERUID  | File Owner Name                                                                                                    |                       | 32<br>V  |
| ZREPAIR  | Method to Repair Resource Uses method "Harness" call. The client side script (sd.tcl or svr4.tcl) contains a native command call to repair installed software (reinstall).                                                                                                    | hide nvdkit<br>method | 60<br>M  |
| ZRSCCFIL | SVR4 Depot File Name Specifies path to the file that is included in this instance. The file contains Solaris software.                                                                                                    | _BASE_<br>INSTANCE_   | 255<br>V |
| ZRSCCKPT | Resource Checkpoint                                                                                                    |                       | 1<br>V   |
| ZRSCCONF | Confirm File Download [Y/N] Y enables you to confirm that the resource was downloaded.                                                                                                    | Y                     | 1<br>V   |

| ZRSCCRC  | Resource CRC From the promotion process if the CRC option was selected. Eight-character calculated hexadecimal value.                                                                                                    |                     | 8<br>V   |
|----------|----------------------------------------------------------------------------------------------------|---------------------|----------|
| ZRSCCSTA | Client File Status                                                                                                    | 999                 | 3<br>V   |
| ZRSCDATE | Resource Date Stamp  Date stamp on resource file from promote process.                                                                                                    |                     | 8<br>V   |
| ZRSCMO   | Mandatory/Optional [M/O]                                                                                                    | M                   | 1<br>M   |
| ZRSCNAME | SVR4 Package Tag Specifies a string that is used by native methods to identify software contained in the published depot. This is SVR4 package name.                                                                                                    | _BASE_<br>INSTANCE_ | 255<br>V |
| ZRSCPADM | Admin ID                                                                                                    |                     | 30<br>V  |
| ZRSCPRI  | Create Sequence Priority  Enables you to specify a priority level for this resource. If disk space on the client desktop is not available, resources will be downloaded based on the priority set here.  01 = Highest priority 10 = Default value 99 = Lowest priority | 50                  | 2<br>V   |
| ZRSCRASH | File Permissions                                                                                                    |                     | 4<br>V   |
| ZRSCRSTR | Restart [Y/N]                                                                                                    | Y                   | 3<br>V   |
| ZRSCSIZE | Resource Size – From Promote Byte count of resource file from promote process.                                                                                                    |                     | 11<br>V  |
| ZRSCSRC  | Resource Source, i.e., Publisher                                                                                                    |                     | 20<br>V  |
| ZRSCSTYP | Server File Type [BINARY/TEXT]                                                                                                    | BINARY              | 8<br>V   |
| ZRSCSVRB | Version Skip Rebuild Flag [Y/N]                                                                                                    |                     | 1<br>V   |
| ZRSCTIME | Resource Time Stamp – From Promote Time stamp on resource file from promote process.                                                                                                    |                     | 8<br>V   |

| ZRSCVERS | Resource Version - From Promote           | 12 |
|----------|-------------------------------------------|----|
|          | Version number of resource from promotion | V  |
|          | process.                                  |    |

| ZRSCVRFY | Verify Resource File on Connect                                                                                                    | Y | 8 |
|----------|----------------------------------------------------------------------------------------------------|---|---|
|          | Verifies the file statistics of a resource file on                                                                                                    |   | V |
|          | the desktop during each agent connect process.                                                                                                    |   |   |
|          | If you are deploying versioned resources, this attribute is ignored.                                                                                                    |   |   |
|          | The rules for the E(xist) flag apply to both HPCA - and non-HPCA distributed files. (For example, a HPCA -managed application file or CONFIG.SYS file.)                                                                                                    |   |   |
|          | Thus, you must specify Y or N for an existing file to be distributed.                                                                                                    |   |   |
|          | Y = The file will be distributed if one or more of the following conditions is met:                                                                                                    |   |   |
|          | The file has not been distributed before.                                                                                                    |   |   |
|          | The date, time, or size of the file has changed.                                                                                                    |   |   |
|          | The file was re-promoted.                                                                                                    |   |   |
|          | N = The file will be distributed if:                                                                                                    |   |   |
|          | The file has not been distributed before,                                                                                                    |   |   |
|          | Or, the file was re-promoted.                                                                                                    |   |   |
|          | E = The file will be distributed only if it does not currently exist on the desktop.                                                                                                    |   |   |
|          | M = Reserved for Client Automation maintenance files. During the last step of the connect, the file is moved from the EDMDATA subdirectory to its proper location. Example: can be used to update EDMGETRS.EXE.                                                                                                    |   |   |
|          | <b>S</b> = This file is distributed if the file size has changed.                                                                                                    |   |   |
|          | T = The file is distributed if the file time has changed.                                                                                                    |   |   |
|          | <b>D</b> = File is distributed if the file date has changed.                                                                                                    |   |   |
|          | L = Forces the lock method to be used. The file will be automatically queued up to be deployed on restart, and the reboot flag will be set. If the L flag is not specified, and the file to be deployed is currently in use (locked) the lock method is automatically used anyway. What the L flag does is force the lock method to be always used to deploy this file, whether or not it |   |   |
|          | is currently in use (locked). The L flag will also skip decompression and dispatch the open error method (RADLKM). This is used for system dlls that must be replaced. Note that for the file to be verified during subsequent connects, you must also set this variable to Y.                                                                                                    |   |   |

|         | U = File is distributed only if the date and time on the Configuration Server is newer than the date and time on the desktop.  R = Resource Stamp. For internal use only.  V = (Windows only) Used in when normal date/ time stamp check cannot be used. Usually when a .dll or .exe is involved and the date and time stamp are changing frequently.  Radconct.exe checks the internal version number of the target file and compares it with the one that Client Automation has. If the incoming file has a higher internal version number than it will be placed on the desktop over the existing file.  P = (Windows only) Set during packaging, enforces Windows System File Protection (SFP). If the verification is successful, the resource is in the desired state and no further verification is necessary. If the verification fails, Client Automation checks to see if System File Protection protects the file. If the file is protected, it will not be deployed. If the ZRSCVRFY attribute is set to P and deployment of this resource and the service are marked as failed due to SFP processing. If you |                       |         |
|---------|----------------------------------------------------------------------------------------------------|-----------------------|---------|
|         | do not enforce SFP, the file is marked as having passed verification.                                                                                                    | 000                   |         |
| ZSTATUS | Client Status                                                                                                    | 999                   | 3<br>V  |
| ZUPDATE | Client Instance Update Method Uses method "Harness" call. The agent side script (sd.tcl or svr4.tcl) contains a native command call to update software.                                                                                                    | hide nvdkit<br>method | 60<br>V |
| ZVERIFY | Method to Verify Resource Uses method "Harness" call. The client side script (sd.tcl or svr4.tcl) contains a native command call to verify installed software.                                                                                                    | hide nvdkit<br>method | 40<br>M |

# TPM Configuration (TPMCFG) Class

| File:   | PRIMARY  | Description: | This class is reserved for future use. |
|---------|----------|--------------|----------------------------------------|
| Domain: | SECURITY |              |                                        |
| Class:  | TPMCFG   |              |                                        |

Table 29 TPMCFG Class Attribute Reference

| Attribute<br>Name | Explanation                            | Value of Base<br>Instance | Length<br>Type |
|-------------------|----------------------------------------|---------------------------|----------------|
| ВООТОРТ           | Boot option [NONE PROMPT<br>REJECTPROM |                           | 16<br>V        |
| RBPATH            | Backup Archive Path                    |                           | 255<br>V       |
| STATE             | TPM progress                           |                           | 32<br>V        |
| TPMERF            | Emergency Recovery File Path           |                           | 255<br>V       |
| TPMRES            | TPM password Reset File Path           |                           | 255<br>V       |
| ZPWD1             | Password 1 BIOS                        |                           | 255<br>V       |
| ZPWD2             | Password 2 TPM Owner Password          |                           | 255<br>V       |
| ZPWD3             | Password 3 Emergency Recovery Token    |                           | 255<br>V       |
| ZPWD4             | Password 4 Password Reset token        |                           | 255<br>V       |

### Unix File Resources (UNIXFILE) Class

| File:  Domain: | PRIMARY<br>SECURITY | -               | An instance of the UNIXFILE Class defines a file, or a group of files, to include in an application service. An             |
|----------------|---------------------|-----------------|----------------------------------------------------------------------------------------------------|
| Class:         | UNIXFILE            |                 | instance of this class lets you specify<br>such characteristics about the file as<br>the file's name, size, and date stamp. |
| Icon:          |                     | Can connect to: |                                                                                                    |

Table 30 UNIXFILE Class Attribute Reference

| Attribute<br>Name | Explanation                                                                                                    | Value of Base<br>Instance | Length<br>Type |  |
|-------------------|----------------------------------------------------------------------------------------------------|---------------------------|----------------|--|
| _ALWAYS_          | Connect to Class connections determine the path of resolution of an agent's desired state. An _ALWAYS_ class connection is always resolved.                                |                           | 50<br>C        |  |
| DIRPERMS          | Perms for newly created directories Permissions assigned to newly created directories.                                                                                     |                           | 4<br>V         |  |
| LOCATION          | Location                                                                                                    |                           | 255<br>V       |  |
| NAME              | Friendly Name                                                                                                    | Defaults                  | 80<br>V        |  |
| OBJGUID           | Instance GUID Object Global Unique Identification – for future use.                                                                                                    | _UNDEF_                   | 32<br>V        |  |
| SIGTYPE           | File Signature Type                                                                                                    |                           | 3<br>V         |  |
| ZCMPKEY           | Compression Key                                                                                                    |                           | 80<br>V        |  |
| ZCMPSIZE          | Compressed File Size From promotion process if the compressed file option was selected. The size of the compressed file.                                                   |                           | 11<br>V        |  |
| ZCONTEXT          | Component Context                                                                                                    |                           | 8<br>V         |  |
| ZCREATE           | Method to Install Resource HPCA-supplied method or fully qualified, user-defined method.                                                                                   |                           | 50<br>M        |  |
| ZDELETE           | Method to De-install Resource HPCA-supplied method or fully qualified, user-defined method.  RADREMF                                                                       |                           | 50<br>M        |  |
| ZFILEUPD          | Client File Update/Add Method  If a file has been updated by an administrator, this method will be executed. HPCA-supplied method or fully qualified, user-defined method. |                           | 50<br>M        |  |
| ZINIT             | Resource Initialization Method A fully qualified, user-defined method.                                                                                                    |                           | 50<br>M        |  |
| ZOBJPTCH          | Perform Patching [Y/N]                                                                                                    | Y                         | 1<br>V         |  |

| ZOPENERR | Client Method on File Open Error                                                                                                    |                     | 50       |
|----------|----------------------------------------------------------------------------------------------------|---------------------|----------|
|          | HPCA-supplied method or a fully qualified, user-defined method.                                                                                                    |                     | M        |
| ZPERGID  | File Group Name                                                                                                    |                     | 32<br>V  |
| ZPERUID  | File Owner Name                                                                                                    |                     | 32<br>V  |
| ZREPAIR  | Client Instance Repair Method                                                                                                    |                     | 50<br>V  |
| ZRSCCFIL | Resource File Name Specific file to be distributed. A generic pattern (a wildcard character, such as *) or an explicit filename.                                                                                                    | _BASE_<br>INSTANCE_ | 255<br>V |
| ZRSCCKPT | Resource Checkpoint                                                                                                    |                     | 1<br>V   |
| ZRSCCONF | Confirm File Download [Y/N] Y enables you to confirm that the resource was downloaded.                                                                                                    | Y                   | 1<br>V   |
| ZRSCCRC  | Resource CRC From the promotion process if the CRC option was selected. Eight-character calculated hexadecimal value.                                                                                                    |                     | 8<br>V   |
| ZRSCCSTA | Client File Status                                                                                                    | 999                 | 3<br>V   |
| ZRSCDATE | Resource Date Stamp  Date stamp on resource file from promote process.                                                                                                    |                     | 8<br>V   |
| ZRSCMO   | Mandatory/Optional [M/O]                                                                                                    | М                   | 1<br>V   |
| ZRSCNAME | Resource Name Name or description of resource.                                                                                                    | &ZRSCCFIL           | 30<br>V  |
| ZRSCPADM | Admin ID                                                                                                    |                     | 30<br>V  |
| ZRSCPRI  | Create Sequence Priority Enables you to specify a priority level for this resource. If disk space on the client desktop is not available, resources will be downloaded based on the priority set here.  01 = Highest priority 10 = Default value 99 = Lowest priority | 50                  | 2<br>V   |
| ZRSCRASH | File Permissions                                                                                                    |                     | 4<br>V   |

| ZRSCRSTR | Restart [Y/N/R] Y to restart. Set to R to bypass Windows file caching and write directly to disk (allowing checkpoint restart to operate correctly). | Y      | 3<br>V  |  |
|----------|----------------------------------------------------------------------------------------------------|--------|---------|--|
| ZRSCSIG  | File Signature                                                                                                    |        | 32<br>V |  |
| ZRSCSIZE | Resource Size – From Promote Byte count of resource file from promote process.                                                                       |        | 11<br>V |  |
| ZRSCSRC  | Resource Source, i.e., Publisher                                                                                                    |        | 20<br>V |  |
| ZRSCSTYP | Server File Type [BINARY/TEXT]                                                                                                    | BINARY | 8<br>V  |  |
| ZRSCSVRB | Version Skip Rebuild Flag [Y/N]                                                                                                    |        | 1<br>V  |  |
| ZRSCTIME | Resource Time Stamp - From Promote Time stamp on resource file from promote process.                                                                 |        | 8<br>V  |  |
| ZRSCVERS | Resource Version - From Promote Version number of resource from promotion process.                                                                   |        | 12<br>V |  |

| ZUPDATE | Client Instance Update Method                                                                                                    |     | 50<br>M |
|---------|----------------------------------------------------------------------------------------------------|-----|---------|
| ZSTATUS | Client Status                                                                                                    | 999 | 3<br>V  |
|         | P = (Windows only) Set during packaging, enforces Windows System File Protection (SFP). If the verification is successful, the resource is in the desired state and no further verification is necessary. If the verification fails, Client Automation checks to see if System File Protection protects the file. If the file is protected, it will not be deployed. If the ZRSCVRFY attribute is set to P and deployment of this resource and the service are marked as failed due to SFP processing. If you do not enforce SFP, the file is marked as having passed verification. |     |         |
|         | than the date and time on the desktop.  R = Resource Stamp. For internal use only.  V = (Windows only) Used in when normal date/ time stamp check cannot be used. Usually when a .dll or .exe is involved and the date and time stamp are changing frequently. Radconct.exe checks the internal version number of the target file and compares it with the one that Client Automation has. If the incoming file has a higher internal version number than it will be placed on the desktop over the existing file.                                                                  |     |         |
|         | U = File is distributed only if the date and time<br>on the CONFIGURATION SERVER is newer<br>than the date and time on the desktop.                                                                                                    |     |         |

# Version Groups (VGROUP) Class

| File:   | PRIMARY  | (VGROUP) class versions for an class contains contains (VERS) using the Versions | Each instance of the Version Group                                                                                              |  |                                                                   |
|---------|----------|----------------------------------------------------------------------------------|----------------------------------------------------------------------------------------------------|--|-------------------------------------------------------------------|
| Domain: | SECURITY |                                                                                  |                                                                                                    |  | (VGROUP) class defines a set of versions for an application. This |
| Class:  | VGROUP   |                                                                                  | class contains connections to the<br>Versions (VERSION) class, created<br>using the Version Group Editor in<br>the CSDB Editor. |  |                                                                   |
| Icon:   | <b>E</b> | Can connect to:                                                                  |                                                                                                    |  |                                                                   |

Table 31 VGROUP Class Attribute Reference

| Attribute<br>Name | Explanation                                                                                                    | Value of Base<br>Instance | Length<br>Type |
|-------------------|----------------------------------------------------------------------------------------------------|---------------------------|----------------|
| ACTDATE           | Activated date/time  Data maintained by the Agent in the VGROUP object on the agent computer. Do not enter a value. This is set by Agent.                                                   |                           | 32<br>V        |
| CONTROL           | Vgroup Control [CLIENT/MANAGER] Indicates whether the Client Automation administrator (MANAGER) or the subscriber (CLIENT) controls which version to activate on the agent computer.        | MANAGER                   | 8<br>V         |
| CURVERS           | Currently active version  Data maintained by the Agent in the VGROUP object on the agent computer. Do not enter a value. This is set by Agent.                                              |                           | 32<br>V        |
| INITIAL           | Initial version to Activate Indicates which version to activate on the agent computer.                                                                                                    |                           | 32<br>V        |
| NAME              | Friendly Name The friendly name for the VGROUP instance.                                                                                                    |                           | 255<br>V       |
| NEXTVERS          | Next version to activate  Data maintained by the Agent in the VGROUP object on the agent computer. Do not enter a value. This is set by Agent.                                              |                           | 32<br>V        |
| REQACTDT          | Requested Activation Date YYYYMMDD  The earliest date on which a version in this version group will be activated on any agent computer.                                                     |                           | 8<br>V         |
| REQACTTM          | Requested Activation time HH:MM:SS  The earliest time, on the date specified by the REQACTDT attribute, after which a version in the version group will be activated on any agent computer. |                           | 8<br>V         |
| ROLLBACK          | Rollback if install fails [Y/N] Indicates whether to automatically roll back to the previously activated version when deployment of a new version fails.                                    | Y                         | 1<br>V         |
| SOURCE            | Source for currently active version Data maintained by the Agent in the VGROUP object on the agent computer. Do not enter a value. This is set by the Agent.                                |                           | 8<br>V         |

| STATUS                     | Status of current version – 000                                                                                                    | 3        |
|----------------------------|----------------------------------------------------------------------------------------------------|----------|
|                            | Data maintained by the Agent in the VGROUP object on the agent computer. Do not enter a value. This is set by the Agent.                                                                                                    | V        |
| TIMERCON                   | Timer for next Version Activation  If you specify a "next version to activate," the CSDB Editor automatically creates a timer and stores the connection to that timer in this attribute.                                                                                                    | 50<br>C  |
| VERCON01<br>to<br>VERCON05 | Version Connection  Connects to each version in the version group. Each VERCONOn attribute contains a connection to one instance of the VERSION Class. This is set when you assign a version to the version group in the Version Group Editor.                                                                      | 50<br>C  |
| ZSTOP001<br>to<br>ZSTOP003 | Stop Resolution Expression Expressions evaluating to "true" in ZSTOP attributes cause resolution of the instance to be skipped. If left blank, the instance is not skipped, and resolution continues. This is useful for assigning a version to a specific set of users. Use the CSDB Editor to set this attribute. | 255<br>E |

# Versions (VERSION) Class

| File:   | PRIMARY    |                 | Each instance of the VERSION                                                                                                    |                                                                       |
|---------|------------|-----------------|----------------------------------------------------------------------------------------------------|-----------------------------------------------------------------------|
| Domain: | SECURITY   |                 |                                                                                                    | Class defines one <i>version</i> of an application to be deployed and |
| Class:  | VERSION    |                 | managed by Client Automation. Use the Version Group Editor to create Versions class instances and assign them to a Version Group. |                                                                       |
| Icon:   | <b>173</b> | Can connect to: |                                                                                                    |                                                                       |

Table 32 VERSION Class Attribute Reference

| Attribute<br>Name          | Explanation                                                                                                    | Value of Base<br>Instance | Length<br>Type |
|----------------------------|----------------------------------------------------------------------------------------------------|---------------------------|----------------|
| NAME                       | Friendly Name The friendly name for the VERSION instance. This is set when you create the instance using the Version Group Editor.                                                                                                    |                           | 255<br>V       |
| PACKAGE                    | Package Connection Connects to a PACKAGE Class instance, which represents the packaged software for this version.                                                                                                    |                           | 50<br>A        |
| ZSTOP001<br>to<br>ZSTOP003 | Stop Resolution Expression  Expressions evaluating to "true" in ZSTOP attributes cause resolution of the instance to be skipped. If left blank, the instance is not skipped, and resolution continues. This is useful for assigning a version to a specific set of users. Use the CSDB Editor to set this attribute. |                           | 255<br>E       |

# WTS App Comp Scripts (WTSACS) Class

| File: Domain: | PRIMARY<br>SECURITY | Description:    | This class contains one instance for each Windows Terminal Server Application Compatibility Script                                          |
|---------------|---------------------|-----------------|----------------------------------------------------------------------------------------------------|
| Class:        | WTSACS              |                 | required for an application. ACS are published into the database by an administrator. Use the instances in this class to configure the ACS. |
| Icon:         | 予                   | Can connect to: |                                                                                                    |

Table 33 WTSACS Class Attribute Reference

| Attribute<br>Name | Explanation          | Value of Base<br>Instance                | Length<br>Type |
|-------------------|----------------------|------------------------------------------|----------------|
| BDELETE           | Method Before Delete |                                          | 50<br>M        |
| LOCATION          | Location             | &(ZMASTER.ZLIBDRV)<br>&(ZMASTER.ZLIBDRV) | 255<br>V       |
| NAME              | Friendly Name        | Defaults                                 | 80<br>V        |

| TYPE     | Install, Logon, Uninstall (I/L/U)     |                                         | 1<br>V   |
|----------|---------------------------------------|-----------------------------------------|----------|
| ZCMPSIZE | Compressed File Size                  |                                         | 11<br>V  |
| ZCREATE  | Method to Install Resource            |                                         | 50<br>M  |
| ZDELETE  | Method to De-install Resource         | RADREMF                                 | 50<br>M  |
| ZRSCCFIL | Resource File Name                    |                                         | 255<br>V |
| ZRSCCSTA | Client File Status                    | 999                                     | 3<br>V   |
| ZRSCDATE | Resource Date Stamp - From<br>Promote |                                         | 8<br>V   |
| ZRSCNAME | Resource Name                         | &ZRSCCFIL                               | 30<br>V  |
| ZRSCPRI  | Create Sequence Priority              | 50                                      | 2<br>V   |
| ZRSCRASH | DOS File Attribute [R/A/S/H]          |                                         | 4<br>V   |
| ZRSCSIZE | Resource Size - From Promote          |                                         | 11<br>V  |
| ZRSCTYP  | Server File Type [BINARY/TEXT]        | BINARY                                  | 8<br>V   |
| ZRSCTIME | Resource Time Stamp - From<br>Promote |                                         | 8<br>V   |
| ZRSCVRFY | Verify Resource Files on Connect      | Y                                       | 8<br>V   |
| ZSTOP000 | Stop Expression                       | /<br>(EDMGETV(ZCONFIG.W<br>TSSRVR='Y')) | 50<br>E  |

### WTS Control (WTSCTRL) Class

| File:   | PRIMARY  | -<br>-<br>-<br>-<br>-<br>-<br>-<br>- | Description:                                                      | Instances in this class describe some behaviors you may need for the |
|---------|----------|--------------------------------------|-------------------------------------------------------------------|----------------------------------------------------------------------|
| Domain: | SECURITY |                                      |                                                                   | application, if you require logoffs for                              |
| Class:  | WTSCTRL  |                                      | application events, the type of install and the timeout settings. |                                                                      |
| Icon:   | <b>D</b> | Can connect to:                      |                                                                   |                                                                      |

#### Table 34 WTSCTRL Class Attribute Reference

| Attribute<br>Name | Explanation                                                                                                    | Value of Base<br>Instance                                     | Length<br>Type |
|-------------------|----------------------------------------------------------------------------------------------------|---------------------------------------------------------------|----------------|
| LD                | Logoff For Delete [Y/N]                                                                                                    | Y                                                             | 1<br>V         |
| LI                | Logoff For Install [Y/N]                                                                                                    | N                                                             | 1<br>V         |
| LR                | Logoff For Repair [Y/N]                                                                                                    | Y                                                             | 1<br>V         |
| LU                | Logoff For Update [Y/N]                                                                                                    | Y                                                             | 1<br>V         |
| NAME              | Friendly Name                                                                                                    | Default                                                       | 80<br>V        |
| RW                | Rewarn of Logoff at [minutes]                                                                                                    | 2                                                             | 2<br>V         |
| ТО                | Disconnect Time Out [minutes]                                                                                                    | 15                                                            | 4<br>V         |
| WTSOPTNS          | WTS Logoff Settings                                                                                                    | LI=&(LI),LU=&(LU),L<br>R=&(LR),LD=&(LD),TO<br>=&(TO),RW=&(RW) | 60<br>V        |
| WTSTYPE           | Install / Execute Mode [I/E] Set to I to install files natively on the Windows Terminal Server such as applications that an administrator may use specifically on the server. Set to E for an application that will be used by the Window Terminal Server's agents. | E                                                             | 1<br>V         |

• The SOFTWARE Domain contains information about the software being managed and the methods used to deploy the software.

#### Alert/Defer (ALERTDEF) Class

| File:   | PRIMARY  | I care a process | _                                                        | Use an instance of the |
|---------|----------|------------------|----------------------------------------------------------|------------------------|
| Domain: | SOFTWARE |                  | ALERTDEF Class to define an application alert message or |                        |
| Class:  | ALERTDEF |                  | deferral.                                                |                        |
| Icon:   | d)       | Can connect to:  | ZSERVICE                                                 |                        |

 Table 35
 ALERTDEF Class Attribute Reference

| Attribute<br>Name | Explanation                                                                                                    | Value of Base<br>Instance | Length<br>Type |
|-------------------|----------------------------------------------------------------------------------------------------|---------------------------|----------------|
| ALERTMSG          | Alert Message (! = High Priority) An exclamation point (!) preceding "Service Alert Message" denotes a high priority message. |                           | 100<br>V       |
| DM                | Alert Mode [I/U/B] Set to I for Install. Set to U for Update. Set to B for either Install or Update.                          | В                         | 1<br>V         |
| DN                | Number of deferrals allowed  Maximum number of deferrals allowed before the action specified in DM (Alert Mode) is taken.     | 0                         | 2<br>V         |
| DT                | Network Threshold Network bandwidth threshold in bytes.                                                                       | 86000                     | 12<br>V        |
| DBT               | Below Threshold Alert Size (bytes)                                                                                            | 50000                     | 12<br>V        |
| DAT               | Above Threshold Alert Size (bytes)                                                                                            | 0                         | 12<br>V        |

| DTO      | Alert Timeout (in seconds) Specify in seconds the amount of time to display the Defer Alert dialog box. After the timeout is reached, the action specified in the DA (Action on timeout) variable, will be taken.                               | 120                                                                  | 4<br>V  |
|----------|----------------------------------------------------------------------------------------------------|----------------------------------------------------------------------|---------|
| DA       | Action on timeout Cont/Defer [C/D] Specify C to continue with the specified action if the subscriber does not respond to the defer alert dialog box by the value specified in the DTO (Alert Timeout). Specify D to defer the specified action. | C                                                                    | 1<br>V  |
| DI       | Allow Install Deferral up to [DATE] After this date is reached, the option to defer installation will no longer be available. The application will be installed. This should be in the format YYYYMMDD.                                         | NA                                                                   | 20<br>V |
| DU       | Allow Update Deferral up to [DATE] After this date is reached, the option to defer installation will no longer be available. The application will be updated. This should be in the format YYYYMMDD.                                            | NA                                                                   | 20<br>V |
| NAME     | Friendly Name Friendly Name for the instance.                                                                                                    | Default                                                              | 80<br>V |
| DEPOPTNS | <b>Defer Options (Do Not Modify)</b> This attribute is used to resolve the values of the other attributes of this class. Do not modify.                                                                                                    | &(DM),&(DN),<br>&(DT),&(DBT),<br>&(DAT),&(DTO),&(DA),&(DI),<br>&(DU) | 12<br>V |

### Application (ZSERVICE) Class

| File: Domain: | PRIMARY<br>SOFTWARE | Description:    | Use an instance of the ZSERVICE<br>Class to define an application and<br>its characteristics to Client               |
|---------------|---------------------|-----------------|----------------------------------------------------------------------------------------------------|
| Class:        | ZSERVICE            |                 | Automation. An instance of the ZSERVICE Class always includes the resource files that comprise it.                   |
| Icon:         |                     | Can connect to: | PACKAGE, FILE, BEHAVIOR,<br>DIALOG, DEPT, WORKGRP,<br>TIMER, VGROUP, STAGER,<br>HTTP, EXECUTE, ZSERVICE,<br>PDACONFG |

Table 36 ZSERVICE Class Attribute Reference

| Attribute<br>Name | Explanation                                                                                                    | Value of Base<br>Instance | Length<br>Type |
|-------------------|----------------------------------------------------------------------------------------------------|---------------------------|----------------|
| _ALWAYS_          | Contains Class connections determine the path of resolution of an agent's desired state. An _ALWAYS_ class connection is always resolved.                                                                                                    |                           | 50<br>C        |
| _ALWAYS_          | Contains  An _ALWAYS_ class connection is always resolved. An Includes connection is used to express inter-package relationships.                                                                                                    |                           | 50<br>I        |
| _ALWAYS_          | Utility Resolution Method Any method you specify for this attribute is unconditionally executed by Client Automation when this instance is resolved. A valid method name, for example, ZSYSTEM.ZMETHOD.  PUT_ZERROR_HIST.                                                                 |                           | 51<br>M        |
| ADAPTIVE          | Auto Adaptability [Y/N] Indicates whether the installed package is dependent on client settings that must be monitored periodically. If the settings change, the client must reconnect to the Configuration Server to get new or different components. Useful for plug-and-play services. |                           | 1<br>V         |
| APPTYPE           | Application Type                                                                                                    |                           | 12<br>V        |

| AUTHOR   | Author Name Name of the author of the service that appears                                                                                                    |         | 50<br>V |
|----------|----------------------------------------------------------------------------------------------------|---------|---------|
|          | in the properties for the service in the Service List.                                                                                                    |         |         |
| BDELETE  | Service Pre-Delete Method                                                                                                    |         | 100     |
|          | Method to run before deleting the service.                                                                                                    |         | M       |
| BREPAIR  | Service Pre-Update Method                                                                                                    |         | 100     |
|          | Method to run before updating the service.                                                                                                    |         | M       |
| BUPDATE  | Service Pre-Repair Method                                                                                                    |         | 100     |
|          | Method to run before repairing the service.                                                                                                    |         | M       |
| CACHE    | App Element Caching [Y/N]                                                                                                    | N       | 1<br>V  |
| CACHELIM | Percent Disk Limit for Cache                                                                                                    | 000     | 3       |
|          | Cache limit, which is defined as the percentage of used drive space. Type a number between 000 and 100.                                                             |         | V       |
|          | <b>Note</b> : Used for Windows Installer applications only.                                                                                                    |         |         |
|          | If the percentage of used space is greater than<br>the cache limit, then all of the cached files for<br>the product are removed and the cache folder is<br>deleted. |         |         |
|          | This is checked after every file is cached on the disk.                                                                                                    |         |         |
| CACHELOC | CACHE Location on Client                                                                                                    | _UNDEF_ | 254     |
|          | For Windows Installer applications only.                                                                                                    |         | V       |
|          | Location of the folder on the agent computer that is used to cache the compressed application files needed for the product.                                         |         |         |
|          | HPCA support for Windows Installer tags the PRODGUID value to this value to create the folder. For example,                                                         |         |         |
|          | If CACHELOC=c:\progra~1\HP,                                                                                                    |         |         |
|          | and                                                                                                    |         |         |
|          | PRODGUID = 12345_XXXX\cache,                                                                                                    |         |         |
|          | the cache folder would be:                                                                                                    |         |         |
|          | c:\progra~1\HP\12345_XXXX\cache. <b>Note:</b> The folder name \cache is                                                                                             |         |         |
|          | automatically appended to PRODGUID.                                                                                                    |         |         |
|          | If you are not deploying a Windows Installer-enabled application, the files will be cached in IDMDATA.                                                              |         |         |

| CATGROUP | Catalog Group Name Type a name for the catalog to be displayed to subscribers when they click <b>Properties</b> in the Application Self-service Manager user interface.                                                                                                    |                                                      | 30<br>V  |
|----------|----------------------------------------------------------------------------------------------------|------------------------------------------------------|----------|
| COMPSIZE | Application Size - Compressed The size of the compressed application displayed to the subscribers when they click Properties in the Application Self-service Manager user interface. Cumulative value of the COMPSIZE defined in the PACKAGE Class.                                                                                                    |                                                      | 12<br>V  |
| DELDATE  | Delete Date Indicates when the application was removed (in local time) from the agent computer. The Agent manages and maintains this attribute.                                                                                                    |                                                      | 32<br>V  |
| DESCRIPT | Application Description  Description of the service that appears in the properties for the service in the Service List.  Value is set initially in the Long Description field in the New Application Wizard (used to create a service).                                                                                                    |                                                      | 100<br>V |
| ERTYPE   | Event Reporting Method [O/E/X] Set on the Configuration Server, this sends an APPEVENT object to the Configuration Server.  O = Object Currently supports object format only.                                                                                                    | О                                                    | 1<br>V   |
| EVENTS   | Events to Report Indicates which events to report on. Event to report on: AI = Application Install AD = Application De-install AU = Application Update AR = Application Repair AV = Application Verify VA = Version Activation VD = Version Deactivation What (about the event) to report on: S = Success F = Failure B = Both Success and Failure N = None | AI=B<br>AD=B<br>AU=B<br>AR=B<br>AV=F<br>VA=B<br>VD=B | 50<br>V  |

| INSTDATE | Installed Date                                                                                                    |        | 32      |
|----------|----------------------------------------------------------------------------------------------------|--------|---------|
|          | Indicates when the application was installed (in local time) on the agent computer. The Agent manages and maintains this attribute. The date is in text form, as in: Jan 28, 1998 16:10:00. |        | V       |
| ITEMS    | Number of Component Instances Cumulative numeric value of the component instances of all the attached packages. (See ITEMS from PACKAGE Class.)                                             | 7<br>V |         |
| LREPAIR  | Local Repair [Y/N] Enables local repair of broken applications. If an application is broken because of missing files, the files (stored locally) can be used to repair the application.     |        | 1<br>V  |
| MCELIGBL | Service Multicast Eligible [Y/N] Indicates if the application is eligible for multi-casting.                                                                                                | Y      | 1<br>V  |
| NAME     | Friendly Name Friendly name for the service. This appears in the properties for the service in the Service List.                                                                            |        | 80<br>V |
| OWNER    | Application Contact Package owner, as documented by the Admin Publisher.                                                                                                    |        | 50<br>V |
| PRICE    | Price Type the price of an application to be displayed to subscribers when they click Properties in the Application Self-service Manager user interface.                                    |        | 10<br>V |
| PUBDATE  | Published Date of Service Date service was published.                                                                                                    |        | 32<br>V |

| REBOOT   | Install/Update/Delete/Version Change                                                                                                   |   | 64 |
|----------|----------------------------------------------------------------------------------------------------|---|----|
|          | Used to restart the agent computer after the service is installed.                                                                     |   | V  |
|          | Event to report on:                                                                                                    |   |    |
|          | AI = Install AD = Deinstall AU = Update AR = Repair AV = Verify                                                                        |   |    |
|          | Type of reboot:                                                                                                    |   |    |
|          | S = Soft Boot (Default of type Y panel.) H = Hard Boot (Default of type A panel.) N = None                                             |   |    |
|          | Type of panel:                                                                                                    |   |    |
|          | <ul><li>Q = No panel.</li><li>A = OK button only.</li><li>Y = OK and Cancel button.</li></ul>                                          |   |    |
|          | Type of connect:                                                                                                    |   |    |
|          | None specified: Reboot on Machine connect $(context = m)$ .                                                                            |   |    |
|          | $\mathbf{U}$ = reboot on user connect only (context = u).                                                                              |   |    |
|          | <b>MU</b> = reboot when both machine and user parts of the service have been installed.                                                |   |    |
|          | Example: AI=S performs a soft boot on application installation.                                                                        |   |    |
| RECONFIG | Reconfiguration Enabled [Y/N]                                                                                                    |   | 1  |
|          | Indicates whether an application can be relocated after it has been installed.                                                         |   | V  |
| REMOVAL  | Un-Managed Behavior [A/D/U]                                                                                                    | D | 1  |
|          | Controls removal of the service.                                                                                                    |   | V  |
|          | If ZVCMO is set to M, set REMOVAL to:                                                                                                  |   |    |
|          | <ul> <li>A = Abandon (deletes the objects, but not the components)</li> <li>D = Delete (deletes the objects and components)</li> </ul> |   |    |
|          | If ZVCMO is set to O, set REMOVAL to:                                                                                                  |   |    |
|          | <ul><li>A = Abandon (deletes the objects, but not the components)</li><li>D = Delete (deletes the objects and</li></ul>                |   |    |
|          | components) U = Unmanage (does not delete the objects or components)                                                                   |   |    |

| RSTRSIZE | Download Restart Threshold (in bytes) Use the RSTRSIZE attribute in the appropriate ZSERVICE Class instance to control which files are enabled for check point restart based on the amount of data being downloaded (in bytes). This is for Windows Installer-Enabled Applications (MSI)                                                                                     | 0 | 11<br>V |
|----------|----------------------------------------------------------------------------------------------------|---|---------|
| RUNDLG   | Dialog Processing [Y/N]  Specifies whether to enable processing of dialog boxes during the installation of the service.                                                                                                    |   |         |
| RUNLEVEL | Runlevel Support for UNIX.                                                                                                    |   | 1<br>V  |
| SCHEDOK  | Update Schedule Locally [Y/N] Specifies whether the subscribers are allowed to change the update schedule for the service locally.  Y = Subscriber is allowed to change the schedule.  N = Configuration Server controls the update schedule.                                                                                                    |   | 1<br>V  |
| SIZE     | Application Size – Uncompressed  The size of the uncompressed application displayed to the subscribers when they click Properties in the Application Self-service Manager user interface.                                                                                                    |   | 12<br>V |
| THROTYPE | [ADAPTIVE/RESERVED/NONE/] Type of Bandwidth throttling to use. Set to ADAPTIVE to yield to other services that are using the network. Set to RESERVED to allow for a specific reservation of the bandwidth. It is the maximum percentage of network bandwidth to use. Set to NONE for no bandwidth throttling, and use the maximum available bandwidth. NONE is the default. |   | 8<br>V  |
| UIOPTION | Progress Indicator [NONE/FULL/INFO] Controls whether the status window appears. NONE = No interface appears. FULL = Interface appears and Cancel button is available. INFO = Interface appears with no option to cancel.                                                                                                    |   | 4<br>V  |

| UIOPTMSI | MSI Progress Indicator [NONE/FULL/INFO]                                                                                                    |         |          |
|----------|----------------------------------------------------------------------------------------------------|---------|----------|
|          | Controls whether the MSI status window appears.                                                                                                    |         |          |
|          | <b>NONE</b> = No interface appears.                                                                                                    |         |          |
|          | <b>FULL</b> = Displays what is happening on the agent computer and provides the subscriber with controls to make changes.                                                                                                    |         |          |
|          | <b>INFO</b> = Displays what is happening on the agent computer, but disables all the controls so that the subscriber cannot make any changes. See the Setup log files and Event Viewer for warnings, errors, successes, failures, and other details. |         |          |
| UPDDATE  | Upgrade Date (Programmatic)                                                                                                    |         | 32       |
|          | Stores the date when the file was updated on the Configuration Server.                                                                                                    |         | V        |
| UPGDATE  | When Application was Upgraded                                                                                                    |         | 32       |
|          | Stores the date when the application was last upgraded (in local time) on the agent computer. This value is set by the HPCA user after the dialogs have been installed. This date can be used for reporting purposes.                                |         | V        |
|          | The date is in text form, as in: Jan 28, 1998 16:10:00.                                                                                                    |         |          |
| URL      | WEB URL Name Address of a Web page where the subscriber can find additional information about the service.                                                                                                    |         | 100<br>V |
| VENDOR   | Vendor Name Name of the vendor of the service.                                                                                                    |         | 24<br>V  |
| VERDATE  | Verified Date of Service Indicates when the application was last verified (in local time) on the agent computer. The Agent manages and maintains this attribute.                                                                                     | 32<br>V |          |
| VERSION  | Version Description Version of the software. This appears in the properties for the service in the Service List.                                                                                                    |         | 50<br>V  |

| ZAVIS    | Available, Verified, Installed, Sync F                                                                                                    | YXNX | 4        |
|----------|----------------------------------------------------------------------------------------------------|------|----------|
|          | The Agent manages and maintains this attribute to show the different states of the application in the Service List.                                                      |      | V        |
|          | Y = Yes<br>N = No<br>X = Unknown                                                                                                    |      |          |
|          | The four states are:                                                                                                    |      |          |
|          | <b>Available</b> indicates whether a service is available from the Configuration Server.                                                                                 |      |          |
|          | Verified indicates whether a service has been verified.                                                                                                    |      |          |
|          | <b>Installed</b> indicates whether the service has been installed.                                                                                                    |      |          |
|          | <b>Synchronized</b> indicates whether the installed service has all of the latest changes from the Configuration Server.                                                 |      |          |
| ZBITARCH | Target Bit Architecture [ /32/64] Set to 32 to deploy to 32-bit architectures. Set to 64 to deploy to 64-bit architectures. Set to blank to deploy to all architectures. |      | 8<br>V   |
| ZBWAPCT  | Adaptive Percentage                                                                                                    |      | 3        |
|          | Adaptive minimum percentage of bandwidth used when using bandwidth throttling.                                                                                           |      | V        |
| ZBWPCT   | Reserved Percentage                                                                                                    |      | 3        |
|          | Reserved maximum percentage bandwidth used when using bandwidth throttling.                                                                                              |      | V        |
| ZCONTEXT | Component Context [M/U]                                                                                                    |      | 8<br>V   |
| ZCREATE  | Service Installation Method HPCA-supplied method or fully qualified, user-defined method.                                                                                |      | 100<br>M |
| ZDELETE  | Service Delete Method                                                                                                    |      | 100      |
|          | HPCA-supplied method or fully qualified, user-defined method.                                                                                                    |      | M        |
| ZDISCONN | Disconnect on Install [Y/N]                                                                                                    | Y    | 1        |
|          | Allows the client to disconnect from the Configuration Server if there is an open session with the Configuration Server.                                                 |      | V        |
|          | <ul> <li>Y = Disconnects the client from the Configuration Server.</li> <li>N = Does not disconnect from the client from the Configuration Server.</li> </ul>            |      |          |
| ZINIT    | Service Initialization Method                                                                                                    |      | 100      |
|          | A fully qualified, user-defined method.                                                                                                    |      | M        |

| ZREPAIR                    | Service Repair Method  Name of the method to repair the service.                                                                                                    |                                                    | 100<br>M |
|----------------------------|----------------------------------------------------------------------------------------------------|----------------------------------------------------|----------|
| ZSTOP000<br>to<br>ZSTOP002 | Stop Resolution Expression  Expressions evaluating to "true" in ZSTOP attributes cause resolution of the instance to be skipped. If left blank, the instance is not skipped, and resolution continues. This is useful for assigning a version to a specific set of users. Use the CSDB Editor to set this attribute.                                                                                                    |                                                    | 100<br>E |
| ZSTOP999                   | Stop Unless Radia Connect                                                                                                    | "\(UPPER(ED MGETV(ZMAS TER,ZDOMNA ME))='SOFTWA RE' | 50<br>E  |
| ZSVCCAT                    | Service Visible in Catalog? [Y/N]                                                                                                    |                                                    | 1<br>V   |
| ZSVCCSTA                   | Service Status on Client (999)  Status code for the service that leads you to the reason why files for a service may not be deployed correctly.  000 = All actions for service completed.  008 = At least one resource had a writer error.  014 = No disk space for at least one resource.  015 = ZDLIMIT exceeded for at least one resource.  024 = A method timed out.  036 = A create method set ZBRC>7.  900 = Not all files were verified. No work done for service. | 999                                                | 3<br>V   |
| ZSVCMO                     | Mandatory/Optional Service [M/O/MO/OM]  Indicates whether the service is mandatory or optional on the agent. If you are using Application Manager and Application Self-service Manager, you could also specify mandatory and then optional, MO, or optional then mandatory, OM. The first character indicates how the application will be handled before installation. The second character indicates how the application will be handled after installation.             | O                                                  | 1<br>V   |
| ZSVCMODE                   | Application Context [M/U/MU] Specifies whether the service is to be installed in the Machine or User context.  M = Machine U = User                                                                                                    |                                                    | 2<br>V   |

| ZSVCNAME | Service Name/Description                                                                                                    | Unknown<br>Service | 24<br>V  |
|----------|----------------------------------------------------------------------------------------------------|--------------------|----------|
| ZSVCPRI  | Service Create Ordering [01-99] Enables you to specify a priority level for this service. If disk space on the agent desktop is not available, services will be downloaded based on the priority level set here.  01 = Highest priority 10 = Default value 99 = Lowest priority |                    | 2<br>V   |
| ZSVCTTYP | Application Target Type [A/S] Indicates which agent will receive this application.  A = Application Manager S = Application Self-service Manager                                                                                                    |                    | 2<br>V   |
| ZSYSACCT | Install Under System Account [Y/N] Specifies whether to install the service under the system account or the user's account.  Y = The application is installed using the system rights.  N = The application is installed using the rights of the user who is logged on.         | Y                  | 1<br>V   |
| ZUPDATE  | Service Update Method HPCA-supplied method or fully qualified, user-defined method.                                                                                                    |                    | 130<br>M |
| ZVERIFY  | Service Verify Method                                                                                                    |                    | 100<br>M |

# Application Packages (PACKAGE) Class

| File: Domain: Class: | PRIMARY<br>SOFTWARE<br>PACKAGE | Description:    | The PACKAGE Class contains an instance with associated references used to identify an application component model. An administrator uses the Admin Publisher to create a package instance. |
|----------------------|--------------------------------|-----------------|----------------------------------------------------------------------------------------------------|
| Icon:                |                                | Can connect to: | DESKTOP, FILE, PATH, MSIFEATES, MSI, PACKAGE, PDACONFG, REGISTRY                                                                                                    |

Table 37 PACKAGE Class Attribute Reference

| Attribute<br>Name | Explanation                                                                                                    | Value of Base<br>Instance | Length<br>Type |
|-------------------|----------------------------------------------------------------------------------------------------|---------------------------|----------------|
| _ALWAYS_          | Connect to Class connections determine the path of resolution of an agent's desired state. An _ALWAYS_ class connection is always resolved.                                                                                             |                           | 50<br>C        |
| _ALWAYS_          | Package Includes Class connections determine the path of resolution of an agent's desired state. An _ALWAYS_ class connection is always resolved.                                                                                       |                           | 50<br>C        |
| BEHAVIOR          | Behavior Includes connection to BEHAVIOR Class instances                                                                                                    |                           | 255<br>I       |
| COMPSIZE          | Package Compressed Resource Size Compressed size of package (in bytes).                                                                                                    |                           | 12<br>V        |
| DESCRIPT          | Application Description  Description of the service that appears in the properties for the service in the Service List.  Value is set initially in the Long Description field in the New Application Wizard (used to create a service). |                           | 255<br>V       |
| DESKTOP           | Desktop Includes connection to DESKTOP Class instances.                                                                                                    |                           | 255<br>I       |
| FILE              | File Includes connection to FILE Class instances.                                                                                                    |                           | 255<br>I       |
| INCLUDES          | Package Includes Generic Includes connection.                                                                                                    |                           | 50<br>I        |
| ITEMS             | Number of Component instances  Number of component instances in a package at time of publishing.                                                                                                    |                           | 7<br>V         |
| NAME              | Friendly Name                                                                                                    |                           | 80<br>V        |
| OWNER             | Application Contact Package owner, as documented by the Admin Publisher.                                                                                                    |                           | 80<br>V        |
| PATH              | Path Includes connection to PATH Class instances.                                                                                                    |                           | 255<br>I       |
| PKGNAME           | Package Name                                                                                                    |                           | 80<br>V        |

| REGISTRY                   | Registry Includes connection to REGISTRY Class instances.                                                                                                    |         | 255<br>I |
|----------------------------|----------------------------------------------------------------------------------------------------|---------|----------|
| RELEASE                    | Package Release Release level of the package, as documented by the Admin Publisher.                                                                                                    |         | 80<br>V  |
| REQUIRES                   | Required Package Level Generic Requires connection.                                                                                                    |         | 80<br>R  |
| SIZE                       | Package Resource Size- Uncompressed Size of package (in bytes).                                                                                                    |         | 12<br>V  |
| UNIXFILE                   | UNIX File Includes connection to UNIXFILE Class instances.                                                                                                    |         | 255<br>I |
| ZBITARCH                   | Target Bit Architecture [/32/64] Set to 32 to deploy to 32-bit architectures. Set to 64 to deploy to 64-bit architectures. Set to blank to deploy to all architectures.                                                                                                    | _UNDEF_ | 8<br>V   |
| ZSTOP000<br>to<br>ZSTOP003 | Stop Resolution Expression Expressions evaluating to "true" in ZSTOP attributes cause resolution of the instance to be skipped. If left blank, the instance is not skipped, and resolution continues. This is useful for assigning a version to a specific set of users. Use the CSDB Editor to set this attribute. |         | 255<br>E |

# Auto Run (EXECUTE) Class

| File:   | PRIMARY  | defines a fil<br>will be laun | An instance of the EXECUTE Class         |                                                                                 |
|---------|----------|-------------------------------|------------------------------------------|---------------------------------------------------------------------------------|
| Domain: | SOFTWARE |                               |                                          | defines a file, or a group of files, that will be launched after an application |
| Class:  | EXECUTE  |                               | has been installed on the agent desktop. |                                                                                 |
| Icon:   | <u></u>  | Can connect to:               |                                          |                                                                                 |

Table 38 EXECUTE Class Attribute Reference

| Attribute Name | Explanation                                                                                                    | Value of Base<br>Instance | Length<br>Type |
|----------------|----------------------------------------------------------------------------------------------------|---------------------------|----------------|
| ARGUMENT       | Arguments passed to the program Stores the arguments that have to be passed to the program to be launched.                                                   |                           | 255<br>V       |
| EXECPATH       | Fully qualified executable name Stores the fully qualified name of the executable to be launched after an application install.                               |                           | 255<br>V       |
| WORKDIR        | Starting Directory Stores the name of the directory/folder from which the executable is started.                                                             |                           | 255<br>V       |
| ZCREATE        | Create Method Stores the Client Automation method name that is used to create a list of programs that need to be executed after an application is installed. | EXECUTE                   | 50<br>M        |
| ZDELETE        | Delete Method HPCA-supplied method or fully qualified, user-defined method.                                                                                  | EXECUTE                   | 50<br>M        |
| ZVERIFY        | Verify Method                                                                                                    | EXECUTE                   | 50<br>M        |

### Behavior Services (BEHAVIOR) Class

| File: Domain: | PRIMARY<br>SOFTWARE | -               | Defining an instance of the BEHAVIOR Class lets you define a file, or a group of files, to include in an application service. An instance of this class lets you specify such characteristics about the file as the file's name, size, and date stamp. |  |
|---------------|---------------------|-----------------|----------------------------------------------------------------------------------------------------|--|
| Class:        | BEHAVIOR            |                 |                                                                                                    |  |
| Icon:         |                     | Can connect to: | PACKAGE                                                                                                    |  |

Table 39 BEHAVIOR Class Attribute Reference

| Attribute<br>Name | Explanation                                                                                                    | Value of Base<br>Instance | Length<br>Type |
|-------------------|----------------------------------------------------------------------------------------------------|---------------------------|----------------|
| _ALWAYS_          | Connect to Class connections determine the path of resolution of an agent's desired state. An _ALWAYS_ class connection is always resolved. |                           | 50<br>C        |
| CMPMD5            | Compressed File MD5 Signature                                                                                                    | _UNDEF_                   | 32<br>V        |
| FILEMD5           | File MD5 Signature                                                                                                    | _UNDEF_                   | 32<br>V        |
| LOCATION          | Location                                                                                                    |                           | 255<br>V       |
| NAME              | Friendly Name Name that appears in the CSDB Editor for this class.                                                                          |                           | 80<br>V        |
| OBJGUID           | Instance GUID Object Global Unique Identification – for future use.                                                                         | _UNDEF_                   | 32<br>V        |
| ZCMPKEY           | Compression Key Not used.                                                                                                    |                           | 80<br>V        |
| ZCMPSIZE          | Compressed File Size From promotion process if the compressed file option was selected. The size of the compressed file.                    |                           | 11<br>V        |

| ZCREATE  | Method to Install Behavior  Name of method to install a resource file.  HPCA-supplied method or fully qualified, user-defined method.                                                                                                    |         | 50<br>M  |
|----------|----------------------------------------------------------------------------------------------------|---------|----------|
| ZDELETE  | Method to De-install Behavior<br>HPCA-supplied method or a fully qualified,<br>user-defined method.                                                                                                    | EDMREMF | 50<br>M  |
| ZFILEUPD | Client File Update/Add Method  If a file has been updated by an administrator, this method will be executed. HPCA-supplied method or fully qualified, user-defined method.                                                                                                    |         | 50<br>V  |
| ZINIT    | Resource Initialization Method<br>HPCA-supplied method or a fully qualified,<br>user-defined method.                                                                                                    |         | 50<br>M  |
| ZOPENERR | Client Method on File Open Error HPCA-supplied method or a fully qualified, user-defined method.                                                                                                    | EDMLKM  | 50       |
| ZRSCCFIL | Behavior File Name<br>Specific file to be distributed. A generic<br>pattern (a wildcard character, such as *) or an<br>explicit file name.                                                                                                    |         | 255<br>V |
| ZRSCCKPT | Resource Checkpoint: Not used. Replaced by ZRSCRSTR.                                                                                                    |         | 1<br>V   |
| ZRSCCONF | Confirm File Download [Y/N] Y enables you to confirm that the resource was downloaded.                                                                                                    | N       | 1<br>V   |
| ZRSCCRC  | Resource CRC From the promotion process if the CRC option was selected. Eight-character calculated hexadecimal value.                                                                                                    |         | 8<br>V   |
| ZRSCCSTA | Client File Status Resource status code.  000 = Successfully downloaded 001 = Data can be found in EDMDATA directory 004 = Resource with no data 008 = Could not create the file 009 = No disk space for file (ZRSCMO=O) 010 = ZDLIMIT was exceeded (ZRSCMO=O) 011 = No data in HPCA for resource 014 = No disk space (ZRSCMO=M) 015 = ZDLIMIT was exceeded (ZRSCMO=M) 016 = ZDLIMIT was exceeded (ZRSCMO=M) 017 = ZDLIMIT was exceeded (ZRSCMO=M) 018 = ZDLIMIT was exceeded (ZRSCMO=M) 019 = No work done for resource | 999     | 3<br>V   |

| ZRSCDATE | Behavior Date Stamp Date stamp on resource file from promote process. A value up to eight digits long.                                                                                                    |           | 8<br>V  |
|----------|----------------------------------------------------------------------------------------------------|-----------|---------|
| ZRSCMDAT | Manager Stores Data [Y/N]                                                                                                    | Y         | 1<br>V  |
| ZRSCMMEM | PDS Member Name PDS where resource actually resides. PDS name where resource resides in Manager (MVS only).                                                                                                    |           | 8<br>V  |
| ZRSCMO   | Mandatory/Optional [M/O]                                                                                                    | M         | 1<br>V  |
| ZRSCNAME | Behavior Name<br>Name or description of resource. Valid name<br>of resource to distribute to the Agent.                                                                                                    | &ZRSCCFIL | 30      |
| ZRSCOBJN | Persistent Object Name The name of the in-storage object. Valid only when the ZLOCMGR location is STORAGE.                                                                                                    |           | 8<br>V  |
| ZRSCPRI  | Create Sequence Priority Enables you to specify a priority level for this resource. If disk space on the client desktop is not available, resources will be downloaded based on the priority set here.  01 = Highest priority 10 = Default value 99 = Lowest priority | 10        | 2<br>V  |
| ZRSCRASH | DOS File Attribute [R/A/S/H] Enables you to specify file attributes for a resource. Read-only Archive System Hidden.                                                                                                    |           | 4<br>V  |
| ZRSCRSTR | Restart [Y/N] You can either restart a download process at the point it was interrupted (Yes), or resend the entire object (No).                                                                                                    | N         | 3<br>V  |
| ZRSCSIZE | Behavior Size Byte count of resource file from promote process. A value up to 11 digits long.                                                                                                    |           | 11<br>V |
| ZRSCSRC  | Resource Source, i.e., Publisher                                                                                                    |           | 20<br>V |
| ZRSCSRC  | Resource Source                                                                                                    |           | 1<br>V  |

| ZRSCSTYP | Server File Type [BINARY/TEXT] File format for file download: Binary, Text, or Object.                                                                                                    | BINARY | 8<br>V  |
|----------|----------------------------------------------------------------------------------------------------|--------|---------|
| ZRSCSVRB | Version Skip Rebuild Flag [Y/N] Enables you to skip the reactivation of version resources if the version is already active.  Y = Skip the rebuilding of version resources N = Rebuild version resources | Y      | 1<br>V  |
| ZRSCTIME | Behavior Time Stamp Time stamp on resource file from promote process.                                                                                                    |        | 8<br>V  |
| ZRSCVERS | Resource Version - From Promote Version number of resource from promotion process.                                                                                                    |        | 12<br>V |

| ZRSCVRFY | Verify Resource File on Connect                                                                                                    | Y | 1 |
|----------|----------------------------------------------------------------------------------------------------|---|---|
|          | Verifies the file statistics of a resource file on<br>the desktop during each agent connect<br>process.                                                                                                    |   | V |
|          | If you are deploying versioned resources, this attribute is ignored.                                                                                                    |   |   |
|          | The rules for the E(xist) flag apply to both Client Automation- and non-HPCA distributed files. (For example, a Client Automation-managed application file or CONFIG.SYS file.)                                 |   |   |
|          | Thus, you must specify Y or N for an existing file to be distributed.                                                                                                    |   |   |
|          | Y = The file will be distributed if one or more of the following conditions is met:                                                                                                    |   |   |
|          | The file has not been distributed before.                                                                                                    |   |   |
|          | The date, time, or size of the file has changed.                                                                                                    |   |   |
|          | The file was re-promoted.                                                                                                    |   |   |
|          | N = The file will be distributed if:                                                                                                    |   |   |
|          | The file has not been distributed before,                                                                                                    |   |   |
|          | Or, the file was re-promoted.                                                                                                    |   |   |
|          | E = The file will be distributed only if it does not currently exist on the desktop.                                                                                                    |   |   |
|          | M = Reserved for Client Automation maintenance files. During the last step of the connect, the file is moved from the EDMDATA subdirectory to its proper location. Example: can be used to update EDMGETRS.EXE. |   |   |
|          | S = This file is distributed if the file size has changed.                                                                                                    |   |   |
|          | T = The file is distributed if the file time has changed.                                                                                                    |   |   |
|          | <b>D</b> = File is distributed if the file date has changed.                                                                                                    |   |   |
|          | L = Forces the lock method to be used. The file will be automatically queued up to be                                                                                                    |   |   |
|          | deployed on restart, and the reboot flag will be                                                                                                    |   |   |
|          | set. If the L flag is not specified, and the file to                                                                                                    |   |   |
|          | be deployed is currently in use (locked) the lock method is automatically used anyway.                                                                                                    |   |   |
|          | What the L flag does is force the lock method                                                                                                    |   |   |
|          | to be always used to deploy this file, whether                                                                                                    |   |   |
|          | or not it is currently in use (locked). The L flag will also skip decompression and dispatch the open error method (RADLKM).                                                                                    |   |   |
|          | open error memou (IMDLIMI).                                                                                                    | 1 |   |

|         | This is used for system dlls that must be replaced. Note that for the file to be verified during subsequent connects, you must also set this variable to Y.  U = File is distributed only if the date and time on the Configuration Server is newer than the date and time on the desktop.  R = Resource Stamp. For internal use only.  V = (Windows only) Used in when normal date/time stamp check cannot be used.  Usually when a .dll or .exe is involved and the date and time stamp are changing frequently. Radconct.exe checks the internal version number of the target file and compares it with the one that Client Automation has. If the incoming file has a higher internal version number than it will be placed on the desktop over the existing file.  P = (Windows only) Set during packaging, enforces Windows System File Protection (SFP). If the verification is successful, the resource is in the desired state and no further verification is necessary. If the verification fails, Client Automation checks to see if System File Protection protects the file. If the file is protected, it will not be deployed. If the ZRSCVRFY attribute is set to P and deployment of this resource and the service are marked as failed due to SFP processing. If you do not enforce SFP, the file is marked as having passed verification. |         |
|---------|----------------------------------------------------------------------------------------------------|---------|
| ZUPDATE | Client Instance Update Method If an object (resource instance) has been updated by an administrator, this method will                                                                                                    | 50<br>M |
| ZUSERID | be executed.  Admin ID                                                                                                    | 30<br>V |

## Class Defaults (METACLAS) Class

| File:   | PRIMARY  | 1 -             | defines prereq | An instance of the METACLAS Class |
|---------|----------|-----------------|----------------|-----------------------------------|
| Domain: | SOFTWARE |                 |                | dennes prerequisites.             |
| Class:  | METACLAS |                 |                |                                   |
| Icon:   |          | Can connect to: | PACKAGE        |                                   |

#### Table 40 METACLAS Class Attribute Reference

| Attribute<br>Name | Explanation                                                                                   | Value of Base<br>Instance | Length<br>Type |
|-------------------|-----------------------------------------------------------------------------------------------|---------------------------|----------------|
| _ALWAYS_          | Connect to Class connections determine the path of resolution of an agent's desired state. An |                           | 50<br>C        |
| CCREATE           | _ALWAYS_ class connection is always resolved.  Client Install Method                          |                           | 128<br>V       |
| CDATAUPD          | Client File Update/Add Method                                                                 |                           | 128<br>V       |
| CDELETE           | Client De-install Method                                                                      |                           | 128<br>V       |
| CERROR            | Client Error Method                                                                           |                           | 128<br>V       |
| CINIT             | Client Initialization Method                                                                  |                           | 128<br>V       |
| COPENERR          | Client Method on File Open Error                                                              |                           | 128<br>V       |
| CUPDATE           | Client Update Method                                                                          |                           | 128<br>V       |
| CVERIFY           | Client Verify Method                                                                          |                           | 128<br>V       |
| NAME              | Friendly Name                                                                                 |                           | 80<br>V        |

### Desktop (DESKTOP) Class

| File: Domain: | PRIMARY<br>SOFTWARE | Description:    | Instances of this class specify those resources which are icons appearing in the Windows                                                                                                    |  |
|---------------|---------------------|-----------------|----------------------------------------------------------------------------------------------------|--|
| Class:        | DESKTOP             |                 | environment. The attributes of this class also specify the properties of the Client Automation resources. Some of the icons could store just-in-time executables, which would be updated by connecting to the Configuration Server before they are run. |  |
| Icon:         |                     | Can connect to: | CATALOG, ZSERVICE                                                                                                    |  |

Table 41 DESKTOP Class Attribute Reference

| Attribute<br>Name | Explanation                                                                                                    | Value of Base<br>Instance | Length<br>Type |
|-------------------|----------------------------------------------------------------------------------------------------|---------------------------|----------------|
| _ALWAYS_          | Connect to Class connections determine the path of resolution of an agent's desired state. An _ALWAYS_ class connection is always resolved.                                                                                                    |                           | 50<br>C        |
| JITARGS           | Application Manager Arguments Stores the arguments to be passed to the just-in-time executable.                                                                                                    |                           | 255<br>V       |
| JITLNK            | Application Manager Installation [Y/N]                                                                                                    |                           | 1<br>V         |
| JITPATH           | Application Manager Path Stores the fully qualified name of the just-in-time executable. Should be a fully qualified path name with the drive and directory. If the directory name contains embedded spaces then the whole value should be in double quotes, e.g., "c:\program files\HP\test.exe". |                           | 255<br>V       |
| MACHUSER          | Machine User                                                                                                    |                           | 32<br>V        |
| NAME              | Friendly Name                                                                                                    |                           | 80<br>V        |
| VERIFY            | Verify [Y/E/N]                                                                                                    |                           | 1<br>V         |

| ZCONTEXT | Component Context                                                                                                    |         | 8<br>V   |
|----------|----------------------------------------------------------------------------------------------------|---------|----------|
| ZCREATE  | Method to Create Link HPCA-supplied method or fully qualified, user-defined method.                                                                                                    | RADCLNK | 50<br>M  |
| ZDELETE  | Method to Delete Link HPCA-supplied method or fully qualified, user-defined method.                                                                                                    | RADDLNK | 50<br>M  |
| ZINSTALL | Method CLNK Processing [Y/N] Stores if the links/icons have to be installed.                                                                                                    |         | 1<br>V   |
| ZOBJPRI  | Priority [09-99]                                                                                                    | 60      | 2<br>V   |
| ZPUBVER  | Publisher Version                                                                                                    | _UNDEF_ | 8<br>V   |
| ZRSCLFIL | Link Path Stores the fully qualified name for the link. The links are usually created in the Windows folder, which might appear in different drives for different users. The Windows system directory is usually stored in the ZMASTER object in ZWINDRV & ZWINDIR variables A special variable, \$NTUSER\$, can be used to distinguish between different user directories. This variable is interpreted by the EDMCLNK create method to store the value of the current user. |         | 255<br>V |
| ZRSCMO   | Mandatory/Optional [M/O]                                                                                                    | 0       | 1<br>V   |
| ZSTATUS  | Client Status                                                                                                    | 999     | 3<br>V   |
| ZW95ARGS | Command Line Parameters  Stores the arguments to be passed to the executable specified in the ZW95PATH field.                                                                                                    |         | 255<br>V |
| ZW95DESC | Icon Description A brief description for the icon/link.                                                                                                    |         | 60<br>V  |
| ZW95HOTK | Hot Key Assigned by MS Windows                                                                                                    |         | 12<br>V  |
| ZW95ICON | Icon File                                                                                                    |         | 128<br>V |
| ZW95INDX | Index of Icon                                                                                                    |         | 60<br>V  |

| ZW95PATH | Command Line Stores the name of the executable associated with this icon/link.                                                                                                    |         | 128<br>V |
|----------|----------------------------------------------------------------------------------------------------|---------|----------|
| ZW95SHOC | Visibility Flag [00000000/00000001]                                                                                                    | 0000001 | 8<br>V   |
| ZW95WDIR | Working Directory Stores the starting directory for the program associated with the icon or link. Should be a fully qualified path name with the drive and directory. If the directory name contains embedded spaces then the whole value should be in double quotes, e.g., "c:\program files\HP". |         | 50<br>V  |

# Dialog Services (DIALOG) Class

| File: Domain: | PRIMARY<br>SOFTWARE | -               | Defining an instance of the DIALOG Class lets you define an install process for an application                                                                                                    |
|---------------|---------------------|-----------------|----------------------------------------------------------------------------------------------------|
| Class:        | DIALOG              |                 | and its characteristics to Client Automation. An instance of the DIALOG Class always includes the resource files that comprise it, which could be either the panels or scripts. The panels and scripts are used to initiate an interactive session, to gather information pertinent to installing a particular application. |
| Icon:         | <b>9</b>            | Can connect to: | BEHAVIOR, INSTALL,<br>PACKAGE, PANEL                                                                                                    |

Table 42 DIALOG Class Attribute Reference

| Attribute<br>Name | Explanation                                                                                                    | Value of Base<br>Instance | Length<br>Type |
|-------------------|----------------------------------------------------------------------------------------------------|---------------------------|----------------|
| _ALWAYS_          | Connect to Class connections determine the path of resolution of an agent's desired state. An _ALWAYS_ class connection is always resolved.                                                                                                    |                           | 50<br>C        |
| _ALWAYS_          | Utility Resolution Method Any method you specify for this attribute is unconditionally executed by HPCA when this object is resolved. A valid method name, for example, ZSYSTEM.ZMETHOD. PUT_ZERROR_HIST.                                                                        |                           | 51<br>M        |
| AUTHOR            | Author Name Name of the author of the dialogs.                                                                                                    |                           | 50<br>V        |
| CATALOG           | Catalog Name The catalog name for this dialog.                                                                                                    | &(CATALOG.<br>CATNAME)    | 32<br>V        |
| COMPSIZE          | Application Size- Compressed Stores the compressed size of all the dialog components (informational). This value is filled in by the Admin Publisher or packager when the dialogs are stored in the CSDB.                                                                        |                           | 12<br>V        |
| DESCRIPT          | Application Description  Description of the dialog that appears in the properties for the service in the Service List.  Value is set initially in the Long Description field in the New Application Wizard (used to create a service).                                           |                           | 255<br>V       |
| INSTDATE          | Installed Date Stores the date and time when the dialog was installed on the client desktop. This value is set by the HPCA user after a dialog has been installed. It is useful for reporting purposes. (informational). The date is in text form, as in: Jan 28, 1998 16:10:00. |                           | 32<br>V        |
| NAME              | Friendly Name Stores the dialog name.                                                                                                    |                           | 80<br>V        |
| PRICE             | Price                                                                                                    |                           | 10<br>V        |
| PUBDATE           | Published Date of Service Date service was published.                                                                                                    |                           | 32<br>V        |

| SCHEDOK | Update Schedule Locally [Y/N]                                                                                                    | 1        |
|---------|----------------------------------------------------------------------------------------------------|----------|
|         | Specifies whether the subscribers are allowed to change the update schedule for the service locally.                                                                                                    | V        |
|         | <ul> <li>Y = Subscriber is allowed to change the schedule.</li> <li>N = Configuration Server controls the update schedule.</li> </ul>                                                                                                    |          |
| SIZE    | Application Size - Uncompressed                                                                                                    | 12<br>V  |
| UPDDATE | Upgrade Date (Programmatic) Stores the date when the file was updated on the Configuration Server.                                                                                                    | 12<br>V  |
| UPGDATE | When Application was Upgraded Stores the date when the application was last upgraded (in local time) on the agent computer. This value is set by the HPCA user after the dialogs have been installed. This date can be used for reporting purposes.  The date is in text form, as in: Jan 28, 1998 16:10:00. | 12<br>V  |
| URL     | WEB URL Name Stores the address of a Web page, where additional information is available about this application. http://www.company_name.com                                                                                                    | 255<br>V |
| VENDOR  | Vendor Name                                                                                                    | 24<br>V  |
| VERDATE | Verified Date of Service                                                                                                    | 32<br>V  |

| ZAVIS    | Available, Verified, Installed, Sync F                                                                                                    | YXNX    | 4       |
|----------|----------------------------------------------------------------------------------------------------|---------|---------|
|          | The Agent manages and maintains this attribute to show the different states of the application in the Service List.                                                                                                    |         | V       |
|          | Y = Yes<br>N = No<br>X = Unknown                                                                                                    |         |         |
|          | The four states are:                                                                                                    |         |         |
|          | <b>Available</b> indicates whether a service is available from the Configuration Server.                                                                                                    |         |         |
|          | Verified indicates whether a service has been verified.                                                                                                    |         |         |
|          | <b>Installed</b> indicates whether the service has been installed.                                                                                                    |         |         |
|          | <b>Synchronized</b> indicates whether the installed service has all of the latest changes from the Configuration Server.                                                                                                    |         |         |
| ZCREATE  | Service Installation Method HPCA-supplied method or fully qualified, user-defined method.                                                                                                    | 50<br>M |         |
| ZDELETE  | Service Delete Method HPCA-supplied method or fully qualified, user-defined method.                                                                                                    |         | 50<br>M |
| ZINIT    | Service Initialization Method A fully qualified, user-defined method.                                                                                                    |         | 50<br>M |
| ZSVCCONF | Confirm Service Install [Y/N] Enables you to confirm the service was downloaded.                                                                                                    | N       | 1<br>V  |
| ZSVCCSTA | Service Status on Client (999) Service status code.  000 = All actions for service completed 008 = At least one resource had a writer error 014 = No disk space for at least one resource 015 = ZDLIMIT exceeded for at least one resource 024 = A method timed out 036 = A create method set ZBRC>7 900 = Not all files were verified. No work done for service | 999     | 3<br>V  |
| ZSVCINST | Service Installation Date/Time                                                                                                    |         | 32<br>V |

| ZSVCMO   | Mandatory/Optional Service [M/O/MO/OM] Indicates whether the service is mandatory or optional on the Agent. If you are using Application Manager and Application Self-service Manager, you could also specify mandatory and then optional, MO, or optional then mandatory, OM. The first character indicates how the application should be handled before installation. The second character indicates how the application should be handled after installation. | M | 1<br>V  |
|----------|----------------------------------------------------------------------------------------------------|---|---------|
| ZSVCNAME | Service Name/Description Name of the service, e.g., VB Calculator.                                                                                                    |   | 24<br>V |
| ZSVCPRI  | Service Create Ordering [01-99] Enables you to specify a priority level for this service. If disk space on the agent desktop is not available, services will be downloaded based on the priority level set here.  01 = Highest priority 10 = Default value 99 = Lowest priority                                                                                                    |   | 2<br>V  |
| ZSVCSEL  | Update Force Bypass Remove [U/F/B/R] If ZSVCMO is optional, this attribute can be Update, Force, Remove, or Bypass. Update Force Remove Bypass                                                                                                    |   | 1<br>V  |
| ZSVCUPD  | Service Update Date/Time                                                                                                    |   | 32<br>V |
| ZSVCVERS | Version Activation Level Version number of resources or service from the promotion process.                                                                                                    |   | 12<br>V |
| ZUPDATE  | Service Update Method<br>HPCA-supplied method or fully qualified,<br>user-defined method.                                                                                                    |   | 50<br>M |

### File Resources (FILE) Class

| File:   | PRIMARY  | - c             | An instance of the FILE Class                                                                                               |
|---------|----------|-----------------|----------------------------------------------------------------------------------------------------|
| Domain: | SOFTWARE |                 |                                                                                                    |
| Class:  | FILE     |                 | instance of this class lets you specify<br>such characteristics about the file as<br>the file's name, size, and date stamp. |
| Icon:   |          | Can connect to: |                                                                                                    |

**Table 43 FILE Class Attribute Reference** 

| Attribute<br>Name | Explanation                                                                                                    | Value of Base<br>Instance | Length<br>Type |
|-------------------|----------------------------------------------------------------------------------------------------|---------------------------|----------------|
| _ALWAYS_          | Connect to Class connections determine the path of resolution of an agent's desired state. An _ALWAYS_ class connection is always resolved.                                                                                                    |                           | 50<br>C        |
| FVERSION          | File Version                                                                                                    | _UNDEF_                   | 30<br>V        |
| LOCATION          | Location Stores the location of the file. The location of the drive and directory is encapsulated in the PATH object. The value is filled by the packager/publisher and contains value of the form &P(D001ABCDEF01_12345678), which is an indirect reference to the PATH object. The &P triggers a special kind of variable substitution which looks for the drive and directory from the PATH object. |                           | 255<br>V       |
| NAME              | Friendly Name                                                                                                    |                           | 80<br>V        |
| OBJGUID           | Instance GUID Object Global Unique Identification – for future use.                                                                                                    | _UNDEF_                   | 32<br>V        |
| PVERSION          | Promote Version                                                                                                    | _UNDEF_                   | 30<br>V        |
| SIGTYPE           | File Signature Type                                                                                                    |                           | 3<br>V         |
| ZCMPKEY           | Compression Key Not used.                                                                                                    | _UNDEF_                   | 80<br>V        |

| ZCMPSIZE  | Compressed File Size From promotion process if the compressed file option was selected. The size of the compressed file.                                            |         | 11<br>V  |
|-----------|----------------------------------------------------------------------------------------------------|---------|----------|
| ZCONTEXT  | Component Context                                                                                                    |         | 8<br>V   |
| ZCREATE   | Method to Install Resource HPCA-supplied method or fully qualified, user-defined method.                                                                            |         | 50<br>M  |
| ZDELETE   | Method to De-install Resource HPCA-supplied method or fully qualified, user-defined method.                                                                         | RADREMF | 50<br>M  |
| ZFILEUPD  | Client File Update/Add Method  Method that is executed if a file has been updated by an administrator. HPCA-supplied method or fully qualified, user-defined method |         | 50<br>M  |
| ZINIT     | Resource Initialization Method<br>HPCA-supplied method or fully qualified,<br>user-defined method.                                                                  |         | 50<br>M  |
| ZOBJPATCH | Perform Patching [Y/N]                                                                                                    | Y       | 1<br>V   |
| ZOPENERR  | Client Method on File Open Error<br>HPCA-supplied method or fully qualified,<br>user-defined method.                                                                | RADLKM  | 50<br>M  |
| ZPUBVER   | Publisher Version                                                                                                    | _UNDEF_ | 8<br>V   |
| ZREPAIR   | Client Instance Repair Method                                                                                                    |         | 50<br>M  |
| ZRSCCFIL  | Resource File Name<br>Specific file to be distributed. A generic pattern<br>(a wildcard character, such as *) or an explicit<br>filename.                           |         | 255<br>V |
| ZRSCCKPT  | Resource Checkpoint Not used. Replaced by ZRSCRSTR.                                                                                                    |         | 1<br>V   |
| ZRSCCONF  | Confirm File Download [Y/N] Y enables you to confirm that the resource was downloaded.                                                                              | Y       | 1<br>V   |
| ZRSCCRC   | Resource CRC From the promotion process if the CRC option was selected. Eight-character calculated hexadecimal value.                                               |         | 8<br>V   |

| ZRSCCSTA  | Client File Status                                                               | 999       | 3                                      |
|-----------|----------------------------------------------------------------------------------|-----------|----------------------------------------|
|           | Resource status code.                                                            |           | V                                      |
|           | 000 = Successfully downloaded                                                    |           |                                        |
|           | 001 = Data can be found in EDMDATA                                               |           |                                        |
|           | directory 004 = Resource with no data                                            |           |                                        |
|           | 008 = Could not create the file                                                  |           |                                        |
|           | 009 = No disk space for file (ZRSCMO=O)                                          |           |                                        |
|           | 010 = ZDLIMIT was exceeded (ZRSCMO=O)                                            |           |                                        |
|           | 011 = No data in HPCA for resource<br>014 = No disk space (ZRSCMO=M)             |           |                                        |
|           | 015 = ZDLIMIT was exceeded (ZRSCMO=M)                                            |           |                                        |
|           | <b>024</b> = Time-out waiting for method                                         |           |                                        |
|           | 036 = A method was set ZBRC>7<br>999 = No work done for resource                 |           |                                        |
| ZDCCD AME |                                                                                  |           | 0                                      |
| ZRSCDATE  | Resource Date Stamp                                                              |           | 8<br>V                                 |
|           | Date stamp on resource file from promote process.                                |           |                                        |
| ZRSCMMEM  | PDS Member Name                                                                  |           | 8                                      |
|           | PDS where resource actually resides. PDS                                         |           | V                                      |
|           | name where resource resides in Manager (MVS                                      |           |                                        |
|           | only).                                                                           | 7.5       |                                        |
| ZRSCMO    | Mandatory/Optional [M/O]                                                         | M         | $\begin{bmatrix} 1 \\ V \end{bmatrix}$ |
| ZRSCNAME  | Resource Name                                                                    | &ZRSCCFIL | 30                                     |
|           | Name or description of resource. Valid name of resource to distribute to client. |           | V                                      |
| ZRSCOBJN  | Persistent Object Name                                                           |           | 8                                      |
|           | The name of the in-storage object. Valid only                                    |           | V                                      |
|           | when the ZLOCMGR location is STORAGE. A valid in-storage object name.            |           |                                        |
| ZRSCPADM  | Admin ID                                                                         |           | 30                                     |
|           |                                                                                  |           | V                                      |
| ZRSCPRI   | Create Sequence Priority                                                         | 50        | 2                                      |
|           | Enables you to specify a priority level for this                                 |           | V                                      |
|           | resource. If disk space on the client desktop is                                 |           |                                        |
|           | not available, resources will be downloaded based on the priority set here.      |           |                                        |
|           | 01 =Highest priority                                                             |           |                                        |
|           | 10 =Default value                                                                |           |                                        |
|           | 99 =Lowest priority                                                              |           |                                        |

| ZRSCRASH | DOS File Attribute [R/A/S/H] Enables you to specify file attributes for a                                                                                                    |        | 4<br>V  |
|----------|----------------------------------------------------------------------------------------------------|--------|---------|
|          | resource.  Read-only Archive System and/or Hidden                                                                                                    |        |         |
| ZRSCRSTR | Restart [Y/N/R]                                                                                                    | N      | 3       |
|          | Restart a download process at the point it was interrupted (Y), or resend the entire object (No). Set to (R) to bypass Windows file caching and write directly to disk (allowing checkpoint restart to operate correctly).                                                                                                    |        | V       |
| ZRSCSIG  | File Signature                                                                                                    |        | 32<br>V |
| ZRSCSIZE | Resource Size Byte count of resource file from promote process.                                                                                                    |        | 11<br>V |
| ZRSCSRC  | Resource Source, i.e., Publisher Stores the source of the resource:                                                                                                    |        | 20<br>V |
|          | If resource was retrieved from Configuration Server, the value would be M.                                                                                                    |        |         |
|          | If resource existed on the desktop, the value would be E.                                                                                                    |        |         |
|          | If resource was retrieved from Stager, value would be S.                                                                                                    |        |         |
|          | These values are filled in by the HPCA user during an application installation. When the user uninstalls an application, only the files that were retrieved from the Configuration Server or the Staging Server would be deleted. The files that existed on the desktop prior to an application install would not be deleted. |        |         |
| ZRSCSTYP | Server File Type [BINARY/TEXT] File format for file download: Binary, Text, or Object.                                                                                                    | BINARY | 8<br>V  |
| ZRSCSVRB | Version Skip Rebuild Flag [Y/N]                                                                                                    |        | 1       |
|          | Enables you to skip the reactivation of version resources if the version is already active.  Y = Skip the rebuilding of version resources N = Rebuild version resources                                                                                                    |        | V       |
| ZRSCTIME | Resource Time Stamp Time stamp on resource file from promote process.                                                                                                    |        | 8<br>V  |

| ZRSCVERS | Resource Version - From Promote           | 12 |
|----------|-------------------------------------------|----|
|          | Version number of resource from promotion | V  |
|          | process.                                  |    |

| ZRSCVRFY | Verify Resource File on Connect                                                                                                    | Y | 1 |
|----------|----------------------------------------------------------------------------------------------------|---|---|
|          | Verifies the file statistics of a resource file on<br>the desktop during each agent connect process.                                                                                                    |   | V |
|          | If you are deploying versioned resources, this attribute is ignored.                                                                                                    |   |   |
|          | The rules for the E(xist) flag apply to both<br>Client Automation- and non-HPCA distributed<br>files. (For example, a Client<br>Automation-managed application file or<br>CONFIG.SYS file.)                                                                                                    |   |   |
|          | Thus, you must specify Y or N for an existing file to be distributed.                                                                                                    |   |   |
|          | Y = The file will be distributed if one or more of the following conditions is met:                                                                                                    |   |   |
|          | The file has not been distributed before.                                                                                                    |   |   |
|          | The date, time, or size of the file has changed.                                                                                                    |   |   |
|          | The file was re-promoted.                                                                                                    |   |   |
|          | <b>N</b> = The file will be distributed if:                                                                                                    |   |   |
|          | The file has not been distributed before. Or,                                                                                                    |   |   |
|          | The file was re-promoted.                                                                                                    |   |   |
|          | E = The file will be distributed only if it does not currently exist on the desktop.                                                                                                    |   |   |
|          | M = Reserved for Client Automation maintenance files. During the last step of the agent connect, the file is moved from the EDMDATA subdirectory to its proper location.  Example: can be used to update EDMGETRS.EXE.                                                                                                    |   |   |
|          | S = This file is distributed if the file size has changed.                                                                                                    |   |   |
|          | T = The file is distributed if the file time has changed.                                                                                                    |   |   |
|          | <b>D</b> = File is distributed if the file date has changed.                                                                                                    |   |   |
|          | L = Forces the lock method to be used. The file will be automatically queued up to be deployed on restart, and the reboot flag will be set. If the L flag is not specified, and the file to be deployed is currently in use (locked) the lock method is automatically used anyway. What the L flag does is force the lock method to be always used to deploy this file, whether or not it is currently in use (locked). The L flag will also skip decompression and dispatch the open |   |   |

|         | This is used for system dlls that must be replaced. Note that for the file to be verified during subsequent connects, you must also set this variable to Y.                                                                                                    |         |
|---------|----------------------------------------------------------------------------------------------------|---------|
|         | U = File is distributed only if the date and time<br>on the CONFIGURATION SERVER is newer<br>than the date and time on the desktop.                                                                                                    |         |
|         | R = Resource Stamp. For internal use only.  V = (Windows only) Used in when normal date/ time stamp check cannot be used. Usually when a .dll or .exe is involved and the date and time stamp are changing frequently. Radconct.exe checks the internal version number of the target file and compares it with the one that Client Automation has. If the incoming file has a higher internal version number than it will beplaced on the desktop                                                                                                    |         |
|         | over the existing file.  P = (Windows only) Set during packaging, enforces Windows System File Protection (SFP). If the verification is successful, the resource is in the desired state and no further verification is necessary. If the verification fails, Client Automation checks to see if System File Protection protects the file. If the file is protected, it will not be deployed. If the ZRSCVRFY attribute is set to P and deployment of this resource and the service are marked as failed due to SFP processing. If you do not enforce SFP, the file is marked as having passed verification. |         |
| ZUPDATE | Client Instance Update Method If an object (resource instance) has been updated by an administrator, this method will be executed.                                                                                                    | 50<br>M |

### HTTP Proxy (HTTP) Class

| File:   | PRIMARY      | Description:    |  |
|---------|--------------|-----------------|--|
| Domain: | SOFTWARE     |                 |  |
| Class:  | HTTP         |                 |  |
| Icon:   | <del>D</del> | Can connect to: |  |

Table 44 HTTP Class Attribute Reference

| Attribute<br>Name | Explanation                   | Value of Base<br>Instance | Length<br>Type |
|-------------------|-------------------------------|---------------------------|----------------|
| HTTPADDR          | WEB Server Host               |                           | 255<br>V       |
| HTTPLOG           | HTTP Transaction Log [Y/N]    | N                         | 1<br>V         |
| HTTPNVDS          | Using Novadigm HTTP Server    | N                         | 1<br>V         |
| HTTPPORT          | Web Server Port               | 80                        | 4<br>V         |
| HTTPROXO          | Use Web server if proxy fails | N                         | 1<br>V         |
| HTTPROXP          | Proxy Server Port             | 80                        | 4<br>V         |
| HTTPROXY          | Proxy Server Host             |                           | 255<br>V       |
| HTTPVDIR          | Web Server Virtual Directory  | /RADIADB                  | 255<br>V       |
| ZPCPROTL          | Protocol [HTTP]               |                           | 4<br>V         |
| ZSTGOPT           | Enable Staging                | 1                         | 1<br>V         |

### IBM AIX Packages (AIX) Class

| File:   | PRIMARY  | Description:    | AIX operating systems only.               |
|---------|----------|-----------------|-------------------------------------------|
| Domain: | SOFTWARE |                 | This class is required by the Native      |
| Class:  | AIX      |                 | Packaging Feature of the Batch Publisher. |
| Icon:   | <u>D</u> | Can connect to: |                                           |

Table 45 AIX Class Attribute Reference

| Attribute<br>Name | Explanation                                                                                                    | Value of Base<br>Instance | Length<br>Type |
|-------------------|----------------------------------------------------------------------------------------------------|---------------------------|----------------|
| _ALWAYS_          | Connect To Class connections determine the path of resolution of an agent's desired state. An _ALWAYS_ class connection is always resolved. |                           | 50<br>A        |
| CMPMD5            | Compressed File MD5 Signature                                                                                                    | _UNDEF_                   | 32<br>V        |
| COMMIT            | Commit Update [Y/N]                                                                                                    | N                         | 1<br>V         |
| COREQ             | AIX Package Corequisites                                                                                                    |                           | 255<br>V       |
| FILEMD5           | File MD5 Signature                                                                                                    | _UNDEF_                   | 32<br>V        |
| FORCE             | Force (overwrite) installation [Y/N]                                                                                                    | N                         | 1<br>V         |
| IFREQ             | AIX Package If-Requisites                                                                                                    |                           | 255<br>V       |
| INSTREQ           | AIX Package Installed Requisites                                                                                                    |                           | 255<br>V       |
| LOCATION          | Location                                                                                                    |                           | 255<br>V       |
| NAME              | Friendly Name                                                                                                    | Defaults                  | 80<br>V        |
| OBJGUID           | Instance GUID Object Global Unique Identification – for future use.                                                                         | _UNDEF_                   | 32<br>V        |
| PKGDESC           | Package Description                                                                                                    |                           | 80<br>V        |
| PREREQ            | AIX Package Prerequisites                                                                                                    |                           | 255<br>V       |
| RELYONDB          | Verify Error Code? [Y/N]                                                                                                    |                           | 1<br>V         |
| ZCMPSIZE          | Compressed File Size From promotion process if the compressed file option was selected. The size of the compressed file.                    |                           | 11<br>V        |
| ZCREATE           | Method to Install Resource HPCA-supplied method or fully qualified, user-defined method.                                                    | hide nvdkit<br>method     | 60<br>M        |

| ZDELETE  | Method to De-Install resource                                                                                                    | hide nvdkit<br>method | 50<br>M  |
|----------|----------------------------------------------------------------------------------------------------|-----------------------|----------|
| ZFILEUPD | Client File Update/Add Method                                                                                                    |                       | 50<br>M  |
| ZINIT    | Resource Initialization Method                                                                                                    |                       | 50<br>M  |
| ZOPENERR | Client Method on File Open Error HPCA-supplied method or a fully qualified, user-defined method.                                    |                       | 50<br>M  |
| ZPERGUID | File Group Name                                                                                                    |                       | 32<br>V  |
| ZPERUID  | File Owner Name                                                                                                    |                       | 32<br>V  |
| ZREPAIR  | Method to Repair Resource                                                                                                    | hide nvdkit<br>method | 60<br>M  |
| ZRSCCFIL | AIX Package File Name Specific file to be distributed. A generic pattern (a wildcard character, such as *) or an explicit filename. | _BASE_<br>INSTANCE_   | 255<br>V |
| ZRSCCKPT | Resource Checkpoint                                                                                                    |                       | 1<br>V   |
| ZRSCCONF | Confirm File Download [Y/N]                                                                                                    | Y                     | 1<br>V   |
| ZRSCCRC  | Resource CRC                                                                                                    |                       | 8<br>V   |
| ZRSCCSTA | Client File Status                                                                                                    | 999                   | 3<br>V   |
| ZRSCDATE | Resource Date Stamp - From Promote                                                                                                  |                       | 8<br>V   |
| ZRSCFLEV | Filesets + Levels                                                                                                    |                       | 255<br>V |
| ZRSCFSET | Filesets in the Package                                                                                                    |                       | 255<br>V |
| ZRSCMO   | Mandatory/Optional on client [M/O]                                                                                                  | М                     | 1<br>V   |
| ZRSCNAME | AIX Package Name                                                                                                    | _BASE_<br>INSTANCE_   | 255<br>V |
| ZRSCPADM | Admin ID                                                                                                    |                       | 30<br>V  |
| ZRSCPRI  | Create Sequence Priority                                                                                                    | 50                    | 2<br>V   |

| ZRSCRASH | File Permissions                   |                       | 4<br>V  |
|----------|------------------------------------|-----------------------|---------|
| ZRSCRSTR | Restart [Y/N]                      | Y                     | 3<br>V  |
| ZRSCSIZE | Resource Size - From Promote       |                       | 11<br>V |
| ZRSCSRC  | Resource Source, i.e. Publisher    |                       | 20<br>V |
| ZRSCSTYP | Server File Type [BINARY/TEXT]     | BINARY                | 8<br>V  |
| ZRSCSVRB | Version Skip Rebuild Flag [Y/N]    |                       | 1<br>V  |
| ZRSCTIME | Resource Time Stamp - From Promote |                       | 8<br>V  |
| ZRSCVERS | Resource Version - From Promote    |                       | 12<br>V |
| ZRSCVRFY | Verify Resource File on Connect    | Y                     | 8<br>V  |
| ZSTATUS  | Client Status                      | 999                   | 3<br>V  |
| ZUPDATE  | Client Instance Update Method      | hide nvdkit<br>method | 60<br>M |
| ZVERIFY  | Method to Verify Resource          | hide nvdkit<br>method | 40<br>M |

# Install Options (INSTALL) Class

| File:   | PRIMARY  | Class lets you acti the presentation o which are used for personalizing the | Defining an instance of the INSTALL                                                |  |                                                                                                    |
|---------|----------|-----------------------------------------------------------------------------|------------------------------------------------------------------------------------|--|----------------------------------------------------------------------------------------------------|
| Domain: | SOFTWARE |                                                                             | t                                                                                  |  | Class lets you activate and configure<br>the presentation of dialog panels<br>which are used for the purposes of |
| Class:  | INSTALL  |                                                                             | personalizing the delivery of an application along with its associated components. |  |                                                                                                    |
| Icon:   |          | Can connect to:                                                             |                                                                                    |  |                                                                                                    |

Table 46 INSTALL Class Attribute Reference

| Attribute<br>Name | Explanation                       | Value of Base<br>Instance                                                                                                    | Length<br>Type |
|-------------------|-----------------------------------|----------------------------------------------------------------------------------------------------|----------------|
| APPNAME           | Application Name                  |                                                                                                    | 30<br>V        |
| AUDIT             | Search for Application File [Y/N] | N                                                                                                    | 1<br>V         |
| COMP1SEL          | Component 1 Selected [Y/N]        | Y                                                                                                    | 1<br>V         |
| COMP1TXT          | Component 1 Description           |                                                                                                    | 20<br>V        |
| COMP2SEL          | Component 2 Selected [Y/N]        | Y                                                                                                    | 1<br>V         |
| COMP2TXT          | Component 2 Description           |                                                                                                    | 20<br>V        |
| COMP3SEL          | Component 3 Selected [Y/N]        | Y                                                                                                    | 1<br>V         |
| COMP3TXT          | Component 3 Description           |                                                                                                    | 20<br>V        |
| COMP4SEL          | Component 4 Selected [Y/N]        | Y                                                                                                    | 1<br>V         |
| COMP4TXT          | Component 4 Description           |                                                                                                    | 20<br>V        |
| COMPPIC           | Components Picture (bmp)          | &(WELCPIC)                                                                                                    | 12<br>V        |
| COPYRITE          | Copyright Text                    | @Copyright<br>1998                                                                                                    | 30<br>V        |
| EULAPIC           | EULA Picture (bmp)                | &(WELCPIC)                                                                                                    | 12<br>V        |
| EULATEXT          | End User License Agreement Text   | This software is protected by copyright laws. By accepting, you are agreeing with all terms included in the original program documentation. | 200<br>V       |
| IDIRNAME          | Install Directory Name            |                                                                                                    | 100<br>V       |
| IDIRPIC           | Install Directory Picture (bmp)   | &(WELCPIC)                                                                                                    | 12             |

| KEYFILE  | Search for File Name                  |            | 12<br>V |
|----------|---------------------------------------|------------|---------|
| NAME     | Friendly Name                         |            | 80<br>V |
| OPTS1SEL | Option 1 Selected [Y/N]               | Y          | 1<br>V  |
| OPTS1TXT | Option 1 Description                  |            | 20<br>V |
| OPTS2SEL | Option 2 Selected [Y/N]               | Y          | 1<br>V  |
| OPTS2TXT | Option 2 Description                  |            | 20<br>V |
| OPTS3SEL | Option 3 Selected [Y/N]               | Y          | 1<br>V  |
| OPTS3TXT | Option 3 Description                  |            | 20<br>V |
| OPTS4SEL | Option 4 Selected [Y/N]               | Y          | 1<br>V  |
| OPTS4TXT | Option 4 Description                  |            | 20<br>V |
| OPTSPIC  | Options Picture (bmp)                 | &(WELCPIC) | 12<br>V |
| SCANDRVS | Search Drives                         |            | 32<br>V |
| SHOWCOMP | Show Components [Y/N]                 | N          | 1<br>V  |
| SHOWEULA | Show End User License Agreement [Y/N] | Y          | 1<br>V  |
| SHOWIDIR | Show Install Directory [Y/N]          | N          | 1<br>V  |
| SHOWOPTS | Show Options [Y/N]                    | N          | 1<br>V  |
| SHOWTYPE | Show Install Type [Y/N]               | N          | 1<br>V  |
| SHOWUINF | Show User Info [Y/N]                  | N          | 1<br>V  |
| SHOWWELC | Show Welcome (N disables all) [Y/N]   | Y          | 1<br>V  |
| TYPE1BTN | Type 1 Button Caption                 | Typical    | 10<br>V |

| TYPE1TXT | Type 1 Description             | Program will be installed with the most common options. Recommended for most users.            | 100<br>V |
|----------|--------------------------------|------------------------------------------------------------------------------------------------|----------|
| TYPE2BTN | Type 2 Button Caption          | Custom                                                                                         | 10<br>V  |
| TYPE2TXT | Type 2 Description             | You may choose<br>the options you<br>want to install.<br>Recommended<br>for advanced<br>users. | 100<br>V |
| TYPE3BTN | Type 3 Button Caption          |                                                                                                | 10<br>V  |
| TYPE3TXT | Type 3 Description             |                                                                                                | 100<br>V |
| TYPEPIC  | Install Type Picture (bmp)     | &(WELCPIC)                                                                                     | 12<br>V  |
| TYPESEL  | Type Selection                 | Typical                                                                                        | 10<br>V  |
| UINF1LBL | User Info 1 Label              |                                                                                                | 12<br>V  |
| UINF1TXT | User Info - Text 1             |                                                                                                | 30<br>V  |
| UINF2LBL | User Info 2 Label              |                                                                                                | 12<br>V  |
| UINF2TXT | User Info - Text 2             |                                                                                                | 30<br>V  |
| UINF3LBL | User Info 3 Label              |                                                                                                | 12<br>V  |
| UINF3TXT | User Info - Text 3             |                                                                                                | 30<br>V  |
| UINFNAME | User Info - Name               |                                                                                                | 30<br>V  |
| UINFPIC  | User Info Picture (bmp)        | &(WELCPIC)                                                                                     | 12<br>V  |
| WELCPIC  | Welcome Picture (bmp)          | instpic.bmp                                                                                    | 12<br>V  |
| ZOBJDATA | Search Operation is Scan [SCN] | SCN                                                                                            | 3<br>V   |

| ZRSCCDIR | Search Directory          | \*\                    | 255<br>V |
|----------|---------------------------|------------------------|----------|
| ZRSCCDRV | Search Drive              | &(ZMASTER.Z<br>WINDRV) | 19<br>V  |
| ZRSCSTYP | Search File Type [BINARY] | BINARY                 | 6<br>V   |

#### Linux RPM Packages (RPM) Class

| File:   | PRIMARY  | Description:    | Linux operating systems only.                                       |
|---------|----------|-----------------|---------------------------------------------------------------------|
| Domain: | SOFTWARE |                 | This class is required by the Native Packaging Feature of the Batch |
| Class:  | RPM      |                 | Publisher.                                                          |
| Icon:   | 剑        | Can connect to: |                                                                     |

#### Table 47 RPM Class Attribute Reference

| Attribute<br>Name | Explanation                                                                                                    | Value of Base<br>Instance | Length<br>Type |
|-------------------|----------------------------------------------------------------------------------------------------|---------------------------|----------------|
| _ALWAYS_          | Connect To  Class connections determine the path of resolution of an agent's desired state. An _ALWAYS_ class connection is always resolved. |                           | 50<br>A        |
| CMPMD5            | Compressed File MD5 Signature                                                                                                    | _UNDEF_                   | 32<br>V        |
| CONTENTS          | Required Packages Included in Tar                                                                                                    |                           | 255<br>V       |
| FILEMD5           | File MD5 Signature                                                                                                    | _UNDEF_                   | 32<br>V        |
| INSTOPTS          | Package Install Options                                                                                                    |                           | 60<br>V        |
| LOCATION          | Location                                                                                                    |                           | 255<br>V       |
| NAME              | Friendly Name                                                                                                    |                           | 80<br>V        |
| OBJGUID           | Instance GUID Object Global Unique Identification – for future use.                                                                          | _UNDEF_                   | 32<br>V        |

| PKGARCH  | RPM Package Architecture                                                                            |                       | 32<br>V  |
|----------|----------------------------------------------------------------------------------------------------|-----------------------|----------|
| PKGEPOCH | RPM Package EPOCH                                                                                   |                       | 32<br>V  |
| PKGNAME  | RPM Package Name                                                                                    |                       | 32<br>V  |
| PKGREL   | RPM Package Release                                                                                 |                       | 32<br>V  |
| PKGSUMM  | RPM Package Summary                                                                                 |                       | 100<br>V |
| PKGVER   | RPM Package Version                                                                                 |                       | 32<br>V  |
| RELYONDB | Verify Error Code? [Y/N]                                                                            |                       | 1<br>V   |
| REQCMDS  | Requires Commands                                                                                   |                       | 255<br>V |
| REQLIBS  | Requires Shared Libraries                                                                           |                       | 255<br>V |
| REQPKGS  | Requires Package                                                                                    |                       | 255<br>V |
| VRFYOPTS | Package Verify Options                                                                              |                       | 60<br>V  |
| ZCMPSIZE | Compressed File Size                                                                                |                       | 11       |
|          | From promotion process if the compressed file option was selected. The size of the compressed file. |                       | V        |
| ZCREATE  | Method to Install Resource HPCA-supplied method or fully qualified, user-defined method.            | hide nvdkit<br>method | 60<br>M  |
| ZDELETE  | Method to De-Install resource                                                                       | hide nvdkit<br>method | 50<br>M  |
| ZFILEUPD | Client File Update/Add Method                                                                       |                       | 50<br>M  |
| ZINIT    | Resource Initialization Method                                                                      |                       | 50<br>M  |
| ZOPENERR | Client Method on File Open Error HPCA-supplied method or a fully qualified, user-defined method.    | RADLKM                | 50<br>M  |
| ZPERGUID | File Group Name                                                                                     |                       | 32<br>V  |

| ZPERUID  | File Owner Name                                                                                                    |                       | 32<br>V  |
|----------|----------------------------------------------------------------------------------------------------|-----------------------|----------|
| ZREPAIR  | Method to Repair Resource                                                                                                    | hide nvdkit<br>method | 60<br>M  |
| ZRSCCFIL | RPM Package File Name Specific file to be distributed. A generic pattern (a wildcard character, such as *) or an explicit filename. | _BASE_<br>INSTANCE_   | 255<br>V |
| ZRSCCKPT | Resource Checkpoint                                                                                                    |                       | 1<br>V   |
| ZRSCCONF | Confirm File Download [Y/N]                                                                                                    | Y                     | 1<br>V   |
| ZRSCCRC  | Resource CRC                                                                                                    |                       | 8<br>V   |
| ZRSCCSTA | Client File Status                                                                                                    | 999                   | 3<br>V   |
| ZRSCDATE | Resource Date Stamp - From Promote                                                                                                  |                       | 8<br>V   |
| ZRSCMO   | Mandatory/Optional on client [M/O]                                                                                                  | M                     | 1<br>V   |
| ZRSCNAME | RPM Package                                                                                                    | _BASE_<br>INSTANCE_   | 255<br>V |
| ZRSCPADM | Admin ID                                                                                                    |                       | 30<br>V  |
| ZRSCPRI  | Create Sequence Priority                                                                                                    | 50                    | 2<br>V   |
| ZRSCRASH | File Permissions                                                                                                    |                       | 4<br>V   |
| ZRSCRSTR | Restart [Y/N]                                                                                                    | Y                     | 3<br>V   |
| ZRSCSIZE | Resource Size - From Promote                                                                                                    |                       | 11<br>V  |
| ZRSCSRC  | Resource Source, i.e. Publisher                                                                                                    |                       | 20<br>V  |
| ZRSCSTYP | Server File Type [BINARY/TEXT]                                                                                                    | BINARY                | 8<br>V   |
| ZRSCSVRB | Version Skip Rebuild Flag [Y/N]                                                                                                    |                       | 1<br>V   |
| ZRSCTIME | Resource Time Stamp - From Promote                                                                                                  |                       | 8<br>V   |

| ZRSCVERS | Resource Version - From Promote |                       | 12<br>V |
|----------|---------------------------------|-----------------------|---------|
| ZRSCVRFY | Verify Resource File on Connect | Y                     | 8<br>V  |
| ZSTATUS  | Client Status                   | 999                   | 3<br>V  |
| ZUPDATE  | Client Instance Update Method   | hide nvdkit<br>method | 60<br>M |
| ZVERIFY  | Method to Verify Resource       | hide nvdkit<br>method | 40<br>M |

## Mac Alias (MACALIAS) Class

| File:   | PRIMARY  | Description:    | Mac operating systems only.                          |
|---------|----------|-----------------|------------------------------------------------------|
| Domain: | SOFTWARE |                 | Instances of this class define<br>Macintosh Aliases. |
| Class:  | MACALIAS |                 |                                                      |
| Icon:   |          | Can connect to: |                                                      |

Table 48 MACALIAS Class Attribute Reference

| Attribute<br>Name | Explanation                                                                                                    | Value of Base<br>Instance | Length<br>Type |
|-------------------|----------------------------------------------------------------------------------------------------|---------------------------|----------------|
| _ALWAYS_          | Connect to Class connections determine the path of resolution of an agent's desired state. An _ALWAYS_ class connection is always resolved. |                           | 50<br>C        |
| JITARGS           | Application Manager Arguments Stores the arguments to be passed to the just-in-time executable.                                             |                           | 255<br>V       |
| JITLNK            | Application Manager Installation [Y/N]                                                                                                    |                           | 2<br>V         |

| JITPATH  | Application Manager Path                                                                                                    |          | 255      |
|----------|----------------------------------------------------------------------------------------------------|----------|----------|
|          | Stores the fully qualified name of the just-in-time executable.                                                                                                    |          | V        |
|          | Should be a fully qualified path name with the drive and directory. If the directory name contains embedded spaces then the whole value should be in double quotes, e.g., "c:\program files\HP\test.exe". |          |          |
| MACHUSER | Machine User                                                                                                    |          | 32<br>V  |
| NAME     | Friendly Name                                                                                                    |          | 80<br>V  |
| ZCREATE  | Method to Create Link HPCA-supplied method or fully qualified, user-defined method.                                                                                                    | RADCALIS | 50<br>M  |
| ZDELETE  | Method to Delete Link HPCA-supplied method or fully qualified, user-defined method.                                                                                                    | RADDALIS | 50<br>M  |
| ZINSTALL | Method CLNK Processing [Y/N]                                                                                                    |          | 1<br>V   |
| ZMACCRTR | Macintosh File Creator of Alias                                                                                                    |          | 6<br>V   |
| ZMACSRVR | Server Name of Alias Target                                                                                                    |          | 32<br>V  |
| ZMACTRGT | Alias Target File Path                                                                                                    |          | 255<br>V |
| ZMACTYPE | Macintosh File Type of Alias                                                                                                    |          | 6<br>V   |
| ZMACZONE | Network Zone of Alias Target                                                                                                    |          | 32<br>V  |
| ZOBJPRI  | Priority [00-99]                                                                                                    | 60       | 2<br>V   |
| ZRSCAFIL | Alias Path                                                                                                    |          | 255<br>V |
| ZRSCMO   | Mandatory/Optional [M/O]                                                                                                    | О        | 1<br>V   |

#### Mac File Resources (MACFILE) Class

| File:  Domain:  Class: | PRIMARY SOFTWARE MACFILE | Description:    | Mac operating systems only.  An instance of the MACFILE Class defines a file, or a group of files, to include in an application service. An |
|------------------------|--------------------------|-----------------|----------------------------------------------------------------------------------------------------|
| Class.                 | MACFILE                  |                 | instance of this class lets you specify such characteristics about the file as the file's name, size, and date stamp.                       |
| Icon:                  | d)                       | Can connect to: |                                                                                                    |

#### **Table 49 MACFILE Class Attribute Reference**

| Attribute<br>Name | Explanation                                                                                                    | Value of Base<br>Instance | Length<br>Type |
|-------------------|----------------------------------------------------------------------------------------------------|---------------------------|----------------|
| _ALWAYS_          | Connect to Class connections determine the path of resolution of an agent's desired state. An _ALWAYS_ class connection is always resolved. |                           | 50<br>C        |
| LINKDEST          | Symbolic Link Destination                                                                                                    |                           | 80<br>V        |
| LOCATION          | Location                                                                                                    |                           | 255<br>V       |
| NAME              | Friendly Name                                                                                                    | Defaults                  | 80<br>V        |
| OBJGUID           | Instance GUID Object Global Unique Identification – for future use.                                                                         | _UNDEF_                   | 32<br>V        |
| SIGTYPE           | File Signature Type                                                                                                    |                           | 3<br>V         |
| ZCMPKEY           | Compression Key                                                                                                    |                           | 80<br>V        |
| ZCMPSIZE          | Compressed File Size From promotion process if the compressed file option was selected. The size of the compressed file.                    |                           | 11<br>V        |
| ZCONTEXT          | Component Context                                                                                                    |                           | 8<br>V         |

| ZCREATE  | Method to Install Resource HPCA-supplied method or fully qualified, user-defined method.                                                                                 |                     | 50<br>M  |
|----------|----------------------------------------------------------------------------------------------------|---------------------|----------|
| ZDELETE  | Method to De-install Resource HPCA-supplied method or fully qualified, user-defined method.                                                                              | RADREMF             | 50<br>M  |
| ZFILEUPD | Client File Update/Add Method f a file has been updated by an administrator, this method will be executed. HPCA-supplied method or fully qualified, user-defined method. |                     | 50<br>M  |
| ZINIT    | Resource Initialization Method A fully qualified, user-defined method.                                                                                                   |                     | 50<br>M  |
| ZOBJPTCH | Perform Patching [Y/N]                                                                                                    | Y                   | 1<br>V   |
| ZOPENERR | Client Method on File Open Error HPCA-supplied method or a fully qualified, user-defined method.                                                                         |                     | 50<br>M  |
| ZPERGID  | File Group Name                                                                                                    |                     | 32<br>V  |
| ZPERUID  | File Owner Name                                                                                                    |                     | 32<br>V  |
| ZREPAIR  | Client Instance Repair Method                                                                                                    |                     | 50<br>V  |
| ZRSCCFIL | Resource File Name Specific file to be distributed. A generic pattern (a wildcard character, such as *) or an explicit filename.                                         | _BASE_<br>INSTANCE_ | 255<br>V |
| ZRSCCKPT | Resource Checkpoint                                                                                                    |                     | 1<br>V   |
| ZRSCCONF | Confirm File Download [Y/N] Y enables you to confirm that the resource was downloaded.                                                                                   | Y                   | 1<br>V   |
| ZRSCCRC  | Resource CRC From the promotion process if the CRC option was selected. Eight-character calculated hexadecimal value.                                                    |                     | 8<br>V   |
| ZRSCCSTA | Client File Status                                                                                                    | 999                 | 3<br>V   |
| ZRSCDATE | Resource Date Stamp  Date stamp on resource file from promote process.                                                                                                   |                     | 8<br>V   |

| ZRSCMO   | Mandatory/Optional [M/O]                                                                                                    | M         | 1<br>V  |
|----------|----------------------------------------------------------------------------------------------------|-----------|---------|
| ZRSCNAME | Resource Name Name or description of resource.                                                                                                    | &ZRSCCFIL | 30<br>V |
| ZRSCPADM | Admin ID                                                                                                    |           | 30<br>V |
| ZRSCPRI  | Create Sequence Priority Enables you to specify a priority level for this resource. If disk space on the client desktop is not available, resources will be downloaded based on the priority set here.  01 = Highest priority 10 = Default value 99 = Lowest priority | 50        | 2<br>V  |
| ZRSCRASH | File Permissions                                                                                                    |           | 4<br>V  |
| ZRSCRSTR | Restart [Y/N/R] Y to restart. Set to R to bypass Windows file caching and write directly to disk (allowing checkpoint restart to operate correctly).                                                                                                    | Y         | 3<br>V  |
| ZRSCSIG  | File Signature                                                                                                    |           | 32<br>V |
| ZRSCSIZE | Resource Size  Byte count of resource file from promote process.                                                                                                    |           | 11<br>V |
| ZRSCSRC  | Resource Source, that is Publisher                                                                                                    |           | 20<br>V |
| ZRSCSTYP | Server File Type [BINARY/TEXT]                                                                                                    | BINARY    | 8<br>V  |
| ZRSCSVRB | Version Skip Rebuild Flag [Y/N]                                                                                                    |           | 1<br>V  |
| ZRSCTIME | Resource Time Stamp Time stamp on resource file from promote process.                                                                                                    |           | 8<br>V  |
| ZRSCVERS | Resource Version - From Promote Version number of resource from promotion process.                                                                                                    |           | 12<br>V |

| ZRSCVRFY | Verify Resource File on Connect                                                                                                    | Y | 8 |
|----------|----------------------------------------------------------------------------------------------------|---|---|
|          | Verifies the file statistics of a resource file on                                                                                                    |   | V |
|          | the desktop during each agent connect process.                                                                                                    |   |   |
|          | If you are deploying versioned resources, this attribute is ignored.                                                                                                    |   |   |
|          | The rules for the E(xist) flag apply to both HPCA - and non-HPCA distributed files. (For example, a HPCA -managed application file or CONFIG.SYS file.)                                                                                                    |   |   |
|          | Thus, you must specify Y or N for an existing file to be distributed.                                                                                                    |   |   |
|          | <b>Y</b> = The file will be distributed if one or more of the following conditions is met:                                                                                                    |   |   |
|          | The file has not been distributed before.                                                                                                    |   |   |
|          | The date, time, or size of the file has changed.                                                                                                    |   |   |
|          | The file was re-promoted.                                                                                                    |   |   |
|          | N = The file will be distributed if:                                                                                                    |   |   |
|          | The file has not been distributed before. Or,                                                                                                    |   |   |
|          | The file was re-promoted.                                                                                                    |   |   |
|          | E = The file will be distributed only if it does not currently exist on the desktop.                                                                                                    |   |   |
|          | M = Reserved for Client Automation maintenance files. During the last step of the connect, the file is moved from the EDMDATA subdirectory to its proper location. Example: can be used to update EDMGETRS.EXE.                                                                                                    |   |   |
|          | S = This file is distributed if the file size has changed.                                                                                                    |   |   |
|          | T = The file is distributed if the file time has changed.                                                                                                    |   |   |
|          | <b>D</b> = File is distributed if the file date has changed.                                                                                                    |   |   |
|          | L = Forces the lock method to be used. The file will be automatically queued up to be deployed on restart, and the reboot flag will be set. If the L flag is not specified, and the file to be deployed is currently in use (locked) the lock method is automatically used anyway. What the L flag does is force the lock method to be always used to deploy this file, whether or not it is currently in use (locked). The L flag will also skip decompression and dispatch the open error method (RADLKM). This is used for |   |   |
|          | system dlls that must be replaced.                                                                                                    |   |   |

| ZUPDATE         | Client Instance Update Method                                                                                                    |     | 50<br>M |
|-----------------|----------------------------------------------------------------------------------------------------|-----|---------|
| ZSTATUS         | Client Status                                                                                                    | 999 | 3<br>V  |
| ZZCITI A TOU TO | number than it will be placed on the desktop over the existing file.  P = (Windows only) Set during packaging, enforces Windows System File Protection (SFP). If the verification is successful, the resource is in the desired state and no further verification is necessary. If the verification fails, Client Automation checks to see if System File Protection protects the file. If the file is protected, it will not be deployed. If the ZRSCVRFY attribute is set to P and deployment of this resource and the service are marked as failed due to SFP processing. If you do not enforce SFP, the file is marked as having passed verification. |     |         |
|                 | than the date and time on the desktop.  R = Resource Stamp. For internal use only.  V = (Windows only) Used in when normal date/ time stamp check cannot be used. Usually when a .dll or .exe is involved and the date and time stamp are changing frequently. Radconct.exe checks the internal version number of the target file and compares it with the one that Client Automation has. If the incoming file has a higher internal version                                                                                                    |     |         |
|                 | Note that for the file to be verified during subsequent connects, you must also set this variable to Y.  U = File is distributed only if the date and time on the CONFIGURATION SERVER is newer                                                                                                    |     |         |

# Mobile File Resources (RMMFILE) Class

| File:   | PRIMARY  | when publishin  | Instances of this class are created                             |
|---------|----------|-----------------|-----------------------------------------------------------------|
| Domain: | SOFTWARE |                 | when publishing files for Mobile<br>Management using the Mobile |
| Class:  | RMMFILE  |                 | Management Publisher.                                           |
| Icon:   |          | Can connect to: |                                                                 |

Table 50 RMMFILE Class Attribute Reference

| Attribute<br>Name | Explanation                                                                                                    | Value of Base<br>Instance | Length<br>Type |
|-------------------|----------------------------------------------------------------------------------------------------|---------------------------|----------------|
| _ALWAYS_          | Connect To  Class connections determine the path of resolution of an agent's desired state. An _ALWAYS_ class connection is always resolved. |                           | 50<br>C        |
| FVERSION          | File Version                                                                                                    | _UNDEF_                   | 30<br>V        |
| LOCATION          | Location                                                                                                    |                           | 255<br>V       |
| NAME              | Friendly Name                                                                                                    | Defaults                  | 80<br>V        |
| OBJGUID           | Instance GUID Object Global Unique Identification – for future use.                                                                          | _UNDEF_                   | 32<br>V        |
| PVERSION          | Promote Version                                                                                                    | _UNDEF_                   | 30<br>V        |
| SIGTYPE           | File Signature Type                                                                                                    |                           | 3<br>V         |
| UPROIMPT          | User Prompt [Y/N]                                                                                                    | N                         | 1<br>V         |
| ZAPPNAME          | PDA Application Name                                                                                                    |                           | 50<br>V        |
| ZCMPKEY           | Compression Key                                                                                                    | _UNDEF_                   | 80<br>V        |
| ZCMPSIZE          | Compressed File Size From promotion process if the compressed file option was selected. The size of the compressed file.                     |                           | 11<br>V        |
| ZCONTEXT          | Component Context                                                                                                    |                           | 8<br>V         |
| ZCREATE           | Method to Install Resource HPCA-supplied method or fully qualified, user-defined method.                                                     |                           | 50<br>M        |
| ZDELETE           | Method to De-install Resource                                                                                                    | RADREMF                   | 50<br>M        |
| ZFILEUPD          | Client File Update/Add Method                                                                                                    |                           | 50<br>M        |
| ZINIT             | Resource Initialization Method                                                                                                    |                           | 50<br>M        |

| ZOBJPTCH  | Perform Patching [Y/N]                                                                                                    | Y         | 1<br>V   |
|-----------|----------------------------------------------------------------------------------------------------|-----------|----------|
| ZOPENERR  | Client Method on File Open Error HPCA-supplied method or a fully qualified, user-defined method.                                 | RADLKM    | 50       |
| ZPDAVERS  | PDA Resource Internal Version                                                                                                    |           | 20<br>V  |
| ZPUBVER   | Publisher Version                                                                                                    | _UNDEF_   | 8<br>V   |
| ZREPAIR   | Client Instance Repair Method                                                                                                    |           | 50<br>M  |
| ZRSCCFIL  | Resource File Name Specific file to be distributed. A generic pattern (a wildcard character, such as *) or an explicit filename. |           | 255<br>V |
| ZRSCCKPT  | Resource Checkpoint                                                                                                    |           | 1<br>V   |
| ZRSCCONF  | Confirm File Download [Y/N]                                                                                                    | Y         | 1<br>V   |
| ZRSCCPADM | Admin ID                                                                                                    |           | 30<br>V  |
| ZRSCCRC   | Resource CRC                                                                                                    |           | 8<br>V   |
| ZRSCCSTA  | Client file Status                                                                                                    | 999       | 3<br>V   |
| ZRSCDATE  | Resource Date Stamp - From Promote                                                                                               |           | 8<br>V   |
| ZRSCMMEM  | PDS Member Name                                                                                                    |           | 8<br>V   |
| ZRSCMO    | Mandatory/Optional on Client [M/O]                                                                                               | M         | 1<br>V   |
| ZRSCNAME  | Resource Name                                                                                                    | &ZRSCCFIL | 30<br>V  |
| ZRSCOBJN  | Persistent Object Name                                                                                                    |           | 8<br>V   |
| ZRSCPRI   | Create Sequence Priority                                                                                                    | 50        | 2<br>V   |
| ZRSCRASH  | DOS File Attribute [R/A/S/H]                                                                                                    |           | 4<br>V   |
| ZRSCRSCR  | Restart [Y/N]                                                                                                    | N         | 3<br>V   |

| ZRSCSIG  | File Signature                     |        | 32<br>V |
|----------|------------------------------------|--------|---------|
| ZRSCSIZE | Resource Size - From Promote       |        | 11<br>V |
| ZRSCSRC  | Resource Source, i.e., Publisher   |        | 20<br>V |
| ZRSCSTYP | Server File Type [BINARY/TEXT]     | BINARY | 8<br>V  |
| ZRSCSVRB | Version Skip Rebuild Flag [Y/N]    |        | 1<br>V  |
| ZRSCTIME | Resource Time Stamp - From Promote |        | 8<br>V  |
| ZRSCVERS | Resource Version - From Promote    |        | 12<br>V |
| ZRSCVRFY | Verify Resource File on Connect    | Y      | 8<br>V  |
| ZUPDATE  | Client Instance Update Method      |        | 50<br>M |

#### MSI Basic Resources (MSIBASIC) Class

| File: Domain: | PRIMARY<br>SOFTWARE | Description:    | Packages created with the Extensions for Windows Installer have a connection to the MSIBASIC class in the CSDB. When the New Application Wizard is used to create a service from an application with one of these connections, you can define the MSI basic behavior methods. |
|---------------|---------------------|-----------------|----------------------------------------------------------------------------------------------------|
| Class:        | MSIBASIC            |                 |                                                                                                    |
| Icon:         | 0                   | Can connect to: |                                                                                                    |

Table 51 MSIBASIC Class Attribute Reference

| Attribute<br>Name | Explanation                                                                                                    | Value of Base<br>Instance | Length<br>Type |
|-------------------|----------------------------------------------------------------------------------------------------|---------------------------|----------------|
| _ALWAYS_          | Connect To Class connections determine the path of resolution of an agent's desired state. An _ALWAYS_ class connection is always resolved. |                           | 50<br>C        |
| BCREATE           | Method Before Install                                                                                                    |                           | 50<br>M        |
| BDELETE           | Method Before De-Install                                                                                                    |                           | 50<br>M        |
| BREPAIR           | Method Before Repair                                                                                                    |                           | 50<br>M        |
| BUPDATE           | Method Before Update                                                                                                    |                           | 50<br>M        |
| BVERIFY           | Method Before Verify                                                                                                    |                           | 50<br>M        |
| FVERSION          | File Version                                                                                                    | _UNDEF_                   | 30<br>V        |
| LOCATION          | Location                                                                                                    |                           | 255<br>V       |
| NAME              | Friendly Name                                                                                                    |                           | 80<br>V        |
| PRODGUID          | MSI Product GUID                                                                                                    |                           | 50<br>V        |
| PVERSION          | Promote Version                                                                                                    | _UNDEF_                   | 30<br>V        |
| SIGTYPE           | File Signature Type                                                                                                    |                           | 3<br>V         |
| ZCMPSIZE          | Compressed File Size From promotion process if the compressed file option was selected. The size of the compressed file.                    |                           | 11<br>V        |
| ZCONTEXT          | Component Context                                                                                                    |                           | 8<br>V         |
| ZCREATE           | Method to Install Resource HPCA-supplied method or fully qualified, user-defined method.                                                    |                           | 50<br>M        |
| ZDELETE           | Method to De-install Resource                                                                                                    | RADREMF                   | 50<br>M        |

| ZINIT    | Resource Initialization Method                                                                                                    |        | 50<br>M  |
|----------|----------------------------------------------------------------------------------------------------|--------|----------|
| ZOBJPTCH | Perform Patching [Y/N]                                                                                                    | Y      | 1<br>V   |
| ZOPENERR | Client Method on File Open Error HPCA-supplied method or a fully qualified, user-defined method.                                  |        | 50<br>M  |
| ZREPAIR  | Client Instance Repair Method                                                                                                    |        | 50<br>M  |
| ZRSCCFIL | Resource File Name Specific file to be distributed. A generic pattern (a wildcard character, such as *) or an explicit file name. |        | 255<br>V |
| ZRSCCRC  | Resource CRC                                                                                                    |        | 8<br>V   |
| ZRSCCSTA | Client file Status                                                                                                    | 999    | 3<br>V   |
| ZRSCDATE | Resource Date Stamp - From Promote                                                                                                |        | 8<br>V   |
| ZRSCMO   | Mandatory/Optional on Client [M/O]                                                                                                | M      | 1<br>V   |
| ZRSCPRI  | Create Sequence Priority                                                                                                    | 50     | 2<br>V   |
| ZRSCRASH | DOS File Attribute [R/A/S/H]                                                                                                    |        | 4<br>V   |
| ZRSCRSCR | Restart [Y/N]                                                                                                    | N      | 3<br>V   |
| ZRSCSIG  | File Signature                                                                                                    |        | 32<br>V  |
| ZRSCSIZE | Resource Size - From Promote                                                                                                    |        | 11<br>V  |
| ZRSCSRC  | Resource Source, i.e., Publisher                                                                                                  |        | 20<br>V  |
| ZRSCSTYP | Server File Type [BINARY/TEXT]                                                                                                    | BINARY | 8<br>V   |
| ZRSCTIME | Resource Time Stamp - From Promote                                                                                                |        | 8<br>V   |

| ZRSCVRFY | Verify Resource File on Connect | Y | 8<br>V  |
|----------|---------------------------------|---|---------|
| ZUPDATE  | Client Instance Update Method   |   | 50<br>M |
| ZVERIFY  | Client Instance Verify Method   |   | 50<br>M |

#### MSI Features (MSIFEATS) Class

| File:   | PRIMARY  | 1               | An instance of the MSIFEATS Class defines MSI feature states. |
|---------|----------|-----------------|---------------------------------------------------------------|
| Domain: | SOFTWARE |                 |                                                               |
| Class:  | MSIFEATS |                 |                                                               |
| Icon:   |          | Can connect to: |                                                               |

 Table 52
 MSIFEATS Class Attribute Reference

| Attribute<br>Name | Explanation                    | Value of Base<br>Instance | Length<br>Type |
|-------------------|--------------------------------|---------------------------|----------------|
| ASTATES           | Allowed States                 |                           | 100<br>V       |
| DISABLED          | Disabled [Y/N]                 |                           | 1<br>V         |
| DSTATE            | Default State                  |                           | 10<br>V        |
| FEATID            | Feature ID                     |                           | 38<br>V        |
| FEATNAME          | Feature Name                   |                           | 50<br>V        |
| FEATSIZE          | Feature Size                   |                           | 12<br>V        |
| HIDE              | Hide Features in CP A/R Dialog |                           | 1<br>V         |
| ISTATE            | Install State                  |                           | 10<br>V        |

| OBJGUID  | Instance GUID Object Global Unique Identification – for future use. | _UNDEF_ | 32<br>V |
|----------|---------------------------------------------------------------------|---------|---------|
| PARENTID | Parent Feature ID                                                   |         | 38<br>V |
| SEQNO    | Sequence Number                                                     |         | 4<br>V  |

#### MSI Properties (MSIPROPS) Class

| File:   | PRIMARY  | 1               | -                                   | The MSIPROPS Class stores MSI |
|---------|----------|-----------------|-------------------------------------|-------------------------------|
| Domain: | SOFTWARE |                 | public properties and their values. |                               |
| Class:  | MSIPROPS |                 |                                     |                               |
| Icon:   |          | Can connect to: |                                     |                               |

#### Table 53 MSIPROPS Class Attribute Reference

| Attribute<br>Name | Explanation                 | Value of Base<br>Instance | Length<br>Type |
|-------------------|-----------------------------|---------------------------|----------------|
| DEFAULT           | Default Property Value      |                           | 255<br>V       |
| DISABLED          | Disabled [Y/N]              |                           | 1<br>V         |
| PROPNAME          | Property Name               |                           | 255<br>V       |
| VALUE             | Property Value              |                           | 255<br>V       |
| VERIFY            | Verify Property Value [Y/N] | N                         | 1<br>V         |

#### MSI Resources (MSI) Class

| File:   | PRIMARY  | -               | Instances in this class are used to |
|---------|----------|-----------------|-------------------------------------|
| Domain: | SOFTWARE |                 | define MSI resources.               |
| Class:  | MSI      |                 |                                     |
| Icon:   |          | Can connect to: |                                     |

Table 54 MSI Class Attribute Reference

| Attribute<br>Name | Explanation                                                                                                    | Value of Base<br>Instance | Length<br>Type |
|-------------------|----------------------------------------------------------------------------------------------------|---------------------------|----------------|
| _ALWAYS_          | Connect to Class connections determine the path of resolution of an agent's desired state. An _ALWAYS_ class connection is always resolved.                                                                                                    |                           | 50<br>C        |
| DATAURL           | Administrative Control Point                                                                                                    |                           | 255<br>V       |
| LOCATION          | Location                                                                                                    |                           | 255<br>V       |
| MSIDRIVR          | Use Local AIP [Y/N]                                                                                                    |                           | 1<br>V         |
| NAME              | Friendly Name                                                                                                    | Defaults                  | 80<br>V        |
| OBJGUID           | Instance GUID Object Global Unique Identification – for future use.                                                                                                    | _UNDEF_                   | 32<br>V        |
| ORGNAME           | Organization Name                                                                                                    |                           | 100<br>V       |
| PRODGUID          | MSI Product GUID                                                                                                    | _UNDEF_                   | 50<br>V        |
| PRODVER           | Product Version                                                                                                    | _UNDEF_                   | 10<br>V        |
| SALVAGE           | Salvage Cache Files [U/M/B/N] Salvage existing Windows Installer-enabled content.  U - Unmanaged application salvage. Set to U if you want to salvage content that HPCA is not currently managing.  M - Managed application salvage. Set to M to salvage content that HPCA is currently managing.  B - Both. Set to B to salvage both managed and unmanaged applications. This is useful when you have clients with resources both managed and unmanaged by HPCA.  N - No content is salvaged. | N                         | 1<br>V         |
| SAVETEMP          | Preserve Internet Cache [Y/N]                                                                                                    | N                         | 1<br>V         |
| SEQNO             | Feature Sequence Number                                                                                                    |                           | 3<br>V         |

| SHOWINCP | Show in CP Add/Remove                                                                                                    | Y       | 1<br>V   |
|----------|----------------------------------------------------------------------------------------------------|---------|----------|
| SIGTYPE  | File Signature Type                                                                                                    |         | 3<br>V   |
| USERCNTL | User Controls MSI Features [Y/N]                                                                                                    |         | 1<br>V   |
| ZCMPKEY  | Compression Key                                                                                                    |         | 80<br>V  |
| ZCMPSIZE | Compressed File Size From promotion process if the compressed file option was selected. The size of the compressed file.                                                   |         | 11<br>V  |
| ZCONTEXT | Component Context [M/U]                                                                                                    |         | 8<br>V   |
| ZCREATE  | Service Installation Method HPCA-supplied method or fully qualified, user-defined method.                                                                                  |         | 50<br>M  |
| ZDELETE  | Service Delete Method HPCA-supplied method or fully qualified, user-defined method.                                                                                        | _NONE_  | 50<br>M  |
| ZFILEUPD | Client File Update/Add Method  If a file has been updated by an administrator, this method will be executed. HPCA-supplied method or fully qualified, user-defined method. |         | 50<br>M  |
| ZINIT    | Service Initialization Method A fully qualified, user-defined method.                                                                                                    |         | 50<br>M  |
| ZOBJPTCH | Perform Patching [Y/N]                                                                                                    | Y       | 1<br>V   |
| ZOPENERR | Client Method on File Open Error HPCA-supplied method or a fully qualified, user-defined method.                                                                           | _UNDEF_ | 50<br>M  |
| ZPUBVER  | Publisher Version                                                                                                    |         | 8<br>V   |
| ZREPAIR  | Service Repair Method                                                                                                    |         | 50<br>M  |
| ZRSCCFIL | Resource File Name Specific file to be distributed. A generic pattern (a wildcard character, such as *) or an explicit filename.                                           |         | 255<br>V |
| ZRSCCKPT | Resource Checkpoint                                                                                                    |         | 1<br>V   |

| ZRSCCONF | Confirm File Download [Y/N]                                                                                                    | Y         | 1       |
|----------|----------------------------------------------------------------------------------------------------|-----------|---------|
|          | Y enables you to confirm that the resource was downloaded.                                                                                                    |           | V       |
| ZRSCCRC  | Resource CRC                                                                                                    |           | 8       |
|          | From the promotion process if the CRC option was selected. Eight-character calculated hexadecimal value.                                                                                             |           | V       |
| ZRSCCSTA | Client File Status                                                                                                    | 999       | 3<br>V  |
| ZRSCDATE | Resource Date Stamp                                                                                                    |           | 8       |
|          | Date stamp on resource file from promote process.                                                                                                    |           | V       |
| ZRSCMMEM | PDS Member Name                                                                                                    |           | 8<br>V  |
| ZRSCMO   | Mandatory/Optional [M/O]                                                                                                    | M         | 1<br>V  |
| ZRSCNAME | Resource Name                                                                                                    | &ZRSCCFIL | 30      |
|          | Name or description of resource.                                                                                                    |           | V       |
| ZRSCOBJN | Persistent Object Name                                                                                                    |           | 8<br>V  |
| ZRSCPADM | Admin ID                                                                                                    |           | 30<br>V |
| ZRSCPRI  | Create Sequence Priority                                                                                                    | 50        | 2       |
|          | Enables you to specify a priority level for this resource. If disk space on the client desktop is not available, resources will be downloaded based on the priority set here.  10 = Highest priority |           | V       |
|          | 10 = Default value<br>99 = Lowest priority                                                                                                    |           |         |
| ZRSCRASH | DOS File Attribute [R/A/S/H]                                                                                                    | N         | 4<br>V  |
| ZRSCRSTR | Restart [Y/N]                                                                                                    |           | 3<br>V  |
| ZRSCSIG  | File Signature                                                                                                    |           | 32<br>V |
| ZRSCSIZE | Resource Size Byte count of resource file from promote process.                                                                                                    |           | 11<br>V |
| ZRSCSRC  | Resource Source, that is Publisher                                                                                                    |           | 20<br>V |
| ZRSCSTYP | Server File Type [BINARY/TEXT]                                                                                                    | BINARY    | 8<br>V  |

| ZRSCSVRB | Version Skip Rebuild Flag [Y/N]                                                    | 1<br>V  |
|----------|------------------------------------------------------------------------------------|---------|
| ZRSCTIME | Resource Time Stamp Time stamp on resource file from promote process.              | 8<br>V  |
| ZRSCVERS | Resource Version - From Promote Version number of resource from promotion process. | 12<br>V |

| ZRSCVRFY | Verify Resource File on Connect                                                                                                    | 8 |
|----------|----------------------------------------------------------------------------------------------------|---|
|          | Verifies the file statistics of a resource file on<br>the desktop during each agent connect<br>process.                                                                                                    | V |
|          | If you are deploying versioned resources, this attribute is ignored.                                                                                                    |   |
|          | The rules for the E (exist) flag apply to both HPCA - and non-HPCA distributed files. (For example, a HPCA n-managed application file or CONFIG.SYS file.)                                                                                                    |   |
|          | Thus, you must specify Y or N for an existing file to be distributed.                                                                                                    |   |
|          | <b>Y</b> = The file will be distributed if one or more of the following conditions is met:                                                                                                    |   |
|          | The file has not been distributed before.                                                                                                    |   |
|          | The date, time, or size of the file has changed.                                                                                                    |   |
|          | The file was re-promoted.                                                                                                    |   |
|          | N = The file will be distributed if:                                                                                                    |   |
|          | The file has not been distributed before. Or,                                                                                                    |   |
|          | The file was re-promoted.                                                                                                    |   |
|          | E = The file will be distributed only if it does not currently exist on the desktop.                                                                                                    |   |
|          | M = Reserved for Client Automation maintenance files. During the last step of the connect, the file is moved from the EDMDATA subdirectory to its proper location. Example: can be used to update EDMGETRS.EXE.                                                                                                    |   |
|          | S = This file is distributed if the file size has changed.                                                                                                    |   |
|          | T = The file is distributed if the file time has changed.                                                                                                    |   |
|          | <b>D</b> = File is distributed if the file date has changed.                                                                                                    |   |
|          | L = Forces the lock method to be used. The file will be automatically queued up to be deployed on restart, and the reboot flag will be set. If the L flag is not specified, and the file to be deployed is currently in use (locked) the lock method is automatically used anyway. What the L flag does is force the lock method to be always used to deploy this file, whether or not it is currently in use (locked). |   |

| ZVERIFY | Service Verify Method                                                                                                    | 50<br>M |
|---------|----------------------------------------------------------------------------------------------------|---------|
| ZUPDATE | Service Update Method                                                                                                    | 50<br>M |
|         | (SFP). If the verification is successful, the resource is in the desired state and no further verification is necessary. If the verification fails, Client Automation checks to see if System File Protection protects the file. If the file is protected, it will not be deployed. If the ZRSCVRFY attribute is set to P and deployment of this resource and the service are marked as failed due to SFP processing. If you do not enforce SFP, the file is marked as having passed verification.                                                                                                   |         |
|         | than the date and time on the desktop.  R = Resource Stamp. For internal use only.  V = (Windows only) Used in when normal date/time stamp check cannot be used.  Usually when a .dll or .exe is involved and the date and time stamp are changing frequently. Radconct.exe checks the internal version number of the target file and compares it with the one that Client Automation has. If the incoming file has a higher internal version number than it will be placed on the desktop over the existing file.  P = (Windows only) Set during packaging, enforces Windows System File Protection |         |
|         | This is used for system dlls that must be replaced. Note that for the file to be verified during subsequent connects, you must also set this variable to Y.  U = File is distributed only if the date and time on the Configuration Server is newer                                                                                                    |         |
|         | The L flag will also skip decompression and dispatch the open error method (RADLKM).  This is used for system alls that must be                                                                                                    |         |

## Panel Services (PANEL) Class

| File:   | PRIMARY  | Description:          | The PANEL Class contains the                                                                                                    |                                                               |
|---------|----------|-----------------------|----------------------------------------------------------------------------------------------------|---------------------------------------------------------------|
| Domain: | SOFTWARE | du<br>in<br>cla<br>ex |                                                                                                    | Client Automation panel objects used during Client Automation |
| Class:  | PANEL    |                       | installation dialog processing. This class contains shipping dialog panel examples. Publish all custom dialog panels to this class. |                                                               |
| Icon:   | ==       | Can connect to:       |                                                                                                    |                                                               |

 Table 55
 PANEL Class Attribute Reference

| Attribute<br>Name | Explanation                                                                                                    | Value of Base<br>Instance | Length<br>Type |
|-------------------|----------------------------------------------------------------------------------------------------|---------------------------|----------------|
| _ALWAYS_          | Connect to Class connections determine the path of resolution of an agent's desired state. An _ALWAYS_ class connection is always resolved. |                           | 50<br>C        |
| CMPMD5            | Compressed File MD5 Signature                                                                                                    | _UNDEF_                   | 32<br>V        |
| FILEMD5           | File MD5 Signature                                                                                                    | _UNDEF_                   | 32<br>V        |
| NAME              | Friendly Name                                                                                                    | Defaults                  | 80<br>V        |
| OBJGUID           | Instance GUID Object Global Unique Identification – for future use.                                                                         | _UNDEF_                   | 32<br>V        |
| ZCMPKEY           | Compression Key Not used.                                                                                                    |                           | 80<br>V        |
| ZCMPSIZE          | Compressed File Size From promotion process if the compressed file option was selected. The size of the compressed file.                    |                           | 11<br>V        |
| ZCREATE           | Install Behavior HPCA-supplied method or fully qualified, user-defined method.                                                              |                           | 50<br>M        |
| ZDELETE           | Method to De-install Behavior HPCA-supplied method or fully qualified, user-defined method.                                                 | RADREMF                   | 50<br>M        |

| ZFILEUPD | Client File Update/Add Method  If a file has been updated by an administrator, this method will be executed. HPCA-supplied method or fully qualified,                                                                                                    |        | 50<br>M  |
|----------|----------------------------------------------------------------------------------------------------|--------|----------|
| ZINIT    | user-defined method.  Resource Initialization Method  HPCA-supplied method or fully qualified, user-defined method.                                                                                                    |        | 50<br>M  |
| ZOPENERR | Client Method on File Open Error HPCA-supplied method or fully qualified, user-defined method.                                                                                                    | RADLKM | 50<br>M  |
| ZRSCCFIL | Panel Name Specific file to be distributed. A generic pattern (a wildcard character, such as *) or an explicit filename.                                                                                                    |        | 255<br>V |
| ZRSCCKPT | Resource Checkpoint Not used. Replaced by ZRSCRSTR.                                                                                                    |        | 1<br>V   |
| ZRSCCONF | Confirm File Download [Y/N] Y enables you to confirm that the resource was downloaded.                                                                                                    | N      | 1<br>V   |
| ZRSCCRC  | Resource CRC From the promotion process if the CRC option was selected. Eight-character calculated hexadecimal value.                                                                                                    |        | 8<br>V   |
| ZRSCCSTA | Client File Status Resource status code.  000 = Successfully downloaded 001 = Data can be found in EDMDATA directory 004 = Resource with no data 008 = Could not create the file 009 = No disk space for file (ZRSCMO=O) 010 = ZDLIMIT was exceeded (ZRSCMO=O) 011 = No data in HPCA for resource 014 = No disk space (ZRSCMO=M) 015 = Time-out waiting for method 036 = A method was set ZBRC>7 999 = No work done for resource | 999    | 3<br>V   |
| ZRSCDATE | Panel Date Stamp  Date stamp on resource file from promote process.                                                                                                    |        | 8<br>V   |
| ZRSCMDAT | Manager Stores Data [Y/N]                                                                                                    | Y      | 1<br>V   |

| ZRSCMMEM | PDS Member Name                                                                                                    |           | 8       |
|----------|----------------------------------------------------------------------------------------------------|-----------|---------|
|          | PDS where resource actually resides. PDS name where resource resides in Manager (MVS only).                                                                                                    |           | V       |
| ZRSCMO   | Mandatory/Optional [M/O]                                                                                                    | M         | 1<br>V  |
| ZRSCNAME | Panel Name Name or description of resource. Valid name of resource to distribute to Agent.                                                                                                    | &ZRSCCFIL | 30<br>V |
| ZRSCOBJN | Persistent Object Name The name of the in-storage object. Valid only when the ZLOCMGR location is STORAGE.                                                                                                    |           | 8<br>V  |
| ZRSCPRI  | Create Sequence Priority Enables you to specify a priority level for this resource. If disk space on the client desktop is not available, resources will be downloaded based on the priority set here.  01 = Highest priority 10 = Default value 99 = Lowest priority |           | 2<br>V  |
| ZRSCRASH | DOS File Attribute Enables you to specify file attributes for a resource. Read-only Archive System and/or Hidden                                                                                                    |           | 4<br>V  |
| ZRSCRSTR | Restart [Y/N] You can either restart a download process at the point it was interrupted (Yes), or resend the entire object (No).                                                                                                    | N         | 3<br>V  |
| ZRSCSIZE | Panel Size Byte count of resource file from promote process.                                                                                                    |           | 11<br>V |
| ZRSCSRC  | Resource Source, that is Publisher                                                                                                    |           | 20<br>V |
| ZRSCSRC  | Resource Source                                                                                                    |           | 1<br>V  |
| ZRSCSTYP | Server File Type [BINARY/TEXT] File format for file download: Binary, Text, or Object.                                                                                                    | BINARY    | 8<br>V  |

| ZRSCSVRB | Version Skip Rebuild Flag [Y/N] Enables you to skip the reactivation of version resources if the version is already active.  Y = Skip the rebuilding of version resources. N = Rebuild version resources. | Y | 1<br>V  |
|----------|----------------------------------------------------------------------------------------------------|---|---------|
| ZRSCTIME | Panel Time Stamp Time stamp on resource file from promote process.                                                                                                    |   | 8<br>V  |
| ZRSCVERS | Resource Version - From Promote Version number of resource from promotion process.                                                                                                    |   | 12<br>V |

| Verifies the file statistics of a resource file on the desktop during each agent connect process.  If you are deploying versioned resources, this attribute is ignored.  The rules for the E (exist) flag apply to both HPCA - and non-HPCA distributed files. (For example, a HPCA -managed application file or CONFIG. SYS file.)                                                                                                    |                                                                                                    | V                                                                                                    |
|----------------------------------------------------------------------------------------------------|----------------------------------------------------------------------------------------------------|----------------------------------------------------------------------------------------------------|
| attribute is ignored.  The rules for the E (exist) flag apply to both HPCA - and non-HPCA distributed files. (For example, a HPCA -managed application file                                                                                                    |                                                                                                    |                                                                                                    |
| HPCA - and non-HPCA distributed files. (For example, a HPCA -managed application file                                                                                                    |                                                                                                    |                                                                                                    |
|                                                                                                    |                                                                                                    |                                                                                                    |
| Thus, you must specify Y or N for an existing file to be distributed.                                                                                                    |                                                                                                    |                                                                                                    |
| Y = The file will be distributed if one or more of the following conditions is met:                                                                                                    |                                                                                                    |                                                                                                    |
| The file has not been distributed before.                                                                                                    |                                                                                                    |                                                                                                    |
| The date, time, or size of the file has changed.                                                                                                    |                                                                                                    |                                                                                                    |
| The file was re-promoted.                                                                                                    |                                                                                                    |                                                                                                    |
| <b>N</b> = The file will be distributed if:                                                                                                    |                                                                                                    |                                                                                                    |
| The file was re-promoted.                                                                                                    |                                                                                                    |                                                                                                    |
| E = The file will be distributed only if it does not currently exist on the desktop.                                                                                                    |                                                                                                    |                                                                                                    |
| M = Reserved for Client Automation maintenance files. During the last step of the agent connect, the file is moved from the EDMDATA subdirectory to its proper location. Example: can be used to update EDMGETRS.EXE.                                                                                                    |                                                                                                    |                                                                                                    |
| S = This file is distributed if the file size has changed.                                                                                                    |                                                                                                    |                                                                                                    |
| T = The file is distributed if the file time has changed.                                                                                                    |                                                                                                    |                                                                                                    |
| <b>D</b> = File is distributed if the file date has changed.                                                                                                    |                                                                                                    |                                                                                                    |
| L = Forces the lock method to be used. The file will be automatically queued up to be deployed on restart, and the reboot flag will be set. If the L flag is not specified, and the file to be deployed is currently in use (locked) the lock method is automatically used anyway. What the L flag does is force the lock method to be always used to deploy this file, whether or not it is currently in use (locked). The L flag will also skip decompression and |                                                                                                    |                                                                                                    |
|                                                                                                    | or CONFIG. SYS file.)  Thus, you must specify Y or N for an existing file to be distributed.  Y = The file will be distributed if one or more of the following conditions is met:  The file has not been distributed before.  The file has re-promoted.  The file was re-promoted.  N = The file will be distributed if:  The file was re-promoted.  E = The file will be distributed only if it does not currently exist on the desktop.  M = Reserved for Client Automation maintenance files. During the last step of the agent connect, the file is moved from the EDMDATA subdirectory to its proper location.  Example: can be used to update EDMGETRS. EXE.  S = This file is distributed if the file size has changed.  T = The file is distributed if the file time has changed.  L = Forces the lock method to be used. The file will be automatically queued up to be deployed on restart, and the reboot flag will be set. If the L flag is not specified, and the file to be deployed is currently in use (locked) the lock method is automatically used anyway. What the L flag does is force the lock method to be always used to deploy this file, whether or not it is currently in use (locked). | Thus, you must specify Y or N for an existing file to be distributed.  Y = The file will be distributed if one or more of the following conditions is met:  The file has not been distributed before.  The date, time, or size of the file has changed.  The file was re-promoted.  N = The file will be distributed if:  The file was re-promoted.  E = The file will be distributed only if it does not currently exist on the desktop.  M = Reserved for Client Automation maintenance files. During the last step of the agent connect, the file is moved from the EDMDATA subdirectory to its proper location.  Example: can be used to update EDMGETRS. EXE.  S = This file is distributed if the file size has changed.  T = The file is distributed if the file time has changed.  L = Forces the lock method to be used. The file will be automatically queued up to be deployed on restart, and the reboot flag will be set. If the L flag is not specified, and the file to be deployed is currently in use (locked) the lock method is automatically used anyway. What the L flag does is force the lock method to be always used to deploy this file, whether or not it is currently in use (locked). The L flag will also skip decompression and |

| ZUSERID | Admin ID                                                                                                    | 30<br>V |
|---------|----------------------------------------------------------------------------------------------------|---------|
| ZUPDATE | Client Instance Update Method  If an object (resource instance) has been updated by an administrator, this method will be executed.                                                                                                    | 50<br>M |
|         | This is used for system dlls that must be replaced. Note that for the file to be verified during subsequent connects, you must also set this variable to Y.  U = File is distributed only if the date and time on the Configuration Server is newer than the date and time on the desktop.  R = Resource Stamp. For internal use only.  V = (Windows only) Used in when normal date/time stamp check cannot be used.  Usually when a .dll or .exe is involved and the date and time stamp are changing frequently. Radconct.exe checks the internal version number of the target file and compares it with the one that Client Automation has. If the incoming file has a higher internal version number than it will be placed on the desktop over the existing file.  P = (Windows only) Set during packaging, enforces Windows System File Protection (SFP). If the verification is successful, the resource is in the desired state and no further verification is necessary. If the verification fails, Client Automation checks to see if System File Protection protects the file. If the file is protected, it will not be deployed. If the ZRSCVRFY attribute is set to P and deployment of this resource and the service are marked as failed due to SFP processing. If you do not enforce SFP, the file is marked as having passed verification. |         |

## Path (PATH) Class

| File:   | PRIMARY  | Description:    | -                                                                   | This class stores the drive and |
|---------|----------|-----------------|---------------------------------------------------------------------|---------------------------------|
| Domain: | SOFTWARE |                 | directory required to install a resource. Packages can be relocated |                                 |
| Class:  | PATH     |                 | by updating instances of this class.                                |                                 |
| Icon:   |          | Can connect to: | CATALOG, ZSERVICE                                                   |                                 |

#### Table 56 PATH Class Attribute Reference

| Attribute<br>Name | Explanation                                                                                                    | Value of Base<br>Instance | Length<br>Type |
|-------------------|----------------------------------------------------------------------------------------------------|---------------------------|----------------|
| DIR               | Directory Stores the directory name where the application is installed. The directory name could be selected by the administrator, or it could be selected by the client during the dialog sessions that precede an application install.  The value can be substituted from an agent object, or it can be a fully qualified name.     |                           | 255<br>V       |
| DRIVE             | Drive Stores the drive where the application would be installed. The drive name could be selected by the administrator or it could be selected by the client during the dialog sessions that precede an application install. The value can be substituted from an agent object, or it can be a valid drive name on the Agent machine. |                           | 20<br>V        |
| NAME              | Friendly Name                                                                                                    |                           | 255<br>V       |

| OBJGUID | Instance GUID Object Global Unique Identification – for future use.                                                                                                    | _UNDEF_ | 32<br>V |
|---------|----------------------------------------------------------------------------------------------------|---------|---------|
| ZRSCMO  | Mandatory/Optional [M/O]                                                                                                    | M       | 1<br>V  |
| ZRSCPRI | Priority Stores the Create priority. The path object should be one of the first objects built on the Agent during an application installation so that all other files, desktop instances, can refer to it. The lower priority instances, or classes, are installed first.  Numeric value between 1 and 99. | 5       | 2<br>V  |

## Registry Resources (REGISTRY) Class

| File:   | PRIMARY  | - 1             | An instance of the REGISTRY Class                      |
|---------|----------|-----------------|--------------------------------------------------------|
| Domain: | SOFTWARE |                 | defines a registry resource that is part of a PACKAGE. |
| Class:  | REGISTRY |                 |                                                        |
| Icon:   | <b>3</b> | Can connect to: |                                                        |

Table 57 REGISTRY Class Attribute Reference

| Attribute<br>Name | Explanation                                                                                                    | Value of Base<br>Instance | Length<br>Type |
|-------------------|----------------------------------------------------------------------------------------------------|---------------------------|----------------|
| _ALWAYS_          | Connect to Class connections determine the path of resolution of an agent's desired state. An _ALWAYS_ class connection is always resolved.                                                                                                    |                           | 50<br>C        |
| DELENUM           | Delete Device Key under Enum\Root  When set to Y, will delete the device key under ENUM which otherwise will not be deleted due to the appearance of two new values after reboot; values that are not managed by Client Automation. For example, [hkey_local_machine\system\currentcontrol set\enum\root\legacy_beep\0000\control] key will be deleted when delenum=y. This prevents "new hardware found" pop up panels when the service is deleted. | N                         | 1<br>V         |
| DELNTSCM          | Delete SCM Keys/Values [Y/N]                                                                                                    | Y                         | 2<br>V         |
| DEPTH             | Registry Depth                                                                                                    | &(ZCURRENT.<br>ZCURDEPT)  | 20<br>V        |
| ENUMPROC          | Process Control Key under Enum\Root                                                                                                    | N                         | 1<br>V         |
| LOCATION          | Location                                                                                                    |                           | 255<br>V       |
| NAME              | Friendly Name                                                                                                    |                           | 80<br>V        |
| OBJGUID           | Instance GUID Object Global Unique Identification – for future use.                                                                                                    | _UNDEF_                   | 32<br>V        |

| SIGTYPE  | File Signature Type                                                                                                    |          | 3<br>V   |
|----------|----------------------------------------------------------------------------------------------------|----------|----------|
| ZCMPKEY  | Compression Key                                                                                                    |          | 80<br>V  |
| ZCMPSIZE | Compressed File Size From promotion process if the compressed file option was selected. The size of the compressed file.                                                   |          | 11<br>V  |
| ZCONTEXT | Component Context                                                                                                    |          | 8<br>V   |
| ZCREATE  | Method to Install Resource HPCA-supplied method or fully qualified, user-defined method.                                                                                   | RADREG32 | 50<br>M  |
| ZDELETE  | Method to De-install Resource HPCA-supplied method or fully qualified, user-defined method.                                                                                | RADREG32 | 50<br>M  |
| ZFILEUPD | Client File Update/Add Method  If a file has been updated by an administrator, this method will be executed. HPCA-supplied method or fully qualified, user-defined method. |          | 50<br>M  |
| ZINIT    | Resource Initialization Method A fully qualified, user-defined method.                                                                                                    |          | 50<br>M  |
| ZOBJPRI  | Priority [OO00-99]                                                                                                    | 55       | 2<br>V   |
| ZOPENERR | Client Method on File Open Error HPCA-supplied method or a fully qualified, user-defined method.                                                                           |          | 50<br>M  |
| ZPUBVER  | Publisher Version                                                                                                    | _UNDEF_  | 8<br>V   |
| ZRSCCFIL | Resource File Name Specific file to be distributed. A generic pattern (a wildcard character, such as *) or an explicit filename.                                           |          | 255<br>V |
| ZRSCCKPT | Resource Checkpoint                                                                                                    |          | 1<br>V   |
| ZRSCCONF | Confirm File Download [Y/N] Y enables you to confirm that the resource was downloaded.                                                                                     | Y        | 1<br>V   |
| ZRSCCRC  | Resource CRC From the promotion process if the CRC option was selected. Eight-character calculated hexadecimal value.                                                      |          | 8<br>V   |

| ZRSCCSTA | Client File Status                                                                   | 999      | 3<br>V  |
|----------|--------------------------------------------------------------------------------------|----------|---------|
| ZRSCDATE | Resource Date Stamp  Date stamp on resource file from promote process.               |          | 8<br>V  |
| ZRSCMO   | Mandatory/Optional [M/O]                                                             |          | 1<br>V  |
| ZRSCNAME | Resource Name Name or description of resource.                                       | &ZRSCFIL | 30<br>V |
| ZRSCPADM | Admin ID                                                                             |          | 30<br>V |
| ZRSCRASH | DOS File Attribute [R/A/S/H]                                                         |          | 4<br>V  |
| ZRSCRSTR | Restart [Y/N]                                                                        | N        | 1<br>V  |
| ZRSCSIG  | File Signature                                                                       |          | 32<br>v |
| ZRSCSIZE | Resource Size – From Promote  Byte count of resource file from promote process.      |          | 11<br>V |
| ZRSCSRC  | Resource Source, i.e., Publisher                                                     |          | 20<br>V |
| ZRSCSTYP | File Type [BINARY/TEXT/EDMFILE]                                                      | EDMFILE  | 8<br>V  |
| ZRSCTIME | Resource Time Stamp - From Promote Time stamp on resource file from promote process. |          | 8<br>V  |
| ZRSCVERS | Resource Version - From Promote Version number of resource from promotion process.   |          | 12<br>V |

| ZRSCVRFY | Verify Resource File on Connect                                                                                                    | U | 1 |
|----------|----------------------------------------------------------------------------------------------------|---|---|
|          | Verifies the file statistics of a resource file on<br>the desktop during each agent connect<br>process.                                                                                                    |   | V |
|          | If you are deploying versioned resources, this attribute is ignored.                                                                                                    |   |   |
|          | The rules for the E (exist) flag apply to both HPCA - and non-HPCA distributed files. (For example, a HPCA -managed application file or CONFIG.SYS file.)                                                                                                    |   |   |
|          | Thus, you must specify Y or N for an existing file to be distributed.                                                                                                    |   |   |
|          | Y = The file will be distributed if one or more of the following conditions is met:                                                                                                    |   |   |
|          | The file has not been distributed before.                                                                                                    |   |   |
|          | The date, time, or size of the file has changed.                                                                                                    |   |   |
|          | The file was re-promoted.                                                                                                    |   |   |
|          | <b>N</b> = The file will be distributed if:                                                                                                    |   |   |
|          | The file has not been distributed before. Or,                                                                                                    |   |   |
|          | The file was re-promoted.                                                                                                    |   |   |
|          | E = The file will be distributed only if it does not currently exist on the desktop.                                                                                                    |   |   |
|          | M = Reserved for Client Automation maintenance files. During the last step of the connect, the file is moved from the EDMDATA subdirectory to its proper location. Example: can be used to update EDMGETRS.EXE.                                                         |   |   |
|          | <b>S</b> = This file is distributed if the file size has changed.                                                                                                    |   |   |
|          | T = The file is distributed if the file time has changed.                                                                                                    |   |   |
|          | <b>D</b> = File is distributed if the file date has changed.                                                                                                    |   |   |
|          | L = Forces the lock method to be used. The file will be automatically queued up to be deployed on restart, and the reboot flag will be set. If the L flag is not specified, and the file to be deployed is currently in use (locked)                                    |   |   |
|          | the lock method is automatically used anyway. What the L flag does is force the lock method to be always used to deploy this file, whether or not it is currently in use (locked). The L flag will also skip decompression and dispatch the open error method (RADLKM). |   |   |

| ZUPDATE | Client Instance Update Method                                                                                                    |     | 50<br>M |
|---------|----------------------------------------------------------------------------------------------------|-----|---------|
| ZSTATUS | Client Status                                                                                                    | 999 | 3<br>V  |
|         | This is used for system dlls that must be replaced. Note that for the file to be verified during subsequent connects, you must also set this variable to Y.  U = File is distributed only if the date and time on the Configuration Server is newer than the date and time on the desktop.  R = Resource Stamp. For internal use only.  V = (Windows only) Used in when normal date/time stamp check cannot be used.  Usually when a .dll or .exe is involved and the date and time stamp are changing frequently. Radconct.exe checks the internal version number of the target file and compares it with the one that Client Automation has. If the incoming file has a higher internal version number than it will be placed on the desktop over the existing file.  P = (Windows only) Set during packaging, enforces Windows System File Protection (SFP). If the verification is successful, the resource is in the desired state and no further verification fails, Client Automation checks to see if System File Protection protects the file. If the file is protected, it will not be deployed. If the ZRSCVRFY attribute is set to P and deployment of this resource and the service are marked as failed due to SFP processing. If you do not enforce SFP, the file is marked as having passed verification. |     |         |

# Replace Application (REPLACE) Class

| File:   | PRIMARY  |
|---------|----------|
| Domain: | SOFTWARE |
| Class:  | REPLACE  |

 Table 58
 REPLACE Class Attribute Reference

| Attribute<br>Name            | Explanation                               | Value of Base<br>Instance | Length<br>Type |
|------------------------------|-------------------------------------------|---------------------------|----------------|
| NAME                         | Friendly Name                             |                           | 50<br>V        |
| REPLACE1<br>Thru<br>REPLACE9 | Replace Service Name                      | _UNDEF_                   | 32<br>V        |
| REPOPT                       | Replace Action [DELETE/YIELD/<br>COEXIST] | DELETE                    | 8<br>V         |
| ZSTOP000                     | Stop Expression                           |                           | 100<br>E       |

## Scheduling (TIMER) Class

| File:   | PRIMARY  |                 | Use the TIMER Class to schedule                                 |
|---------|----------|-----------------|-----------------------------------------------------------------|
| Domain: | SOFTWARE |                 | service deployments. For more information, see <i>HP Client</i> |
| Class:  | TIMER    |                 | Automation Administrator<br>Installation and User Guide.        |
| Icon:   | <b>D</b> | Can connect to: |                                                                 |

Table 59 TIMER Class Attribute Reference

| Attribute<br>Name | Explanation                                                                                                    | Value of Base<br>Instance | Length<br>Type |
|-------------------|----------------------------------------------------------------------------------------------------|---------------------------|----------------|
| _ALWAYS_          | Connect to Class connections determine the path of resolution of an agent's desired state. An _ALWAYS_ class connection is always resolved. |                           | 50<br>C        |
| APPSVC            | Application                                                                                                    |                           | 32<br>V        |
| DOMAIN            | Server Domain Name                                                                                                    | &(ZMASTER<br>.ZDOMNAME)   | 32<br>V        |
| IPADDR            | Server IP Address/Name                                                                                                    | &(ZMASTER<br>.ZIPADDR)    | 32<br>V        |
| MGRNAME           | Server Name                                                                                                    | &(ZMASTER<br>.ZMGRNAME)   | 32<br>V        |

| NAME     | Friendly Name                                                                                                    |                          | 80<br>V |
|----------|----------------------------------------------------------------------------------------------------|--------------------------|---------|
| NETAVAIL | Check Network Availability [Y/N/W] Checks for network availability before executing the command                                                               |                          | 1<br>V  |
| OBJGUID  | Instance GUID Object Global Unique Identification – for future use.                                                                                           | _UNDEF_                  | 32<br>V |
| PINGCNT  | Number of Ping Attempts This attribute sets the number of ping attempts to be made by the Configuration Server.                                               | 3                        | 2<br>V  |
| PINGDLAY | Time between Pings (in msec) This attribute sets the amount of time between pings in msec.                                                                    | 2000                     | 6<br>V  |
| REQUEST  | Application Request                                                                                                    | "Apply<br>Updates"       | 32<br>V |
| RUNSYNC  | Synchronous Timer Execution [Y/N] This attribute sets the value of Yes or No for the synchronous timer execution. The default value is Yes.                   | Y                        | 1<br>V  |
| SOCKET   | Server Socket Number                                                                                                    | &(ZMASTER<br>.ZDSTSOCK)  | 32<br>V |
| ZCHNNAME | Channel [DOMAIN] Name                                                                                                    | &(ZSERVICE.<br>ZOBJDOMN) | 32<br>V |
| ZCREATE  | Client Create Method  HPCA-supplied method or fully qualified, user-defined method. This value is inherited from the base instance and should not be changed. | radtimeq                 | 80<br>M |
| ZDELETE  | Client Delete Method HPCA-supplied method or fully qualified, user-defined method. This value is inherited from the base instance and should not be changed.  | radtimeq                 | 80<br>M |

| ZNOPING  | Stop RCS Detection [Y/N]                                                                                                    | Y                        | 1        |
|----------|----------------------------------------------------------------------------------------------------|--------------------------|----------|
|          | Controls the automatic sensing of a network connection between the agent computer and the Configuration Server.                                                                                                    |                          | V        |
|          | An expired time will continually evaluate whether communications with the Configuration Server can be established. When communications are established, the command line associated with the time is executed. After executing the command line, the Scheduler service resumes normal evaluation of whether the timer has expired again.  This attribute is especially useful for mobile |                          |          |
|          | users.  Note: In order to use this attribute, you must add it to the TIMER Class template.                                                                                                    |                          |          |
| ZOBJPRI  | Priority [00-99] Sets the priority for deployment of the ZTIMEQ object. The ZTIMEQ object is deployed relative to the other elements being deployed during the agent connect. The elements with a priority number less than the                                                                                                    | 90                       | 2<br>V   |
|          | value of ZOBJPRI are deployed before the ZTIMEQ object. A value of 90 is inherited from the base instance and should not be changed.                                                                                                    |                          |          |
| ZPRVNAME | Provider (Manager) Name                                                                                                    | &(ZSERVICE<br>.ZMGRNAME) | 32<br>V  |
| ZRSCCMDL | Command Line to Execute This attribute indicates the command line that is executed on the subscriber's computer when the timer expires.                                                                                                    | radskman req=            | 255<br>V |
| ZSCHDEF  | Time Parameter Indicates when the timer expires. The syntax varies depending on the frequency of expiration that can be DAILY, HOURLY, INTERVAL, NUMDAY, WEEKDAY, WEEKLY.                                                                                                    |                          | 50<br>V  |
| ZSCHFREQ | Frequency [PERIODIC/ONCE/RANDOM] Use this attribute to specify how often the timer should expire.  ONCE = expire one time PERIODIC = expire repeatedly RANDOM = expire in random intervals                                                                                                    | PERIODIC                 | 10<br>V  |

| ZSCHMODE | Timer Owner [MANAGER/DEFAULT] This attribute specifies the timer owner. It is recommended that you leave the default configuration of USER.                                                                                                    | DEFAULT  | 32<br>V |
|----------|----------------------------------------------------------------------------------------------------|----------|---------|
| ZSCHTYPE | recommended that you leave the default configuration of USER.  Type [IMMEDIATE/DEFERRED]  Used only when ZSCHFREQ = PERIODIC.  Set ZSCHTYPE to DEFERRED to indicate that the first time an event is attempted to be launched, it will be deferred until the next scheduled time, no matter when the timer instance is evaluated. This was designed to handle the case of a daily 4 AM (non-peak) scheduled event that is sent to the agent computer during the day. If it was not deferred, it would launch during the day instead of "waiting" until the next morning.  Example 1:  Suppose you create and deploy a timer with the ZSCHDEF = DAILY(&ZSYSDATE,4:00:00)  If ZSCHTYPE = IMMEDIATE and it is:  Before 4:00:00, the command in the instance will be executed the same day at 4:00:00  After 4:00:00, the command in the instance will be executed immediately  If ZSCHTYPE = DEFERRED and it is:  Before 4:00:00, the command in the instance will be executed the next day at 4:00:00  After 4:00:00, the command in the instance will be executed the next day at 4:00:00  Example 2:  Suppose you create and deploy a timer with the ZSCHDEF =  WEEKDAY(FRIDAY,4:00:00)  If ZSCHTYPE = IMMEDIATE and it is: | DEFERRED | 10 V    |
|          | Not Friday or Friday and before 4:00:00, the command in the instance will be executed on Friday at 4:00:00  Friday and after 4:00:00, the command in the instance will be executed immediately                                                                                                    |          |         |
|          | If ZSCHTYPE = DEFERRED and it is:  Not Friday or Friday and before 4:00:00, the command in the instance will be executed a week later on Friday at 4:00:00  Friday and after 4:00:00, the command in the                                                                                                    |          |         |
|          | instance will be executed a week later on<br>Friday at 4:00:00                                                                                                    |          |         |

| ZSTOP   | Stop Expression Expressions evaluating to "true" in ZSTOP attributes cause resolution of the instance to be skipped. If left blank, the instance is not skipped, and resolution continues. This is useful for assigning a version to a specific set of users. Use the CSDB Editor to set this attribute. |                        | 255<br>E |
|---------|----------------------------------------------------------------------------------------------------|------------------------|----------|
| ZSVCOID | Service ID  This attribute specifies the object ID of the Application instance that this Scheduling instance is connected to. This value is inherited from the base instance and should not be modified.                                                                                                 | &(ZSERVICE.Z<br>OBJID) | 80<br>V  |
| ZUPDATE | Client Update Method The Scheduler UPDATE method that runs on the agent computer. This value is inherited from the base instance and should not be changed.                                                                                                    | radtimeq               | 80<br>M  |
| ZVERIFY | Client Verify Method                                                                                                    | radtimeq               | 80<br>M  |

# SD Packages (SD) Class

| File: Domain: | PRIMARY<br>SOFTWARE | Description:    | The SD Class applies to the HP-UX operating system.                                                                                                    |
|---------------|---------------------|-----------------|----------------------------------------------------------------------------------------------------|
| Class:        | SD                  |                 | When you publish native UNIX software with Client Automation Native Packaging, the depot containing native software in compressed format is promoted to the SD Class, similar to the UNIXFILE Class. Refer to the <i>HP Client Automation Batch Publisher Installation and Configuration Guide (Batch Publisher Guide)</i> for more information. |
| Icon:         | HP SD               | Can connect to: |                                                                                                    |

Table 60 SD Class Attribute Reference

| Attribute<br>Name | Explanation                                                                                                    | Value of Base<br>Instance | Length<br>Type |
|-------------------|----------------------------------------------------------------------------------------------------|---------------------------|----------------|
| _ALWAYS_          | Connect to Class connections determine the path of resolution of an agent's desired state. An _ALWAYS_ class connection is always resolved. |                           | 50<br>C        |
| ADDDEPS           | Auto-select Dependencies [Y/N]                                                                                                    | N                         | 1<br>V         |
| AUTOBOOT          | Allow Automatic Reboot [Y/N] Set to Y in SD Class instance in case you have wrapped SD software that contains reboot file set.              | N                         | 1<br>V         |
| CMPMD5            | Compressed File MD5 Signature                                                                                                    | _UNDEF_                   | 32<br>V        |
| CONTENTS          | Required Packages Included in Tar                                                                                                    |                           | 255<br>V       |
| COREQ             | Corequisites Required                                                                                                    |                           | 255<br>V       |
| EXREQ             | Exrequisites                                                                                                    |                           | 255<br>V       |
| FILEMD5           | File MD5 Signature                                                                                                    | _UNDEF_                   | 32<br>V        |
| INSTOPTS          | Package Install Options                                                                                                    |                           | 60<br>V        |
| LOCATION          | Location                                                                                                    |                           | 255<br>V       |
| NAME              | Friendly Name                                                                                                    | Defaults                  | 80<br>V        |
| OBJGUID           | Instance GUID Object Global Unique Identification – for future use.                                                                         | _UNDEF_                   | 32<br>V        |
| PREREQ            | Prerequisites Required                                                                                                    |                           | 255<br>V       |
| RELYONDB          | Verify Error Code? [Y/N]                                                                                                    |                           | 1<br>V         |
| ZCMPSIZE          | Compressed File Size From promotion process if the compressed file option was selected. The size of the compressed file.                    |                           | 11<br>V        |

| ZCREATE  | Method to Install Resource Uses method "Harness" call. The client side                                                                                                  | hide nvdkit<br>method | 60<br>V |
|----------|----------------------------------------------------------------------------------------------------|-----------------------|---------|
|          | script (sd.tcl or svr4.tcl) contains a native command call to install software.                                                                                         | 111001100             | ·       |
| ZDELETE  | Method to De-install Resource                                                                                                    | hide nydkit           | 50      |
|          | Uses method "Harness" call. The client side script (sd.tcl or svr4.tcl) contains a native command call to remove software.                                              | method                | M       |
|          | <b>Note:</b> On HP-UX, when a native software application is removed, the application files are deleted, but the directory structure will remain.                       |                       |         |
| ZFILEUPD | Client File Update/Add Method                                                                                                    |                       | 50      |
|          | If a file has been updated by an administrator, this method will be executed. HPCA-supplied method or fully qualified, user-defined method.                             |                       | M       |
| ZINIT    | Resource Initialization Method A fully qualified, user-defined method.                                                                                                  |                       | 50<br>M |
| ZOPENERR | Client Method on File Open Error                                                                                                    |                       | 50      |
|          | HPCA-supplied method or a fully qualified, user-defined method.                                                                                                    |                       | M       |
| ZPERGID  | File Group Name                                                                                                    |                       | 32<br>V |
| ZPERUID  | File Owner Name                                                                                                    |                       | 32<br>V |
| ZREPAIR  | Resource Repair Method Uses method "Harness" call. The client side script (sd.tcl or svr4.tcl) contains a native command call to repair installed software (reinstall). | hide nvdkit<br>method | 60<br>M |
| ZRSCCFIL | SD Depot File Name                                                                                                    | _BASE_                | 255     |
|          | Specifies path to the file that is included in this instance. The file contains HP-UX or Solaris software.                                                              | INSTANCE_             | V       |
| ZRSCCKPT | Resource Checkpoint                                                                                                    |                       | 1<br>V  |
| ZRSCCONF | Confirm File Download [Y/N]                                                                                                    | Y                     | 1       |
|          | Y enables you to confirm that the resource was downloaded.                                                                                                    |                       | V       |
| ZRSCCRC  | Resource CRC                                                                                                    |                       | 8       |
|          | From the promotion process if the CRC option was selected. Eight-character calculated hexadecimal value.                                                                |                       | V       |

| ZRSCCSTA | Client File Status                                                                                                    | 999                 | 3<br>V   |
|----------|----------------------------------------------------------------------------------------------------|---------------------|----------|
| ZRSCDATE | Resource Date Stamp  Date stamp on resource file from promote process.                                                                                                    |                     | 8<br>V   |
| ZRSCMO   | Mandatory/Optional [M/O]                                                                                                    | М                   | 1<br>M   |
| ZRSCNAME | SD Product Spec Specifies a string that is used by native methods to identify software contained in the published depot. This is the complete software spec on HP-UX (tag, version, architecture, and vendor) and the SVR4 package name on Solaris.                   | _BASE_<br>INSTANCE_ | 255<br>V |
| ZRSCPADM | Admin ID                                                                                                    |                     | 30<br>V  |
| ZRSCPRI  | Create Sequence Priority Enables you to specify a priority level for this resource. If disk space on the client desktop is not available, resources will be downloaded based on the priority set here.  01 = Highest priority 10 = Default value 99 = Lowest priority | 50                  | 2<br>V   |
| ZRSCRASH | File Permissions                                                                                                    |                     | 4<br>V   |
| ZRSCRSTR | Restart [Y/N]                                                                                                    | Y                   | 3<br>V   |
| ZRSCSIZE | Resource Size - From Promote Byte count of resource file from promote process.                                                                                                    |                     | 11<br>V  |
| ZRSCSRC  | Resource Source, i.e., Publisher                                                                                                    |                     | 20<br>V  |
| ZRSCSTYP | Server File Type [BINARY/TEXT]                                                                                                    | BINARY              | 8<br>V   |
| ZRSCSVRB | Version Skip Rebuild Flag [Y/N]                                                                                                    |                     | 1<br>V   |
| ZRSCTIME | Resource Time Stamp  Time stamp on resource file from promote process.                                                                                                    |                     | 8<br>V   |
| ZRSCVERS | Resource Version - From Promote Version number of resource from promotion process.                                                                                                    |                     | 12<br>V  |

| ZRSCVRFY | Verify Resource File on Connect                                                                                                    | Y | 8 |
|----------|----------------------------------------------------------------------------------------------------|---|---|
|          | Verifies the file statistics of a resource file on<br>the desktop during each agent connect<br>process.                                                                                                    |   | V |
|          | If you are deploying versioned resources, this attribute is ignored.                                                                                                    |   |   |
|          | The rules for the E(xist) flag apply to both HPC- and non-HPCA distributed files. (For example, a HPC-managed application file or CONFIG.SYS file.)                                                                                                    |   |   |
|          | Thus, you must specify Y or N for an existing file to be distributed.                                                                                                    |   |   |
|          | <b>Y</b> = The file will be distributed if one or more of the following conditions is met:                                                                                                    |   |   |
|          | The file has not been distributed before.                                                                                                    |   |   |
|          | The date, time, or size of the file has changed.                                                                                                    |   |   |
|          | The file was re-promoted.                                                                                                    |   |   |
|          | $\mathbf{N}$ = The file will be distributed if:                                                                                                    |   |   |
|          | The file has not been distributed before. Or,                                                                                                    |   |   |
|          | The file was re-promoted.                                                                                                    |   |   |
|          | <b>E</b> = The file will be distributed only if it does not currently exist on the desktop.                                                                                                    |   |   |
|          | M = Reserved for Client Automation maintenance files. During the last step of the connect, the file is moved from the EDMDATA subdirectory to its proper location. Example: can be used to update EDMGETRS.EXE.                                                                                                    |   |   |
|          | S = This file is distributed if the file size has changed.                                                                                                    |   |   |
|          | T = The file is distributed if the file time has changed.                                                                                                    |   |   |
|          | <b>D</b> = File is distributed if the file date has changed.                                                                                                    |   |   |
|          | L = Forces the lock method to be used. The file will be automatically queued up to be deployed on restart, and the reboot flag will be set. If the L flag is not specified, and the file to be deployed is currently in use (locked) the lock method is automatically used anyway. What the L flag does is force the lock method to be always used to deploy this file, whether or not it is currently in use (locked). The L flag will also skip decompression and |   |   |
|          | dispatch the open error method (RADLKM).                                                                                                    |   |   |

|         | This is used for system dlls that must be replaced. Note that for the file to be verified during subsequent connects, you must also set this variable to Y.  U = File is distributed only if the date and time on the Configuration Server is newer than the date and time on the desktop.  R = Resource Stamp. For internal use only.  V = (Windows only) Used in when normal date/time stamp check cannot be used.  Usually when a .dll or .exe is involved and the date and time stamp are changing frequently. Radconct.exe checks the internal version number of the target file and compares it with the one that Client Automation has. If the incoming file has a higher internal version number than it will be placed on the desktop over the existing file.  P = (Windows only) Set during packaging, enforces Windows System File Protection (SFP). If the verification is successful, the resource is in the desired state and no further verification is necessary. If the verification fails, Client Automation checks to see if System File Protection protects the file. If the file is protected, it will not be deployed. If the ZRSCVRFY attribute is set to P and deployment of this resource and the service are marked as failed due to SFP processing. If you do not enforce SFP, the file is marked as having passed verification. |                       |         |
|---------|----------------------------------------------------------------------------------------------------|-----------------------|---------|
| ZSTATUS | Client Status                                                                                                    | 999                   | 3<br>V  |
| ZUPDATE | Client Instance Update Method Uses method "Harness" call. The client side script (sd.tcl or svr4.tcl) contains a native command call to update software.                                                                                                    | hide nvdkit<br>method | 60<br>V |
| ZVERIFY | Method to Verify Resource Uses method "Harness" call. The client side script (sd.tcl or svr4.tcl) contains a native command call to verify installed software.                                                                                                    | hide nvdkit<br>method | 40<br>M |

## Solaris Patches (SOLPATCH) Class

| File:   | PRIMARY      | Description:    | Solaris operating system only,                                         |
|---------|--------------|-----------------|------------------------------------------------------------------------|
| Domain: | SOFTWARE     |                 | This class is required by the Native<br>Packaging Feature of the Batch |
| Class:  | SOLPATCH     |                 | Publisher.                                                             |
| Icon:   | <del>D</del> | Can connect to: |                                                                        |

#### SOLPATCH Class Attribute Reference

| Attribute<br>Name | Explanation                                                                                                    | Value of Base<br>Instance | Length<br>Type |
|-------------------|----------------------------------------------------------------------------------------------------|---------------------------|----------------|
| _ALWAYS_          | Connect To Class connections determine the path of resolution of an agent's desired state. An _ALWAYS_ class connection is always resolved. |                           | 50<br>C        |
| BACKUP            | Backup Patched Files [Y/N]                                                                                                    | Y                         | 1<br>V         |
| CLUSTER           | Is this a Patch Cluster [Y/N]                                                                                                    |                           | 1<br>V         |
| CMPMD5            | Compressed File MD5 Signature                                                                                                    | _UNDEF_                   | 32<br>V        |
| CONTENTS          | Required Packages Included in Tar                                                                                                    |                           | 255<br>V       |
| FILEMD5           | File MD5 Signature                                                                                                    | _UNDEF_                   | 32<br>V        |
| INCOMPS           | Incompatible Patches                                                                                                    |                           | 255<br>V       |
| LOCATION          | Location                                                                                                    |                           | 255<br>V       |
| NAME              | Friendly Name                                                                                                    |                           | 80<br>V        |
| OBJGUID           | Instance GUID Object Global Unique Identification – for future use.                                                                         | _UNDEF_                   | 32<br>V        |
| OBSOLETE          | Obsolete Patches                                                                                                    |                           | 255<br>V       |
| PKGS              | Patched Packages                                                                                                    |                           | 255<br>V       |

| RELYONDB | Verify Error Code? [Y/N]                                                                                                    |                       | 1<br>V   |
|----------|----------------------------------------------------------------------------------------------------|-----------------------|----------|
| REQUIRES | Required Patches                                                                                                    |                       | 255<br>V |
| UNCONINS | Unconditionally Install Patch [Y/N]                                                                                                  | N                     | 1<br>V   |
| ZCMPSIZE | Compressed File Size From promotion process if the compressed file option was selected. The size of the compressed file.             |                       | 11<br>V  |
| ZCREATE  | Method to Install Resource HPCA-supplied method or fully qualified, user-defined method.                                             | hide nvdkit<br>method | 60<br>M  |
| ZDELETE  | Method to De-Install Resource                                                                                                    | hide nvdkit<br>method | 50<br>M  |
| ZFILEUPD | Client File Update/Add Method                                                                                                    |                       | 50<br>M  |
| ZINIT    | Resource Initialization Method                                                                                                    |                       | 50<br>M  |
| ZOPENERR | Client Method on File Open Error HPCA-supplied method or a fully qualified, user-defined method.                                     |                       | 50<br>M  |
| ZPERGUID | File Group Name                                                                                                    |                       | 32<br>V  |
| ZPERUID  | File Owner Name                                                                                                    |                       | 32<br>V  |
| ZREPAIR  | Method to Repair Resource                                                                                                    | hide nvdkit<br>method | 60<br>M  |
| ZRSCCFIL | Patch Depot File Name: Specific file to be distributed. A generic pattern (a wildcard character, such as *) or an explicit filename. | _BASE_<br>INSTANCE_   | 255<br>V |
| ZRSCCKPT | Resource Checkpoint                                                                                                    |                       | 1<br>V   |
| ZRSCCONF | Confirm File Download [Y/N]                                                                                                    | Y                     | 1<br>V   |
| ZRSCCRC  | Resource CRC                                                                                                    |                       | 8<br>V   |
| ZRSCCSTA | Client File Status                                                                                                    | 999                   | 3<br>V   |
| ZRSCDATE | Resource Date Stamp - From Promote                                                                                                   |                       | 8<br>V   |

| ZRSCMO   | Mandatory/Optional on Client [M/O] | M                     | 1<br>V   |
|----------|------------------------------------|-----------------------|----------|
| ZRSCNAME | Solaris Patch ID                   | _BASE_<br>INSTANCE_   | 255<br>V |
| ZRSCPADM | Admin ID                           |                       | 30<br>V  |
| ZRSCPRI  | Create Sequence Priority           | 50                    | 2<br>V   |
| ZRSCRASH | File Permissions                   |                       | 4<br>V   |
| ZRSCRSTR | Restart [Y/N]                      | Y                     | 3<br>V   |
| ZRSCSIZE | Resource Size - From Promote       |                       | 11<br>V  |
| ZRSCSRC  | Resource Source, i.e., Publisher   |                       | 20<br>V  |
| ZRSCSTYP | Server File Type [BINARY/TEXT]     | BINARY                | 8<br>V   |
| ZRSCSVRB | Version Skip Rebuild Flag [Y/N]    |                       | 1<br>V   |
| ZRSCTIME | Resource Time Stamp - From Promote |                       | 8<br>V   |
| ZRSCVERS | Resource Version - From Promote    |                       | 12<br>V  |
| ZRSCVRFY | Verify Resource File on Connect    | Y                     | 8<br>V   |
| ZSTATUS  | Client Status                      | 999                   | 3<br>V   |
| ZUPDATE  | Client Instance Update Method      | hide nvdkit<br>method | 60<br>M  |
| ZVERIFY  | Method to Verify Resource          | hide nvdkit<br>method | 40<br>M  |

# SVR4 Packages (SVR4) Class

| File: Domain: | PRIMARY<br>SOFTWARE | -               | The SVR4 Class applies to the Solaris operating system.                                                                                                    |
|---------------|---------------------|-----------------|----------------------------------------------------------------------------------------------------|
| Class:        | SVR4                |                 | When you publish native UNIX software with Native Packaging, the depot containing native software in compressed format is promoted to the SVR4 Class, similar to the UNIXFILE Class. Refer to the Batch Publisher Guide for more information. |
| Icon:         | Sun SVR4            | Can connect to: |                                                                                                    |

 Table 61
 SVR4 Class Attribute Reference

| Attribute<br>Name | Explanation                                                                                                    | Value of Base<br>Instance | Length<br>Type |
|-------------------|----------------------------------------------------------------------------------------------------|---------------------------|----------------|
| _ALWAYS_          | Connect to Class connections determine the path of resolution of an agent's desired state. An _ALWAYS_ class connection is always resolved. |                           | 50<br>C        |
| ADMIN             | Admin File Exists? [Y/N]                                                                                                    |                           | 1<br>V         |
| ADMINOBJ          | Is this admin object? [Y/N]                                                                                                    |                           | 1<br>V         |
| AUTOBOOT          | Allow automatic reboot [Y/N]                                                                                                    |                           | 1<br>V         |
| CMPD5             | Compressed File MD5 Signature                                                                                                    | _UNDEF_                   | 32<br>V        |
| CONTENTS          | Required Packages Included in Tar                                                                                                    |                           | 255<br>V       |
| FILEMD5           | File MD5 Signature                                                                                                    | _UNDEF_                   | 32<br>V        |
| INCOMP            | Incompatible Packages                                                                                                    |                           | 255<br>V       |
| LOCATION          | Location                                                                                                    |                           | 255<br>V       |
| NAME              | Friendly Name                                                                                                    |                           | 80<br>V        |

| OBJGUID  | Instance GUID: Object Global Unique Identification – for future use.                                                                                                    | _UNDEF_               | 32<br>V  |
|----------|----------------------------------------------------------------------------------------------------|-----------------------|----------|
| PKGVER   | Package Version                                                                                                    |                       | 50<br>V  |
| PKGREV   | Package Revision                                                                                                    |                       | 50<br>V  |
| PREREQ   | Prerequisites Required                                                                                                    |                       | 255<br>V |
| RELYONDB | Verify Error Code? [Y/N]                                                                                                    |                       | 1<br>V   |
| RESPFILE | Response File Path                                                                                                    |                       | 80<br>V  |
| RESPOBJ  | Is this response object? [Y/N]                                                                                                    | N                     | 1<br>V   |
| REVERSE  | Reverse Dependency Packages                                                                                                    |                       | 255<br>V |
| RESPONSE | Response file exist? [Y/N]                                                                                                    | N                     | 1<br>V   |
| ZCMPSIZE | Compressed File Size From promotion process if the compressed file option was selected. The size of the compressed file.                                                                                                    |                       | 11<br>V  |
| ZCREATE  | Method to Install Resource Uses method "Harness" call. The client side script (sd.tcl or svr4.tcl) contains a native command call to install software.                                                                                                    | hide nvdkit<br>method | 60<br>V  |
| ZDELETE  | Method to De-install Resource Uses method "Harness" call. The client side script (sd.tcl or svr4.tcl) contains a native command call to remove software.  Note: On HP-UX, when a native software application is removed, the application files are deleted, but the directory structure will remain. | hide nvdkit<br>method | 50<br>M  |
| ZFILEUPD | Client File Update/Add Method  If a file has been updated by an administrator, this method will be executed. HPCA-supplied method or fully qualified, user-defined method.                                                                                                    |                       | 50<br>M  |
| ZINIT    | Resource Initialization Method A fully qualified, user-defined method.                                                                                                    |                       | 50<br>M  |

| ZOPENERR | Client Method on File Open Error HPCA-supplied method or a fully qualified, user-defined method.                                                                           |                       | 50<br>M  |
|----------|----------------------------------------------------------------------------------------------------|-----------------------|----------|
| ZPERGID  | File Group Name                                                                                                    |                       | 32<br>V  |
| ZPERUID  | File Owner Name                                                                                                    |                       | 32<br>V  |
| ZREPAIR  | Method to Repair Resource Uses method "Harness" call. The client side script (sd.tcl or svr4.tcl) contains a native command call to repair installed software (reinstall). | hide nvdkit<br>method | 60<br>M  |
| ZRSCCFIL | SVR4 Depot File Name Specifies path to the file that is included in this instance. The file contains Solaris software.                                                     | _BASE_<br>INSTANCE_   | 255<br>V |
| ZRSCCKPT | Resource Checkpoint                                                                                                    |                       | 1<br>V   |
| ZRSCCONF | Confirm File Download [Y/N] Y enables you to confirm that the resource was downloaded.                                                                                     | Y                     | 1<br>V   |
| ZRSCCRC  | Resource CRC From the promotion process if the CRC option was selected. Eight-character calculated hexadecimal value.                                                      |                       | 8<br>V   |
| ZRSCCSTA | Client File Status                                                                                                    | 999                   | 3<br>V   |
| ZRSCDATE | Resource Date Stamp  Date stamp on resource file from promote process.                                                                                                    |                       | 8<br>V   |
| ZRSCMO   | Mandatory/Optional [M/O]                                                                                                    | М                     | 1<br>M   |
| ZRSCNAME | SVR4 Package Tag Specifies a string that is used by native methods to identify software contained in the published depot. This is SVR4 package name.                       | _BASE_<br>INSTANCE_   | 255<br>V |
| ZRSCPADM | Admin ID                                                                                                    |                       | 30<br>V  |

| ZRSCPRI  | Create Sequence Priority                                                                                                    | 50     | 2       |
|----------|----------------------------------------------------------------------------------------------------|--------|---------|
|          | Enables you to specify a priority level for this resource. If disk space on the client desktop is not available, resources will be downloaded based on the priority set here. |        | V       |
|          | <ul><li>01 = Highest priority</li><li>10 = Default value</li><li>99 = Lowest priority</li></ul>                                                                               |        |         |
| ZRSCRASH | File Permissions                                                                                                    |        | 4<br>V  |
| ZRSCRSTR | Restart [Y/N]                                                                                                    | Y      | 3<br>V  |
| ZRSCSIZE | Resource Size – From Promote Byte count of resource file from promote process.                                                                                                |        | 11<br>V |
| ZRSCSRC  | Resource Source, i.e., Publisher                                                                                                    |        | 20<br>V |
| ZRSCSTYP | Server File Type [BINARY/TEXT]                                                                                                    | BINARY | 8<br>V  |
| ZRSCSVRB | Version Skip Rebuild Flag [Y/N]                                                                                                    |        | 1<br>V  |
| ZRSCTIME | Resource Time Stamp – From Promote Time stamp on resource file from promote process.                                                                                          |        | 8<br>V  |
| ZRSCVERS | Resource Version - From Promote Version number of resource from promotion process.                                                                                            |        | 12<br>V |

| ZRSCVRFY | Verify Resource File on Connect                                                                                                    | Y | 8 |
|----------|----------------------------------------------------------------------------------------------------|---|---|
| ZIGOVIII | Verifies the file statistics of a resource file on the desktop during each agent connect process.                                                                                                    |   | V |
|          | If you are deploying versioned resources, this attribute is ignored.                                                                                                    |   |   |
|          | The rules for the E(xist) flag apply to both HPCA - and non-HPCA distributed files. (For example, a HPCA -managed application file or CONFIG.SYS file.)                                                         |   |   |
|          | Thus, you must specify Y or N for an existing file to be distributed.                                                                                                    |   |   |
|          | Y = The file will be distributed if one or more of the following conditions is met:                                                                                                    |   |   |
|          | The file has not been distributed before.                                                                                                    |   |   |
|          | The date, time, or size of the file has changed.                                                                                                    |   |   |
|          | The file was re-promoted.                                                                                                    |   |   |
|          | N = The file will be distributed if:                                                                                                    |   |   |
|          | The file has not been distributed before. Or,                                                                                                    |   |   |
|          | The file was re-promoted.                                                                                                    |   |   |
|          | E = The file will be distributed only if it does not currently exist on the desktop.                                                                                                    |   |   |
|          | M = Reserved for Client Automation maintenance files. During the last step of the connect, the file is moved from the EDMDATA subdirectory to its proper location. Example: can be used to update EDMGETRS.EXE. |   |   |
|          | S = This file is distributed if the file size has changed.                                                                                                    |   |   |
|          | T = The file is distributed if the file time has changed.                                                                                                    |   |   |
|          | <b>D</b> = File is distributed if the file date has changed.                                                                                                    |   |   |
|          | L = Forces the lock method to be used. The file will be automatically queued up to be deployed on restart, and the reboot flag will be                                                                          |   |   |
|          | set. If the L flag is not specified, and the file to be deployed is currently in use (locked) the                                                                                                    |   |   |
|          | lock method is automatically used anyway. What the L flag does is force the lock method                                                                                                    |   |   |
|          | to be always used to deploy this file, whether                                                                                                    |   |   |
|          | or not it is currently in use (locked). The L flag                                                                                                    |   |   |
|          | will also skip decompression and dispatch the                                                                                                    |   |   |
|          | open error method (RADLKM). This is used for system dlls that must be replaced.                                                                                                    |   |   |

|         | Note that for the file to be verified during subsequent connects, you must also set this variable to Y.  U = File is distributed only if the date and time on the Configuration Server is newer than the date and time on the desktop.  R = Resource Stamp. For internal use only.  V = (Windows only) Used in when normal date/time stamp check cannot be used.  Usually when a .dll or .exe is involved and the date and time stamp are changing frequently. Radconct.exe checks theinternal version number of the target file and compares it with the one that Client Automation has. If the incoming file has a higher internal version number than it will be placed on the desktop over the existing file.  P = (Windows only) Set during packaging, enforces Windows System File Protection (SFP). If the verification is successful, the resource is in the desired state and no further verification is necessary. If the verification fails, Client Automation checks to see if System File Protection protects the file. If the file is protected, it will not be deployed. If the ZRSCVRFY attribute is set to P and deployment of this resource and the service are marked as failed due to SFP processing. If you do not enforce SFP, the file is marked as having passed verification. |                       |         |
|---------|----------------------------------------------------------------------------------------------------|-----------------------|---------|
| ZSTATUS | Client Status                                                                                                    | 999                   | 3<br>V  |
| ZUPDATE | Client Instance Update Method Uses method "Harness" call. The agent side script (sd.tcl or svr4.tcl) contains a native command call to update software.                                                                                                    | hide nvdkit<br>method | 60<br>V |
| ZVERIFY | Method to Verify Resource Uses method "Harness" call. The client side script (sd.tcl or svr4.tcl) contains a native command call to verify installed software.                                                                                                    | hide nvdkit<br>method | 40<br>M |

## TPM Configuration (TPMCFG) Class

| File:   | PRIMARY  | Description: | This class is reserved for future use. |
|---------|----------|--------------|----------------------------------------|
| Domain: | SOFTWARE |              |                                        |
| Class:  | TPMCFG   |              |                                        |

### Table 62 TPMCFG Class Attribute Reference

| Attribute<br>Name | Explanation                            | Value of Base<br>Instance | Length<br>Type |
|-------------------|----------------------------------------|---------------------------|----------------|
| ВООТОРТ           | Boot option [NONE PROMPT<br>REJECTPROM |                           | 16<br>V        |
| RBPATH            | Backup Archive Path                    |                           | 255<br>V       |
| STATE             | TPM progress                           |                           | 32<br>V        |
| TPMERF            | Emergency Recovery File Path           |                           | 255<br>V       |
| TPMRES            | TPM password Reset File Path           |                           | 255<br>V       |
| ZPWD1             | Password 1 BIOS                        |                           | 255<br>V       |
| ZPWD2             | Password 2 TPM Owner Password          |                           | 255<br>V       |
| ZPWD3             | Password 3 Emergency Recovery Token    |                           | 255<br>V       |
| ZPWD4             | Password 4 Password Reset token        |                           | 255<br>V       |

## Unix File Resources (UNIXFILE) Class

| File:   | PRIMARY  | RE define include instants such of such of suc | An instance of the UNIXFILE Class                                                                                           |
|---------|----------|----------------------------------------------------------------------------------------------------|----------------------------------------------------------------------------------------------------|
| Domain: | SOFTWARE |                                                                                                    | defines a file, or a group of files, to include in an application service. An                                               |
| Class:  | UNIXFILE |                                                                                                    | instance of this class lets you specify<br>such characteristics about the file as<br>the file's name, size, and date stamp. |
| Icon:   |          | Can connect to:                                                                                                    |                                                                                                    |

### Table 63 UNIXFILE Class Attribute Reference

| Attribute<br>Name | Explanation                                                                                                    | Value of Base<br>Instance | Length<br>Type |
|-------------------|----------------------------------------------------------------------------------------------------|---------------------------|----------------|
| _ALWAYS_          | Connect to Class connections determine the path of resolution of an agent's desired state. An _ALWAYS_ class connection is always resolved. |                           | 50<br>C        |
| DIRPERMS          | Perms for newly created directories Permissions assigned to newly created directories.                                                      |                           | 4<br>V         |
| LOCATION          | Location                                                                                                    |                           | 255<br>V       |
| NAME              | Friendly Name                                                                                                    | Defaults                  | 80<br>V        |
| OBJGUID           | Instance GUID Object Global Unique Identification – for future use.                                                                         | _UNDEF_                   | 32<br>V        |
| SIGTYPE           | File Signature Type                                                                                                    |                           | 3<br>V         |
| ZCMPKEY           | Compression Key                                                                                                    |                           | 80<br>V        |
| ZCMPSIZE          | Compressed File Size From promotion process if the compressed file option was selected. The size of the compressed file.                    |                           | 11<br>V        |
| ZCONTEXT          | Component Context                                                                                                    |                           | 8<br>V         |

| ZCREATE  | Method to Install Resource                                                                                                    |                     | 50<br>M  |
|----------|----------------------------------------------------------------------------------------------------|---------------------|----------|
|          | HPCA-supplied method or fully qualified, user-defined method.                                                                                                    |                     | IVI      |
| ZDELETE  | Method to De-install Resource HPCA-supplied method or fully qualified, user-defined method.                                                                                | RADREMF             | 50<br>M  |
| ZFILEUPD | Client File Update/Add Method  If a file has been updated by an administrator, this method will be executed. HPCA-supplied method or fully qualified, user-defined method. |                     | 50<br>M  |
| ZINIT    | Resource Initialization Method A fully qualified, user-defined method.                                                                                                    |                     | 50<br>M  |
| ZOBJPTCH | Perform Patching [Y/N]                                                                                                    | Y                   | 1<br>V   |
| ZOPENERR | Client Method on File Open Error HPCA-supplied method or a fully qualified, user-defined method.                                                                           |                     | 50<br>M  |
| ZPERGID  | File Group Name                                                                                                    |                     | 32<br>V  |
| ZPERUID  | File Owner Name                                                                                                    |                     | 32<br>V  |
| ZREPAIR  | Client Instance Repair Method                                                                                                    |                     | 50<br>V  |
| ZRSCCFIL | Resource File Name Specific file to be distributed. A generic pattern (a wildcard character, such as *) or an explicit filename.                                           | _BASE_<br>INSTANCE_ | 255<br>V |
| ZRSCCKPT | Resource Checkpoint                                                                                                    |                     | 1<br>V   |
| ZRSCCONF | Confirm File Download [Y/N] Y enables you to confirm that the resource was downloaded.                                                                                     | Y                   | 1<br>V   |
| ZRSCCRC  | Resource CRC From the promotion process if the CRC option was selected. Eight-character calculated hexadecimal value.                                                      |                     | 8<br>V   |
| ZRSCCSTA | Client File Status                                                                                                    | 999                 | 3<br>V   |
| ZRSCDATE | Resource Date Stamp  Date stamp on resource file from promote process.                                                                                                    |                     | 8<br>V   |

| ZRSCMO   | Mandatory/Optional [M/O]                                                                                                    | M         | 1<br>V  |
|----------|----------------------------------------------------------------------------------------------------|-----------|---------|
| ZRSCNAME | Resource Name                                                                                                    | &ZRSCCFIL | 30      |
|          | Name or description of resource.                                                                                                    |           | V       |
| ZRSCPADM | Admin ID                                                                                                    |           | 30<br>V |
| ZRSCPRI  | Create Sequence Priority                                                                                                    | 50        | 2       |
|          | Enables you to specify a priority level for<br>this resource. If disk space on the client<br>desktop is not available, resources will be<br>downloaded based on the priority set here. |           | V       |
|          | <ul><li>01 =Highest priority</li><li>10 =Default value</li><li>99 =Lowest priority</li></ul>                                                                                           |           |         |
| ZRSCRASH | File Permissions                                                                                                    |           | 4<br>V  |
| ZRSCRSTR | Restart [Y/N/R]                                                                                                    | Y         | 3       |
|          | Y to restart. Set to <b>R</b> to bypass Windows file caching and write directly to disk (allowing checkpoint restart to operate correctly).                                            |           | V       |
| ZRSCSIG  | File Signature                                                                                                    |           | 32<br>V |
| ZRSCSIZE | Resource Size - From Promote                                                                                                    |           | 11      |
|          | Byte count of resource file from promote process.                                                                                                    |           | V       |
| ZRSCSRC  | Resource Source, i.e., Publisher                                                                                                    |           | 20<br>V |
| ZRSCSTYP | Server File Type [BINARY/TEXT]                                                                                                    | BINARY    | 8<br>V  |
| ZRSCSVRB | Version Skip Rebuild Flag [Y/N]                                                                                                    |           | 1<br>V  |
| ZRSCTIME | Resource Time Stamp - From Promote                                                                                                    |           | 8       |
|          | Time stamp on resource file from promote process.                                                                                                    |           | V       |
| ZRSCVERS | Resource Version - From Promote Version number of resource from promotion process.                                                                                                    |           | 12<br>V |

| ZRSCVRFY | Verify Resource File on Connect                                                                                                    | Y | 8 |
|----------|----------------------------------------------------------------------------------------------------|---|---|
|          | Verifies the file statistics of a resource file on<br>the desktop during each agent connect<br>process.                                                                                                    |   | V |
|          | If you are deploying versioned resources, this attribute is ignored.                                                                                                    |   |   |
|          | The rules for the E(xist) flag apply to both HPCA - and non-HPCA distributed files. (For example, a HPCA -managed application file or CONFIG.SYS file.)                                                                                                    |   |   |
|          | Thus, you must specify Y or N for an existing file to be distributed.                                                                                                    |   |   |
|          | Y = The file will be distributed if one or more of the following conditions is met:                                                                                                    |   |   |
|          | The file has not been distributed before.  The date, time, or size of the file has changed.                                                                                                    |   |   |
|          | The file was re-promoted.                                                                                                    |   |   |
|          | N = The file will be distributed if:                                                                                                    |   |   |
|          | The file has not been distributed before. Or,                                                                                                    |   |   |
|          | The file was re-promoted.                                                                                                    |   |   |
|          | E = The file will be distributed only if it does not currently exist on the desktop.                                                                                                    |   |   |
|          | M = Reserved for Client Automation maintenance files. During the last step of the connect, the file is moved from the EDMDATA subdirectory to its proper location. Example: can be used to update EDMGETRS.EXE.                                                                                                    |   |   |
|          | S = This file is distributed if the file size has changed.                                                                                                    |   |   |
|          | T = The file is distributed if the file time has changed.                                                                                                    |   |   |
|          | <b>D</b> = File is distributed if the file date has changed.                                                                                                    |   |   |
|          | L = Forces the lock method to be used. The file will be automatically queued up to be deployed on restart, and the reboot flag will be set. If the L flag is not specified, and the file to be deployed is currently in use (locked) the lock method is automatically used anyway. What the L flag does is force the lock method to be always used to deploy this file, whether or not it is currently in use (locked). The L flag will also skip |   |   |
|          | decompression and dispatch the open error method (RADLKM). This is used for system dlls that must be replaced.                                                                                                    |   |   |

| ZUPDATE | Client Instance Update Method                                                                                                    |     | 50<br>M |
|---------|----------------------------------------------------------------------------------------------------|-----|---------|
| ZSTATUS | Client Status                                                                                                    | 999 | 3<br>V  |
|         | Note that for the file to be verified during subsequent connects, you must also set this variable to Y.  U = File is distributed only if the date and time on the Configuration Server is newer than the date and time on the desktop.  R = Resource Stamp. For internal use only.  V = (Windows only) Used in when normal date/time stamp check cannot be used.  Usually when a .dll or .exe is involved and the date and time stamp are changing frequently. Radconct.exe checks the internal version number of the target file and compares it with the one that Client Automation has. If the incoming file has a higher internal version number than it will be placed on the desktop over the existing file.P = (Windows only) Set during packaging, enforces Windows System File Protection (SFP). If the verification is successful, the resource is in the desired state and no further verification fails, Client Automation checks to see if System File Protection protects the file. If the file is protected, it will not be deployed. If the ZRSCVRFY attribute is set to P and deployment of this resource and the service are marked as failed due to SFP processing. If you do not enforce SFP, the file is marked as having passed verification. |     |         |

## Version Groups (VGROUP) Class

| File:   | PRIMARY  | (VGROUP) cl<br>versions for a<br>class contains<br>Versions (VE<br>using the Ver | Each instance of the Version Group<br>(VGROUP) class defines a set of                                                           |  |                                   |
|---------|----------|----------------------------------------------------------------------------------|----------------------------------------------------------------------------------------------------|--|-----------------------------------|
| Domain: | SOFTWARE |                                                                                  | 7                                                                                                    |  | versions for an application. This |
| Class:  | VGROUP   |                                                                                  | class contains connections to the<br>Versions (VERSION) class, created<br>using the Version Group Editor in<br>the CSDB Editor. |  |                                   |
| Icon:   | ₩.       | Can connect to:                                                                  |                                                                                                    |  |                                   |

### Table 64 VGROUP Class Attribute Reference

| Attribute<br>Name | Explanation                                                                                                    | Value of Base<br>Instance | Length<br>Type |
|-------------------|----------------------------------------------------------------------------------------------------|---------------------------|----------------|
| ACTDATE           | Activated date/time  Data maintained by the Agent in the VGROUP object on the agent computer. Do not enter a value. This is set by Agent.                                            |                           | 32<br>V        |
| CONTROL           | Vgroup Control [CLIENT/MANAGER] Indicates whether the Client Automation administrator (MANAGER) or the subscriber (CLIENT) controls which version to activate on the agent computer. | MANAGER                   | 8<br>V         |
| CURVERS           | Currently active version  Data maintained by the Agent in the VGROUP object on the agent computer. Do not enter a value. This is set by Agent.                                       |                           | 32<br>V        |
| INITIAL           | Initial version to Activate Indicates which version to activate on the agent computer.                                                                                               |                           | 32<br>V        |
| NAME              | Friendly Name The friendly name for the VGROUP instance.                                                                                                    |                           | 255<br>V       |
| NEXTVERS          | Next version to activate  Data maintained by the Agent in the VGROUP object on the agent computer. Do not enter a value. This is set by Agent.                                       |                           | 32<br>V        |
| REQACTDT          | Requested Activation Date YYYYMMDD  The earliest date on which a version in this version group will be activated on any agent computer.                                              |                           | 8<br>V         |

| REQACTTM                   | Requested Activation time HH:MM:SS  The earliest time, on the date specified by the REQACTDT attribute, after which a version in the version group will be activated on any agent computer.                                                                                                    |   | 8<br>V   |
|----------------------------|----------------------------------------------------------------------------------------------------|---|----------|
| ROLLBACK                   | Rollback if install fails [Y/N] Indicates whether to automatically roll back to the previously activated version when deployment of a new version fails.                                                                                                    | Y | 1<br>V   |
| SOURCE                     | Source for currently active version  Data maintained by the Agent in the VGROUP object on the agent computer. Do not enter a value. This is set by the Agent.                                                                                                    |   | 8<br>V   |
| STATUS                     | Status of current version – 000  Data maintained by the Agent in the VGROUP object on the agent computer. Do not enter a value. This is set by the Agent.                                                                                                    |   | 3<br>V   |
| TIMERCON                   | Timer for next Version Activation If you specify a "next version to activate," the CSDB Editor automatically creates a timer and stores the connection to that timer in this attribute.                                                                                                    |   | 50<br>C  |
| VERCON01<br>to<br>VERCON05 | Version Connection  Connects to each version in the version group. Each VERCON0n attribute contains a connection to one instance of the VERSION Class. This is set when you assign a version to the version group in the Version Group Editor.                                                                       |   | 50<br>C  |
| ZSTOP001<br>to<br>ZSTOP003 | Stop Resolution Expression  Expressions evaluating to "true" in ZSTOP attributes cause resolution of the instance to be skipped. If left blank, the instance is not skipped, and resolution continues. This is useful for assigning a version to a specific set of users. Use the CSDB Editor to set this attribute. |   | 255<br>E |

## Versions (VERSION) Class

| File:   | PRIMARY  | a n U           | Each instance of the VERSION                                                                                                    |                                                                       |
|---------|----------|-----------------|----------------------------------------------------------------------------------------------------|-----------------------------------------------------------------------|
| Domain: | SOFTWARE |                 | WARE                                                                                                    | Class defines one <i>version</i> of an application to be deployed and |
| Class:  | VERSION  |                 | managed by Client Automation. Use the Version Group Editor to create Versions class instances and assign them to a Version Group. |                                                                       |
| Icon:   | Vx       | Can connect to: |                                                                                                    |                                                                       |

### Table 65 VERSION Class Attribute Reference

| Attribute<br>Name          | Explanation                                                                                                    | Value of Base<br>Instance | Length<br>Type |
|----------------------------|----------------------------------------------------------------------------------------------------|---------------------------|----------------|
| NAME                       | Friendly Name The friendly name for the VERSION instance. This is set when you create the instance using the Version Group Editor.                                                                                                    |                           | 255<br>V       |
| PACKAGE                    | Package Connection Connects to a PACKAGE Class instance, which represents the packaged software for this version.                                                                                                    |                           | 50<br>A        |
| ZSTOP001<br>to<br>ZSTOP003 | Stop Resolution Expression  Expressions evaluating to "true" in ZSTOP attributes cause resolution of the instance to be skipped. If left blank, the instance is not skipped, and resolution continues. This is useful for assigning a version to a specific set of users. Use the CSDB Editor to set this attribute. |                           | 255<br>E       |

## WTS App Comp Scripts (WTSACS) Class

| File: Domain: Class: | PRIMARY SOFTWARE WTSACS | Description:    | This class contains one instance for each Windows Terminal Server Application Compatibility Script required for an application. ACS are published into the database by an administrator. Use the instances in this class to configure the ACS. |
|----------------------|-------------------------|-----------------|----------------------------------------------------------------------------------------------------|
| Icon:                | <b>D</b>                | Can connect to: | this class to configure the ACS.                                                                                                    |

### Table 66 WTSACS Class Attribute Reference

| Attribute<br>Name | Explanation                           | Value of Base<br>Instance                | Length<br>Type |
|-------------------|---------------------------------------|------------------------------------------|----------------|
| BDELETE           | Method Before Delete                  |                                          | 50<br>M        |
| LOCATION          | Location                              | &(ZMASTER.ZLIBDRV)&(<br>ZMASTER.ZLIBDRV) | 255<br>V       |
| NAME              | Friendly Name                         | Defaults                                 | 80<br>V        |
| TYPE              | Install, Logon, Uninstall (I/L/U)     |                                          | 1<br>V         |
| ZCMPSIZE          | Compressed File Size                  |                                          | 11<br>V        |
| ZCREATE           | Method to Install Resource            |                                          | 50<br>M        |
| ZDELETE           | Method to De-install Resource         | RADREMF                                  | 50<br>M        |
| ZRSCCFIL          | Resource File Name                    |                                          | 255<br>V       |
| ZRSCCSTA          | Client File Status                    | 999                                      | 3<br>V         |
| ZRSCDATE          | Resource Date Stamp - From<br>Promote |                                          | 8<br>V         |
| ZRSCNAME          | Resource Name                         | &ZRSCCFIL                                | 30<br>V        |
| ZRSCPRI           | Create Sequence Priority              | 50                                       | 2<br>V         |
| ZRSCRASH          | DOS File Attribute [R/A/S/H]          |                                          | 4<br>V         |

| ZRSCSIZE | Resource Size - From Promote          |                                         | 11<br>V |
|----------|---------------------------------------|-----------------------------------------|---------|
| ZRSCTYP  | Server File Type [BINARY/<br>TEXT]    | BINARY                                  | 8<br>V  |
| ZRSCTIME | Resource Time Stamp - From<br>Promote |                                         | 8<br>V  |
| ZRSCVRFY | Verify Resource Files on<br>Connect   | Y                                       | 8<br>V  |
| ZSTOP000 | Stop Expression                       | /<br>(EDMGETV(ZCONFIG.WT<br>SSRVR='Y')) | 50<br>E |

# WTS Control (WTSCTRL) Class

| File: Domain: Class: | PRIMARY SOFTWARE WTSCTRL | Description:    | Instances in this class describe some behaviors you may need for the application, if you require logoffs for application events, the type of install and the timeout settings. |
|----------------------|--------------------------|-----------------|----------------------------------------------------------------------------------------------------|
| Icon:                | D)                       | Can connect to: |                                                                                                    |

Table 67 WTSCTRL Class Attribute Reference

| Attribute<br>Name | Explanation                   | Value of Base<br>Instance | Length<br>Type |
|-------------------|-------------------------------|---------------------------|----------------|
| LD                | Logoff For Delete [Y/N]       | Y                         | 1<br>V         |
| LI                | Logoff For Install [Y/N]      | N                         | 1<br>V         |
| LR                | Logoff For Repair [Y/N]       | Y                         | 1<br>V         |
| LU                | Logoff For Update [Y/N]       | Y                         | 1<br>V         |
| NAME              | Friendly Name                 | Default                   | 80<br>V        |
| RW                | Rewarn of Logoff at [minutes] | 2                         | 2<br>V         |

| ТО       | Disconnect Time Out [minutes]                                                                                                    | 15                                                                    | 4<br>V  |
|----------|----------------------------------------------------------------------------------------------------|-----------------------------------------------------------------------|---------|
| WTSOPTNS | WTS Logoff Settings                                                                                                    | LI=&(LI),LU=&<br>(LU),LR=&(LR)<br>,LD=&(LD),TO<br>=&(TO),RW=&(<br>RW) | 60<br>V |
| WTSTYPE  | Install / Execute Mode [I/E] Set to I to install files natively on the Windows Terminal Server such as applications that an administrator may use specifically on the server. Set to E for an application that will be used by the Window Terminal Server's agents. | Е                                                                     | 1<br>V  |

## 11 The SYSTEM Domain

The SYSTEM Domain contains administrative and process control definitions. These commands, methods, processes, tables, and system files are used for deploying applications.

### Application Manager (ZCOMMAND) Class

| File:   | PRIMARY  | Description:    | Create an instance of the                      |
|---------|----------|-----------------|------------------------------------------------|
| Domain: | SYSTEM   |                 | ZCOMMAND Class to define a customized command. |
| Class:  | ZCOMMAND |                 |                                                |
| Icon:   |          | Can connect to: |                                                |

#### Table 68 ZCOMMAND Class Attribute Reference

| Attribute<br>Name | Explanation                                                                                 | Value of Base<br>Instance | Length<br>Type |
|-------------------|---------------------------------------------------------------------------------------------|---------------------------|----------------|
| NAME              | Friendly Name                                                                               |                           | 32<br>V        |
| ZCMDDSC1          | Command Description 1                                                                       |                           | 255<br>V       |
| ZCMDDSC2          | Command Description 2                                                                       |                           | 255<br>V       |
| ZCMDNAME          | Command Name                                                                                |                           | 8<br>V         |
| ZCMDOPTN          | Command Option                                                                              |                           | 8<br>V         |
| ZCMDPATH          | Fully Qualified Path for CMD  Location of the command.                                      |                           | 255<br>V       |
| ZCMDPRMS          | Parameters Passed to the Command                                                            |                           | 255<br>V       |
| ZCMDSEP           | Separator to Use for the Parameters Separator used for parameters in user-defined commands. |                           | 1<br>V         |

| ZCMDSYNC | Synchronize Flag [Y/N]                                                                                                    | N    | 1<br>V |
|----------|----------------------------------------------------------------------------------------------------|------|--------|
| ZCMDTYPE | Command Type [REXX/EXE]                                                                                                    |      | 8<br>V |
| ZCMDUCLS | USER Class Name  USER Class name. This is the name of the class in which to look for users connected to the dropee. For example, if the value is set to COMPUTERS and the dropee is  WORKGRP.ACCOUNTING, instances of the COMPUTERS Class that are members of WORKGRP.ACCOUNTING will be the selected audience for the notification. If ZCMDUCLS is not specified, then (using the above example) the audience will be created by instances of the COMPUTERS Class that are members of WORKGRP.ACCOUNTING. The default for ZCMDUCLS is USER. | USER | 8<br>V |

## Consoles (ZCONSOLE) Class

| File:   | PRIMARY  | Description:    | Reserved for future use. |
|---------|----------|-----------------|--------------------------|
| Domain: | SYSTEM   |                 |                          |
| Class:  | ZCONSOLE |                 |                          |
| Icon:   |          | Can connect to: |                          |

### Table 69 ZCONSOLE Class Attribute Reference

| Attribute Name | Explanation       | Value of Base<br>Instance | Length<br>Type |
|----------------|-------------------|---------------------------|----------------|
| ZCOMMAND       | Console Operation |                           | 8<br>V         |

### DB Version (DBVER) Class

| File:   | PRIMARY | Description:    | Defines the version of the CSDB. |
|---------|---------|-----------------|----------------------------------|
| Domain: | SYSTEM  |                 |                                  |
| Class:  | DBVER   |                 |                                  |
| Icon:   | d)      | Can connect to: |                                  |

#### Table 70 DBVER Class Attribute Reference

| Attribute Name | Explanation               | Value of Base<br>Instance | Length<br>Type |
|----------------|---------------------------|---------------------------|----------------|
| DBVER          | Radia Template DB Version | 7.50.000                  | 50<br>V        |

## LICENSE (LICENSE) Class

| File:   | PRIMARY | Description: | This class is reserved for future use. |
|---------|---------|--------------|----------------------------------------|
| Domain: | SYSTEM  |              |                                        |
| Class:  | LICENSE |              |                                        |

#### **Table 71 LICENSE Class Attribute Reference**

| Attribute Name | Explanation | Value of Base<br>Instance | Length<br>Type |
|----------------|-------------|---------------------------|----------------|
| KEY            | License Key |                           | 128<br>V       |

The SYSTEM Domain 455

## Methods (ZMETHOD) Class

| File:   | PRIMARY | method or pros  | Defines how to invoke an external |
|---------|---------|-----------------|-----------------------------------|
| Domain: | SYSTEM  |                 | method or program.                |
| Class:  | ZMETHOD |                 |                                   |
| Icon:   |         | Can connect to: |                                   |

### Table 72 ZMETHOD Class Attribute Reference

| Attribute<br>Name | Explanation                                                                                                    | Value of Base<br>Instance   | Length<br>Type |
|-------------------|----------------------------------------------------------------------------------------------------|-----------------------------|----------------|
| DESCRIPT          | Method Description Stores a brief description of the method (informational).                                          | Manager Method<br>&ZMTHNAME | 70<br>V        |
|                   | Value is set initially in the <b>Long Description</b> field in the New Application Wizard (used to create a service). |                             |                |
| ZMTHDSC1          | Method Description 1                                                                                                  |                             | 255<br>V       |
| ZMTHDSC2          | Method Description 2                                                                                                  |                             | 255<br>V       |
| ZMTHMODE          | Mode [INTERNAL/EXTERNAL]                                                                                              | EXTERNAL                    | 8<br>V         |
| ZMTHNAME          | Member Name of Method                                                                                                 |                             | 8<br>V         |
| ZMTHPRMS          | Parameters Passed to Method                                                                                           |                             | 80<br>V        |
| ZMTHSYNC          | Synchronization Flag [Y/N]                                                                                            | Y                           | 1<br>V         |
| ZMTHTYPE          | Method Type [REXX/ASM/EXE]                                                                                            |                             | 8<br>V         |
| ZMUSTRUN          | Return Code critical to Resolution?                                                                                   | Y                           | 1<br>V         |
| ZSTOP001          | Stop Method                                                                                                    |                             | 255<br>E       |

### Radia Intent Class (ZINTENT) Class

| File:   | PRIMARY      | Description:    | Allows resolution to take different                        |
|---------|--------------|-----------------|------------------------------------------------------------|
| Domain: | SYSTEM       |                 | paths depending on the SESSION.INTENT (self                |
| Class:  | ZINTENT      |                 | maintenance, catalog resolution, service resolution, etc). |
| Icon:   | <del>D</del> | Can connect to: |                                                            |

#### **Table 73 ZINTENT Class Attribute Reference**

| Attribute<br>Name | Explanation                          | Value of Base Instance              | Length<br>Type |
|-------------------|--------------------------------------|-------------------------------------|----------------|
| _ALWAYS_          | Method                               |                                     | 80<br>M        |
| _ALWAYS_          | Connect To                           |                                     | 80<br>C        |
| _ALWAYS_          | Connect To                           | SYSTEM.ZPRODUCT.<br>_NULL_INSTANCE_ | 80<br>C        |
| DESCRIPT          | Process Description                  |                                     | 32<br>V        |
| ZMAXOKRC          | Max acceptable method<br>Return Code | 008                                 | 3<br>V         |

### Radia Processes (PROCESS) Class

| File:   | PRIMARY                       | Description:    | Defines what actions to take when a |
|---------|-------------------------------|-----------------|-------------------------------------|
| Domain: | SYSTEM                        |                 | client object is received.          |
| Class:  | PROCESS                       | †               |                                     |
| Icon:   | △ <sup>2</sup> } <sub>9</sub> | Can connect to: |                                     |

The SYSTEM Domain 457

 Table 74
 PROCESS Class Attribute Reference

| Attribute<br>Name | Explanation                                                                                                    | Value of Base<br>Instance                    | Length<br>Type |
|-------------------|----------------------------------------------------------------------------------------------------|----------------------------------------------|----------------|
| _ALWAYS_          | Method  Any method you specify for this attribute is unconditionally executed by Client Automation when this instance is resolved.                                                            |                                              | 50<br>M        |
| _ALWAYS_          | Connect To  Class connections determine the path of resolution of an agent's desired state. An _ALWAYS_ class connection is always resolved.                                                  |                                              | 50<br>C        |
| DESCRIPT          | Process Description Stores a brief description of the process (informational). Value is set initially in the Long Description field in the New Application Wizard (used to create a service). | Processing<br>Client request<br>for &ZCUROBJ | 80<br>V        |
| ZMAXOKRC          | Maximum Acceptable Method Return<br>Code                                                                                                    | 008                                          | 3<br>V         |

## Radia Processes (ZPRODUCT) Class

| File:   | PRIMARY  | Description:    | ZPRODUCT further refines resolution by product based on PREFACE.ZDOMNAME (software, OS, PATCH, etc). |
|---------|----------|-----------------|----------------------------------------------------------------------------------------------------|
| Domain: | SYSTEM   |                 |                                                                                                    |
| Class:  | ZPRODUCT |                 |                                                                                                    |
| Icon:   | Ď        | Can connect to: |                                                                                                    |

Table 75 ZPRODUCT Class Attribute Reference

| Attribute<br>Name | Explanation | Value of Base Instance | Length<br>Type |
|-------------------|-------------|------------------------|----------------|
| _ALWAYS_          | Method      |                        | 80<br>M        |
| _ALWAYS_          | Connect To  |                        | 80<br>C        |

| _ALWAYS_ | Connect To                           | PRIMARY.POLICY.USER/<br>&(ZMASTER.ZUSER) | 80<br>C |
|----------|--------------------------------------|------------------------------------------|---------|
| DESCRIPT | <b>Process Description</b>           | Processing Client Request for &ZCUROBJ   | 32<br>V |
| ZMAXOKRC | Max acceptable method<br>Return Code | 008                                      | 3<br>V  |

## SQLTABLE (SQLTABLE) Class

| File:   | PRIMARY  | Description:    | An instance of the SQLTABLE Class                              |
|---------|----------|-----------------|----------------------------------------------------------------|
| Domain: | SYSTEM   |                 | defines the parameters necessary to populate a table in an SQL |
| Class:  | SQLTABLE |                 | Database.                                                      |
| Icon:   |          | Can connect to: |                                                                |

 Table 76
 SQLTABLE Class Attribute Reference

| Attribute<br>Name | Explanation                                                                                                    | Value of Base<br>Instance | Length<br>Type |
|-------------------|----------------------------------------------------------------------------------------------------|---------------------------|----------------|
| _ALWAYS_          | RDM Method  Any method you specify for this attribute is unconditionally executed by Client Automation when this instance is resolved. | SYSTEM.ZMETHOD            | 50<br>C        |
| DESTOBJ           | Destination Object                                                                                                    |                           | 32<br>V        |
| PUTTYPE           | Insert/Replace [I/R] Indicator for type of operation to be performed on the back-end database.                                         |                           | 1<br>V         |
| SQLDSN            | DSN Name The ODBC data source name (DSN) to be used to connect to the SQL database.                                                    |                           | 50<br>V        |
| SQLPASSW          | Password The password to use in the database connect process.                                                                          |                           | 50<br>V        |
| SQLTABLE          | Table Name The file name of the SQL table in the SQL database into which EDMMSQLP will store the data.                                 |                           | 50<br>V        |

The SYSTEM Domain 459

| SQLTOUT              | Time Out (in seconds)                                                                                                    | 30          | 3       |
|----------------------|----------------------------------------------------------------------------------------------------|-------------|---------|
|                      | Timeout value for the SQL Connect operation.                                                                                                    |             | V       |
| SQLUSER              | User Name                                                                                                    |             | 50<br>V |
| SRCOBJ               | RDM object containing information The name of the Client Automation source object containing the data to be recorded. When recording Client Automation events, this must be APPEVENT.                                                                                                    | &(ZCURPCLS) | 32<br>V |
| VC000<br>to<br>VC009 | Columns 1 to 10  Defines the correspondence between a variable in the Client Automation source object and the column in the back-end database table where it will be stored. One VCnnn value must be specified for each variable-column pair participating in the operation.  Each VCnnn variable is coded as follows:  VARNAME[,COLUMN_NAME [,U]]  VARNAME is the name of the variable in the HPCA object whose value will be transferred to the back-end database.  COLUMN_NAME is the name of the column in the back-end database table that will receive the data from the VARNAME variable. If  COLUMN_NAME is omitted,  VARNAME will be used; this assumes that the back-end database table's receiving column is named the same as the HPCA object variable supplying its data. |             | 50<br>V |

## System Files (ZFILE) Class

| File:   | PRIMARY | Description:    | Reserved for future use. |
|---------|---------|-----------------|--------------------------|
| Domain: | SYSTEM  |                 |                          |
| Class:  | ZFILE   |                 |                          |
| Icon:   |         | Can connect to: |                          |

### Table 77 ZFILE Class Attribute Reference

| Attribute Name | Explanation | Value of Base<br>Instance | Length<br>Type |
|----------------|-------------|---------------------------|----------------|
| ZMETHOD        | Method      |                           | 50<br>M        |
| ZUSERID        | User ID     |                           | 8<br>V         |

The SYSTEM Domain 461

### We appreciate your feedback!

If an email client is configured on this system, click

Send Email

If no email client is available, copy the following information to a new message in a web mail client and send the message to **docfeedback@hp.com**.

**Product name and version**: HP Client Automation 8.10

**Document title:** 

Feedback: